# **НАЦІОНАЛЬНИЙ ПЕДАГОГІЧНИЙ УНІВЕРСИТЕТ ІМЕНІ М.П. ДРАГОМАНОВА**

**На правах рукопису**

# **ЖАБЄЄВ Георгій Володимирович**

**УДК 373.5.016:53:004.738.5(043.3)**

# **МЕТОДИКА ВИКОРИСТАННЯ ІНТЕРНЕТ-РЕСУРСІВ У ПРОЦЕСІ ПРОФІЛЬНОГО НАВЧАННЯ ФІЗИКИ**

**13.00.02 – теорія і методика навчання (фізика)**

# **Д и с е р т а ц і я на здобуття наукового ступеня кандидата педагогічних наук**

**Науковий керівник: Кудін Анатолій Петрович доктор фізико-математичних наук, професор**

**КИЇВ – 2009**

# **ЗМІСТ**

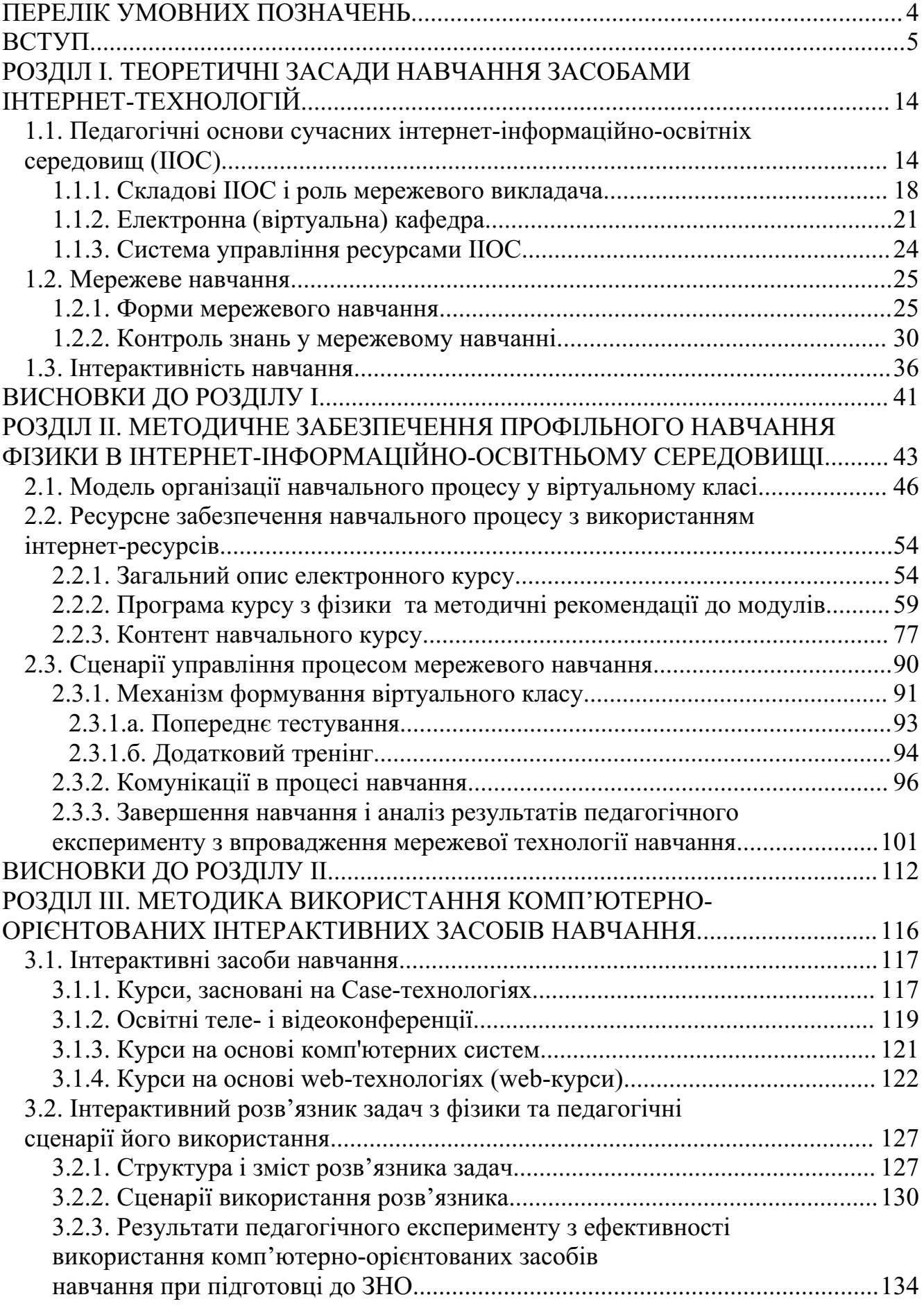

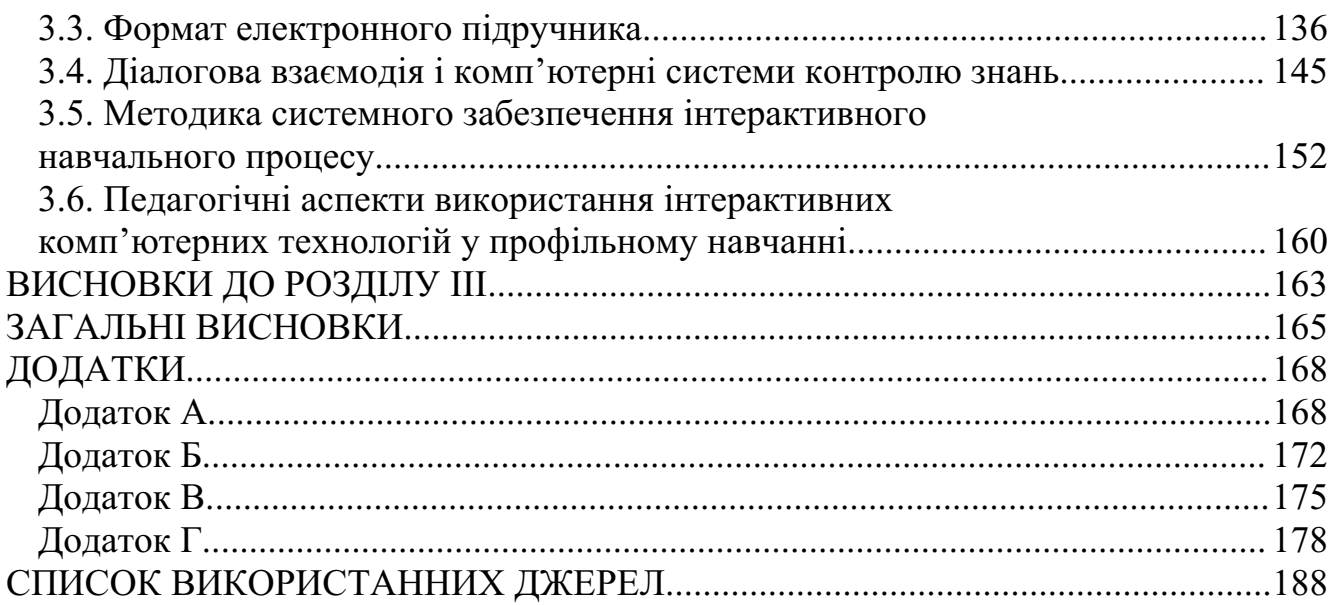

 $\overline{\mathbf{3}}$ 

### **ПЕРЕЛІК УМОВНИХ ПОЗНАЧЕНЬ**

ІІОС – інтернет-інформаційно-освітнє середовище.

МНМК – мережевий навчально-методичний комплекс.

ПМК – програмно-методичний комплекс.

ІДН – інститут дистанційного навчання.

ВЦДН – віддалений центр дистанційного навчання.

НПВ – навчально-підготовчий відділ.

ЗНО – зовнішнє незалежне оцінювання.

ІІТ – інтерактивні інформаційні технології.

**Актуальність дослідження.** Як зазначено в Концепції загальної середньої освіти (12-річна школа) [1], старша школа функціонує переважно як профільна. Це створює значно кращі умови для диференційованого навчання, врахування індивідуальних особливостей розвитку учнів, що повинно відображатися у врахуванні пізнавальних інтересів і намірів учнів щодо обрання подальшого життєвого шляху.

За таких умов структурування змісту фізичної освіти реалізується завдяки навчальним програмам трьох рівнів. Програма найвищого рівня – профільне навчання фізики – якраз і передбачає "систематизоване вивчення основних фізичних теорій" та "усвідомлення фізичного знання на рівні, необхідному для подальшого його використання в професійній діяльності та продовженні фізичної освіти" у ВНЗ. Зрозуміло, що на такому рівні фізика вивчається, як зазначено в пояснювальній записці МОН України до Програми «Фізика 7-11 класи», у фізичних, фізико-математичних, фізико-технічних профільних класах, учні яких мають намір продовжувати навчання на фізичних спеціальностях ВНЗ.

Систематизація фізичних знань, починаючи зі старшої школи і закінчуючи вищою, розглядалась у наукових дослідженнях С.У.Гончаренка [2], О.І.Ляшенка [ 3], Є.В.Коршака [4], О.І.Бугайова [5], М.І.Шута [6], П.С.Атаманчука [7], В.Ф. Савченка [8], А.В.Касперського [9], О.І.Іваницького [10], М.Т.Мартинюка [11], Н. І.Шияна [12] та ін. Однак на сьогоднішній день розробка змісту програми профільного навчання фізики у старшій школі, її зв'язок із змістом програм фізичних дисциплін у вищій школі все ще виглядають не завершеними.

На перше місце в профільному навчанні фізики [13], окрім оволодіння навиками в проведенні фізичного експерименту, виходить особистісна орієнтація освіти, що пов'язано з реалізацією активних форм взаємодії суб'єктів навчальновиховного процесу в єдиному інформаційно-освітньому середовищі. Саме таким середовищем стає Інтернет з його освітніми ресурсами, які можна розділити на: інформаційні джерела (електронні книги, фільми, презентації тощо), навчаючі системи – програмні педагогічні засоби для самопідготовки і самоконтролю знань (інтерактивні розв'язники задач, віртуальні лабораторні практикуми, тренажери тощо), програмні продукти для створення цифрових освітніх ресурсів, оболонки для підтримки навчального процесу у глобальній мережі Інтернет.

Створення інформаційно-освітнього середовища в Інтернеті дозволяє реалізувати один із принципів демократизації освіти – доступність до якісної освіти [14]: незалежно від місця проживання чи інших об'єктивних причин учень повинен не тільки отримати суму знань з фізики, а й сформувати достатній рівень компетенції, необхідний для подальшого його використання в професійній діяльності та продовженні фізичної освіти. Особливо це стає актуальним сьогодні, коли відчувається різниця у результатах зовнішнього незалежного оцінювання знань з фізики учнів сільських і міських шкіл. Обмежена можливість заочного вивчення фізики за програмою профільного навчання та підготовки до зовнішнього незалежного оцінювання для випускників минулих років, які бажають вступити на фізичні спеціальності.

Все це актуалізує вивчення методичних питань використання величезних ресурсів Інтернету у створенні інформаційно-освітніх середовищ для самостійного систематизованого вивчення фізики за програмою профільного навчання.

Якщо говорити про технологію організації навчального процесу у профільному навчанні, то як зазначено в концепції [13], вона повинна бути орієнтованою на розвиток особистості. Такими сучасними педагогічними технологіями виступають інформаційно-комунікаційні технології. Вони дозволяють побудувати індивідуальну освітню траєкторію отримання знань, яка б враховувала, як індивідуальні потреби і здібності учня, так і його можливості. Про необхідність інноваційних перетворень у педагогічних технологіях навчання в старшій школі на базі ІКТ йдеться у багатьох законодавчих документах. Зокрема, у законі України "Про національну програму інформатизації" (№ 74/98- ВР від 4 лютого 1998 р.), "Концепції розвитку дистанційної освіти в Україні" ( постанова МОН України від 20 грудня 2000р.),"Програмі розвитку системи дистанційного навчання на 2004-2006 роки (постанова Кабінету Міністрів України N 1494 від 23 вересня 2003 р.), "Положенні про дистанційне навчання" ( наказ Міністерства освіти і науки України №40 від 21.01.2004) та ін.

Психолого-педагогічні особливості використання інформаційнокомунікаційних технологій у процесі навчання достатньо розкрито в роботах багатьох вчених, таких як О.Бахтіна [15], Б. Гершунського [16], М. Голованя [17], М. Жалдака [18], І. Мархеля [19], Є. Машбиця [20] та ін. Використання комп'ютерної техніки в професійному навчанні показано в роботах Р. Гуревича [ 21], М. Кадемії [22], І. Петрицина [23], Г. Рубіної [24], Б. Яскули [25] та ін. У переважній більшості автори використовують розробки програмного забезпечення клієнтських програм для індивідуального навчання на персональному комп'ютері. Однак розвиток мережі Інтернет, а з ним інтернеттехнологій, вимагає створення принципово нових засобів навчання, пов'язаних з використанням комп'ютерів у мережах [26]. Для цього потрібне як інше системне програмне забезпечення, так і цифрові освітні ресурси, створені на мовах програмування, адаптованих до Інтернету.

Використанню останніх досягнень інформаційно-комунікаційних технологій при вивченні фізики в середній школі присвячено ряд дисертаційних досліджень В.П. Муляр [27], В.І. Межуєв [28], Т.М. Яценко [29], І.Л. Семещук [30 ]. Зазначені вище роботи, звичайно, не вичерпують багатогранності цього наукового напрямку. До того ж вони приділяють недостатню увагу вдосконаленню педагогічних методів електронного навчання, спрямованих на реалізацію у навчальному процесі принципів інтерактивності і самоосвіти.

Отже, існують суперечності між дидактичним потенціалом освітніх інтернет-ресурсів та рівнем його практичного використання у процесі профільного навчання фізики. Необхідність створення засобами інформаційнокомунікаційних технологій інтернет-інформаційно-освітнього середовища для організації навчального процесу за програмами профільного навчання фізики учнів старшої школи, випускників минулих років, екстернів зумовили вибір теми даного дисертаційного дослідження: **«Методика використання інтернет-** **ресурсів у процесі профільного навчання фізики».**

#### **Зв'язок роботи з науковими програмами, планами, темами.**

Дисертаційне дослідження виконане відповідно до плану науково-дослідної роботи кафедри теорії та методики навчання фізики і астрономії Фізикоматематичного інституту НПУ імені М.П. Драгоманова «Зміст, форми, методи і засоби фахової підготовки вчителів» (протокол №6 від 25.12.2006) та тематичного плану кафедри інформаційно-комунікаційних технологій навчання та електронних засобів навчання Інституту дистанційного навчання НПУ імені М.П. Драгоманова (протокол №2 від 24 жовтня 2008 р).

Тема дисертаційного дослідження затверджена та уточнена на засіданні Вченої ради Національного педагогічного університету імені М.П.Драгоманова ( протокол №5 від 29 січня 2009 р.) та узгоджена в Міжвідомчій раді з координації наукових досліджень з педагогічних і психологічних наук в Україні (протокол №1 від 24.02.2009 р.).

**Об**'**єктом дослідження** є навчальний процес з фізики в старшій школі на засадах профільного навчання.

**Предметом дослідження** – методика створення та використання освітніх інтернет-ресурсів у процесі навчання фізики.

**Мета дослідження** – розробка навчального наповнення інтернетінформаційно-освітнього середовища та методики використання інтернетресурсів у процесі профільного навчання з фізики.

При цьому виходили з **гіпотези,** що розроблена методика використання інтернет-ресурсів в навчальному процесі за програмами профільного навчання сприятиме підвищенню якості засвоєння фізичних понять та умінь.

Відповідно до предмету, мети та гіпотези визначено такі **завдання дослідження:**

1. Сформувати концептуальні засади інтернет-інформаційно-освітнього середовища (ІІОС) для організації навчального процесу з фізики в старшій школі в умовах профільного навчання.

2. Створити навчальне та методичне наповнення ІІОС у вигляді мережевого навчально-методичного комплексу (МНМК) з фізики, який забезпечує:

- систематизоване вивчення фізики у процесі профільного навчання;

- самостійну навчальну діяльність;

- контроль засвоєння знань;

- інформаційно-пошукову діяльність;

- математичне та імітаційне моделювання.

3. Підвищити якість заочної освіти фізики у старшій школі інтерактивними електронними засобами навчання.

4. Розробити сценарій проведення навчального процесу на основі інтерактивних інформаційних інтернет-ресурсів.

5. Перевірити ефективність практичного використання мережевого навчально-методичного комплексу у процесі профільного навчання фізики.

Для досягнення мети і розв'язання завдань були використані такі **методи дослідження:** 

1. *Теоретичні методи*: аналіз психолого-педагогічної та науковометодичної літератури, моделювання педагогічного процесу.

2. *Емпіричні методи:* педагогічне анкетування, опитування, комп'ютерне тестування, реалізація сценарію ведення навчального процесу за дистанційною формою, проведення етапів педагогічного експерименту та обробка його результатів із застосуванням методів математичної статистики.

3. Використання для створення інтерактивних засобів навчання програмних продуктів, які вільно розповсюджуються в Інтернеті (Moodle), а також мов HTML, PHP, JavaScript та програмних продуктів Macromedia Flash.

**Організація дослідження.** Дослідження здійснювались поетапно.

На *першому етапі* (2003-2004) проводилася розробка нормативної бази організації навчального процесу з використанням інтернет-ресурсів: робочої програми і навігатора по курсу ("study guide"); модульно-кредитної системи обліку об'єму вивченого матеріалу; процедури формування віртуального класу; системи авторизації і вибір оболонки для ведення навчального процесу; графіків організації навчального процесу учнів з різними типами підготовленості.

Протягом *другого етапу* (2004-2006) було розроблено і апробовано змістове наповнення мережевого навчально-методичного комплексу з фізики: опорний конспект, інтерактивний розв'язник задач для самостійної підготовки, тестуюча оболонка і пакет тестуючих завдань.

*Третій етап* дослідження (2006-2008) був присвячений апробації технологій навчання. При цьому вносилися корективи у зміст і форму розроблених навчально-методичних матеріалів.

**Експериментальна база дослідження.** Дослідно-експериментальна робота проводилася в старших класах мережі загальноосвітніх навчальних закладів, що входили до системи «педагогічних класів» Національного педагогічного університеті імені М.П.Драгоманова.

**Наукова новизна** одержаних результатів полягає в тому, що:

- для реалізації навчального процесу з використанням інтернет-ресурсів *розроблено* авторський україномовний мережевий навчально-методичний комплекс (МНМК) з фізики на програмному забезпеченні, адаптованому до Інтернету;

- *запропонована* модель організації навчального процесу з фізики в інтернет-інформаційно-освітньому середовищі, яка відрізняється від існуючих моделей тим, що використовує інфраструктуру Інтранету, комбінації різних технологій доставки навчального матеріалу до користувача та активні форми взаємодії суб'єктів навчально-виховного процесу;

- *набула подальшого розвитку* методика управління навчальним процесом з вибором індивідуальної освітньої траєкторії вивчення курсу фізики, в якому одна із головних ролей відводиться засобам комунікацій та інтерактивності;

- *вперше* розроблена і експериментально перевірена методика використання інтерактивних засобів навчання для оволодіння основними алгоритмами розв'язування стандартних задач з фізики, що враховує різний рівень домагань учня.

**Теоретичне значення** одержаних результатів полягає в тому, що:

- розвинуті теоретичні засади навчання засобами інтернет-технологій;

- обґрунтована необхідність створення мережевих навчально-методичних комплексів з фізики на програмному забезпеченні адаптованому до Інтернету для підвищення ефективності самостійної діяльності учнів;

- визначені концептуальні засади підвищення якості заочної освіти і мотивації учнів старшої школи у поглибленому вивченні курсу фізики;

- розроблені дидактичні підходи до організації навчання з використанням інтернет-ресурсів в умовах профільного навчання.

**Практичне значення дослідження** полягає у розробці та апробації:

- сценарію управління процесом навчання з фізики, побудованого на інтернет-технологіях, учнів за місцем проживання;

- методики викладання фізики з використанням інтернет-ресурсів в умовах профільного навчання;

змістовного наповнення навчального курсу з фізики, що включає електронний курс в оболонці Moodle, гіпертекстовий опорний конспект з глосарієм, інтерактивні засоби для самостійної підготовки, тренінговий курс для оволодіння базовими знаннями з ІКТ, необхідними для інтернет-навчання, базу контролюючих завдань;

- системи програмних засобів, які забезпечують комунікаційну функцію системи навчання: корпоративний чат, протокол комп'ютерного тестування, комунікаційна частина програмної оболонки "Інтерактивного розв'язника задач з фізики".

Практичну цінність також мають результати застосування існуючих програмних продуктів, що вільно розповсюджуються через Інтернет, для створення цифрових освітніх ресурсів підтримки шкільного курсу фізики.

### **Особистий внесок здобувача** полягає в:

- визначенні теоретичних основ побудови мережевого навчальнометодичного комплексу;

- проведенні аналізу цифрових освітніх відкритих інтернет-ресурсів з точки зору їх дидактичного призначення;

- підготовці системи контролюючих засобів та створенні електронних систем обробки результатів тестувань;

- розробці комп'ютерно-орієнтованих інтерактивних засобів навчання;

- створенні тренінгового курсу "Інформаційні технології в Інтернетнавчанні фізики";

- багаторічній апробації розробленої методики навчання фізики в навчальному процесі учнів старших класів загальноосвітніх шкіл системи «педагогічних класів» НПУ імені М.П.Драгоманова.

**Апробація результатів дослідження**. Основні положення і результати дослідження доповідались та обговорювались на тематичних семінарах та звітнонаукових конференціях викладачів кафедри загальноосвітніх дисциплін та кафедри інформаційно-комунікаційних технологій та електронних засобів навчання Інституту дистанційного навчання НПУ імені М.П. Драгоманова (м.Київ , 2004-2008 рр.); Міжнародній конференції Української асоціації дистанційної освіти (м. Ялта, 2004 р.); Всеукраїнській науково-методичній конференції "Теорія

та методика навчання фундаментальних дисциплін у вищій школі" (м. Кривий Ріг, 2003, 2004 рр.), Всеукраїнському науково-методичному семінарі "Теорія та методика навчання фундаментальних дисциплін у вищій школі" (м. Кривий Ріг, 2005 р.); Міжнародному конгресі конференцій "Информационные технологии в образовании" (Росія, м. Москва, 2003, 2007, 2008 рр.); Міжнародній конференції "Применение новых информционных технологий в образовании" (Росія, м. Троіцк , 2005 р.); щорічній Міжнародній виставці «Перспективи» (Польща, м. Варшава, 2009 р.).

Результати дисертаційного дослідження впроваджені у навчальний процес Конотопської гімназії Конотопської міської ради Сумської області (довідка № 74 від 12.05.2008 р.), Лубенської загальноосвітньої школи I-III ступенів № 10 Лубенської міської ради Полтавської області (довідка № 1-26/87 від 13.05.2008 р.), Гадяцької спеціалізованої школи I-III ступенів № 3 Гадяцької районної ради Полтавської області (довідка № 26 від 15.05.2008 р.), Добромильської загальноосвітньої школи I-III ступенів Старосамбірського р-ну Львівської області (довідка № 10-8 від 16.05.2008 р.).

**Публікації.** Основний зміст дисертації та результати дослідження відображені в 16 наукових та науково-методичних працях, з яких один навчальнометодичний посібник, один патент на корисну модель, 8 статей опубліковано у фахових виданнях, всі у співавторстві, 6 тез доповідей на науково-практичних конференціях та семінарах.

**Структура та обсяг дисертації**. Дисертація складається із вступу, трьох розділів, загальних висновків, додатків, списку використаних джерел. Повний обсяг дисертації становить 230 сторінок, з яких 167 сторінок основного тексту. Додатки в кількості 4 займають 20 сторінок. В тексті міститься 7 таблиць і 39 рисунків. Список використаних джерел налічує 388 найменувань.

### **РОЗДІЛ I ТЕОРЕТИЧНІ ЗАСАДИ НАВЧАННЯ ЗАСОБАМИ ІНТЕРНЕТ-ТЕХНОЛОГІЙ**

### **1.1. Педагогічні основи сучасних інтернет-інформаційно-освітніх середовищ (ІІОС).**

Як відомо, в основі будь-якого освітнього середовища лежить педагогічний процес і педагогічна система [31-39].

Бурхливий розвиток інформаційно-телекомунікаційних технології почав суттєво змінювати як форми навчання, так і зміст освіти. Однак через те, що процеси, які відбуваються у освітньому середовищі, як правило, носять складний характер, для вироблення методів організації навчального процесу виглядає доцільним формалізувати процес, розділивши його на описові моделі окремих явищ.

В основі найбільш поширеного підходу лежить те, що навчальний процес, який протікає по класичній схемі очного навчання, і процес, що проходить, наприклад, при інтернет-навчанні, описуються однією теоретичною моделлю [40]. Тобто вважається, що теоретична модель інваріантна до освітнього середовища.

Розглядаючи навчальний процес в різних освітніх системах, як, наприклад, в школі часів Платона – де знання передавалися від педагога учню під час прогулянок по саду [41], або в класичному сучасному університету з його аудиторіями і лекційними залами [42], або у віртуальному університеті [43-45], характеризуються одними і тими ж елементами: «хто навчає», «кого навчають», «чому навчають», «з допомогою чого» і «як навчають».

Таке твердження випливає з аналізу найбільш визнаних в науці підходів до розуміння навчального процесу, як:

–процесу, що реалізовує цілі освіти і виховання в умовах педагогічних систем [46];

–спеціально організованої цілеспрямованої взаємодії педагогів і вихованців, направленої на розв'язання розвиваючих і освітніх завдань [47];

–ведучої направляючої ролі вихователів [48];

–взаємодії вихователів та вихованців, що приводить до наперед наміченої зміни стану, перетворення властивостей і якостей вихованців [49];

–свідомої взаємодії вихователів та вихованців, в ході якої вирішуються суспільно необхідні завдання освіти та виховання: єдність процесів навчання, виховання та розвитку вихованців [50].

Узагальнюючи наведені означення можна стверджувати, що педагогічний процес – це цілеспрямований процес по реалізації загальних і часткових завдань освіти, виховання і розвитку особи. При цьому практично всі автори визначають педагогічний процес як динамічну педагогічну систему.

Слід зазначити, що дотепер в педагогічній науці немає однозначного розуміння педагогічної системи та її компонентного складу.

Так з точки зору С.І. Архангельського [51], який характеризує педагогічну систему як нескінченну сукупність різноманітних станів, зв'язків, структурні компоненти якої в своїй основі адекватні компонентам педагогічного процесу. У структурі педагогічної системи автор виділяє наступні компоненти: зміст навчання, засіб навчання, роботу по навчанню, форми і методи навчання, навчальну і наукову діяльність викладачів.

На думку В.П. Беспалько [52], системи, в яких протікають педагогічні процеси володіють певними елементами (або об'єктами) в їх взаємозв'язку і функціями. Структура педагогічної системи, запропонована В.П. Беспалько, складається з наступних компонентів: мета, вихованці, педагог, зміст навчання, організаційні форми навчання, дидактичний процес.

Н.В. Кузьміна [53] визначає педагогічну систему як безліч взаємозв'язаних структурних і функціональних компонентів, підлеглих цілям виховання і навчання підростаючого покоління. Структурні компоненти педагогічної системи в концепції Н.В. Кузьміної є базовими елементами, характерними тільки для цих систем. До них відносяться:

– мета, як відправна точка створення педагогічної системи;

– навчальна інформація, оскільки умовою існування будь-якої системи є функціонування інформаційного потоку;

засоби педагогічної комунікації, за допомогою яких організовується діяльність учнів по засвоєнню навчальної інформації залежно від цілей педагогічної системи;

– вихованці – контингент, для якого і створюється педагогічна система;

– педагоги, що володіють знаннями для організації освітньої діяльності.

Отже, аналіз вищевказаних літературних джерел показує, що дослідники, характеризуючи педагогічну систему, єдині в думці про існування взаємозв' язаних компонентів, об'єднаних метою освіти, виховання і розвитку особистості, що функціонують в цілісному педагогічному процесі. Серед структурних компонентів педагогічної системи найчастіше виділяються ті, які можна визначити як базові. До них відносяться: мета, вихованці (учні, учні, учні); педагог (педагогічний колектив); зміст навчання (зміст виховання, навчальна інформація та ін.); засоби навчання (навчальні посібники і різні ТЗН, засоби педагогічної комунікації тощо).

Схематично узагальнена педагогічна система може бути представлена таким чином, як зображено на рис.1.1.

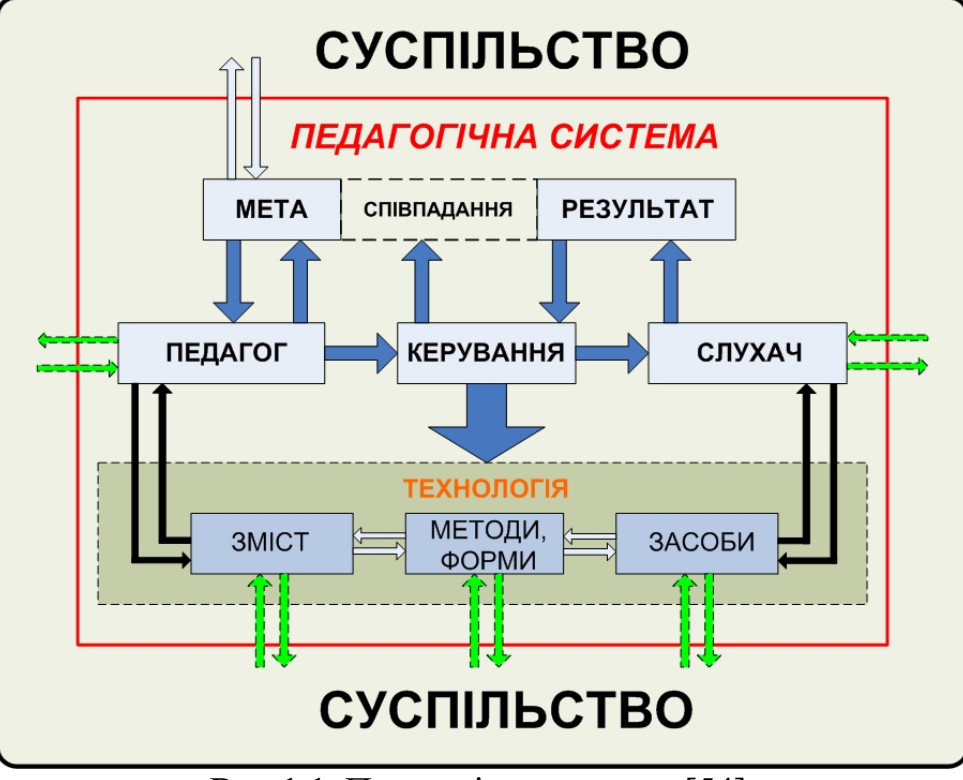

**Рис.1.1.** Педагогічна система [54].

Видно, що ця модель педагогічної системи придатна для аналізу будь-яких педагогічних процесів описаних в літературі і є технологічною, оскільки т ехнологію навчально-виховного процесу, як вважає професор І.П. Підласий, все частіше називають системоутворюючим компонентом педагогічної системи [49]. Для створення технології вивчення дисципліни необхідно чітко усвідомлювати кінцеву дидактичну мету, яка підпорядковується змісту навчального курсу, засвоєнню основних категорій, понять, реалізації практичних умінь та навичок. Отже, цілі співвідносяться з результатами, утворюючи замкнуте коло (цикл). Повнота співпадання мети із результатом є надійним критерієм ефективності педагогічного процесу. Керування, що об'єднує всі компоненти педагогічного процесу є відносно самостійним компонентом, оскільки може мати власні цілі та структуру [54].

Таким чином, представлена педагогічна система повинна складати теоретичне ядро будь-якого освітнього середовища. В останні роки, набуває поширення, новий напрямок педагогічної науки, який досліджує педагогічні процеси в інтернет-інформаційно-освітніх середовищах (ІІОС). Він дістав назву «Електронна педагогіка» [55-63].

У рамках електронної педагогіки ІІОС – це віртуальне середовище, створене програмно-педагогічним комплексом сервісних послуг (програмних модулів) та інформаційних ресурсів, які забезпечують навчальний процес у певному навчальному закладі [64]. При цьому склад і зміст інформаційних ресурсів визначається самим навчальним закладом, а набір сервісних служб – типовим програмним забезпеченням.

До поняття «віртуальності» вжитого до середовища необхідно відноситися як до поняття віртуальної частинки у фізиці: це реальність, яка має кількісні параметри, що визначаються при її взаємодії з іншими об'єктами. Однак процес

існування віртуального середовища описується особливими законами, в даному випадку, інтернет-інформаційно-освітнього середовища може не мати конкретне фізичне місце. Воно створюється з ресурсів, які географічно можуть знаходитися на великих відстанях, тобто не мати точного місця локалізації.

Адміністрування ІІОС веде навчальний заклад, реалізовуючи свою методику навчання на основі типових навчальних стандартів [65-68]:

– доступ до електронної бібліотеки, де зосереджене навчальнометодичне забезпечення;

- постійний зв'язок з викладачем;
- телеконференції по кожному курсу, що вивчається;
- спілкування із учасниками своєї віртуальної навчальної групи.

# *1.1.1. Складові ІІОС і роль мережевого викладача.*

Основними підсистемами ІІОС, що реалізовують її основні функції, як визначають більшість авторів є [69-78]:

1.*Адміністративна підсистема.* Основними функціями якої є створення типових модулів, що генеруються, реєстрація користувачів і наділення їх певними правами, взаємозв'язок всіх основних модулів.

2.*Бібліотечна підсистема (електронна бібліотека)* здійснює накопичення, зберігання і представлення інформаційних ресурсів відповідно до повноважень користувачів і на умовах, визначених навчальним закладом.

3.*Підсистема організації навчального процесу (електронний деканат)*  зайнята формуванням навчальних груп, розкладів занять, контроль за ходом навчального процесу і т.д.

4.*Підсистема організації розподіленого навчального процесу (електронна кафедра)* на основі віддаленого доступу, орієнтація на предметні галузі (навчальні дисципліни), інтегрованість (використання різних форматів та типів даних) тощо.

5.*Підсистема контролю знань (тестуюча підсистема) –* програмна підсистема, що покликана забезпечити оперативну перевірку знань тих, що навчаються.

6.*Підсистема статистики* відповідає за збір, формування і надання статистичних даних про роботу ІІОС, протоколювання роботи.

7.*Підсистема документування* здійснює випуск на паперовому носії різних документів.

Як показав аналіз класифікацій підсистем ІІОС, базисними структурними блоками ІІОС, без існування яких освітнього середовища не може бути, є **електронна бібліотека, тестуюча система, електронний деканат, електронна кафедра.**

Основна функція електронної бібліотеки, що відрізняє її від бібліотеки на паперових носіях *–* це накопичення і реалізація в навчальному процесі різноманітного навчально-методичного забезпечення в режимі on-line [79-87]: текстових матеріалів, аудіо- і відеоматеріалів, гіпертекстової допомоги, графічних ілюстрацій, навчальних комп'ютерних програм, моделюючих систем, автоматизованих лабораторних практикумів, тестових завдань і т.д.

У навчальному процесі учні забезпечуються обов'язковими, що входять до переліку рекомендованої літератури, і додатковими навчально-методичними матеріалами по кожній дисципліні, що вивчається.

 До *функцій електронного деканату* належить формування відповідних навчальних груп, що дозволяє організувати навчальну діяльність учнів і викладачів, забезпечити чітку роботу усіх учасників в ІІОС. Для навчальних груп складається розклад, розміщений на дошці оголошень віртуального простору ІІОС (на закритій його частині). Існують різні можливості розміщення інформації про склади навчальних груп, інформацію адміністрації, деканату або відділу кадрів [88-93].

Залежно від методики навчання для кожної навчальної групи можуть створюватися (відкриватися) електронні віртуальні аудиторії [94, 95] або форуми як засоби колективної роботи учнів [96]. При цьому віртуальний простір навчального закладу самостійно формує необхідні для ведення навчального процесу навчальні і адміністративні ресурси. А також, так звані виробничі модулі, які використовуються у навчальному процесі по тій або іншій дисципліні. До числа таких модулів можна віднести: чат навчальної групи з окремих дисциплін ( on-line аудиторії – семінари і консультації), телеконференції (форуми) з дисциплін, що вивчаються (off-line аудиторії – семінари і консультації), дошку оголошень, листи розсилки, систему індивідуальних консультацій.

Слід зазначити, що число виробничих модулів у ІІОС навчального закладу визначається потребами викладачів і методиками навчання.

Інтернет-інформаційно-освітнє середовище як педагогічна система визначає нову роль викладача – викладача мережевого навчання [97-99]. На нього покладаються наступні функції:

– координація пізнавального процесу учня запропонованими засобами і ресурсами;

– коректування індивідуальної швидкості вивчення дисципліни;

– консультування при складанні індивідуального навчального плану.

В зв'язку з цим необхідною умовою роботи викладача в ІІОС є підвищення його кваліфікації відповідно до зазначених інновацій. Мережевий викладач в ІІОС повинен демонструвати своє уміння бачити технологічні, організаційні, соціально -економічні і соціально-психологічні можливості отримання максимального педагогічного результату. У цьому значенні одним з істотних моментів при створенні і розвитку ІІОС є і відповідна підготовка нових педагогічних кадрів, здатних розробляти навчальні курси нового покоління, організовувати і реалізовувати навчальний процес в сучасному інформаційному середовищі [100- 104].

Таким чином, становлення і розвиток ІІОС без спеціально підготовлених і високо вмотивованих мережевих викладачів неможливе.

Безумовно, що необхідною умовою для створення ІІОС навчального закладу є його оснащення відповідною комп'ютерною технікою, наявністю прокладених мереж і необхідної швидкості інтернет-зв'язку. Однак, навіть маючи високі показники у технічному і технологічному забезпеченні навчальний процес не розгорнеться сам собою. Це – типова помилка ігнорування системного підходу

до підготовки таких спеціалістів. Вимагається враховувати всі елементи педагогічної системи, включаючи учасників освітнього процесу, і перш за все ( або одночасно) підготовку викладачів, як у області засобів ІКТ, так і педагогіки сучасних інформаційно-освітніх середовищ.

Аналіз існуючих програм підготовки з ІКТ [105-115] показує, що основна увага дотепер надається підготовці в області засобів інформаційних і комунікаційних технологій, яка ґрунтується на помилковій, з нашої точки зору, думці про те, що оволодіння знаннями про можливості цих технологій автоматично дозволить ефективно використовувати їх в навчальному процесі.

### *1.1.2. Електронна (віртуальна) кафедра.*

Ще одним блоком, що безпосередньо відноситься до навчального процесу, – це *електронна або віртуальна кафедра.* Питання про ідеологію побудови електронної кафедри на сьогоднішній день знаходиться у стадії становлення, хоча певний досвід в цьому напрямі вже існує.

Як відомо з нормативних документів вищої школи, кафедра є основним структурним підрозділом вищого навчального закладу (ВНЗ), який забезпечує безпосередньо підготовку молодих фахівців. Тому підвищення ефективності діяльності кафедр є сьогодні актуальним завданням.

З існуванням ІІОС повинні змінитися умови функціонування традиційної кафедри як основного елемента навчально-методичної роботи у навчальному закладі. Вона набуває ознак віртуальної (розподіленої, екстериторіальної) кафедри, відмінних від традиційної. Для того, щоб виявити ці умови, які приводять до такої трансформації, необхідно провести аналіз організаційної, методичної і наукової діяльності вітчизняних університетських віртуальних кафедр і їх зарубіжних аналогів.

Як розв'язок даної задачі пропонується створення віртуальних кафедр, як базових структурних одиниць системи відкритої освіти [116-123].

Саме аналіз вищезазначених літературних джерел, вказує на те, що *віртуальна кафедра* є складним переплетенням реальних і віртуальних структур, що приводить до резонансних, синергетичних ефектів в області навчання, виховання і підготовки фахівців. З одного боку, така кафедра створюється шляхом інформаційної інтеграції необхідних педагогічних, навчальнометодичних, програмно-технічних і інших ресурсів, що відбираються з різних кафедр, факультетів та ВНЗ. Електронним шляхом формується організаційна структура кафедри, яка функціонує у віртуальному інформаційному просторі. З іншого боку, «повністю віртуальною», без базових структур в реальному просторі , кафедра, звичайно, не може існувати. В цьому плані, віртуальна кафедра може розглядатися як свого роду організаційна структура, що об'єднує ресурси і досвід декількох кафедр (і навіть ВНЗ) на користь підготовки фахівців високого рівня [ 120, 121].

Середовищем існування віртуальної кафедри є Інтернет (або Інтранет) – мережа навчального закладу, в якому забезпечено комплексну автоматизацію всіх видів діяльності кафедри та ефективно використовуються навчально-методичні інформаційні ресурси на основі сучасних інформаційних і комунікаційних

технологій [122].

Метою створення віртуальної кафедри повинно бути підвищення якості освіти, особливо, традиційної заочної, перехід до відкритої безперервної освіти, забезпечення конкурентоспроможності вищих навчальних закладів на ринку освітніх послуг.

Типова інфраструктура віртуальної кафедри об'єднує наступні технології і засоби навчання [124, 125]:

1.Мережеві інтернет-технології.

2.Інтелектуальні технології, зокрема:

а) розподілені бази навчально-педагогічних даних і знань, включаючи бази мультимедіа даних;

б) технології управління знаннями [126, 127] і, зокрема, засоби інтелектуалізації інформаційного пошуку в мережі Інтернет, засоби інтелектуального імітаційного моделювання тощо;

в) інтелектуальні навчальні системи і віртуальні навчальні середовища;

г) технології інтелектуальних агентів і багатоагентні системи.

Симбіоз цих технологій, що дозволяють створювати ефективний *кафедральний інформаційний простір,* дає можливість розглядати кафедру як складову інтернет-інформаційного-освітнього середовища навчального закладу. Принциповим тут є наявність у кожного студента і кожного викладача можливостей ефективної взаємодії з кафедральною комп'ютерною мережею.

Таким чином, з позиції зміни компонентів процесу навчання можна дати наступне «робоче» визначення віртуальної кафедри: *віртуальна кафедра = мережева організація + інтелектуальні навчальні технології + інфраструктура, що забезпечує перехід від навчання з окремих курсів чи дисциплін до навчання на спеціальностях.*

Електронна кафедра як інтернет-кафедра не обмежена адміністративними і національними межами. Вона може здійснювати свою діяльність по всій Україні, а також за кордоном. При цьому кафедра може організовувати навчання учнів, учнів, аспірантів, докторантів і учнів університетського освітнього комплексу, за освітніми програмами на всіх рівнях отримання освіти, по всіх формах і технологіях навчання [121].

Що суттєво вирізняє віртуальну (електронну) кафедру – це розробка навчально-методичного наповнення адаптованого до інтернет-навчання – навчальних дистанційних курсів. По кожному передбачуваному курсу готується робоча програма і інші документи, що регламентують проведення занять з даного інтернет-курсу [125].

Ще одним видом діяльності віртуальної (електронної) кафедри є її науководослідна робота у наступних напрямах [120]:

–науково-методичне обґрунтування напрямків вдосконалення і розвитку електронних дистанційних курсів;

–вдосконалення і пошук нових форм, видів електронного навчання, освітніх технологій на базі ІКТ;

–організація досліджень з актуальних наукових проблем інтернет-навчання;

–організація науково-дослідної роботи викладачів, аспірантів, докторантів і учнів по створенню цифрових освітніх ресурсів власного виробництва;

–організація науково-консалтингової діяльності;

–підготовка електронних наукових публікацій (електронного видавництва).

# *1.1.3. Система управління ресурсами ІІОС.*

Однією з головних функцій систем управління ІІОС є обмін ресурсами [121 ]. Склад ресурсів різний для організацій різних видів і може змінюватися на різних етапах функціонування.

Всі ресурси ІІОС можна розділити на наступні основні групи [122]:

– людські (співробітники кафедри, зовнішні особи і організації);

– освітні (навчальні дисципліни, навчальні плани, заняття, автоматизовані навчальні системи, електронні підручники тощо);

– науково-дослідницькі (науково-дослідні проекти, науково-технічні звіти, публікації, статті, монографії, програмні системи і т.п.);

– матеріально-технічні (устаткування і, в першу чергу, забезпечення комп'ютерами).

 Ресурси ІІОС в загальному випадку мають два основні параметри: *місцезнаходження* і *стан.* Для отримання або розгляду можливості отримання ресурсу треба точно знати значення цих параметрів. Проте в умовах, коли дані параметри постійно змінюються і кількість ресурсів (навіть ідентичних) велика, стає практично неможливо накопичувати такі докладні відомості про ресурси, наявні в кожному вузлі, в режимі реального часу. В результаті, виникає необхідність в створенні спеціальних засобів обміну і управління ресурсами [128].

Загальна модель управління ресурсами складається із сукупності локальних систем управління (автономних агентів), об'єднаних в мережу [129-133]. Локальна система управління має повну інформацію про свої ресурси, але, як правило, вимушена ухвалювати рішення в умовах браку інформації про поведінку всіх компонентів віртуальної організації. Тому слід мати механізм динамічного коректування параметрів процесу ресурсообміну на період функціонування віртуальної організації.

Особливостями системи управління ресурсами ІІОС є [132, 133]:

–здійснення безперервного супроводу процесу дистанційного навчання;

–простота у використанні, оскільки основна настройка інформаційного обміну між її компонентами реалізована прямо в шаблонах відповідних баз даних (БД);

–чітке розділення рівнів доступу користувачів до різних компонентів ресурсів ІІОС;

–реалізація інформаційного обміну між студентом (учнем) і викладачем за допомогою вибіркового репліцирування документів, просторово розділених реплік однієї БД за розкладом;

–використання автоматизованого документообігу – оптимальної технології інформаційного обміну в умовах дефіциту ресурсів мереж телекомунікацій.

Виходячи з приведеного аналізу, можна вважати, що першочерговою задачею для конкретного навчального закладу в питанні організації системи управління ресурсами ІІОС є розробка:

–концепції електронної або віртуальної кафедри, що включає принципи функціонування та віртуальне представництва такої кафедри в мережі Інтернет;

–структури електронної кафедри як інтерактивної інформаційної системи для забезпечення наукової, методичної і науково-дослідної діяльності на базі інформаційних і комунікаційних технологій.

### **1.2. Мережеве навчання.**

### *1.2.1. Форми мережевого навчання.*

У навчальних закладах функціонують різноманітні організаційні форми навчального процесу: лекції, практичні заняття (семінари, лабораторні роботи, практикуми), самостійна робота під контролем викладача чи вчителя, виробнича практика, контрольні випробування тощо [134]. Лекція і практичне заняття є традиційними способами здійснення взаємодії учнів і викладачів в процесі навчання, який повинен супроводжуватися і завершуватися різними формами контролю.

*Електронні лекції* в ІІОС можуть проводитися в режимі on-line, наприклад методом відеоконференції, і в режимі off-line (у запису), фронтально і індивідуально. Комп'ютерні відеоконференції можуть використовуватися для індивідуального варіанту проведення занять, а за наявності техніки для проектування зображення з монітора комп'ютера на екран – і для фронтального варіанту [135, 136].

У зв'язку із поширенням ІКТ з'являється така форма представлення теоретичного матеріалу, як **«електронна» лекція** [137] (не плутати із лекцією, що читається наживо в аудиторії і записується на відеокамеру). Електронна лекція – це об'єднаний у програмній оболонці набір мультимедійних представлень: набір презентаційних матеріалів в електронному вигляді, запис читання тексту лекцій, глосарій з додаткових джерел, програвач з повним набором функцій. Електронні лекції, як правило, призначені для самостійного вивчення матеріалу лекції без викладача або для прослуховування перед проведенням аудиторної лекції. Вони є складовою електронного навчального курсу, що містить систематичний виклад навчальної дисципліни або її розділу. Для запису лекцій (в тому числі на CD/DVD ) застосовується відповідна цифрова аудіотехніка із використанням представлення матеріалу лекцій у формі презентацій у MS PowerPoint або Macromedia Flash MX, а також у MS Producer for PowerPoint.

Електронні лекції мають ряд важливих переваг над традиційними – аудиторними. Прослуховуючи, їх можна зупиняти в будь-якому місці, і повертатись назад для повторного прослуховування незрозумілої частини лекції. Її можна зупинити на тривалий час до тих пір, поки за час зупинки, учень не знайде в додатковій літературі відповідь на своє не зрозуміле запитання або поки не отримає через електронний зв'язок відповідь у автора лекції. При цьому прочитання лекції його буде «чекати». Такий спосіб подання матеріалу видається особливо індивідуалізованим, і є більш ефективним для сприймання нового матеріалу конкретним учнем, бо враховує відмінності у швидкості сприйняття інформації учнями через їх фізіологічні і психологічні особливості.

*Семінарські заняття* в ІІОС можуть проводитися у формі комп'ютерних відео- і телеконференцій. У педагогічному аспекті відеоваріант (камери типу Vega X5) нічим не відрізняється від традиційного прослуховування в аудиторії, оскільки учасники процесу бачать один одного на екранах моніторів комп'ютера. До відеоконференцій, як показує досвід, треба тільки звикнути, через деяку затримку зображення на екрані при русі учасників.

Семінари, що проводяться за допомогою електронної пошти чи постійного аудіозв'язку – типу Skype (тобто при письмовому і голосовому спілкуванні), можуть називатися теж «віртуальними семінарами», оскільки учасники не бачать всієї аудиторії [138, 139].

Семінар може проходити в «нереальному масштабі часу» (off-line) і при цьому викладач може оцінити активність кожного учня. Якщо конференція не модерована (некерована), то кожен учасник бачить на екрані всі тексти питань і відповідей всіх інших учасників семінару. Причому при проведенні електронних семінарів, учасники яких розташовуються в різних годинних поясах, більш переважний режим off-line.

Педагогічна ефективність застосування електронних семінарів може бути високою [140]. Для цього необхідно попередньо розробити *технологічну карту проведення семінару*. Викладач повинен: підготувати список питань, літературу і методичні рекомендації по змістовній частині теми семінару; скласти графік (час і дату початку і кінця, частоту виходу в мережу учасників); розповсюдити розроблені документи серед учасників семінару (очний або вивісивши їх на дошці оголошень); переконатися, що всі учасники семінару мають ідентифікаційне ім'я і пароль.

*E-консультація* є одним з видів керівництва самостійною роботою учнів, надання їм допомоги в освоєнні навчального матеріалу. Відбувається цілеспрямований обмін інформацією між викладачем, що проводить консультацію, і учнями. Консультації можуть проводитися по темі лекційного матеріалу в процесі самостійної роботи або перед іспитом, тестуванням, заліком чи семінаром. Якщо учень і викладач одночасно спілкуватись не можуть, консультація проводиться, як правило, засобами електронної пошти за допомогою обміну текстовими повідомленнями.

Консультації можуть бути індивідуальними і груповими, можуть проводитись в реальному і відкладеному часі. При цьому, як показує досвід, максимальне число учнів при консультуванні у реальному часі повинне бути не більше десяти, щоб не створювати «черги».

Основні дії викладача по підготовці і проведенню консультації включають наступні операції:

–ознайомлення із запитаннями учнів;

–набір повідомлення-відповіді на клавіатурі;

–вибір і введення адреси учнів;

–відправка повідомлення (відповіді, питання, звіту, оцінки тощо) учневі.

Структура сценарію проведення *практичного заняття* і *лабораторних робіт* при електронному навчанні в основному однакова:

–вступна частина (постановка мети і завдань);

–опитування учнів за матеріалом попередніх занять, лекцій, самостійної роботи в інформаційному середовищі;

–практична частина;

–підведення підсумків.

Відмінності проявляються в практичній частині, яка включає реферати, доповіді, дискусії, вправи, розв'язування задач, написання програмних проектів, ділових ігор тощо. Практичні заняття і лабораторний практикум дозволяють інтегрувати теоретичні знання і практичні уміння, навички в єдиному освітньому процесі.

Але для проведення практичних занять у електронному навчанні, як правило, створюються комп'ютерно-орієнтовані програмно-методичні комплекси (ПМК) [141-143]. Концептуально ПМК будуються на основі взаємодії двох моделей: моделі діяльності в конкретній наочній області і моделі технологічного середовища функціонування. Перша модель з урахуванням особливостей ІІОС повинна забезпечити навігацію діяльності учня у реальному часі, припускаючи одночасне обслуговування великої кількості користувачів, кожний з яких взаємодіє з ПМК в зручному для нього режимі [144, 145]. Друга модель забезпечує реакцію на дії користувача. Як така модель може бути використана імітаційна комп'ютерна модель, побудована, зокрема, із залученням реальних програмних систем [146].

Як правило, комп'ютерно-орієнтовані ПМК складається з двох компонент: програмно-технічної і навчально-методичної. В ІІОС програмно-технічна компонента повинна містити дві частини: клієнтську і викладацьку. Перша повинна розташовуватися у користувача або групи користувачів у віддаленому навчальному центрі, а друга – на сервері. Клієнтська частина повинна забезпечити прийом завдань, навчально-методичних матеріалів, рекомендацій викладача і т.д. Викладацька частина необхідна для прийому результатів роботи користувачів, контролю правильності завдань і відправки чергового завдання. Навчальнометодична компонента включає набір навчально-методичних матеріалів для користувача і викладача.

У лабораторному практикумі розрізняють два види робіт:

1.*Фронтальна* робота, що є одночасним виконанням загального завдання всіма учнями групи. Найчастіше вона використовується в методі демонстраційних прикладів при вивченні нового матеріалу.

2.*Індивідуальна* робота за завданнями різного змісту (складності тощо), яка оцінюється викладачем під час звіту.

В ІІОС лабораторний практикум може набувати форму віртуального лабораторного практикуму [147]. Віртуальні лабораторії, зрозуміло, не є адекватною заміною реальної лабораторної установки, але можуть бути дуже корисним інструментом високоякісної підготовки учнів до інтенсивного виконання реальної програми роботи при короткочасному перебуванні учнів в стінах університету (наприклад, під час виїздної сесії для заочників).

Окремим напрямом в розв'язанні проблеми лабораторних практикумів є створення систем з віддаленим доступом до реальних лабораторних установок [ 148-150]. В цьому випадку, по суті, йдеться не про віртуальний, а про реальний

практикум з віддаленим доступом до управління реальними фізичними об'єктами, який забезпечує в режимі реального часу отримання на віддаленому комп'ютері результатів дії на досліджуваний об'єкт. Зрозуміло, таку достатньо складну технологію, на нашу думку, доцільно використовувати лише у разі доступу до унікальних установок в рамках кооперації декількох університетів, зокрема, при реалізації концепції віртуального університету.

### *1.2.2. Контроль знань у мережевому навчанні.*

Контроль в освітньому процесі полягає в перевірці ходу і результатів теоретичного і практичного засвоєння учнями навчального матеріалу. Оцінка знань, умінь і навиків, одержаних в ІІОС, набуває особливого значення [151]. Підвищується роль і значення об'єктивних і багатокритерійних форм контролю якості знань.

Контроль є найважливішим елементом навчального процесу (вивчення курсу без контролю знань – не лише знайомство з ним). Вся контрольна підсистема курсу проектується так, щоб кожна тема була педагогічно і методично завершеною, тобто щоб учень пройшов через повний цикл процесу засвоєння – від первинного сприйняття змісту до закріплення і застосування засвоєної інформації в моделях реальної практики. У цьому, до речі, велика перевага дистанційної технології перед традиційною, коли для більшої частини учнів цикл залишається все ж таки незавершеним.

Якість засвоєння учнями навчального матеріалу при мережевому навчанні, також як і при традиційному підході, може характеризуватись за рівнями засвоєння [152]:

1.Представлення.

2. Відтворення.

3.Умінь і навичок.

4. Творчості.

Контрольний захід повинен проводитися по кожній темі. Деякі з них визначаються як: поточні, модульні і підсумкові форми контролю.

Вивчена тема повинна закінчуватися запитаннями або тестами, які допомагають перевірити і оцінити ступінь засвоєння матеріалу. Але кількість поточних контролів може і не співпадає з числом тем, оскільки частина з них повинна бути такими контрольними заходами, які можуть проводитися під час навчання у формі дискусій, консультацій тощо. Треба пам'ятати, що тести – це лише незначна вагова частка контролю засвоєння матеріалу.

Найпопулярнішими і адекватнішими формами *поточного контролю* є:

–тести;

–відкриті запитання;різноманітні задачі і завдання, в т.ч. робота з джерелами.

Так, наприклад, відкриті запитання є серіями з 3-5 запитань відкритого характеру (тобто такі, які дозволяють учню відносно вільно сформулювати відповідь). Вони частіше використовуються там, де учень повинен продемонструвати розуміння змісту (другий і подальші рівні засвоєння). Обов' язково повинні бути представлені критерії оцінювання відповідей на відкриті

запитання: наприклад, відповідь повинна складати мінімум три повні речення; нарахування балів за повноту відповіді і супроводження прикладами тощо.

*Модульний контроль* охоплює зміст достатньо великого розділу (декількох тем) або першої половини курсу. Кількість модулів (розділів, підрозділів) визначається навчальним планом. Форма модульного контролю (так само, як і у випадку з поточним контролем) визначається викладачем. Це може бути – тест, твір-есе, проблемна ситуація, мікропроект тощо.

Звичний об'єм контрольного твору-есе – 2-3 сторінки, а модульного – 6-7 сторінок. Тема твору може бути сформована як питання, інструкція або перелік взаємопов'язаних питань-тезисів, які необхідно розкрити. В інструкції до твору повинні бути сформульовані критерії оцінки, подібні до оцінювання виконання дискусійних завдань.

Проблемна ситуація, що використовується як контрольний інструмент, звичайно містить опис якоїсь суперечності (зіткнення думок, логічної неув'язки, невідповідності фактів і т.д.). Учень повинен пояснити, в чому зміст проблеми, і вказати шлях виходу із суперечності. Зрозуміло, в тексті курсу або підручника саме ідентична ситуація не повинна зустрічатися. Проблемні ситуації можна використовувати і в модульному контролі, але, швидше, як частину екзаменаційного завдання, оскільки проблемну ситуацію, що охоплює проблематику всього матеріалу модуля, придумати вельми складно. Об'єм розв'язання проблемного завдання – від 2 до 5-6 сторінок.

У рамках мікропроекту учень отримує початкові дані (параметри, алгоритми, цілі і т.д.), по яких він повинен щось спроектувати – технологію, процедуру, об'єкт (за певними даними побудувати, скажімо, якусь організаційну структуру). Об'єм модульного мікропроекту дещо більший – 7-8 сторінок.

*Підсумковий контроль* проводиться після закінчення вивчення курсу. Його зміст охоплює весь курс (або, щонайменше, вузлові його аспекти). Найпоширенішими методами підсумкового контролю є:

### –тестування;

–контрольний твір-есе;

–комплексний кейс;

–груповий або індивідуальний проекти.

Головне – цей вид контролю не повинен припускати переказ або відтворення (хай і «творче») текстів лекцій або підручників. Тому в підсумковому контролі більш переважні не тестові методи.

Серед методів цього контролю відзначимо **комплексні кейси і проекти**.

Комплексний кейс є набором логічно зв'язаних один з одним ситуацій професійної діяльності, які потребують аналізу і прийняття рішення. Особливо ефективні такі завдання при вивченні курсів, покликаних формувати у учня орієнтовні основи функціональних блоків діяльності: наприклад, менеджмент і похідні від нього курси (стратегічний, інноваційний, антикризовий менеджмент, управління персоналом та ін.), процесуально-правові курси, практична психологія тощо.

Про індивідуальний проект було сказано вище. Груповий же відрізняється лише тим, що комплексне проектне завдання розбивається на 3-5 частин. Кожен учень виконує свою частину. Потім учні обмінюються інформацією про те, що і як робилося, погоджують свої частини і представляють їх на «суд» викладачу. Оскільки передбачається процедура узгодження і захисту, то такі роботи робляться, як правило, в рамках спеціальної сторінки «Групові проекти».

На закінчення відзначимо, що за рейтинговою системою оцінювання оцінка на іспиті не стає оцінкою засвоєння всього курсу, акцент робиться на поточних формах контролю. В цьому випадку, інтегрована оцінка, яку одержить учень, буде більш адекватна реальному ступеню засвоєння курсу.

Особливістю контролю в ІІОС є необхідність в додатковій реалізації функції ідентифікації особи, що бере участь в навчальному процесі для виключення можливості фальсифікації [153, 154].

Практика переконливо доводить, що якщо в існуючій схемі заочного навчання до мінімуму звести компонент особистого спілкування студента і викладача, замінивши його «електронним керівництвом» і лише тестовим контролем знань, то ми одержимо лише профанацію освіти. З іншого боку, досвід підказує, що вдалі зразки віддаленого навчання виходять, коли налагоджувалася достовірно самостійна і постійно контрольована робота студента над матеріалом [ 155]. Одним з таких «контролерів» роботи є організація самостійної роботи, своєрідний навігатор по курсу («study guide») [156]. Роль такого навігатора в дистанційному навчанні важко переоцінити.

Проблема контролю особистості тестуючого в Інтранет-мережевому навчальному процесі стає іноді каменем спотикання в суперечках між прихильниками і противниками такої технології. Основний аргумент противників і тих, які сумніваються в ній, – як визначити, хто насправді виконуватиме контрольні завдання: учень або хтось інший замість нього. Вихід з цього положення залежить від конкретних форм реалізації освітньої програми. У деяких випадках, коли учні вмотивовані на отримання знань, а не тільки кваліфікаційного документа, систему контролю забезпечує самоконтроль учня. В противному випадку, має місце поєднання контактних і не контактних фаз контролю.

Одним з напрямів розв'язання проблеми ідентифікації особи, що бере участь в мережевому навчальному процесі, є застосування біометричних пристроїв визначення ідентичності людини [157]. Не випадково з'явилося поняття «біометрика» [158-160].

Слід розрізняти системи ідентифікації і верифікації людини. В процесі верифікації користувач підтверджує введення пароля власними біометричними даними. При цьому пристрій перевіряє, чи дійсно пароль введений тією людиною, якій він належить. При ідентифікації система сама "впізнає" користувача, використовуючи унікальність його біометричних параметрів [161].

У перспективі навігаційна система інформаційно-освітнього середовища відкритої освіти повинна перевіряти, чи знаходиться за видаленим комп'ютером саме той користувач, за якого він себе видає, тобто виробити критерії розпізнавання користувача. Для цього, зокрема, будь-який індивідуум, що вступає на навчання у рамках такої системи, одержує вхідне ім'я і пароль для входу на сервер. При зверненні ж користувача до серверу можна збирати наступну статистичну інформацію:

–перелік сторінок, відвіданих користувачем за сеанс роботи;

–час, проведений на кожній сторінці;

–перелік файлів, які були скопійовані користувачем із серверу;

–час тестування та ін.

При необхідності адміністратор серверу ІІОС може за допомогою зібраної інформації відновити будь-який сценарій сеансу роботи якого-небудь учня. Порівняти різні сенси роботи. Вся зібрана таким чином інформація тоді може бути основою сумнівів щодо ідентифікації особи. Якщо до системи увійшла людина по вхідному імені і паролю свого колеги з метою взяти участь в тестуванні, то його, як правило, неможливо викрити.

Тому в основі розпізнавання користувачів із застосуванням додаткового апаратного забезпечення лежить можливість здійснювати ідентифікацію за біометричними характеристиками людини, такими як: відбитки пальців, форма кисті руки, сітківка та візерунок веселкової оболонки ока, параметри голосу, геометрія обличчя [162-173].

Результати останніх досліджень показують [154, 174, 175], що системи персональної ідентифікації, засновані на аналізі аудіо- і відеоінформації, здатні забезпечити високий ступінь розпізнавання без розміщення користувача в контрольованій обстановці. Можливе використовування і змішаних варіантів цих двох методів ідентифікації [162].

В останні роки у системах електронного навчання почали активно застосовуватися методи з використанням **додаткового програмного забезпечення**. Перевага цих методів полягає у тому, що вони не вимагають грошових витрат на придбання додаткового устаткування і можуть бути реалізовані на програмному рівні. В основу вживаних алгоритмів покладені такі принципи [176]:

–класифікації психофізичних параметрів;

–класифікації кола інформаційних інтересів користувача з динамікою їх зміни.

Аналізуючи основні способи розпізнавання [177-183], які існують на сьогоднішній день, можна зробити прогноз, що вже в найближчому майбутньому почнуть широко застосовуватися програмні методи, що приведе до відмови від витрат на придбання спеціального устаткування. Окрім цього, наявність очних ( через відео сигнал) ідентифікацій, або наприклад присутність на модульних тестуваннях, значно зведе імовірність виникнення вказаних проблем.

### **1.3. Інтерактивність навчання.**

Багато непорозумінь, які виникають у практиці електронних форм навчання [184-205], з'являються через неправильне використання нових термінів, або неточного чи дуже загального формулювання їх змісту.

До таких належить інтерактивність. У монографії Козлакової Г.О. [206] інтелектуальні системи навчання для штучного інтелекту розглядаються як варіант інтерактивної освіти, і під інтерактивним навчальним курсом розуміють дистанційний курс для мережевого навчання.

Автори Луговой Н.Н., Любчик В.А. і Собаєв Е.В. [207] результатами інтерактивної діяльності учнів вважають протоколи зданих робіт. У Осіна А.В. [ 208] інтерактивність більш широке поняття – це бінарна взаємодія двох суб'єктів, при якій вислів кожного відбувається із врахуванням іншої сторони. Розробники комп'ютерних тренажерів [209-212] під інтерактивністю своїх програм розуміють можливість написання формул і символів, яких немає на стандартній клавіатурі. Розглянемо більш докладніше це питання з точку зору педагогіки і психології.

В сучасній педагогіці використання ІКТ є новим рівнем опосередкування комунікативної діяльності, що веде до корінної перебудови різних сторін діяльності, включаючи навчальну [213]. У психології факт зв'язку діяльності і спілкування констатується дослідниками. Ряд психологів вважають, що саме за допомогою спілкування організовується і розвивається освітня діяльність [214- 218]. Як правило, при цьому розглядаються три взаємозв'язані механізми спілкування:

1.Комунікативний – відображає факт обміну інформацією між тими, що спілкуються.

2.Інтерактивний – відображає факт організації взаємодії.

3.Перцептивний – відображає факт встановлення взаєморозуміння.

На даний час термін інтерактивна взаємодія дуже широко використовується у педагогічній літературі, як в широкому, так і у вузькому розумінні слова [219- 225].

У широкому сенсі інтерактивна взаємодія припускає взаємодію (або діалог, дискусія) будь-яких суб'єктів один з одним з використанням доступних для них засобів і методів. При цьому передбачається активна участь в організації діалогу обох сторін – обміном запитаннями і відповідями, управлінням ходом діалогу, контроль за виконанням ухвалених рішень тощо.

У вузькому сенсі слова (стосовно роботи користувача з програмним забезпеченням) інтерактивна взаємодія – це обмін текстовими командами ( запитами) і відповідями (запрошеннями). При реалізації сучасних засобів ведення діалогу (наприклад, за наявності можливості ставити питання в довільній формі, з використанням "ключового" слова, у формі з обмеженим набором символів) забезпечується можливість вибору варіантів змісту навчального матеріалу, режиму роботи. Чим більше існує можливостей керувати програмою, тим активніше користувач бере участь в діалозі. Тим самим демонструється вища ступінь інтерактивності.

При інтернет-навчанні суб'єктами в інтерактивній взаємодії виступають викладачі і учні, а засобами здійснення подібної взаємодії – електронна пошта, телеконференції, діалоги в режимі реального часу і т.д. Зупинимось на відмінностях активного (інтерактивного) навчання від традиційного.

У сучасній дидактиці основними відмінностями форм і методів активного ( інтерактивного) навчання від традиційного вважають [186, 226-228]:

–примусову активізацію пізнавальної діяльності учнів;

–достатньо довгий час залучення учнів до активної діяльності;

–самостійний (індивідуальний або груповий) пошук рішення проблеми на підвищеному рівні зусиль;

–створення емоційно-вольового фону (напруги) для активної діяльності;

–безперервно-діючі прямі і зворотні зв'язки між навчальною системою і учнями;

–зміну ролі викладача на роль менеджера, організатора навчального процесу, консультанта;

–суб'єктно-суб'єктні відносини між викладачем та учнем як безпосередньо, так і опосередковано через навчальну групу, навчальний текст, комп'ютер і ін.

Як визначається поняття інтерактивної взаємодії в процесі навчання в педагогічній психології?

Виділяють три групи методів активного навчання:

1.Методи програмованого навчання.

2.Методи проблемного навчання.

3.Методи інтерактивного навчання.

Інтерактивним, на думку Бадмаєва Б.Ц. [221], є таке навчання, яке засновано на психології людських взаємин і взаємодій. Відповідно при інтерактивній взаємодії у процесі навчання педагог спілкується не безпосередньо з кожним учнем і не зі всім класом відразу (фронтально), а опосередковано з кожним через навчальну групу і/або засіб навчання. В ході цього спілкування відбувається не тільки процес пізнання, але і процес взаємодії осіб*,* де кожен має право висловити свою точку зору, відстоювати свою позицію, грати свою роль.

Інтерактивна взаємодія сприяє інтелектуальній активності суб'єктів навчання, створенню умов як для конкуренції, так і для кооперації їх зусиль. Окрім цього, діє такий психологічний феномен, як «зараження», тобто будь-яка висловлена партнером думка здатна мимоволі викликати власну реакцію з даного питання. Інтерактивне навчання допомагає учням розвивати критичне мислення, практикуючись на реальних завданнях і у виробленні рішень, набути навичок, необхідних для подальшої ефективної роботи над аналогічними проблемами.

Таким чином, узагальнюючи можна виділити наступні характерні риси інтерактивного навчання*.*

По-перше, інтерактивне навчання розуміє під собою взаємодію учнів між собою і викладачем (безпосередньо або опосередковано), яке дозволяє реалізовувати в навчанні ідеї взаємного навчання і колективної розумової діяльності.

По-друге, це процес спілкування на "рівних", де всі учасники такого спілкування зацікавлені в ньому і готові обмінюватися інформацією, висловлювати свої ідеї і рішення, обговорювати проблеми і відстоювати свою точку зору. Саме це відображає комунікативну сторону інтерактивного навчання, у тому числі і з використанням сучасних інформаційно-комунікаційних технологій (дистанційне навчання).

По-третє, це навчання реальності, або можна сказати навчання, засноване на реальних проблемах і ситуаціях оточуючої нас дійсності. У противному випадку таке навчання не можна повною мірою вважатися інтерактивним, оскільки нецікаве (неактуальне, незатребуване в даний момент) навчальне завдання ніколи не викличе взаємний особовий відгук для активного спілкування і відповідно зростання особистого досвіду кожного суб'єкта навчання.

Все це говорить про те, що інтерактивне навчання не можна розглядати як окремий спосіб, чи метод навчання. Це, скоріш за все, тип, режим навчання, який дозволяє налагодити відповідну взаємодію в ході навчального процесу [220].

При організації інтернет-навчання ступінь інтерактивності – це одна з найбільш важливих характеристик. Інтерактивність освітнього процесу у формі регулярних контактів між всіма учасниками навчання (учнями і викладачами) протягом всього періоду навчання забезпечують активним зворотним зв'язком і регулярним контролем знань учнів, що приводить до підвищення ефективності дистанційного навчання в цілому.

Цілями стимулювання інтерактивності в навчанні засобами Інтенеттехнологій є:

–поліпшення мотивації пізнавальної діяльності;

–засвоєння способів діяльності, прийнятих в групі;

–розвиток критичного мислення та ініціативності;

–поліпшення саморегуляції діяльності за рахунок регулярного застосування самоконтролю і взаємоконтролю;

–підвищення ефективності навчання.

#### **ВИСНОВКИ ДО РОЗДІЛУ I.**

1.Загальна оцінка нинішніх досягнень в Україні в розробці технологій дистанційного навчання така, що дані технології розвиваються в основному у вищих навчальних закладах технічного або фінансово-економічного профілю. Цифрових освітніх інтернет-ресурсів для української загальноосвітньої школи зроблено мало, на відміну від Росії. Ці оцінки визначають лише один висновок: без створеного українською мовою науково-методичного забезпечення технології дистанційного навчання в Україні не стануть потрібними для загальноосвітньої школи.

2.У рамках нового напрямку педагогічної науки, що бурхливо розвивається на основі інноваційних технологій навчання, – електронної педагогіки – інтернетінформаційно-освітнє середовище (ІІОС) навчального закладу не може існувати без комплексу створених сервісних освітніх інтернет-послуг та цифрових освітніх ресурсів. Встановлені складові ІІОС, серед яких виділені основні – електронна бібліотека, тестуюча система і електронний деканат. Досвід запровадження ІІОС засвідчує особливу роль підготовки мережевих викладачів для дистанційного навчання.

3.Основним структурним навчальним підрозділом, який відповідає за навчально-методичний супровід відкритого навчального процесу в інтернетінформаційному-освітньому середовищі, є віртуальна кафедра. На сьогодні можна вважати, що першочерговою задачею для конкретного навчального закладу в питанні організації системи управління ресурсами ІІОС є розробка концепції віртуальної кафедри як інтерактивної інформаційної системи для забезпечення наукової, методичної і науково-дослідної діяльності, що включає: структуру, принципи функціонування на базі ІКТ, систему web-представлення та систему доступу в мережі Інтернет.

4.На основі аналізу існуючих і апробованих моделей віртуальних кафедр оптимальною виглядає така її структура: віртуальна кафедра = мережа ІНТРАНЕТ/ІНТЕРНЕТ + навчальні технології + відповідна інфраструктура.

5.Проведений аналіз впровадження різних форм мережевого навчання у навчальний процес і отриманих результатів показав, що ефективність досягнення навчальних цілей можливе при одночасному використанні декількох форм, при цьому домінуючий внесок конкретної форми залежить від специфіки дисципліни.

6.Розв'язання проблеми автентичності особи при проходженні комп'ютерного тестування в майбутньому лежить в площині створення додаткового спеціального програмного забезпечення, а на сьогоднішній день – у проведенні змішаних форм контролю (на відстані і очного) з різним внеском у загальну суму балів рейтингу.

7.Комплексний науково-методичний аналіз організаційних форм ведення навчального процесу за мережевою технологією навчання свідчить, що використання конкретних форм (електронна лекція, інтернет-семінар, еконсультація, віртуальні практичні і лабораторні заняття, комп'ютерний контроль знань) стає **ефективною** тільки після попередньої детальної спеціальної підготовки учнів: проведення інструктивних і пробних занять, додаткового тренінгу з питань володіння формами спілкування через Інтернет, розробки

30

системи заохочень відвідувань дистанційного курсу.

8.Як засвідчили результати дослідження з технологій електронного навчання, теоретичні і практичні засади мережевого інтернет-навчання з фізики хоча і мають в цілому методологічно визначений апарат, знаходяться у стадії формування. У зв'язку з цим виникає проблема теоретичного обґрунтування і розроблення дидактичних підходів до організації навчання учнів, особливо сільських загальноосвітніх шкіл.

### **РОЗДІЛ II МЕТОДИЧНЕ ЗАБЕЗПЕЧЕННЯ ПРОФІЛЬНОГО НАВЧАННЯ ФІЗИКИ В ІНТЕРНЕТ-ІНФОРМАЦІЙНО-ОСВІТНЬОМУ СЕРЕДОВИЩІ**

Як засвідчує офіційна статистика [229], за останні роки при на фоні зменшення числа випускників середніх навчальних закладів спостерігається стабільне падіння конкурсу при вступі на фізичні спеціальності у вищих навчальних закладах Києва. З метою виправлення цього становища у нашому університеті була створена мережа «педагогічних класів» на базі загальноосвітніх шкіл з профільним вивченням фізики у старших класах (рис.2.1).

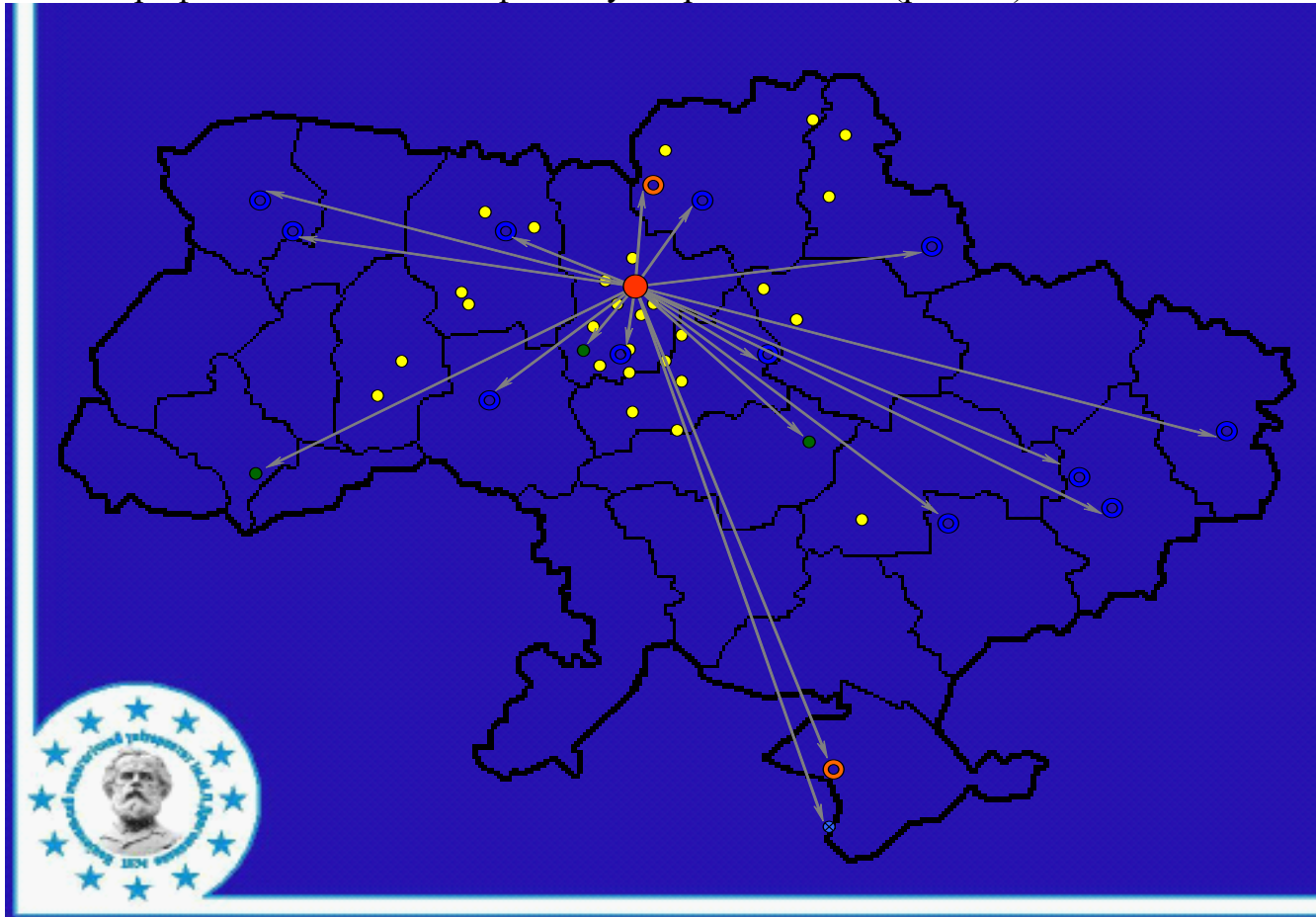

.Slide.8

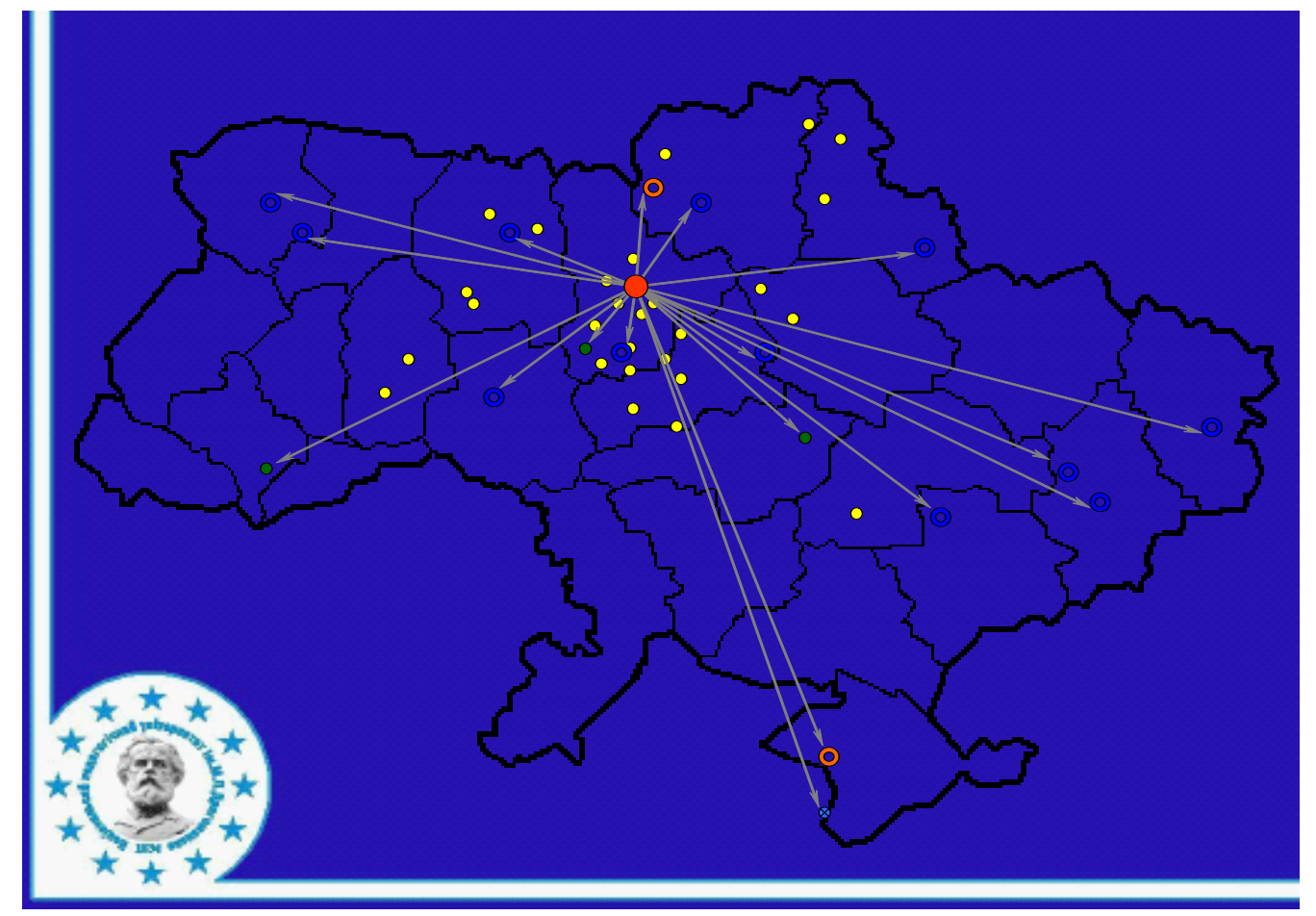

**Рис.2.** SEQ Рис.2. \\* ARABIC **1.** Мережа «педагогічних класів» НПУ імені М.П. Драгоманова на базі загальноосвітніх шкіл з профільним вивченням фізики.

У містах і селах, у загальноосвітніх школах, були створені віртуальні класи, в яких проводився навчальний процес за програмою профільного навчання фізики . В тому числі, велась підготовка до вступу на фізико-математичні спеціальності нашого університету, або пізніше до зовнішнього незалежного оцінювання з фізики. Як правило, навчальною аудиторією служив комп'ютерний клас школи приєднаний до мережі Інтернет з швидкістю не менше 256 Кбіт/с , в якому було налагоджене спеціальне програмне забезпечення для ведення навчального процесу через Інтернет, а також набір програм для роботи з цифровими освітніми ресурсами з курсу фізики.

Контингент учнів становила професійно орієнована молодь, яка була ознайомлена з формою проведення зовнішнього незалежного оцінювання знань – тестування [230]. Таким чином, запропонована нами форма організації проведення контролю знань – комп'ютерне тестування – повністю відповідала загальноприйнятій.

Необхідно відмітити, що для такої категорії старшокласників як сільська молодь існує ряд проблем. Перша – це доступ до якісної фахової підготовки: на місцях (особливо у сільських школа) часто фізику читають не на належному рівні, що спричиняє розрив між рівнем знань фізики отриманим у школі і необхідним для навчання у ВНЗ. Як правило, цей розрив усвідомлюється абітурієнтом дуже пізно – на незалежному зовнішньому тестуванні.

Друга проблема полягає в існуванні у дітей з віддалених районів обмежених можливостей з вибором способів підготовки (відсутність курсів, репетиторів тощо ).

Третьою немаловажною є фінансова проблема: очні підготовчі курси, які пов'язані з приїздом до Києва, навіть один раз на тиждень, вимагають значних фінансових затрат від батьків.

Усі названі проблеми успішно розв'язуються запропонованою формою організації навчального процесу з використанням можливостей Інтернету. На рис. 2.2 зафарбовані області, які були охоплені цією мережевою формою навчання абітурієнтів, не зафарбовані – або підготовчі курси проводились очно, або не проводились зовсім. На рисунку також вказана кількість вступників. Якщо порівняти із загальною мережею розміщення «педагогічних класів» університету ( рис.2.1), то видно, що саме з тих областей і районів, де була організована мережева форма підготовки учнів з використанням інтернет-ресурсів, прийшли абітурієнти.

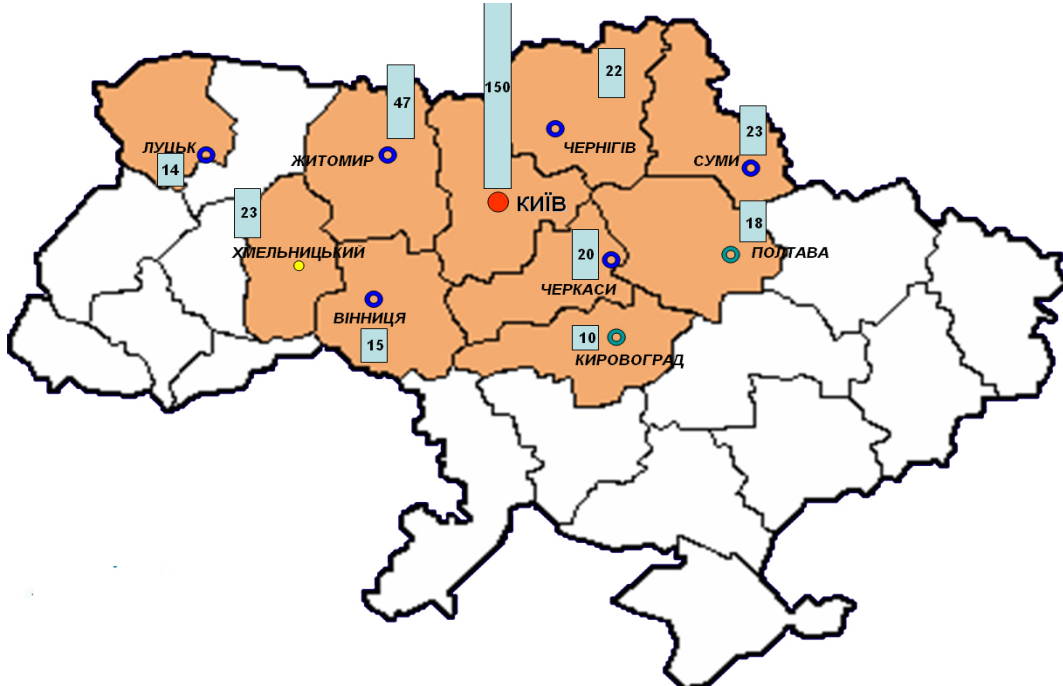

**Рис.2.2.** Карта надходження абітурієнтів на фізичні спеціальності НПУ імені М.П.Драгоманова.

Мережа «педагогічних класів» займає чільне місце у ІІОС НПУ імені М.П. Драгоманова, яке на сьогоднішній день представляє собою розгалужену структуру з організацією навчального процесу як у віддалених місцях, так і у Києві (у мережі Інтранет) (рис.2.3).

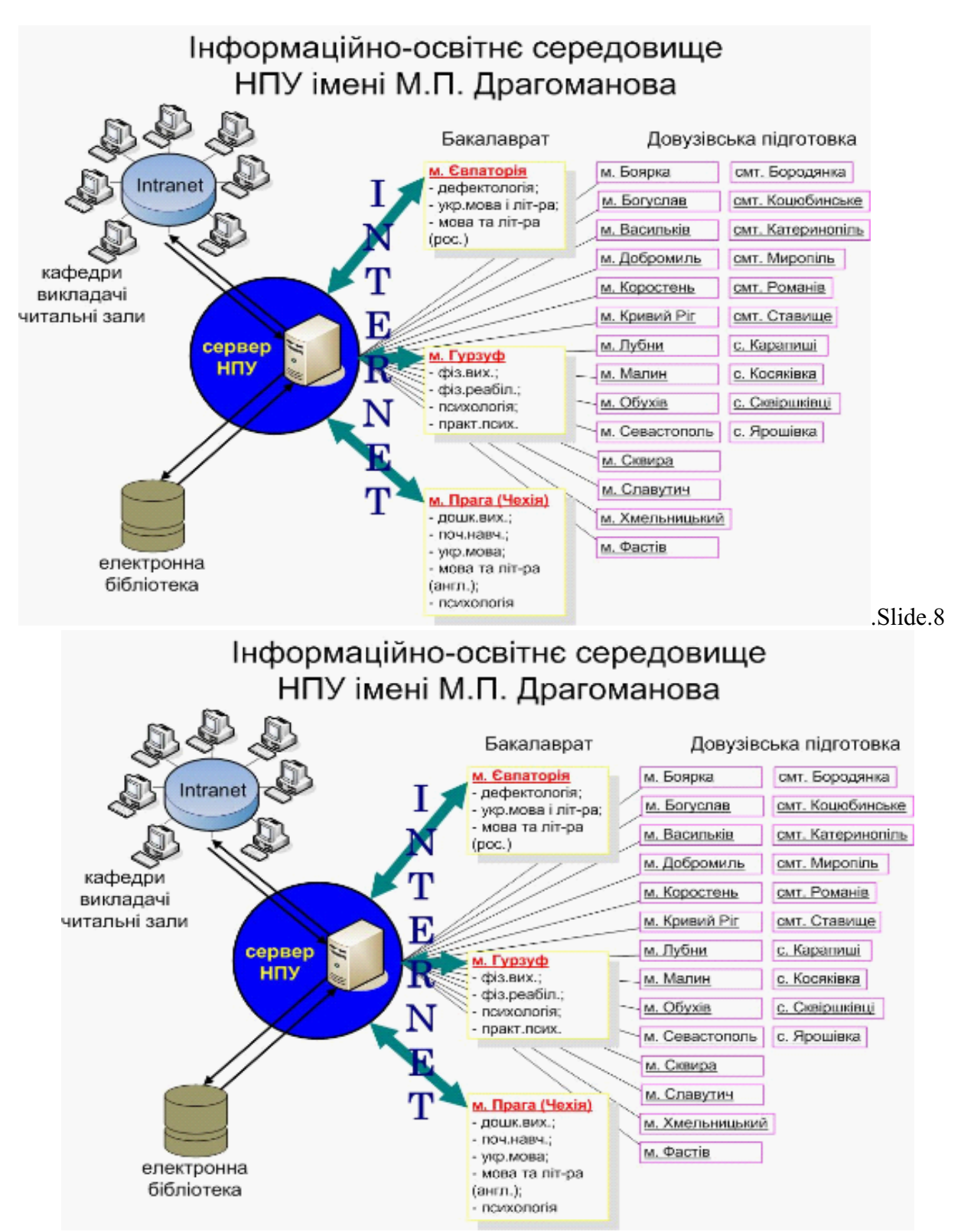

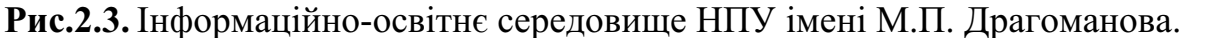

Із введенням інтернет-інформаційно-освітнього середовища пов'язана навіть зміна змісту організаційної одиниці навчального процесу – «педагогічного класу». Раніше педагогічним класом з фізичним профілем називали не менше 20- 25 учнів з близько розміщених шкіл, які збирались на очне навчання у певній школі. Однак, як показав досвід, такі об'єднання стало збирати важче: не кожен рік у випускному класі однієї школи є достатня кількість бажаючих вступати на фізику і споріднені спеціальності, а тим більше бути підготовленими до вступу.

Із введенням інтернет-навчання формування класу з профільним вивченням фізики вже не пов'язується з територіальною близькістю. До складу «віртуального педагогічного класу» входять по декілька осіб, а то і по одній, з різних куточків України (рис.2.1).

# **2.1. Модель організації навчального процесу у віртуальному класі.**

Визначальним у виборі моделі організації навчального процесу є вибір *технології доставки матеріалу до учня*. Наш досвід впровадження різних видів такої технології засвідчив, що найчастіше учні обирають поєднання кейстехнології і мережевої технології. Звичайно, мережева технологія є основною на цій стадії педагогічного процесу, однак дані опитування (таблиця 2.1) говорять про деяку недовіру до поштових можливостей Інтернету, особливо враховуючи невеликі швидкості його на місцях, і великі об'єми навчальних матеріалів.

*Запитання 1.* Яку технологію доставки навчальних матеріалів Ви обираєте? **2003 н.р.** 40 слух. **2005 н.р.** 60 слух. **2008 н.р.** 88 слух. Варіанти 1. Тільки мережева (Інтернет) технологія. 2. Тільки кейсова (кореспондентська) передача навчальних матеріалів. 3. Мережева (Інтернет) + кейсова ( кореспондентська)  $5\%$ 75 % 20 % 25 % 35 % 40 % 25 % 15 % 60 % *Запитання 2.* Чи маєте Ви доступ до мережі Інтернет для того, щоб навчатись дистанційно? Варіанти 1. Так, маю постійний (не менше 2-3 разів на тиждень) доступ. 2. Так, маю періодичний (1 раз на тиждень ) доступ. 3. Ні, я надзвичайно рідко користуюсь Інтернетом. 4. Ні зовсім не маю доступу. 5 % 35 % 20 % 40 % 15 %  $25\%$ 30 % 30 % 25 % 60 % 10 %  $5\%$ *Запитання 3.* Що Ви знаєте про дистанційну технологію навчання? Варіанти 1. Я вже навчався дистанційно. 2. Щось чув, але хотів би знати про неї більше. 3. Нічого не знаю.  $\overline{0\%}$ 10 % 90 % 5 % 50 % 45  $\%$ 10 % 70 % 20 % *Запитання 4.* Можливість навчатись дистанційно – це … Варіанти 1. Спосіб підвищувати якість знань набутих в школі. 2. Зручний спосіб доставки сучасних навчальних матеріалів. 3. Єдина можливість якісно навчатись за місцем проживання.  $\frac{10\%}{20}$ 20 % 70 %  $15\%$ 10 % 75 % 20 % 5 % 75 %

#### **Дані опитування учнів віртуальних класів**

*Таблиця 2.1*

 При цьому відзначається стабільне зростання охочих навчатись за дистанційною технологією.

За **кейсовою технологією** інформаційно-освітні ресурси представлялись у вигляді закінчених індивідуальних наборів електронних навчально-методичних

матеріалів (кейсів) з використанням різних носіїв інформації. Доставка матеріалів учням при цьому відбувається різними способами. Повний пакет електронних ресурсів з фізики (теорія, завдання, приклади тощо) та система самостійної роботи учня (графік навчального процесу – навігатор курсу), розраховані на те, що учень може самостійно засвоїти основний курс, користуючись кейсом з мінімальним часовим очним контактом із викладачем.

Кейси розміщувались на CD і видаватись учневі після засвоєння частини матеріалу. Така технологія доставки матеріалу не висуває особливих технічних вимог до робочого місця учня – бо ПК на робочому місці учня використовується як «демонстратор» електронного матеріалу і не потребує відповідних апаратних вимог, а також підключення до швидкісного Інтернету. Однак ця технологія виявилась не дуже ефективною, бо використання CD-дисків чи інших змінних носіїв інформації приводить до різкого падіння комунікативної складової навчального процесу. Окрім цього, результати опитування (таблиця 2.1) свідчать про відсутність можливостей на місцях підготовки до ЗНО.

**Мережева технологія.** За цією технологією усі освітні ресурси були відкриті в мережі авторизованому віддаленому учневі, включаючи вирішення організаційних питань. Існуюче програмне забезпечення дає можливість включати в навчальний процес контакти учнів один з одним та з мережевим викладачем у віртуальному середовищі як в on-line, так і в off-line режимах. При цьому зростає ступінь комунікаційної складової навчального процесу.

На рис.2.4. ілюструється реалізована модель організації навчального процесу в інституті дистанційного навчання (ІДН), яка поєднувала Інтернет/Інтранет-мережеву і кейсову технологію доставки матеріалу у віддалений центр дистанційного навчання (ВЦДН), яким був комп'ютерний клас школи, на базі якого організовувався педагогічний клас. Основним елементом моделі є електронна бібліотека, ресурси якої складали систематизовані до програми профільного навчання фізики інтернет-ресурси (е-книги, модулі, мультимедійні навчальні презентації тощо.) Електронний каталог дозволяв швидко знайти і завантажити необхідний інформаційний ресурс без використання додаткової пошукової системи (наприклад, Google). Кожний користувач Інтернету мав свою адресу (user $(\omega)$ idn.kiev.ua).
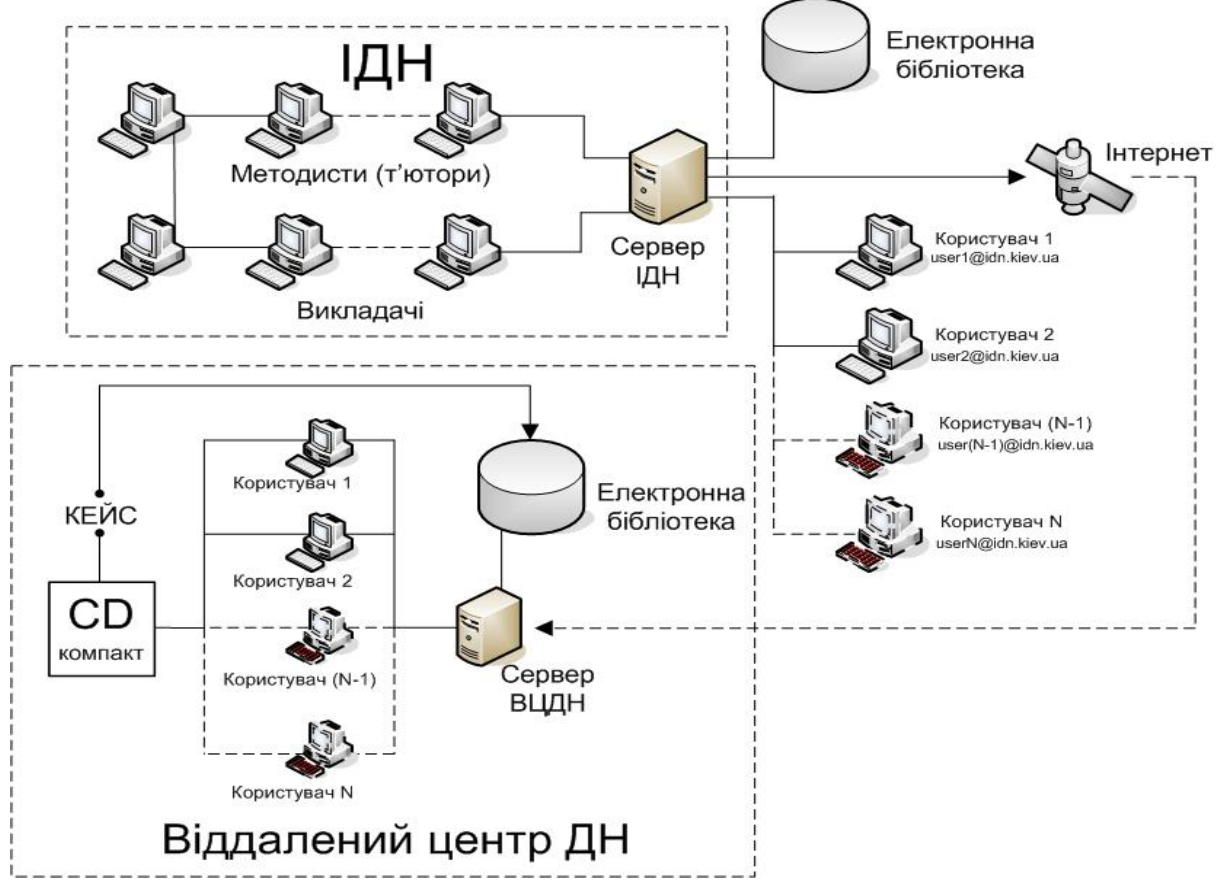

**Рис.2.4.** Модель організації навчального процесу за інтернет-технологіями. Найпростішу індивідуальну освітню траєкторію учня, що навчається за такою моделлю, у масиві цифрових освітніх ресурсів можна продемонструвати за допомогою блок-схем (рис.2.5).

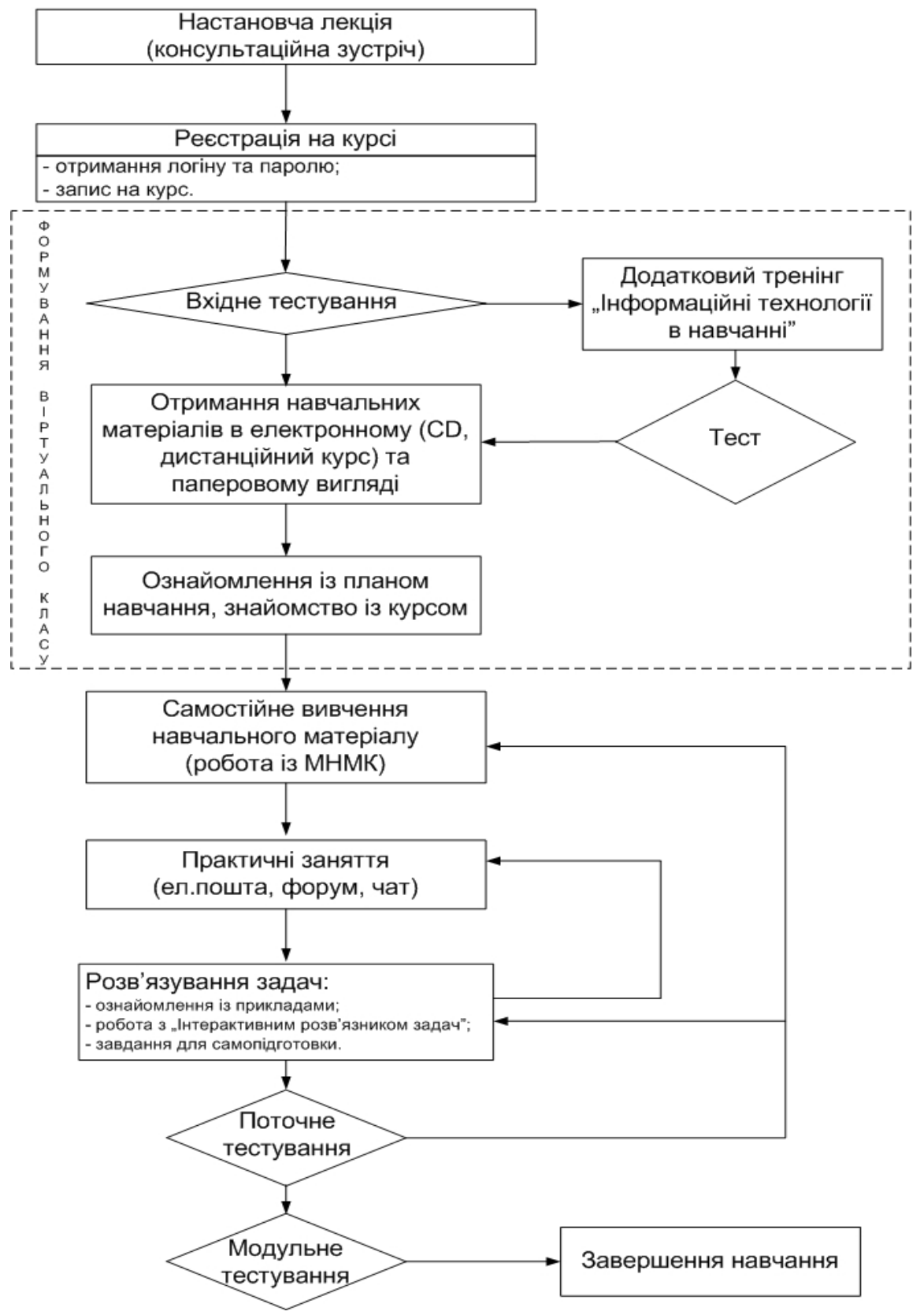

**Рис.2.5.** Індивідуальна освітня траєкторія учня.

Суттєвим і визначальним фактором для такої моделі організації навчального процесу є постійний зв'язок у мережі Інтернет, що відкриває широкі можливості як з пізнавальної точки зору, так і з навчальної (контроль, індивідуальні консультації, групова діяльність через спілкування). Однак, слід відмітити, що кейс-технологія нами розглядалась як початковий етап для

переходу до Інтернет/Інтранет-мережевої технології: за відсутності постійного інтернет-зв'язку електронні навчальні засоби з пакету навчально-методичних матеріалів (кейсів) підсилювались електронними версіями навчальних текстів, виготовлених в оболонці для інсталяції на локальних машинах, або самонавчаючими інтерактивними продуктами (розділ III).

Як показує досвід реалізації запропонованої моделі, необхідними вихідними моментами для організації освітнього процесу за мережевими технологіями навчання має бути:

–наявність робочої програми побудованої за модульною системою і навігатора курсу («study guide»);

–розроблена під неї модульно-рейтингова система оцінювання знань і банк тестових завдань по всьому курсу;

–існування постійного зворотного зв'язку між учасниками навчального процесу (можливості цілодобового, спілкування у формі електронної пошти, форуму або чату);

–наявність інфраструктури за місцем проживання учнів, яка б забезпечувала стабільну кількість користувачів освітніх послуг за дистанційною формою навчання;

–існування комплексу навчально-методичних засобів самостійної навчальної діяльності;

–наявність ресурсів базової електронної бібліотеки;

–постійний доступ на сервері університету до інформаційних джерел електронної бібліотеки і інтернет-ресурсів.

Підготовчий етап організації інтернет-навчання включав ряд організаційних процедур (вибір курсу і навчальної програми, отримання індивідуального пароля і логіна, отримання пакету навчально-методичних матеріалів, ознайомлення з розкладом, що регламентує навчальний процес) [231].

Так, наприклад, вибір курсу починався із ознайомлення з графіком проходження курсу (навігатором курсу). Графік обов'язково повинен знаходитись на сайті, тобто бути доступний для слухацької аудиторії. В таблиці 2.2 показано графік навчального процесу (дисципліна «Фізика») в учнів, що навчались на навчально-підготовчого відділі дистанційної форми навчання, розрахований на 29 тижнів.

*Таблиця 2.2*

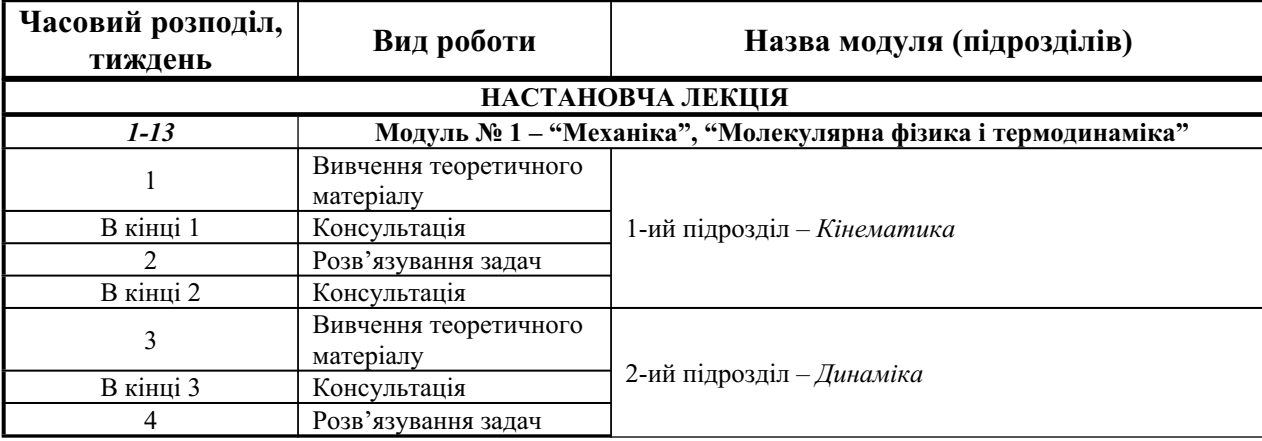

**Графік навчального процесу**

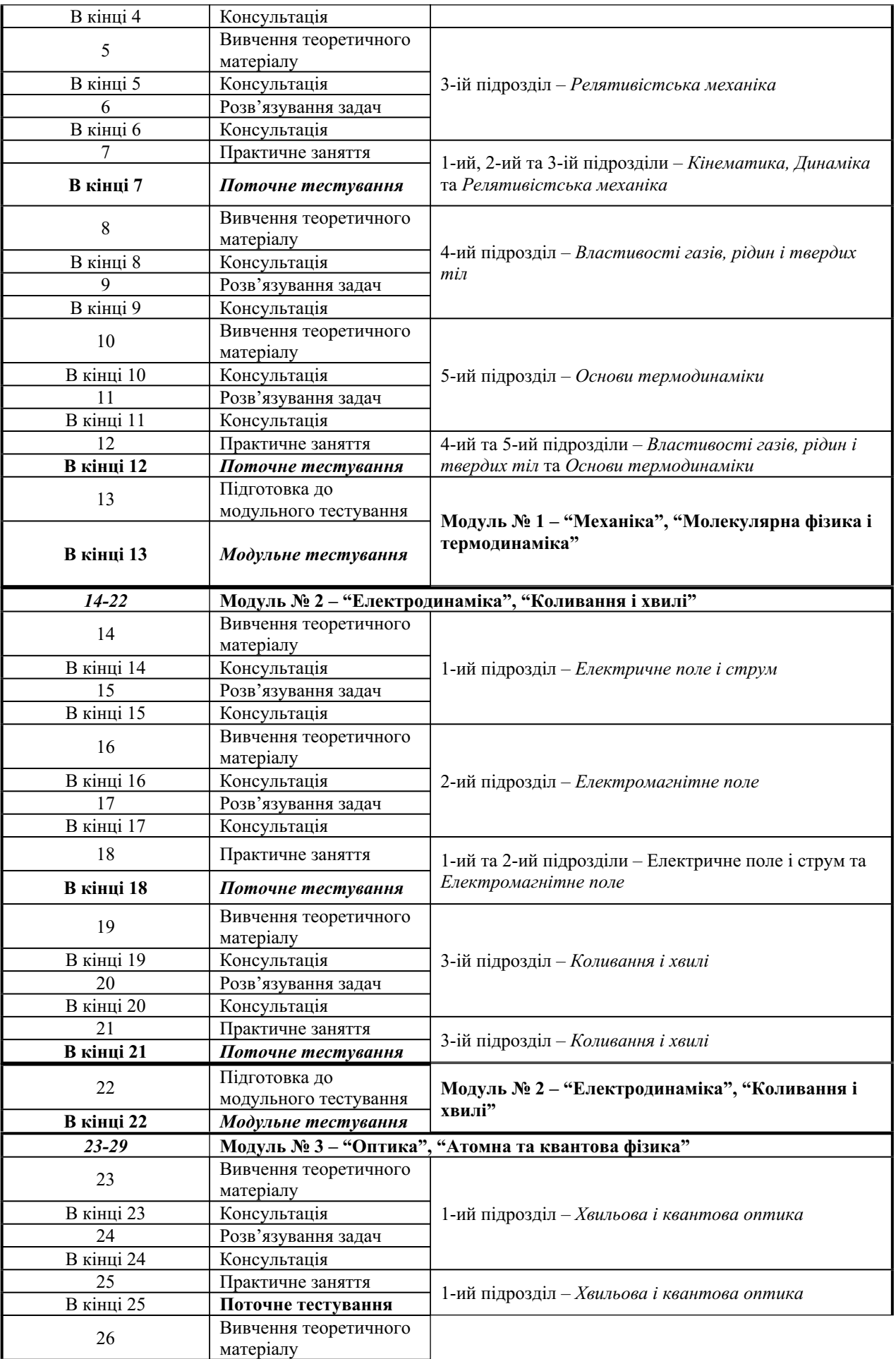

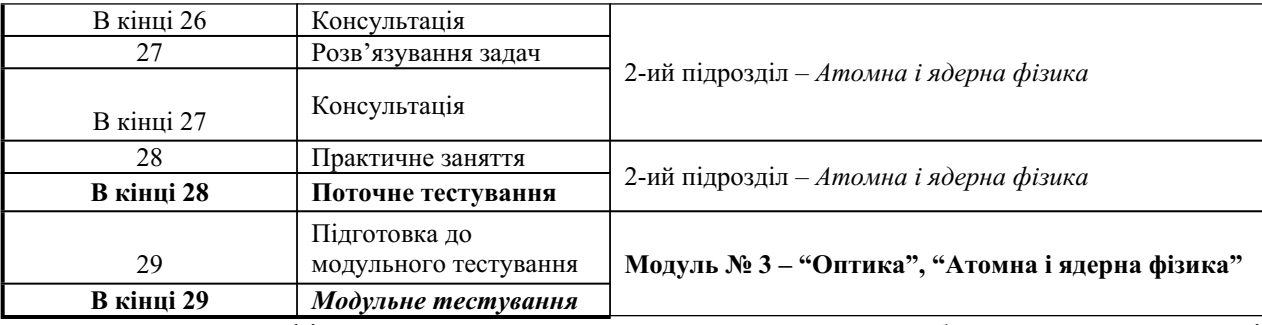

Як видно, графік навчального процесу представляє собою часовий розподіл по тижням видів навчальних робіт. Навчальна програма курсу розбита на 3 модулі , кожний з яких складався з декількох підрозділів.

 Початком курсу є інструктивна лекція, на якій учень знайомиться з курсом, отримує необхідні навчальні та методичні матеріали, вказівки до термінів і форм проведення контролю знань, інструкцію роботи з мережевим викладачем курсу та програмно-апаратного забезпечення процесу спілкування (отримує логіни, паролі, додаткове програмне забезпечення). На ній учень присутній особисто.

Після цього, згідно потижневого розподілу видів діяльності учень починає вивчення теоретичного матеріалу, спілкується з мережевим викладачем або іншими учнями, розв'язує задачі, готується та складає поточні або модульні тестування.

У кожному модулі передбачено:

1.Вивчення теоретичного матеріалу (лекції).

2.Консультації.

3.Практичні заняття.

4.Поточне тестування.

5.Модульне тестування.

Графік конкретної дисципліни, безумовно, узгоджується з навчальним планом роботи школи так, щоб учень працював рівномірно протягом всього терміну навчання при відсутності організаційних накладок.

Основі вимоги, які ставить мережеве навчання перед учнем:

–працювати регулярно (розклад курсу складений так, щоб учень міг працювали рівномірно, не перевантажуючись протягом всього семестру);

–дотримуватись термінів здачі завдань і пересилки відповідей (час – один з критеріїв оцінки активності учня, його мотиваційних факторів);

–бути активним в дискусіях і уважними при аналізі конкретних навчальних ситуацій;

–знаходити способи реалізації тих або інших теоретичних положень у практичній роботі, на уроках в школі;

–при підготовці текстових відповідей на питання не дублювати матеріал з Інтернету;

–освоїти як можна швидко інструкцію по роботі з інструментальною оболонкою (наприклад, пояснення кнопок, посилань, переходів, участь у дискусіях, написанні листів і т.д.);

–знати координати служби технічної і організаційної підтримки через сайт Інституту.

В організації навчальної діяльності особливе місце займає питання про те, як формується підсумкова оцінка з навчального курсу. Ми застосовували рейтингову структуру оцінки, відповідно до вимог Болонської конвенції [232] і Центру незалежного оцінювання [233].

Варіант структури рейтингу з фізики при максимальній кількості 200 балів представлений у таблиці 2.3, що складена на основі графіку навчального процесу (таблиця 2.2).

*Таблиця 2.3*

| Назва модуль |                       | Тестування | Всього     |     |          |
|--------------|-----------------------|------------|------------|-----|----------|
|              | Поточне<br>тестування |            |            |     | Модульне |
|              | $N_2$ 1               | $N_2$ 2    | тестування |     |          |
| Модуль № 1   | 18                    | 18         | 30         | 66  |          |
| Модуль № 2   | 18                    | 18         | 30         | 66  |          |
| Модуль № 3   | 18<br>18              |            | 32         | 68  |          |
| Разом        | 108                   |            | 92         | 200 |          |

# **Розподіл кількості балів за формами контролю**

## **2.2. Ресурсне забезпечення навчального процесу з використанням інтернет-ресурсів.**

## *2.2.1. Загальний опис електронного курсу.*

Як відомо, головною особливістю вивчення фізики як навчального предмета є його спрямованість на застосування знань, вмінь та навичок на практиці. Результатом навчання фізики має бути не тільки сума знань з предмета, а й достатньо сформований рівень обізнаності майбутнього студента з основами техніки та інформаційних технологій. Тому складовими навчальних досягнень учнів навчально-підготовчого відділу є вміння знаходити потрібну інформацію, аналізувати її та застосовувати у стандартних та нестандартних ситуаціях до результатів навчання у межах програмних вимог.

Виходячи з цього перед цим курсом стоять такі завдання.

1.Дати учням теоретичні знання про фізичні:

явища: їх ознаки, взаємозв'язок явищ, обґрунтування на основі наукової −теорії, приклади; −

досліди: схема, умови проведення, хід та його результати;

поняття (у тому числі фізичні величини): явища або властивості, які −характеризуються даним поняттям (величиною);

формули, що пов'язують різні фізичні величини; −

одиниці вимірювання фізичних величин і способи їх отримання;

закони: формулювання, математичний вираз законів; досліди, що −підтверджують їх справедливість, умови та приклади застосування;

основні положення, закони і принципи даної теорії, дослідне обґрунтування теорії, межі застосування даної теорії, практичне застосування;

прилади, механізми і машини: призначення, принцип дії та схема будови; застосування та правила користування приладами<mark>.</mark>

2.Навчити учнів:

використовувати теоретичні знання для розв'язування задач різного типу ( −розрахункових, якісних, графічних тощо);

знаходити, аналізувати та застосовувати набуті знання. −

**3.**Розвинути у учнів: −

творчі здібності (логічне та нестандартне мислення);

- уміння користуватися раціональним підходом до пізнавальної й практичної діяльності.

Результатом навчання є:

1.Сума балів отримана в процесі складання поточних і модульних контролів формує рейтинг, на основі якого буде відбуватися зарахування учнів на відповідну спеціальність.

2.Максимальна сума балів – 200.

3.Особи, що успішно виконали навчальний план і набрали не менше 25% максимальної кількості балів, мали заохочення – бути рекомендованими до зарахування на пільгових умовах.

Навчальна стратегія курсу ґрунтується на евристичному і діяльнісному підходах, спрямована на формування нових знань та їх практичне застосування. У курсі передбачено:

–проведення настановчої лекції;

–самостійне опанування учнями навчального матеріалу – вивчення опорного конспекту лекцій та рекомендованої літератури;

–проведення консультаційних та практичних занять із учнями;

–робота з «Інтерактивним розв'язником задач з фізики»;

–розв'язування завдань для самопідготовки;

–активна участь в обговоренні навчальних питань на форумах і чатах;

–виконання поточних тестувань (очно, заочно або засобами інтернеттехнологій);

–виконання модульних тестувань (очно на сервері університету).

Навчальні результати оцінюються на основі поточного та модульного тестування.

Базою для впровадження дистанційного навчання є наявність всіх навчально-методичних матеріалів на електронних носіях.

До комплекту навчально-методичних матеріалів курсу на електронних носіях входили:

курс лекцій (на CD або друкована копія); −

- "Інтерактивний розв'язник задач" із завданнями для самопідготовки (CD);

методичні рекомендації для користувачів дистанційного курсу "Фізика для −вступників" [234];

−компакт-диск з допоміжними матеріалами.

Курс складається з:

лекцій;

завдань для самопідготовки до кожного підрозділу окремого модуля −"Інтерактивного розв'язника задач";

контролюючих завдань на сервері ІДН НПУ імені М.П. Драгоманова (6 поточних та 3 модульних тестувань).

Розподіл кількості видів робіт у межах кожного модуля представлений у таблиці 2.4, що складена на основі графіка навчального процесу (таблиця 2.2).

*Таблиця 2.4*

|                     | Модуль |   |   |        |  |
|---------------------|--------|---|---|--------|--|
| Вид роботи          |        |   | Ш | Всього |  |
| Консультація        | 10     | n |   | 20     |  |
| Практичне заняття   |        |   |   |        |  |
| Поточне тестування  |        |   |   |        |  |
| Модульне тестування |        |   |   |        |  |
| <b>Разом</b>        |        |   | Q |        |  |

**Розподіл кількості видів робіт у межах модуля**

**Лекція.** Структурований теоретичний матеріал, який дає можливість учневі організувати цілеспрямовану самостійну пізнавальну діяльність.

**"Інтерактивний розв'язник задач".** Містить роз'яснення типових задач по кожній темі окремого підрозділу. Покроковий розв'язок здійснюється за допомогою комп'ютера у трьох режимах: "Розв'язую самостійно", "Розв'язувати з підказками", "Подивитись розв'язок".

Мета створення – ознайомити з основними підходами до розв'язування типових задач учнів із обмеженим доступом до Інтернету.

**Завдання для самопідготовки.** Набір завдань (розрахункових та якісних задач) з окремих параграфів курсу, які містять відповідь або короткий розв'язок.

Мета створення – закріпити практичні навички розв'язання задач різних типів та рівнів складності.

**Консультація.** Форма спілкування в рамках електронного курсу, отримання роз'яснень та порад щодо навчальних питань.

Мета:

−надати учневі кваліфіковані відповіді на теоретичні запитання, які важкі для розуміння;

пояснити йому хід розв'язку та вказати на характерні помилки при −розв'язуванні завдань в процесі самопідготовки;

ознайомити з додатковою інформацією.

Тривалість консультації – до 60 хвилин.

Можливі форми проведення:

*1.*Очно – дві суботи на місяць за графіком відвідування практичних занять. −2. Дистанційно:

 $-$ телефон – +380 (44) 235-95-83;

звичайною поштою – 01030, м. Київ, вул. Пирогова, 9, кімн.341, Інститут −дистанційного навчання;

– електронною поштою – HYPERLINK "mailto:idn@npu.kiev.ua"  $idn@$ npu.kiev.ua;

на форумі сайту Інституту дистанційного навчання НПУ імені М.П. Драгоманова — HYPERLINK "http://www.idn.npu.edu.ua" <mark>http://www.idn.npu.edu.ua</mark> ( попередня реєстрація на сайті обов'язкова);

засобами chat-конференції (за окремою настановою мережевого викладача ).

<mark>Практичні заняття.</mark> Мета проведення:

отримати практичні навички застосування теоретичного матеріалу;

ознайомитись з основними підходами до розв'язку завдань різних типів і −рівнів складності;

оволодіти методикою їх розв'язку. −

Можливі форми проведення:

очно – аудиторні заняття в приміщеннях Інституту дистанційного навчання НПУ імені М.П. Драгоманова (тривалість практичного заняття — до 1,5 годин);

дистанційно – на форумі сайту Інституту дистанційного навчання НПУ імені М.П. Драгоманова (попередня реєстрація на сайті обов'язкова) або засобами chat-конференції (за окремою настановою).

**Поточне тестування.** Представляє собою комп'ютерний тест на сервері ІДН НПУ імені М.П. Драгоманова. Складається з 9 завдань, що розбиті за трьома рівнями складності. Максимальна кількість балів за поточне тестування – 18 балів

Мета проведення – отримання оцінки рівня знань учня по темам вивчених підрозділів.

Час виконання поточного тесту – 30 хв.

Можливі форми проведення:

**1.**Очно в мережевому комп'ютерному класі ІДН НПУ імені М.П.

Драгоманова.

.

**2.**Дистанційно – через сайт ІДН НПУ імені М.П. Драгоманова (попередня реєстрація на сайті обов'язкова).

**3.**У формі домашньої самостійної роботи.

**Модульне тестування.** Представляє собою комп'ютерний тест на сервері ІДН НПУ імені М.П. Драгоманова. Складається з 15 завдань, що розбиті за трьома рівнями складності. Максимальна кількість балів за модульне тестування – 30 балів.

Мета проведення – визначення рівня засвоєння знань учнями після вивчення модуля.

Час виконання модульного тесту – 45 хв.

Форма проведення – очно в мережевому комп'ютерному класі ІДН НПУ імені М.П. Драгоманова.

# *2.2.2. Програма курсу з фізики та методичні рекомендації до модулів.*

Модуль №1. "Механіка", "Молекулярна фізика і термодинаміка».

Навчальна програма курсу представляє собою програму для профільних класів загальноосвітніх навчальних закладів з українською мовою навчання, рівень стандарту, затверджену Міністерством освіти і науки України [235]. Однак базуючись на багаторічному досвіді проведення занять серед випускників ЗНЗ шкіл і педагогічних класів, їх результатів поточних та модульних тестувань, ми звертаємо увагу на деякі питання програми. У тексті вони виділені наступним чином:

–важкі для розуміння місця теоретичного матеріалу позначено «\*»;

–особливо «важливе» питання для подальшого вивчення, тобто така інформація, яка несе в собі міжрозділові або міжпредметні зв'язки, вимагає викладання додаткових знань підкреслено « финансових ».

До цих питань, як і до модулів є методичні рекомендації використання цифрових освітніх web-ресурсів.

**1.** Узагальнюючи та систематизуючи знання з механіки, абітурієнт опрацьовує її основні розділи – кінематику, динаміку і релятивістську механіку.

*Підрозділ 1. Кінематика.*

Механічний рух та його види. Основна задача механіки та способи її розв'язання в кінематиці. Фізичне тіло і матеріальна точка. Система відліку. Відносність механічного руху. Траєкторія руху. Рівномірний прямолінійний рух. Шлях і переміщення. Швидкість руху. Закон додавання швидкостей. Графіки руху. Рівноприскорений рух. Прискорення. Швидкість тіла і пройдений шлях під час рівноприскореного прямолінійного руху. Графіки руху. Вільне падіння тіл. Прискорення вільного падіння. Рівномірний рух тіла по колу. Період і частота обертання. Кутова швидкість.

Якщо давати аналіз цьому розділу, то основне завдання кінематики полягає у визначенні положення тіла в будь-який момент часу. У результаті вивчення кінематики необхідно сформувати основні характеристики руху – траєкторію, переміщення, пройдений шлях, швидкість, прискорення. Крім знання основних законів прямолінійного рівномірного і рівнозмінного руху, необхідним є знання про графічне представлення цих видів руху. При вивченні матеріалу розділу враховують, що переміщення тіла, траєкторія його руху і швидкість відносні в різних системах відліку, що рухаються.

Для подальшого вивчення фізики важливим є:

−розгляд руху у певній системі координат, що дає можливість будь-який складний рух представити у вигляді сукупності простих рухів;

різновиди фізичних величин, якими оперує кінематика, бувають скалярні і векторні (шлях, переміщення, доцентрове прискорення тощо), їх варто вміти розрізнити: маючи справу з векторними величинами, необхідно володіти математичними прийомами дії з векторами: додавати вектори, розкладати їх на складові, виконувати віднімання векторів, шукати проекцію вектора на напрямок.

Важкими для розуміння, як показує практика, виявились такі поняття.

1.Поняття миттєвої швидкості. Особливо, визначення напрямку миттєвої швидкості. Складним це питання видається учням, які не достатньо вільно

оперують таким математичним поняттям, як границі функції . Тому краще тут зробити посилання (або гіперпосилання) на геометричний зміст похідної [236] і сформувати попереднє уявлення за допомогою анімації у MS PowerPoint (рис.2.6), в якій поява кожного елементу рисунку пояснюється. На ньому ілюструється як граничне положення хорди при ∆t → 0 переходить у дотичну. Приріст радіус вектора точки траєкторії, де знаходиться тіло

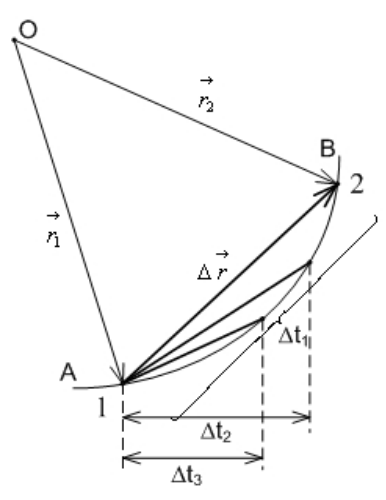

**Рис.2.6.** Граничне положення хорди при ∆*t →* 0. При цьому акцентується, що за означенням середня швидкість за інтервал

часу ∆*t*: , збігається з напрямом

Коли ∆t → 0, напрямок .3 змінюється від хорди до дотичної. 2.Напрямок кутової швидкості. Очевидно, що без поняття векторного

добутку [237] і формули Ейлера неможливе.

3.Траєкторія руху тіла кинутого під кутом до горизонту. Виведення формули траєкторії через параметричні рівняння залежності координат від часу можливе в ході розкладу цього руху на два незалежні: рівномірний v0Xv0·cosα вздовж осі OX, і з прискоренням g і початковою

швидкістю v0Yv0·sinα: Дальність польоту і його висоту можна отримати як координати максимуму параболи і точки перегину.

Для унаочнення викладених теоретичних розрахунків пропонується використати webресурси: [238-241].

Підрозділ 2. Динаміка.

Механічна взаємодія тіл. Сила. Види сил у механіці. Вимірювання сил. Додавання сил. Закони динаміки. Перший закон Ньютона. Інерція та інертність. Другий закон Ньютона. Третій закон Ньютона. Межі застосування законів Ньютона. Гравітаційна взаємодія. Закон всесвітнього тяжіння. Сила тяжіння. Вага і невагомість. Штучні супутники Землі. Розвиток космонавтики. Рух тіла під дією кількох сил. Рівновага тіл. Момент сили. Умова рівноваги тіла, що має вісь обертання\*. Імпульс тіла. Закон збереження імпульсу. Реактивний рух. Механічна енергія. Кінетична і потенціальна енергія. Закон збереження енергії.

Вивчаючи динаміку, необхідно звернути увагу на зв'язок з кінематикою: у цій частині механіки розглядаються закони, що визначають причини руху. Три закони Ньютона – основні закони динаміки. Вивчаючи їх, необхідно знати визначення і фізичний зміст таких фізичних

.

величин, як сила і маса. Необхідне розуміння природи сил (пружності, тертя, тяжіння).

При вивченні динаміки необхідно пам'ятати, що закони Ньютона виконуються тільки в інерціальних системах відліку і, що вони перестають бути вірними в міру наближення швидкостей руху тіла до швидкості світла. Другий закон Ньютона буде використовуватись і в електродинаміці. Необхідно відмітити, що закони Ньютона незастосовні також до рухів частинок, з яких складаються атоми.

1.Важким для розуміння виявились питання визначення точки прикладання деяких видів сил у природі і у задачах для тіл, що рухаються на поверхнях інших тіл (в тому числі по похилим). Наприклад, сили тертя, реакції опори.

Відомо, що для розв'язання задач використовується малюнок, в якому ці сили зведені в одну точку. Однак факт зведення цих сил можливий лише після формулювання такого ланцюгу: властивість точок тіла, що рухається поступально – можливості опису такого руху тіла через одну точку – матеріальна точка – центр ваги тіла. Для кращого усвідомлення цього пропонується використати web-ресурси: [242-244].

2.Поняття «зміщення» у силі Гука. Якщо зміщення формується як вектор, то знак у

законі Гука () легко пояснити з природи виникнення сил пружності на основі молекулярнокінетичної будови речовини. Пропонується використати web-ресурс [245].

3.Питання про рівновагу тіл, на які діють сили, важливі при розрахунку різних конструкцій і споруджень, що піддаються одночасній дії декількох сил. Найчастіше в цих випадках необхідно знаходити рівнодіючу силу, тобто складати сили, спрямовані по одній прямій, під кутом одна до одної, паралельні, антипаралельні і т.п. При цьому важливо пам'ятати , що положення точки прикладання сили не можна змінювати довільно, її можна переносити у твердому тілі уздовж напрямку сили, не змінюючи в цілому дії сили на тіло. Пропонується використати web-ресурси [246, 247].

4.Необхідність введення поняття про момент сил пояснюється обертаючою дією сили. Для того, щоб тіло з нерухомою віссю обертання знаходилося в рівновазі, необхідна рівність нулю алгебраїчної суми моментів сил, прикладених до цього тіла. Обрахунок додатних і від'ємних моментів сил необхідно проводити правильно вибравши точку на тілі, відносно якої іде обрахунок. Пропонується використати web-ресурси [248, 249].

У подальшому вивченні розділів фізики (термодинаміка, атомна фізика) важливим є закони збереження, зокрема, закон збереження кількості руху (імпульсу).

Дуже важливо сформулювати правильне розуміння ролі у фізиці законів збереження енергії. Закони збереження, як відомо, є фундаментальними законами природи і їм підкоряються всі явища і процеси в природі і техніці. Сам тому, ці закони не виводяться – вони постулюються. Тут доречна аналогія з аксіомами у математиці.

Вивчаючи закон збереження енергії, варто ознайомитися з поняттям "механічна робота", що використовується як міра зміни енергії; знати фізичний зміст поняття "потужність"; уміти привести приклади перетворення видів механічної енергії з урахуванням закону збереження енергії. Пропонується використати web-ресурси [250-252].

Варто знати, що ідея використання ракет для космічних польотів була запропонована окрім росіянина К.Э. Ціолковського, українським вченим Ю.В. Кондратюком. Пропонується використати web-ресурси [253, 254].

Підрозділ 3. Релятивістська механіка.

Основні положення спеціальної теорії відносності\*. Швидкість світла у вакуумі як гранично допустима швидкість передавання взаємодії. Одночасність подій. Залежність маси тіла від швидкості. Маса спокою. Закон взаємозв'язку маси та енергії.

Введенню постулатів Ейнштейна передує обов'язкова попередня підготовча розмова про створення нової наукової теорії. Тобто, необхідно сформулювати у учня таке: гіпотеза стає науковою теорією, якщо вона на сьогоднішній день пояснює як свої часткові випадки існуючі

теорії, при цьому, вона не може бути виведена на основі існуючих теорем. Тобто, вона базується на постулатах (аксіомах у математиці). Такою новою науковою теорією є теорія відносності А. Ейнштейн.

Підрозділ 4. Властивості газів, рідин, твердих тіл.

Основні положення молекулярно-кінетичної теорії будови речовини та її дослідні обґрунтування. Маса та розміри атомів і молекул. Кількість речовини. Властивості газів. Ідеальний газ. Газові закони для ізопроцесів. Тиск газу. Рівняння стану ідеального газу\*. Пароутворення і конденсація. Насичена і ненасичена пара\*. Вологість повітря\*. Методи вимірювання вологості повітря. Властивості рідин. Поверхневий натяг рiдини. Змочування. Капілярні явища. Будова і властивості твердих тіл. Кристалічні й аморфні тіла. Рідкі кристали та їх властивості. Полімери: їх властивості та застосування.

Формулюючи основне рівняння МКТ і рівняння стану ідеального газу, необхідно зазначити, що у молекулярній фізиці існує два різні підходи до розгляду властивостей тіл: молекулярно-кінетичний, при якому враховується молекулярна будова газів, рідин і твердих тіл , і термодинамічний – розглядаються перетворення енергії з однієї форми в іншу не зважаючи на будову тіл. Пропонується використати web-ресурс [255].

Броунівський рух і явище дифузії потрібно розглядати як дослідне обґрунтування основних положень молекулярно-кінетичної теорії. Вивчаючи тему "Взаємодія молекул", звернути увагу на графік залежності сил взаємодії між двома взаємодіючими молекулами від відстані. Треба відзначити близькодію цих сил. Відмінності у характеру теплового руху молекул у газах, рідинах і твердих тілах пов'язані з природою хімічного зв'язку.

Поняття ідеального газу близьке з поняттям матеріальної точки у кінематиці, на що треба обов'язково звернути увагу.

Переходячи до законів ідеального газу, потрібно знати параметри стану газу p, V, Т; розглядаючи ізопроцеси, вміти зобразити їх графічно. Пропонується використати web-ресурси [ 256, 257].

Усі три параметри стану ідеального газу для певної маси поєднує рівняння Менделєєва-Клапейрона. Записуючи це рівняння, потрібно пояснити зміст величин, що входять до нього, –

### μ, R, .

Важливим для цілісного сприйняття і визначення критеріїв застосування меж рівняння Менделєєва-Клайпейрона і рівняння станів речовини. При цьому необхідно точно вивести межі їх використання (в залежності від зміни маси газу, чи її відсутності). Пропонується використати web-ресурс [258].

Важким питанням програми для розуміння є поняття "Абсолютний нуль температури" і трактування цього поняття з погляду молекулярно-кінетичних уявлень. Необхідно наголосити, що це найнижча можлива температура, при якій, за законом Шарля, тиск ідеального газу дорівнював би нулеві. Добре це ілюструють web-ресурси представлені у [256, 258].

При пояснені будови кристалічних тіл важливо сформувати поняття моделі у фізиці: це спрощення, яке дозволяє відділити головне від другорядного, описати певну кількість властивостей без претензії на всебічність і всеоб'ємність фізичного об'єкту. Тому, кристалічна ґратка – це геометрична модель, яка пояснює тільки деяку сукупність властивостей твердого тіла. Пропонується використати web-ресурси [259].

Переходячи до вивчення процесів плавлення, пароутворення (зокрема, кипіння) і конденсації, потрібно звернути увагу на сталість температури плавлення і кипіння певної речовини при незмінному зовнішньому тиску. Необхідно сформулювати необхідність в розумінні розходження між випаровуванням і кипінням, а також пояснення на основі МКТ залежності температури кипіння від тиску. Пропонується використати web-ресурс [260].

Вивчаючи вологість повітря, потрібно звернути увагу на поняття: динамічна рівновага між рідиною і парою; насичена пара; пружність водяної пари; точка роси. Варто розібратися в цих поняттях на прикладах із демонстраціями, абсолютна і відносна вологість повітря – відносна вологість має більш практичне застосування, розуміти, як вони змінюються при зміні температури середовища; знати способи їх визначення [261].

Підрозділ 5. Основи термодинаміки.

Внутрішня енергія тіл. Два способи зміни внутрішньої енергії тіла. Перший закон термодинаміки. Робота термодинамічного процесу. Теплові машини. Холодильна машина.

Перший закон термодинаміки є законом збереження енергії для теплових процесів. При формулюванні його потрібно відзначити, що існує два способи зміни внутрішньої енергії системи: робота над системою і теплопередача, що визначає знак перед роботою dA в першому законі термодинаміки.

Вивчаючи принцип роботи теплових двигунів, необхідно сформулювати фізичний зміст ККД теплового двигуна, його можливі межі і практичні способи його збільшення.

Механізм роботи теплових двигунів краще демонструвати використовуючи покрокову анімацію як це показано в [262]. З теоретичної точки зору, правильному фізичному розумінню коефіцієнту корисної дії буде сприяти розв'язування декількох задач на підрахунок (ідеальна машина, машина, що має коефіцієнт корисної дії близький до ідеальної).

2. Поняття та явища, що вивчаються в I-ому модулі, на які необхідно виготовити гіперпосилання у електронній лекції: механічний рух, поступальний рух, обертальний рух, матеріальна точка, тіло відліку, система координат, система відліку, відносність руху, т раєкторія, шлях, переміщення, швидкість, миттєва швидкість, прискорення, рівномірний та рівноприскорений прямолінійний рух, додавання швидкостей, вільне падіння тіл, прискорення вільного падіння, рівномірний рух по колу, доцентрове та відцентрове прискорення, інерціальні системи відліку, інерція, інертність, принцип відносності, маса, кілограм, сила, Ньютон, момент сили, сили пружності, деформація, пружність, сили тертя, коефіцієнт тертя ковзання, гравітаційні сили, сила тяжіння, вага тіла, невагомість, центр тяжіння тіла (центр мас), імпульс тіла та імпульс сили, реактивний рух, робота, потенціальна та кінетична енергія, потужність, закони збереження, рідина, газ, тиск рідин і газів, текучість, в'язкість, сполучені посудини, атмосферний тиск, виштовхувала сила, умови плавання тіл, молекула, атом, молекулярнокінетична теорія, стала Авогадро, броунівський рух, ідеальний газ, тиск, об'єм та температура ідеального газу, абсолютна температурна шкала, середня квадратична швидкість молекул газу, універсальна газова стала, ізопроцес, тепловий рух, внутрішня енергія, кількість теплоти, питома теплоємність речовини, адіабатний процес, тепловий двигун, ККД теплового двигуна, пароутворення (випаровування та кипіння), конденсація, питома теплота пароутворення, насичена і ненасичена пара, вологість повітря, плавлення, тверднення, питома теплота плавлення, питома теплота згоряння палива, поверхневий натяг рідин, сила поверхневого натягу, змочування, капілярні явища, деформація, модуль Юнга.

3. Навчальний матеріал до I-го модуля: 1) [263]: С. 15 – 148; С. 149 – 232; 2) [264]: С. 9 – 74; С. 74 – 120; 3) [265]: С. 11 – 137; С. 137 – 204; 4) [266]: С. 35 – 156; С. 156 – 214; 5) [267]: С.  $5 - 32$ ; C. 32 – 47; 6) [268]: C. 16 – 124; C. 124 – 199.

4. Після кожного модуля містяться тестуючі завдання. Наведемо приклади таких завдань для 1-го модуля – "Механіка" та "Молекулярна фізика і термодинаміка" (див. додаток А).

Модуль №2. "Електродинаміка", "Коливання і хвилі". 1. Змістовно цей модуль складається з трьох підрозділів. Підрозділ 1. Електричне поле і струм.

Електричне поле\*. Напруженість і потенціал електричного поля. Речовина в електричному полі. Вплив електричного поля на живі організми. Електроємність. Конденсатори та їх використання в техніці. Енергія електричного поля. Електричний струм. Електричне коло. Джерела і споживачі електричного струму. Електрорушійна сила. Закон Ома для повного кола. Міри та засоби безпеки під час роботи з електричними пристроями. Електропровідність напівпровідників. Власна і домішкова провідності напівпровідників\*. Напівпровідниковий діод. Застосування напівпровідникових приладів.

Поняття електричного поля, як особливої форми матерії, яку людина не має можливості відчути, є важким для розуміння. Через те, що електричне поле демонструється як силовими лініями напруженості так і потенціальними лініями, для полегшення розуміння цих полів необхідно використовувати схеми і мультимедіа з CD – «Фізікон» [211].

При вивченні кількісної характеристики електричної взаємодії, необхідно звернути увагу на фізичний зміст не тільки основних фізичних величин, що входять у закон Кулона, але і коефіцієнтів.

"Поведінку" зарядів у статиці можна характеризувати із силових і енергетичних позицій: силова характеристика – напруженість поля; енергетична – потенціал. Важливо показати їхню фізичну сутність і взаємозв'язок. Пропонується використати web-ресурси [269-277].

Однак, принцип суперпозиції електричних полів краще засвоюється після розв'язання декількох задач на різну кількість точкових зарядів. При розв'язуванні задач на електричну взаємодію неточкових зарядів, безумовно необхідно відмітити деяку аналогію («матеріальна точка» в кінематиці і «точковий заряд» в електродинаміці) для підтвердження загальноприйнятого принципу розв'язування фізичної задачі за участю тіла як системи точок: розбиття тіла на систему частинок, опис взаємодії якої можна здійснити.

Серед питань цього модуля варто приділити законам постійного струму як основі електродинаміки. Тому зосередити свою увагу необхідно на вивченні електрорушійної сили джерела струму, сили струму, напруги, опору. Доцільним виглядає простеження зв'язку між цими величинами в законі Ома. Не менш важливим є розуміння фізичного змісту роботи і потужності електричного струму, а також уміння розраховувати ці величини. Пропонується використати web-ресурси [278, 279].

Розгалуження в колах, поняття додаткового опору і шунту краще пояснювати на анімаціях, які запропоновані в [280, 281]. При цьому важливо сформувати розуміння електричного струму як потоку частинок, що тече по провіднику.

Вирішальним для засвоєння задач цього розділу є уміння малювати і підписувати електричну схему з'єднань: визначати спади напруги і елементарного струму на кожних елементах електричних схем за дуже простими розрахунковими формулами. При цьому задача стає «громіздкою» [282]. Пропонується використати web-ресурси [283, 284].

Підрозділ 2. Електромагнітне поле.

Електрична і магнітна взаємодії. Взаємодія провідників зі струмом . Сила Ампера. Сила Лоренца\*. Індукція магнітного поля. Потік магнітної індукції. Дія магнітного поля на провідник зі струмом. Магнітні властивості речовини. Застосування магнітних матеріалів. Магнітний запис інформації. Вплив магнітного поля на живі організми. Електромагнітна індукція. Закон електромагнітної індукції. Індуктивність. Енергія магнітного поля котушки зі струмом. Змінний струм. Генератор змінного струму. Трансформатор. Виробництво,

### передача та використання енергії електричного струму.

Електромагнітні явища – найбільш складний матеріал курсу фізики середньої школи для розуміння і вивчення. Такі поняття, як індукція магнітного поля, сила Лоренца, явище самоіндукції, індуктивність рекомендуємо вивчати не тільки по підручнику або посібнику, а і користуючись додатковою науковою літературою. Пропонується використати web-ресурси [285 - 287].

Для пояснення правила лівої руки краще використовувати поняття векторного добутку [ 237, 288].

Як приклад формування глибоких міжпредметних зв'язків необхідно розв'язати задачі на рух зарядженої частинки, що влітає в однорідне магнітне поле під довільним кутом. Підкресливши, принцип розгляду незалежності рухів частинки у вертикальному і горизонтальному напрямках.

Підрозділ 3. Коливання і хвилі.

Коливальний рух. Вільні коливання. Вимушені коливання. Резонанс. Гармонічні коливання. Амплітуда, період і частота коливань. Рівняння гармонічних коливань. Математичний маятник\*. Період коливань математичного маятника. Поширення механічних коливань у пружному середовищі. Поперечні та поздовжні хвилі\*. Довжина хвилі. Виникнення електромагнітних коливань у коливальному контурі. Гармонічні електромагнітні коливання. Частота власних коливань контуру. Резонанс. Утворення і поширення електромагнітних хвиль\*. Швидкість поширення, довжина і частота електромагнітної хвилі. Шкала електромагнітних хвиль. Властивості електромагнітних хвиль різних діапазонів частот\*. Електромагнітні хвилі в природі й техніці.

Найважливішим поняттям у даному підрозділів є поняття гармонійних коливань. Причому виведення формули гармонійних коливань xAcosωt краще продемонструвати розв'язавши задачу на II-ий закон Ньютона (основна задача динаміки, коли на матеріальну точку діє сила Fkx). Необхідний мінімум знань з математики – це інтегрування, диференціювання, формула Ньютона-Лейбніца. Така постановка введення формули гармонійних коливань, просто необхідна для формування у учня єдності природних явищ, фундаментальності і універсалізму законів фізики. Пропонується використати web-ресурси [289 , 290].

Необхідно вміти записувати рівняння гармонійних коливань, знаючи період коливань, частоту, зсув, амплітуду, циклічну частоту, фазу коливань. Крім того, треба знати формулу, що виражає залежність періоду коливань математичного маятника від його довжини при малих амплітудах.

Вивчаючи виникнення електромагнітних коливань у найпростішому коливальному контурі, треба розуміти цей процес з погляду перетворення енергії, встановлюючи аналогії між

формулами . Варто враховувати, що для зміни частоти коливань у контурі, потрібно змінювати його ємність і індуктивність (формула Томсона).

Розглядаючи одержання змінного струму, звернути увагу, що в основі роботи генератора змінного струму лежить явище електромагнітної індукції, причому як у прямому, так і оберненому напрямі. При обертанні рамки в магнітному полі ЕДС індукції, як і сила струму в рамці, буде змінюватися по гармонійному закону.

Вивчаючи хвилі в пружному середовищі, потрібно розрізняти поздовжні і поперечні хвилі. Важливим поняттям є довжина хвилі, що розраховується через швидкість поширення хвилі і період чи частоту коливань у середовищі (формула довжини хвилі). Прикладом поздовжніх пружних хвиль є звукові хвилі. При їхньому вивченні треба звернути увагу на такі основні характеристики звуку, як сила звуку, гучність і висота тону. Пропонується використати web-ресурси [291, 292].

 Електромагнітні хвилі створюються при роботі відкритого коливального контуру – це поперечні хвилі. Важким є розуміння про модуляцію і демодуляцію радіохвиль. Тому цю частину матеріалу необхідно підкріпити анімаційним матеріалом.

Хоча цей розділ добре ілюструється у основних підручниках з фізики на паперовому носії [293-297], тому залучення додаткових електронних носіїв не вимагає.

2. Поняття та явища, що вивчаються в II-ому модулі, на які необхідно виготовити гіперпосилання у електронній лекції: електричний заряд, електризація, електрон, іон, електричне поле, напруженість електричного поля, точковий заряд, принцип суперпозиції полів , провідник, діелектрик, діелектрична проникність речовини, потенціал, різниця потенціалів, напруга, електроємність, конденсатор, енергія електричного поля, електричний струм, сила струму, опір провідника, питомий опір провідника, послідовне та паралельне з'єднання провідників, електрорушійна сила, електронна провідність металів, надпровідність, електроліт, електроліз, самостійний і несамостійний розряди, іонізація, плазма, термоелектронна емісія, діод, електронно-променева трубка, напівпровідник, дірка, вакансія, власна та домішкова електропровідність напівпровідників, напівпровідниковий діод, транзистор, магнітне поле, силові лінії магнітного поля, індукція магнітного поля, сила Лоренца, магнітна проникність, феромагнетик, магнітний потік, електромагнітна індукція, самоіндукція, індуктивність, енергія магнітного поля, коливальний рух, вільні і вимушені механічні коливання, гармонійні коливання, зсуву, амплітуда, період, частота і фаза гармонічних коливань, пружинний маятник, математичний маятник, резонанс, поперечні та поздовжні хвилі, довжина хвилі, звукові хвилі, гучність звуку, висота тону, інфра- та ультразвук, акустика, вільні електромагнітні коливання, коливальний контур, власна частота, вимушені електричні коливання, змінний електричний струм, генератор змінного струму, трансформатор, електромагнітне поле, електромагнітні хвилі , модуляція, демодуляція.

3. Навчальний матеріал до II-го модуля: 1) [263]: С. 233 – 314; С. 315 – 360; 2) [264]: С. 120 – 193; С. 193 – 231; 3) [265]: С. 204 – 314; С. 314 – 424; 4) [266]: С. 214 – 324; С. 324 – 377; 5 ) [267]: С. 47 – 72; С. 72 – 91; 6) [268]: С. 199 – 334; С. 96 – 109.

4. Після кожного модуля містяться тестуючі завдання. Наведемо приклади таких завдань для 2-го модуля – "Електродинаміка" та "Коливання і хвилі" (див. Додаток Б).

Модуль №3. "Оптика", "Атомна і ядерна фізика".

1. Змістова складова цього модуля налічує 2 підрозділи.

Підрозділ 1. Хвильова і квантова оптика.

Розвиток уявлень про природу світла. Джерела і приймачі світла. Поширення світла в різних середовищах. Поглинання і розсіювання світла. Відбивання і заломлення світла. Закон В. Снелля. Світло як електромагнітна хвиля. Інтерференція і дифракція світлових хвиль\*. Поляризація і дисперсія світла. Оптичний дисперсійний спектр світла. Спектроскоп. Квантові властивості світла. Гіпотеза М. Планка\*. Світлові кванти\*. Маса, енергія та імпульс фотона. Фотоефект. Рівняння фотоефекту. Застосування фотоефекту. Люмінесценція. Квантові генератори та їх застосування. Корпускулярно-хвильовий дуалізм світла.

Вивчення оптики полегшується тим, що оптичні прилади на всі оптичні явища застосовуються у сферах діяльності людини: вони супроводжують йому в побуті, допомагають у науковій праці, використовуються на виробництві. Тому для вивчення процесів в цих системах необхідним стає використання ілюстративного матеріалу [298].

Твердому засвоєнню основних законів геометричної оптики (закону прямолінійного поширення світла, закону відбивання світла, закону заломлення світла і закону незалежності поширення світлових променів) повинно слугувати вкраплення знань з геометрії і алгебри. Треба пам'ятати, що закони обумовлюють хід променів у всіх елементах оптичних систем. І тому, розглядаючи будь-яку побудову ходу променів, потрібно чітко слідувати законів геометрії, що завжди гарантує правильний результат.

Познайомивши з законами геометричної оптики, необхідно звернути увагу на те, що для променів існує правило оборотності, тобто хід променів пояснюється цими законами як у прямому, так і в протилежному напрямках.

Важливо засвоїти, що розходження умов поширення світла в різних середовищах обумовлено різними значеннями швидкостей світла в цих середовищах. Пропонується використати web-ресурс [299].

Вивчаючи явище повного відбивання, необхідно звернути увага насамперед на те, що це явище відбувається тільки при переході світлового променя із середовища з більшою оптичною густиною в середовище з меншою оптичною густиною. Причому на будь-якій стадії розгляду цього явища чи попередньої йому стадії (кут падіння менше граничного, дорівнює чи більше граничного) обов'язково існує відбитий промінь, що підкоряється закону відбивання. Пропонується використати web-ресурс [300].

При вивченні оптичних деталей – дзеркал, пластин, призм, лінз – треба чітко представляти призначення кожної деталі, вміти пояснити хід променів у кожній з них. Потрібно вміти побудувати зображення, одержувані за допомогою дзеркал і лінз, з огляду на те, що зображення будуть різними в залежності від форми дзеркала лінзи і розташування предмета відносно них. Необхідно знати такі характеристики зображення, як видиме і лінійне збільшення , а також уміти розрізняти дійсне і уявне, пряме і зворотне зображення. Приклади побудови зображень знаходяться у [298, 301].

Варто розібратися, як діють оптичні системи проекційного апарата, фотоапарата, лупи, мікроскопа, і вміти показати це графічно.

Для кількісної оцінки дії лінз і оптичних приладів треба знати формули лінзи, що встановлюють зв'язок між її оптичною силою і відстанями від предмета до лінзи і від лінзи до зображення предмета, а також між оптичною силою і параметрами лінзи (показником заломлення матеріалу лінзи і радіусами кривизни її поверхонь).

Крім геометричної або лінійної оптики вимагаються знання явищ хвильової оптики: дисперсії світла. Вивчаючи дисперсію світла, необхідно звернути увага на умови одержання спектрів, їхній вигляд і принцип проведення спектрального аналізу на основі розходження спектрів у різних хімічних елементів. Пропонується використати web-ресурси [302-304].

Важким для розуміння є природа світла, точніше, її двоякість. Це одночасно і хвильовий , і квантовий процес, причому світлові хвилі – електромагнітні хвилі. Необхідно говорити про різні явища, які підтверджують хвильову (електромагнітну) і квантову природу світла. Практичне значення має розташування діапазону світлових хвиль на шкалі електромагнітних хвиль. А рівняння Ейнштейна для фотоефекту – це по суті закон збереження енергії у замкненій системі.

Підрозділ 2. Атомна і ядерна фізика.

Історія вивчення атома. Ядерна модель атома. Квантові постулати Н. Бора. Випромінювання та поглинання світла атомами. Атомні й молекулярні спектри. Спектральний аналіз та його застосування. Рентгенівське випромінювання. Атомне ядро. Протонно-нейтронна модель атомного ядра. Нуклони. Ядерні сили і їх особливості. Стійкість ядер. Фізичні основи ядерної енергетики. Енергія зв'язку атомного ядра

. Способи вивільнення ядерної енергії: синтез легких і поділ важких ядер. Ланцюгова реакція поділу ядер Урану. Ядерна енергетика та екологія. Радіоактивність. Види радіоактивного випромінювання. Період напіврозпаду. Отримання і застосування радіонуклідів. Дозиметрія. Дози випромінювання. Радіоактивний захист людини. Елементарні частинки. Загальна характеристика елементарних частинок . Класифікація елементарних частинок. Кварки. Космічне випромінювання.

Вивчаючи цей підрозділ необхідно звернути увага на експеримент, за допомогою якого доведена складна будова атома – дослід Резерфорда. Краще всього це демонструє анімація з [ 305-307]. На підставі цього досліду була запропонована планетарна модель атома. Потрібно розуміти і недоліки цієї моделі, її недосконалість.

З багатьох експериментальних методів реєстрації заряджених часток досить знати лише три: методи товстошарових емульсій, метод камери Вільсона і газорозрядного лічильника Гейгера. Всі інші або повторюють механізм дії або є ускладненими. Пропонується використати web-ресурси [308-310].

У ядерній фізиці найважливішими є поняття енергії зв'язку нуклонів і дефект маси ядра. Треба добре розуміти їхній зміст і мати уявлення про кількісну оцінку. З ядерних реакцій потрібно знати реакцію розподілу важких ядер, розуміти, чому ця реакція супроводжується виділенням енергії, знати умови, при яких можлива ланцюгова реакція. Демонстрація корпускулярності у ядерних реакціях добре виконана в [311].

2. Поняття та явища, що вивчаються в II-ому модулі, на які необхідно виготовити гіперпосилання у електронній лекції: поширення світла, швидкість світла, відбивання, кут падіння, кут відбивання, заломлення, кут заломлення, абсолютний і відносний показник заломлення, оптична густина середовища, повне внутрішнє відбивання, лінза, оптична сила лінзи, інтерференція світла, дифракція світла, дифракційна решітка, період дифракційної решітки, дисперсія світла, поляризація світла, релятивіська механіка, постулати теорії відносності, кванти світла (фотони), корпускулярно-хвильовий дуалізм світла, енергія, маса та імпульс фотона, фотоефект, тиск світла, корпускулярно-хвильовий дуалізм, атом, атомне ядро, планетарна модель атомного ядра, нуклони, протони, нейтрони, випромінювання та поглинання світла атомом, неперервний і лінійчатий спектри, спектральний аналіз, лазер, ізотоп, енергія зв'язку атомних ядер, дефект маси ядра, ядерні реакції, поділ ядер, ланцюгова реакція, ядерний реактор, термоядерна реакція, радіоактивність, альфа- і бета-частинки, гама-випромінювання, іонізуюче випромінювання, поглинена доза іонізуючого випромінювання.

3. Навчальний матеріал до III-го модуля: 1) [263]: С. 361 – 406; С. 407 – 444; 2) [264]: С. 231 – 281; С. 281 – 376; 3) [265]: С. 424 – 531; С. 531 – 629; 4) [266]: С. 377 – 439; С. 439 – 459; 5 ) [267]: С. 91 – 112; С. 112 – 128; 6) [268]: С. 334 – 415; С. 415 – 470.

4. Після кожного модуля містяться тестуючі завдання. Наведемо приклади таких завдань для 3-го модуля – "Оптика" та "Атомна і ядерна фізика" (див. Додаток В).

2.2.3. Контент навчального курсу.

Однією із задач даного дослідження була розробка дидактичного наповнення Інтранет/Інтернет навчання з курсу фізики для учнів, що проходять довузівську підготовку, а також визначення місця у навчальному процесі нових програмних засобів мережевого навчання власного виробництва [312].

Дидактичною і технологічною основою проведення мережевого навчання через Інтернет був створений мережевий навчально-методичний комплекс ( МНМК) (рис.2.7), який забезпечував:

неперервність і повноту дидактичного циклу навчального процесу;

− самостійну навчальну діяльність і контроль засвоєння знань, інформаційно-пошукову діяльність;

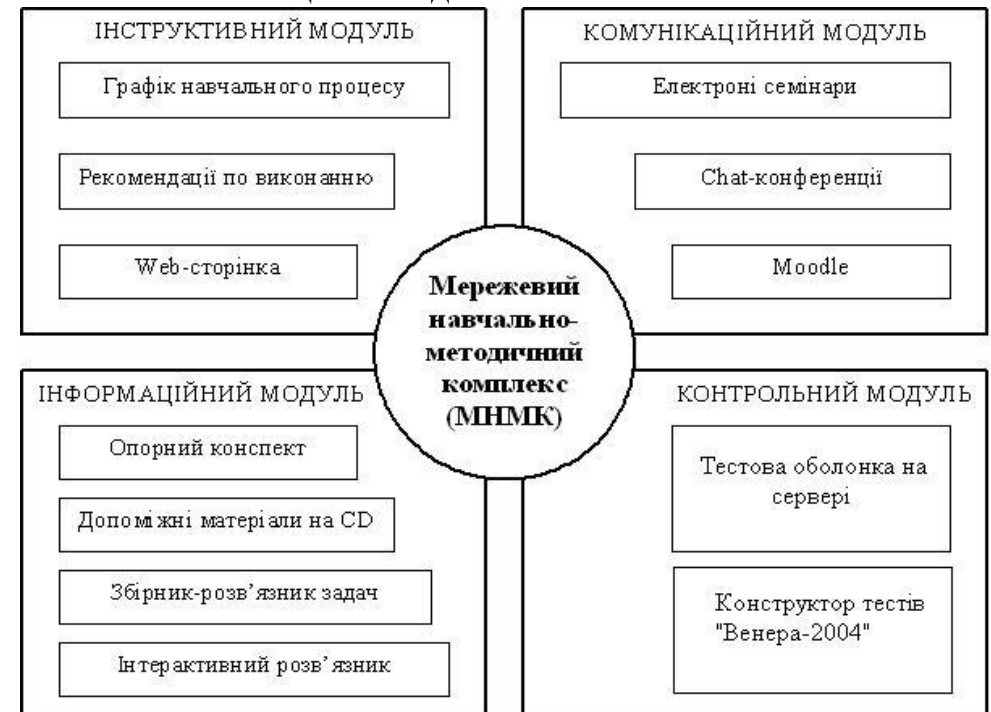

математичне та імітаційне моделювання.

**Рис.2.7.** Контент мережевого Інтернет/Інтранет навчання.

При розробці МНМК увага акцентувалась на формах та методах представлення навчального матеріалу, оскільки це є одним з факторів, що впливає на швидкість переробки інформації людиною, розуміння матеріалу, що сприймається, та його запам'ятовування. Як відмічалось у літературному огляді, активізація пізнавальної діяльності вимагає представлення людині можливості адаптувати навчальний контент до індивідуальних особливостей, рівня сформованості системи знань та вмінь, психофізіологічних особливостей. У нашому МНМК використовуються як текстові та графічні матеріали, так і комп'ютерно-орієнтовані (програмні) розробки. Це робить навчання більш цікавим, створює справжню інтерактивність, а також забезпечує занурення учня в пізнавальний процес за рахунок активного включення різних каналів сприйняття інформації.

До складу комплексу входили чотири взаємозв'язані модулі: інструктивний, інформаційний, комунікативний і контрольний.

*Інструктивний модуль* служить для розв'язання задач організації самого навчання: часовий графік навчального процесу і рекомендації з розробки методичного керівництва з самостійного вивчення дисциплін (study guide), оперативна інформація на web-сайті тощо.

Основні функції *інформаційного модуля* співпадали з функціями традиційного підручника: структуризація навчальної інформації, послідовність подання її тощо. Типова структура інформаційного блоку включає 9 основних елементів: назва курсу, відомості про авторів, навчальна програма, керівництво з вивчення дисципліни, навчальна інформація, тести, список використаних скорочень і абревіатур, глосарій і хрестоматія. Інформаційний блок був

оформлений у вигляді кейсу (набору інформаційних матеріалів), який отримував кожен учень мережевої форми навчання. До нього входили: опорний конспект лекцій, методичні рекомендації, web-сторінка, допоміжні матеріали, система контролю знань.

У *комунікаційному модулі* ММНК розв'язуються задачі дидактичного спілкування через обмін текстами у формі електронних семінарів, chatконсультацій і т.д. Програмну підтримку комунікаційного блоку здійснює україномовний варіант платформи для дистанційного навчання "Moodle" [313], яка повністю задовольнила усім навчальним вимогам.

У *контрольному модулі* здійснювалася перевірка ходу і результатів теоретичного і практичного засвоєння учнями навчального матеріалу. Змістовну частину цього блоку складають тести для самостійної перевірки знань, проміжного і модульного контролю.

З метою ефективного засвоєння теоретичного матеріалу курсу учням необхідно:

1.Попередньо детально ознайомитися з планом відповідної теми та переліком навчальних питань.

2.Уважно прочитати й опрацювати рекомендовані навчальні матеріали в такій послідовності:

–теоретичний матеріал (ознайомлення з лекціями або робота з літературою);

–додаткові джерела інформації (при необхідності);

–засвоїти основні способи розв'язку типових задач з даної теми, працюючи з "Інтерактивним розв'язником задач". Звертати увагу на аналіз найчастіше вживаних помилок та рекомендації мережевого викладача (скориставшись консультацією, чатом, електронною поштою тощо);

–розв'язати всі завдання для самопідготовки до кожної теми;

–для поглибленого вивчення окремих питань можливе звертання до додаткової літератури;

–підготуватись до поточного або модульного тестування (згідно графіка навчального процесу).

3.У процесі вивчення матеріалу з кожної теми здійснювати необхідні помітки, які вчасно з'ясовувати на консультаціях або у мережевого викладача.

Навчання починається із авторизації учня на сайті (рис.2.8).

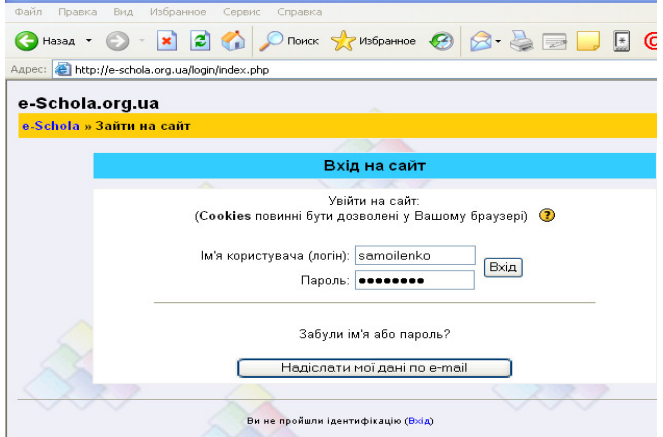

**Рис.2.8.** Вікно авторизації учня на курсі.

Під авторизацією розуміється надання певних повноважень особі (групі осіб ) на виконання деяких дій у системі обробки даних або хостах (вузлах) Інтернету. На рис.2.9 представлено вигляд першого вікна роботи з дистанційним

курсом – стартова сторінка, яка завантажується після авторизації.

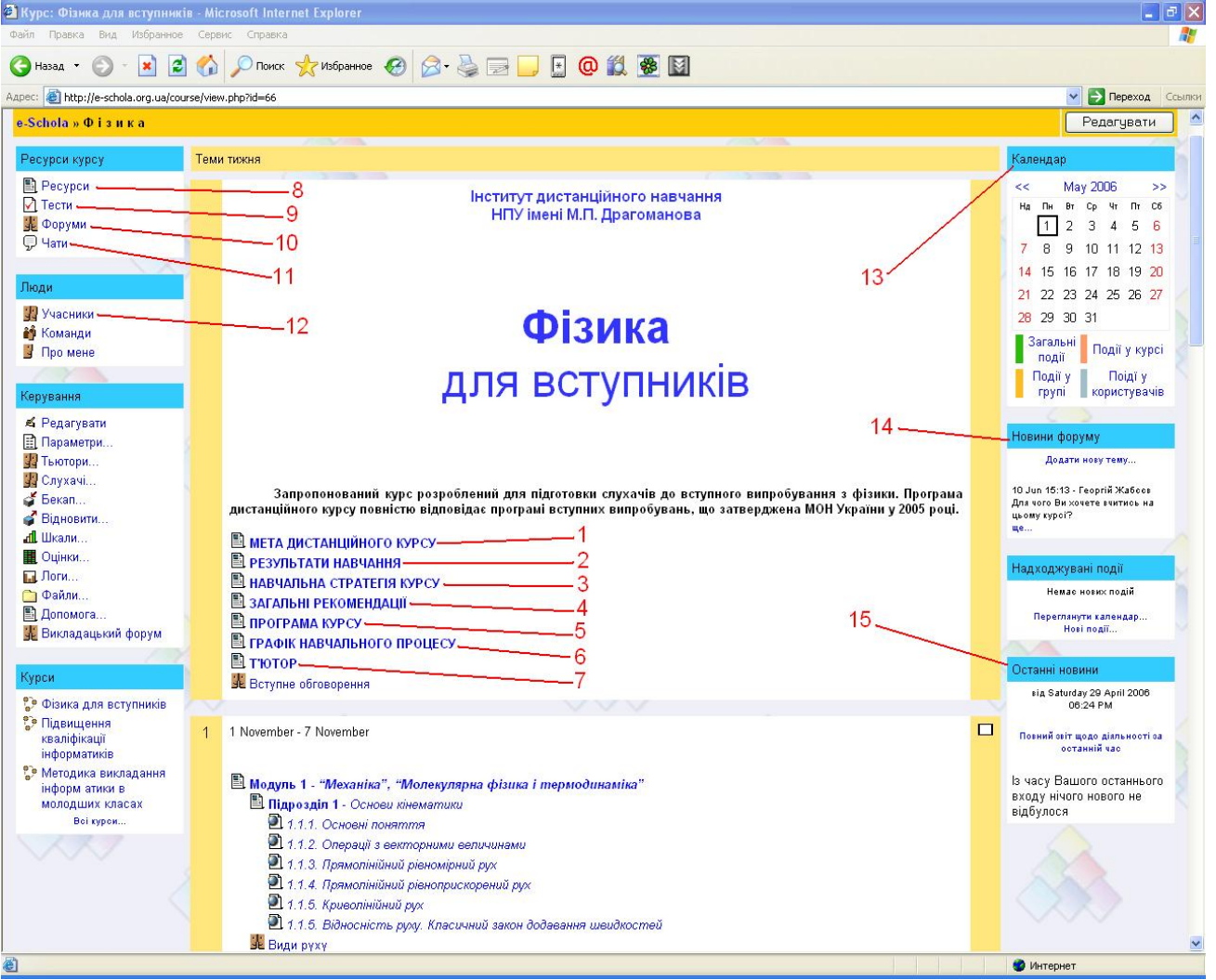

**Рис.2.9.** Перше вікно електронного курсу в оболонці Moodle.

На ній за допомогою гіперпосилань учень знайомиться із:

метою курсу (1); −

результатами навчання (2); −

−навчальною стратегією (3);

−загальними рекомендаціями (4);

програмою курсу (5); −

графіком навчального процесу (6);

мережевим викладачем (тютором) (7).

До його послуг передбачені сервіси, такі як «Ресурси» (8), «Тести» (9), «Форуми» (10), «Чати» (11), «Учасники» (11), «Календар» (13), «Новини форуму» (14), «Останні новини» (15). Опишемо докладніше сервіси, що запропоновані користувачеві дистанційного курсу «Фізика для вступників».

«Ресурси» (8) – це активні модулі (підрозділи), що доступні на цей момент.

«Тести» (9) – розділ, в якому учень може подивитись, які тести він склав на цей момент і які він ще повинен скласти (дата, час).

«Форуми» (10) – розділ доступних форумів по темам, в яких можна приймати участь.

«Чати» (11) – розділ доступних чатів по темам, в яких можна приймати участь, з вказівкою на час і тривалість проведення.

«Учасники» (12) – список зареєстрованих учнів курсу, інформація про мережевого викладача (тютора).

«Календар» (13) – розклад всіх подій, що заплановані мережевим викладачем по тижням. Використовуються різні кольори для позначення.

«Новини форуму» (14) – останні повідомлення, зміни, що відбулися на форумах курсу.

«Останні новини» (15) – останні повідомлення, зміни, поради, вказівки на яких мережевий викладач хоче загострити увагу учнів.

Кількість доступних для учня сервісів може змінюватись. Це передбачено розробниками оболонки і залежить від обраної мережевим викладачем стратегії навчання.

Користуючись гіперпосиланнями на назви модулів та підрозділів, учень може побачити питання, що вивчаються в цьому модулі (підрозділі), а також з'ясувати які нові поняття та явища він повинен знати по закінченню вивчення модуля (підрозділу) (рис.2.10). Назви модулів та підрозділів відповідають назвам наведеним у методичних рекомендаціях («study guide»), що дає можливість учневі мати під рукою паперовий варіант графіку навчального процесу – робити в ньому нотатки та примітки. У разі втрати чи відсутності у нього паперових методичних рекомендацій він може за допомогою контекстного меню Internet Explorer легко роздрукувати будь-яку інформацію з екрану і самостійно сформувати папку чи зошит із власними паперовими інформаційними матеріалами.

60

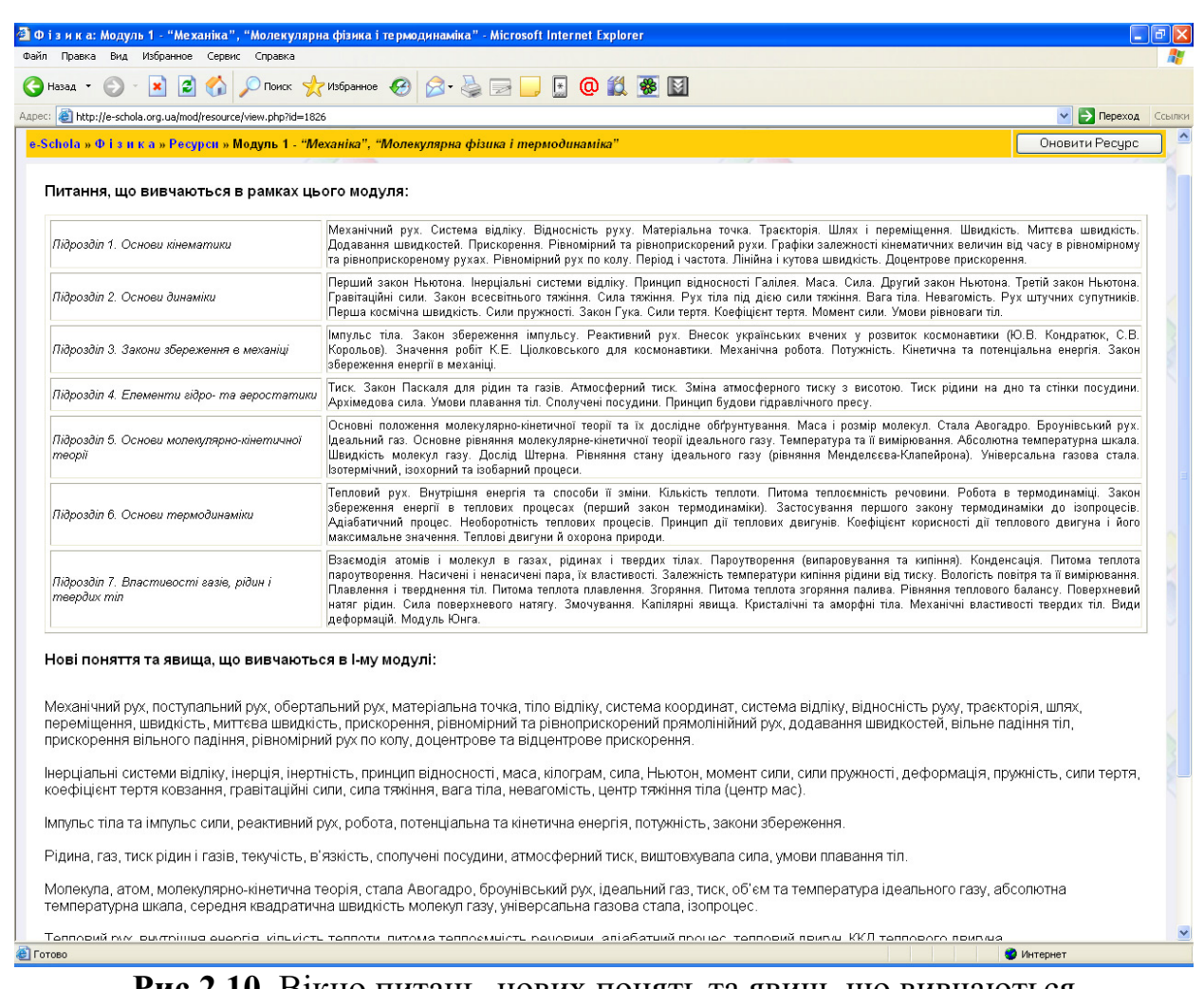

## **Рис.2.10.** Вікно питань, нових понять та явищ, що вивчаються в модулі №1.

Згідно графіку навчального процесу (таблиця 2.2) за перший і другий тиждень учень повинен опанувати теоретичний матеріал 1-го та 2-го підрозділу.

Для цього він використовує гіперпосилання з назвами відповідних параграфів. Параграфи побудовані за принципами опорного конспекту лекцій. Вивчаючи навчальний матеріал, учень звертається до глосарію за більш докладним роз'ясненням незрозумілого терміну. Крім того, опорний конспект лекцій доступний при роботі із «Інтерактивним розв'язником задач». У вікні теоретичного матеріалу окрім текстової інформації може бути присутня текстова ( текст, таблиці, формули), графічна (малюнки, графіки, фотографії), аудіо- чи відеофайли, інтерактивні анімаційні фрагменти. Сторінки теоретичного матеріалу також можуть бути виведені на паперовий носій, що дає можливість учневі значно зменшити роботу за екраном комп'ютера (рис.2.11).

61

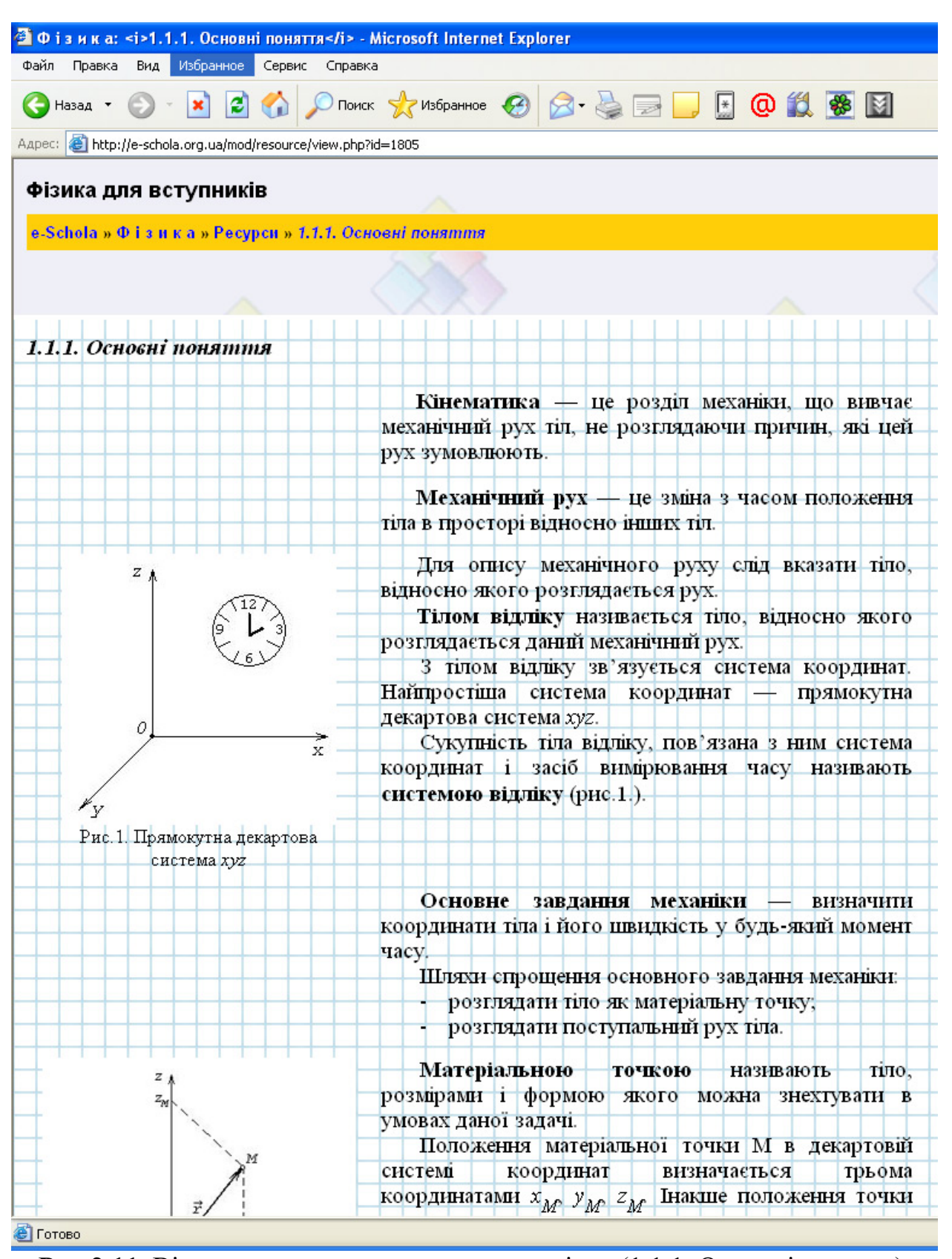

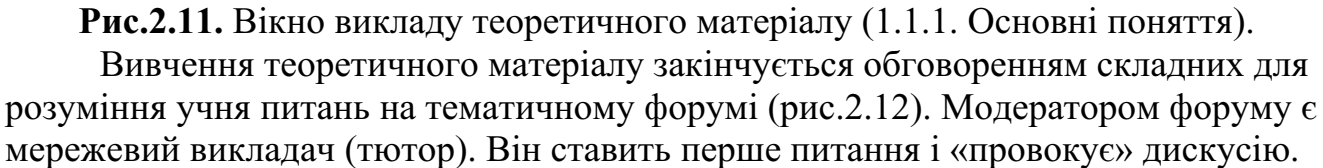

62

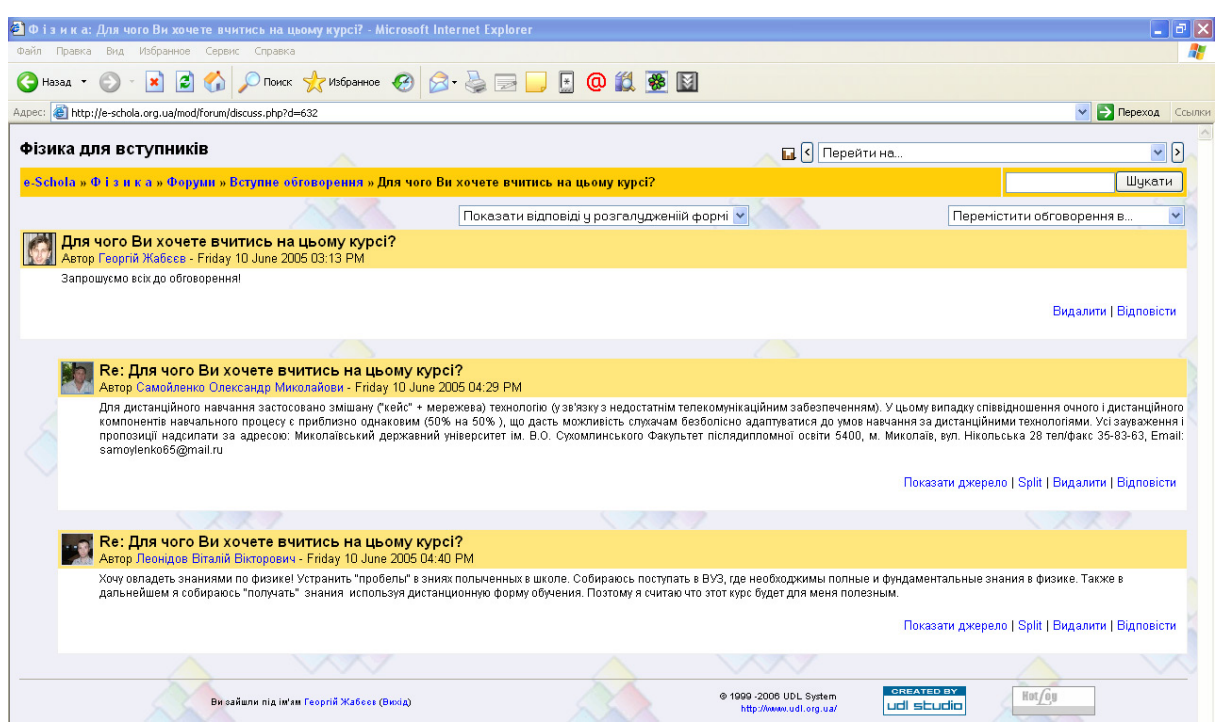

**Рис.2.12.** Загальний вигляд вікна форуму.

Наступним етапом роботи учня на курсі є отримання практичних навиків, а саме розв'язування задач. Його увазі пропонується задача з повним розбором ходу розв'язку, з можливостями самостійно або за допомогою комп'ютера розв'язати її (рис.2.13), використовуючи «Інтерактивний розв'язник задач» ( розділі III).

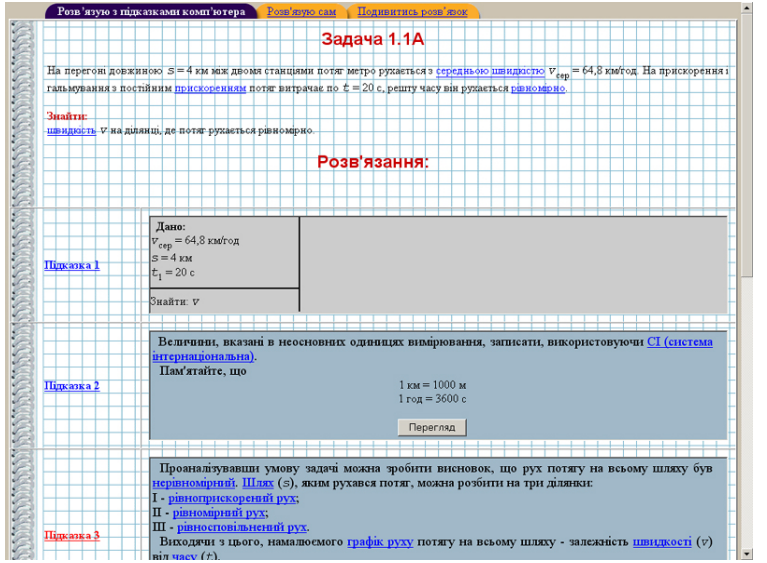

**Рис.2.13.** Вікно «Інтерактивного розв'язника задач».

У процесі роботи з «Інтерактивним розв'язником задач» у учня можуть виникнути питання як технічного характеру, так і змістового. Ця проблема вирішувалась за допомогою on-line спілкування в чаті з мережевим викладачем.

Після опанування алгоритму розв'язку стандартної задачі в «Інтерактивному розв'язнику задач» та спільного обговорення у чаті (якщо в цьому є необхідність) з викладачем та іншими учнями, йому пропонується закріпити практичні навички, розв'язавши велику кількість задач для самопідготовки, подібних до попередньої. Розв'язок цих задач необхідно

оформити письмово і відіслати викладачеві у визначені терміни.

По закінченні певної кількості підрозділів (згідно графіку навчального процесу) учневі пропонується пройти поточне тестування, а потім і модульне тестування.

Як допоміжний матеріал для вивчення фізики були використані:

1.Список активних інтернет-ресурсів з короткою анотацією, по якій учень зможе зорієнтуватись яку саме інформацію він може знайти на цьому ресурсі.

–http://www.fizika.ru – даний ресурс містить доступний, цікавий ілюстрований матеріал у вигляді підручників з фізики для 7, 8 та 9-го класів, багато якісних та кількісних задач, а також приклади розв'язаних задач для 7 та 8 класів [314];

–http://physics.nad.ru/physics.htm – анімація фізичних процесів з механіки, термодинаміки, оптики, хвиль. Є теорія по кожній з запропонованих тем, наочний експеримент крупним планом [315];

–http://www.sci.aha.ru – ресурс містить велику кількість довідникових таблиць з фізики [316];

–http://elibrary.ru/ – наукова електрона бібліотека містить найостанніші новини науки у вигляді невеликих статей, що щоденно оновлюються [317];

–http://ivsu.ivanovo.ac.ru/phys/ – ресурс, який допоможе школяру знаходити будь-яку інформацію по фізиці та по історії фізики. Тут знаходиться коротка фізична енциклопедія для дітей, великий енциклопедичний словник, біографії вчених-фізиків [318];

–http://rc.nsu.ru/text/encyclopedia/physics.html – перелік загальнофізичних ресурсів [319];

–http://www.gomulina.orc.ru/index1.html – перелік основних освітніх сайтів [ 320];

2.Фізична енциклопедія (Відсканована 5-ти томна фізична енциклопедія. Формат PDF) [321]. Необхідність включення фізичної енциклопедії до складу допоміжних матеріалів викликана безсумнівним вагомим значення і фундаментальністю викладення матеріалу в ній. Вона і на сьогодні є найкращим довідником для фізиків будь-якого рівня.

3.Електронний варіант навчального посібника М.Е. Тульчинського "Якісні задачі з фізики" [322]. Розв'язання якісних задач сприяє більш глибокому засвоєнню матеріалу, розвиває кмітливість, активізує мислення та викликає неабиякий інтерес до фізики. Головною особливістю якісних задач є зосередження уваги на якісній стороні фізичного процесу, явища, властивостей тіл, речовин. А це, в свою чергу, є дуже важливим компонентом розуміння фізики , як науки.

4.Програми графічного аналізу функцій GRAN1, GRAN-2D, GRAN-3D. Програми такого ґатунку значно полегшують сприйняти та унаочнення таких фізичних процесів як теплові явища, механічні та електромагнітні коливання тощо.

5.Програма Acrobat Reader для читання файлів у pdf-форматі. Використовувалася для роботи із друкованими матеріалами фізичної енциклопедії

.

6.Збірник задач (з розв'язками). Із сукупності існуючих друкованих розв'язників задач фізики для середньої школи, ми зупинились на довіднику Ю.А. Соколовича і Г.С. Богданова [263] з декількох причин: по-перше, це підручник, у якому разом з прикладами розв'язування різноманітних задач є теоретичні викладки і цим нагадує структуру опорного конспекту; по-друге, це один з україномовних розв'язників; і по-третє, при подачі матеріалу використовується багато малюнків, графіків тощо, як і в комп'ютерному навчанні.

7.«Інтерактивний розв'язник задач» з фізики на CD (розділ III) давав можливість самостійно віддаленому користувачеві без постійного підключення до Інтернету навчитись розв'язувати стандартні задачі з фізики, що складають основу письмового вступного випробування – тестування з фізики. Це повністю комп'ютерно-орієнтовна навчально-методична розробка.

Контроль у курсі здійснювався за допомогою тестуючої оболонки, що працювала на сервері. Кількість комп'ютерних контролів у курсу – 6 поточних та 3 модульних тестування.

**Поточний контроль.** Кожна вивчена тема супроводжувалася питаннями або тестами, які допомагали учневі оцінити ступінь засвоєння матеріалу, а інформація про поточний контроль – вказувала викладачеві на зацікавленість учня навчатись дистанційно. Для поточного контролю були створені тести у формі відкритих питань, різноманітні задачі і завдання, у т.ч. робота з джерелами. Так, наприклад, у нашому курсі «Фізика для вступників» запитання є серіями з 3- 5 питань відкритого характеру. Учневі разом із завданнями повинні бути представлені критерії оцінки відповідей на ці відкриті питання і повноту відповіді . Обов'язковим було супроводження відповідей прикладами (мінімум один приклад).

**Модульний контроль.** Цей вид контролю охоплює зміст достатньо великого розділу (декількох тем) або першої третини курсу. Вид модульного контролю (так само, як і у випадку з поточним контролем) – комп'ютерне тестування.

В якості модульного контролю в курсі використовувалось тестування на сервері ІДН НПУ імені М.П. Драгоманова. На рис.2.14 показаний протокол модульного тестування з фізики (модуль 1). Тест складався із 15 завдань, що поступово ускладнювались. Умовно всі завдання були розбиті за трьома рівнями складності – перший (простий), другий (середній) і третій (ускладнений).

#### Інститут дистанційного навчання НПУ ім. М.П. Драгоманова

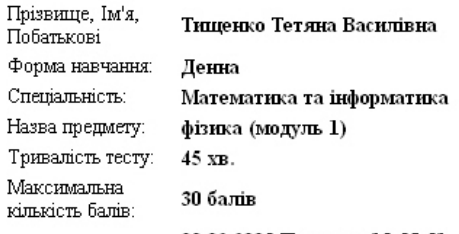

Дата:

#### 08.02.2005 Початок: 15:57:51, Закінчення: 16:37:39, Номер комп'ютера: 10.13.10.2

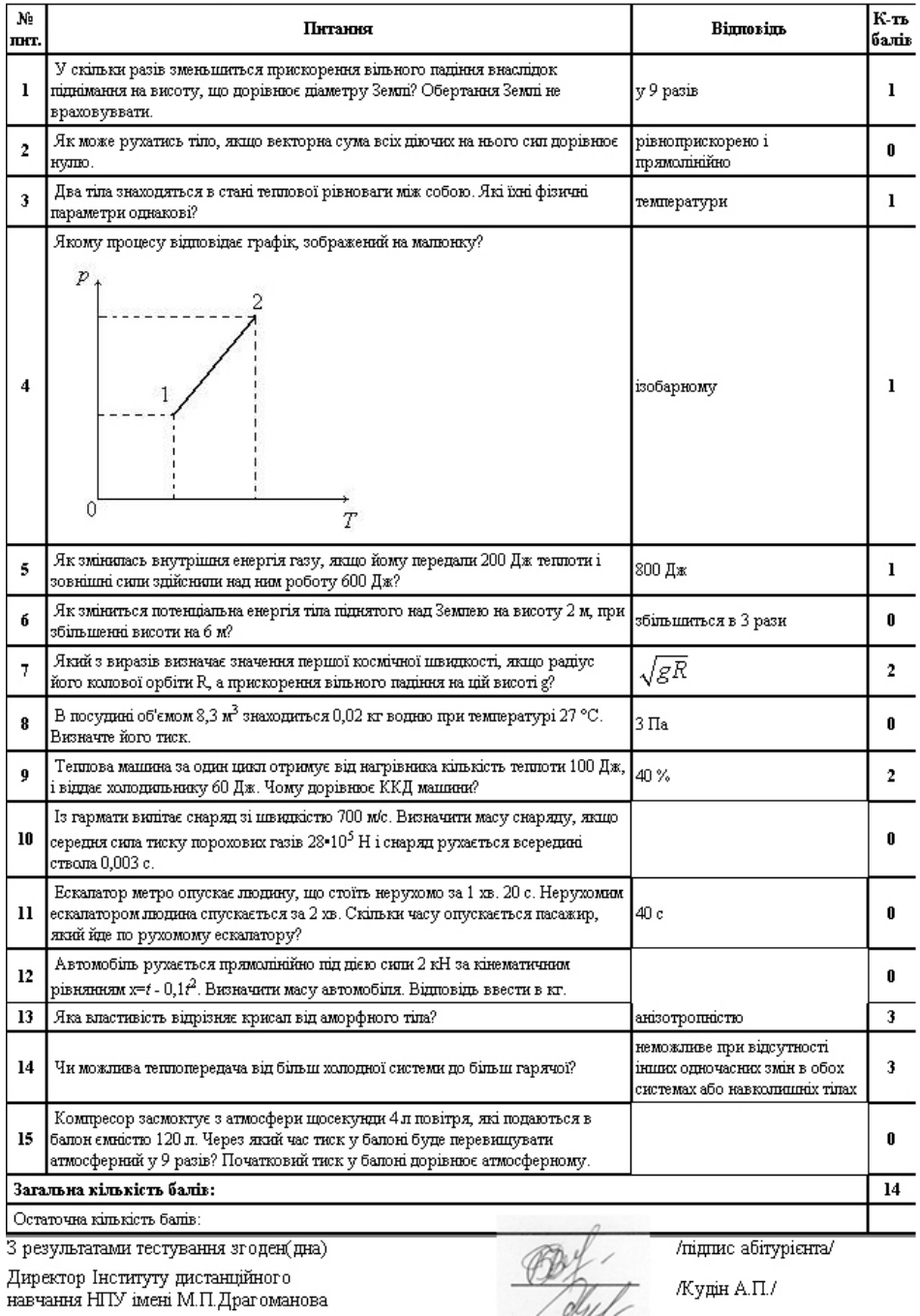

**Рис.2.14.** Протокол модульного тестування з фізики (модуль 1).

**Завдання першого (простого) рівня складності** – це тестові завдання на вибір однієї або декількох правильних відповідей з 3-5 варіантів відповідей та завдання «на відповідність». Це завдання якісного характеру:

проведення відповідності між терміном та його означенням;

−вибір відповідної формули, графіка, малюнка тощо, що описує той чи інший закон, процес, явище;

множинний вибір декількох (не менше двох) ознак чи характеристик −явища, твердження, закону тощо.

типова розрахункова задача з наведеними варіантами відповідей. Від слуучня вимагається попередньо розв'язати задачу, а потім віднайти серед запропонованих варіантів правильний.

**Завдання другого (середнього) рівня складності**. Це якісні і кількісні задачі, що вимагали від учня певного аналізу та співставлення декількох явищ, законів. У деяких задачах варіанти відповідей були наведені, а в деяких – ні. Тобто учню необхідно було вести правильну відповідь використовуючи клавіатуру. В таких завданнях від нього вимагалось вказати не тільки числове значення шуканої величини, а і її розмірність.

**Завдання третього (ускладненого) рівня складності** – це переважно завдання відкритого характеру, де учню треба вводити відповідь на завдання з клавіатури, попередньо розв'язавши його на листочку.

Листок з розв'язками підписувався учнем і прикладався до друкованого екземпляру протоколу. На його основі можна було відновити хід розв'язку завдання і вказати учневі на допущені помилки. Крім того, наявність рукописного варіанту розв'язку завдань, при нагоді, могла слугувати документом для апеляція учня з приводу невірної процедури оцінювання. Для задоволення апеляції в протоколі був введений додатковий рядок – «Остаточна кількість балів» (рис.2.14 ).

У шапці протоколу були присутні всі вихідні данні про особу і предмет тестування (П.І.Б. учня, форма навчання, спеціальність, назва предмету, тривалість тесту, максимальна кількість балів, технічні данні процесу тестування). В кінці протоколу відводилось місце для власноручного підпису учня, яким він погоджував коректність проведення процедури тестування та його результати. З боку адміністрації, розписувалась людина, що відповідає в цілому за процедуру тестування – директор ІДН.

На закінчення відзначимо, що в рейтинговій системі оцінки успішності за результатами 10-15 тестувань знімається питання про необ'єктивність чи помилковість одноразового оцінювання, наголос робиться на поточних формах контролю, завданнях, дискусіях і письмових роботах. В цьому випадку, оцінка, яку одержить учень, буде більш адекватна реальному ступеню засвоєння курсу, бо відображає системність у засвоєнні всього матеріалу на досить довгому періоді часу спостереження.

## **2.3. Сценарії управління процесом мережевого навчання.**

Частіше всього формування класу розпочиналося розсилкою листівзапрошень, або заповненням форм-заяв на сторінках сайту класу. Основною вимогою до інформації на цьому етапі є така: інформація повинна бути дозованою , але вичерпною для здійснення перших кроків по налагодженні комунікацій. Досвід показав, першим фактором, що утруднює комунікацію є переповнення

кореспонденцією адресної скриньки.

Неоднозначним є питання "ведення поточного і публічного списку реєстрації". Вирішення його залежить від можливостей організаторів курсу. Проте очевидним є те, що учень повинен оперативно одержувати результат – " зареєстрований учень чи ні", і якщо "ні, то чому". Результати реєстрації і остаточний список віртуального класу розсилається або висвітлюється на webресурсі класу чи курсу. Список, що містить імена і поштові адреси, активізує можливі комунікації учнів між собою і створює реальні зв'язки членів " віртуального класу" (комунікації типу "учень-учень").

До питання про необхідність двостадійної реєстрації ("первинна", " підтвердження"). З одного боку, рішення про реєстрацію часто ухвалюється потенційним учнем під впливом емоційних чинників. У цьому випадку, вторинне підтвердження є своєрідним фільтром "дійсних намірів" про навчання. З іншого боку, і особливо, на платних курсах, роль "підтвердження намірів" може виконати факт внесення фактичної оплата за навчання. У будь-яких варіантах алгоритм реєстрації повинен бути ретельно продуманий організатором навчання до його фактичного початку.

Виявилось, що використання в найменуванні дистанційного курсу його мети впливає на кількість бажаючих вивчати курс. Як приклад: назви одного і того ж курсу – "Задачі з фізики для вступників" і "Навчаємось розв'язувати задачі з фізики" – мали різний рейтинг відвідування. І це цілком зрозуміло, адже назва – це коротке формулювання мети.

### *2.3.1. Механізм формування віртуального класу.*

Формування віртуального класу у інформаційному просторі – дуже важлива частина організації навчального процесу, яка передбачає виділення часу на адаптаційну психологічну і технологічну підготовку, а також на засвоєння інструментаріїв навчання (поштової розсилки, форумів, навігації по ресурсах і т.д .).

Віртуальний клас – поняття досить широке. До нього може входити необмежена кількість учнів або декілька груп, що навчаються паралельними потоками. У сучасному розумінні – клас як об'єднання учнів, є насамперед обліковою одиницею для викладача. Ця одиниця вимагає окремих ресурсів – місця і часу спілкування, оцінки ходу навчання і т.д. Формування віртуальних класів має бути обмежене в часі, що є бажаним для викладача, але не завжди для потенційних учнів. У нашій практиці формування віртуального класу відбувалось на протязі вересня-листопада, тобто перших місяців навчального року.

Під час організації дистанційного навчання серед учнів у школі чи учнів вищого навчального закладу багато моментів формування класу можуть бути просто відсутні або мати очевидні рішення – клас уже сформований. Особливістю в цьому випадку є можливість варіативності у навчанні: якусь частину курсу можна вивчати аудиторно, іншу дистанційно. Тобто, необхідно виключити переходи з одного формату навчання в іншій.

Далі ми зупинимось на формуванні віртуального класу із учнів, які навчаються в різних місцях або проживають не в одному місці. Першою

необхідною умовою формування віртуального класу є рівень можливостей ресурсів учня, необхідних для навчання.

Для користувача нашого дистанційного курсу з фізики це виглядало так:

–мінімальне апаратне забезпечення: *Pentium 366MHz/16Mb/5Gb /Video4Mb.*

–мінімальне програмне забезпечення: *Windows 98, Internet Explorer 5.5, Microsoft Office 97.*

Щодо рівня цих вимог. Вони не є на сьогоднішній день завищеними, і як показали наші дослідження, у більшості районів України, окрім АР Крим, є поширеними.

Другою умовою є максимально можлива чіткість при формуванні початкових професійних вимог до учня. Зміст цих вимог зводиться до володіння відповідними навичками:

–роботи з програмами обробки текстових документів: Блокнот, Wordpad, Microsoft Word;

–знання основних принципів роботи в Інтернеті – навігація, пошук-обробка інформації;

–базові знання по роботі з поштовими програмами – Outlook Express, Microsoft Outlook, The Bat.

Окремою необхідною умовою для повноцінного навчального процесу – це постійний періодичний доступ в Інтернет (не менше двох разів на тиждень).

Якщо на забезпечення виконання першої необхідної умови вплинути зі сторони навчального закладу практично не можливо, то на виконання другої цілком реально. Для цього пропонується проведення двох процедур:

–попереднє тестування для визначення можливостей учнів працювати дистанційно у віртуальному класі;

–додатковий тренінг з метою підтягнути деяких користувачів до необхідного рівня.

*2.3.1.а. Попереднє тестування.*

Для проведення попереднього тестування був розроблений тест, протокол якого показаний на рис.2.15. База тестових завдань налічувала 500 питань, з яких довільним чином обиралось 15. Це дало змогу визначити мінімальний рівень знань учня по використанню комп'ютера та інформаційних технологій у навчальному процесі.

## Інститут дистанційного навчання<br>НПУ ім. М.П.Драгоманова

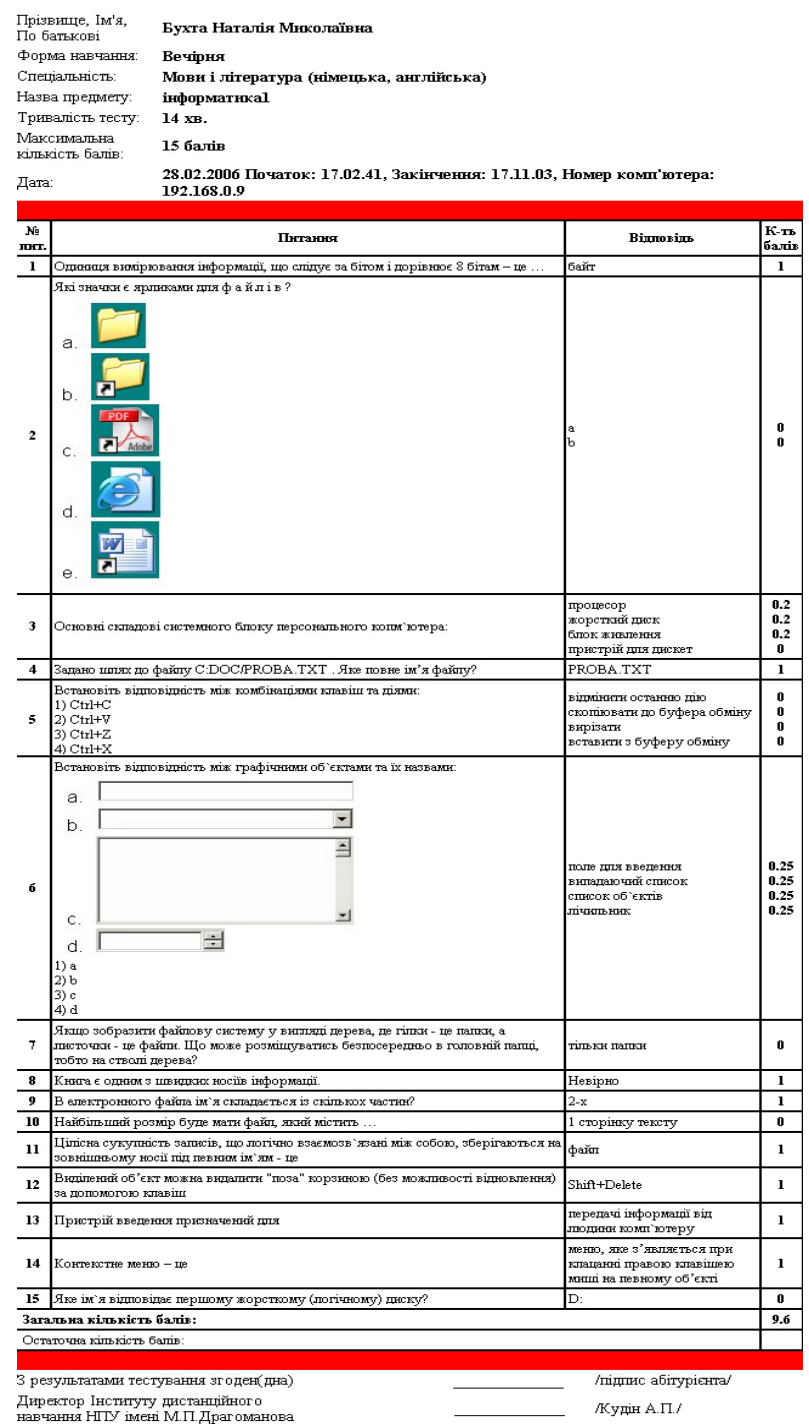

**Рис.2.15.** Протокол попереднього тестування.

Результати попереднього тестування допомагали диференціювати учнів у групі і вказати мережевому викладачеві на недоліки і пробіли в знаннях з інформаційної грамотності у учня. При отриманні «достатнього рівня» учень ставав членом віртуального класу, при «недостатньому» – з ним проводився окремий додатковий тренінг.

### *2.3.1.б. Додатковий тренінг.*

Додатковий тренінг здійснювався в рамках вивчення курсу «Інформаційні технології в навчанні» (див. Додаток Г), що проводився факультативно, і не

входив в рейтинговий залік вступників.

На даному етапі реформування системи загальноосвітніх закладів ще не всі з них дають випускникам достатні знання з комп'ютерних наук. З досвіду проведення тестування 60% учнів не показали достатніх навичок роботи за комп' ютером, зокрема, з клавіатурою, з основними елементами вікон (наприклад, таких як перемикачі, випадаючі списки), основних принципів роботи за комп'ютером.

Таким чином, основною метою курсу з додаткового тренінгу є формування та удосконалення у учнів навчально-підготовчого відділу (НПВ) вмінь і практичних навичок по роботі за комп'ютером, необхідних для проходження тестувань з предметів вступних випробувань в Інституті дистанційного навчання, для подальшого використання їх в навчально-пізнавальній та у повсякденній практичній діяльності. Це сприятиме подальшому розвитку особистості, логічного мислення, інформаційної культури, пам'яті, уваги та інтуїції майбутнього студента ВНЗ.

Мета курсу досягається через практичне оволодіння учнями навичок практичної роботи з операційною системою Windows XP/2000, з прикладним програмним забезпеченням Paint, Ms Word, Ms Excel, Stamina, Internet Explorer, WinRar, а також з тестуючою системою Інституту дистанційного навчання «Венера-2004».

Для забезпечення вивчення курсу «Інформаційні технології в навчанні» необхідні такі програмні засоби, встановлені на комп'ютерах:

1.Операційна система Windows XP/2000.

2.Прикладне програмне забезпечення – пакет програм MS Office.

3.Клавіатурний тренажер.

4.Архіватор WinRar.

5.Антивірусні програми.

Також повинні бути налаштовані система тестування «Венера-2004» та доступ до Інтернету.

Лекції проводилися у комп'ютерному мережевому класі. Самостійні практичні заняття (практична робота за комп'ютером) є засобом закріплення знань , отриманих учнями на лекціях теж проводяться в комп'ютерному мережевому класі на тому ж програмному забезпеченні. На практичних заняттях також передбачено поточний контроль (опитування по виконаному завданню) та підсумковий контроль на останньому занятті.

Для повноцінного використання комп'ютера необхідні навички роботи з клавіатурою (для "кваліфікованого користувача" – набір тексту "всліпу" із швидкістю 150-180 знаків за хвилину. Для досягнення такого результату необхідно 12-14 занять (по 1 годині не менше 1 разу на тиждень) [323]. Мінімальна середня швидкість набору (з 2% помилок) учня українською мовою для проходження тестування в ІДН повинна дорівнювати 60 зн/хв. Тому було прийнято компромісне рішення – виділити 1,5 години на перше заняття з клавіатурним тренажером та включити як складову частину практичних занять по 10-15 хвилин, перед виконанням основної практичної роботи.

В основу даного курсу покладено програму курсу "Основи інформатики та обчислювальної техніки" для загальноосвітніх навчальних закладів [324].

Матеріал дисципліни частково базується на знаннях, одержаних при вивченні основ інформатики у ЗНЗ. Як показав досвід, з кожним роком рівень початкових знань з основ інформатики зростає.

У таблиці 2.5 показаний розподіл годин по дисципліні «Інформаційні технології в навчанні» для дистанційної форми навчання.

*Таблиця 2.5*

| Заняття Тема     |     | Розділ                                                                    |     | Лекц. Практ. | Самост.        |
|------------------|-----|---------------------------------------------------------------------------|-----|--------------|----------------|
| N <sub>0</sub> 1 | 1.  | Вступ. Інформація та інформаційні процеси<br>Інформаційна система         |     |              | $\overline{2}$ |
|                  | 2.  |                                                                           |     |              |                |
|                  | 3.  | Клавіатурний тренажер                                                     |     | 0,5          | $\mathcal{D}$  |
|                  | 4.  | Тестова оболонка                                                          | 0,5 |              |                |
|                  | 5.  | Операційні системи                                                        |     | 0,5          | 2              |
|                  | 6.  | Основи роботи з дисками                                                   |     |              |                |
|                  | 7.  | Блокнот. Калькулятор. Paint                                               |     | 0,5          |                |
| N <sub>2</sub>   | 8.  | Прикладне програмне забезпечення загального                               |     | 0,5          | $\overline{2}$ |
|                  | 9.  | Правила набору тексту                                                     |     |              |                |
|                  | 10. | Пробне проходження тесту з предметів                                      | 0,5 |              |                |
| N <sub>23</sub>  | 11. | Прикладне програмне забезпечення загального<br>призначення: MS PowerPoint | 0,5 | 0,5          | $\overline{2}$ |
|                  | 12. | Прикладне програмне забезпечення загального                               | 0,5 |              | $\overline{2}$ |
|                  | 13. | Веб-браузер Internet Explorer. Глобальна мережа.                          |     | 0,5          | $\overline{2}$ |
|                  |     |                                                                           | 3   | 3            | 15             |
|                  |     | Всього аудиторних:                                                        | 6   |              |                |

**Розподіл годин по дисципліні «Інформаційні технології в навчанні»**

Шестирічний досвід впровадження дисципліни на навчально-підготовчому відділі для учнів, що навчались за дистанційною формою показав, що:

–стрімко (особливо за останні 2 роки) падає кількість учнів з недостатнім рівнем обізнаності з інструментарієм електронного навчання;

–технологічні можливості персональних комп'ютерів у учнів не складають тепер таку проблему, якою вона була 5 років назад. Очевидно, даються взнаки перші результати виконання Державної програми з комп'ютеризації шкіл [325];

–єдиною проблемою, що гальмує розповсюдження ІКТ у навчанні, є відсутність суцільного інтернет-покриття території України.

# *2.3.2. Комунікації в процесі навчання.*

Процес навчання передбачає послідовне проходження учнем уроків (елекцій) і виконання, пов'язаної з цим навчальної діяльності (вправи, тести, різні види самостійних робіт, е-семінари і е-дискусії, іспити) і засоби інтерактивності ( проходження інструкцій, комунікації з учнями і вчителем). Задача викладача – побудувати вже на початкову етапі навчання обов'язкове послідовне ознайомлення учня з навчальним матеріалом при кожному входженні у " віртуальний клас". Встановлений ритм навчання може бути змінений " незадовільними" результатами навчання – у випадку непроходження контрольних тестів або невчасним виконанням завдань.

Повторне проходження учнями деяких елементів навчального процесу можливе, якщо дозволяють часові терміни навчання і можливості учня. Подібні ситуації повинні бути передбачені і формально, і інформаційно, і методично. У подібних випадках критичному сценарію перебігу курсу повинна відповідати планова тривалість навчання.

Комунікаційна складова є мало не основної в електронних технологіях навчання. Оболонка Moodle [313], що використовувалась, забезпечувала три види комунікацій: "web-сайт-учень", "викладач-учень", "учень-учень". Два останні можуть бути реалізовані з повним або частковим застосуванням комунікативних інструментів. Хоча комунікації третього виду не є обов'язковими, однак вони мають цільові навчальні функції. Наприклад – наявність "групових форм проектування або виконання робіт, освоєння інструментарію у спілкуванні. Найбільш методично важливою виявились комунікації другого типу, ефективність яких залежить від частоти, об'єму і впливу на результативність навчання.

Існують такі види навчальної діяльності, які без подібних комунікацій не можуть існувати. Це – віртуальні семінари, тематичні електронні дискусії, on-line уроки (е-лекції). Їх об'єми і частота проведення визначалась, виходячи з можливостей викладача і технічних ресурсів учня.

Головним у комунікації є форма зворотного зв'язку між викладачем і учнем, яка передбачає певний сценарій розвитку подій. Сценарій комунікації такий. Учневі спочатку транспортується контент курсу, підготовлений викладачем. Призначені консультації з питань частини запропонованого курсу. Спілкування під час проведення консультацій – це є перший комунікаційний зв'язок в ході навчання.

Комунікація «учень-викладач» може продовжуватись під час виконання тестів, вправ. Після виконання завдання учневі, обов'язково, сповіщається оцінка – це одна з форм зворотного зв'язку.

Одначе, він має право знати не просто оцінку по кожному питанню, а і про свої допущені помилки при виконанні роботи. Оформлення такої відповіді, яка може викликати дискусію між викладачем і учнем – ще одна форма зворотного зв'язку.

При вивченні нашого курсу ця форма комунікації забезпечується спеціальною формою протоколу відповіді (рис.2.16).
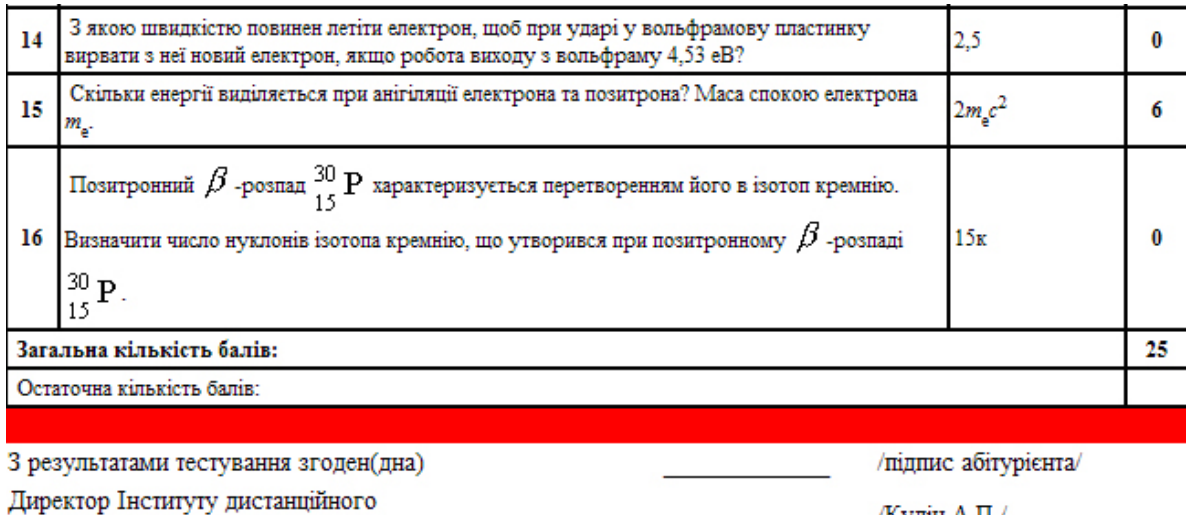

навчання НПУ імені М.П. Драгоманова

Кудін А.П./

**Рис.2.16.** Фрагмент протоколу модульного тестування з фізики (модуль №3).

У розробленому протоколі для деяких предметів (фізика, математика, українська та іноземні мови) вводились дві графи оцінювання – "Загальна сума балів" і "Остаточна сума балів" (рис.2.16). Загальна сума балів виставлялась комп'ютером одразу після виконання тесту, а остаточна сума балів могла бути виставлена після апеляції учня і подальшого уточнення відповідей викладачем чи особою, що відповідала за проведення тестування. В результаті цього остаточну оцінку підвищували.

Існування двох граф оцінювання результатів викликано специфікою деяких предметів. Наприклад, у іноземній мові, як відомо, великий запас синонімів. І у завданнях, де необхідно відповідь набрати з клавіатури, траплялись такі випадки: у запрограмованій базі правильних відповідей відсутні слова-синоніми, вживання яких в даному тесті є правильним. Однак, комп'ютер у цьому випадку виставляв «0» балів. Після цього протокол перевірявся викладачем, і якщо синонім був вжитий правильно, у графі «Остаточна сума балів» додавались бали.

Схожа ситуація виникала у математиці. За вимогою Українського центру оцінювання якості освіти [326], до протоколу тестування обов'язково додається «чернетка», у якій учень писав розв'язок деяких складних задач третього рівня. У випадку, коли відповідь була внесена «неправильно», а розв'язок містив правильно виконані кроки, викладачем вносились додаткові бали у графу «Остаточна сума балів». Тобто, розроблена форма протоколу передбачала ще один фрагмент комунікацій – «викладач-учень» у формі off-line.

Для випадків індивідуального навчання допустимі і можливі комунікації другого типу в будь-якому об'ємі і частоті, які залежатимуть від кількості запитань учнів і часових ресурсів викладача. Для випадків групового або потокового навчання їх форма і об'єм повинні бути ретельно продумані і "жорстко " виконуватись викладачем.

Частота комунікації, як виявилось, залежить: від вікових особливостей учня (дорослий чи підліток); кількості членів у класі; особливостей предмету ( гуманітарний чи природничий). Наприклад, якщо вчаться діти не старших класів – об'єми і частота комунікацій зростають. Коли група мала – знижуються. При вивченні у курсі інструментарію комунікацій – їх частота зростає. Якщо у

навчальній роботі здійснюється акцент на самостійну роботу, то у більшості випадків спостерігається повна відсутність комунікацій другого типу. Ефективність комунікацій залежить від синхронізації руху по курсу і процедур оцінювання активності впродовж навчання.

*Питання синхронізації руху по дистанційному курсу:* відкриття одразу всіх уроків чи систематичному порядку. Практика показує, що у випадку індивідуального навчання ефективніше використовувати формат навчання з відкритою датою завершення навчання. Для групового – з фіксованою датою завершення навчання. У цьому випадку процес відкривання іде системно, у певному порядку, що частково враховує "різну швидкість" роботи учнів. Прикладом такого способу може бути – відкриття уроків "парами". Синхронізація руху по курсу серйозно впливає на "тимчасові витрати" часу викладача на проведення контролю і оцінювання робіт учнів, знижуючи тим самим швидкість просування учнів за навчальним матеріалом.

*Про оцінювання активності роботи учнів у комунікаціях.* Учень повинен знати правила такого оцінювання: скільки балів можна отримати за кількість заходів на сайт, за участь в дискусії, консультації тощо. Правила повинні бути завчасно розроблені і доступні всім учням.

Для творчих і дослідницьких робіт оцінювання стає не простим а, іноді, конфліктним. Тому ці види роботи не входили в комп'ютерне оцінювання, а перевірялись викладачем «вручну» в on-line формі.

Встановлено, що публічне і приватне обговорення недоліків або оцінок результатів роботи учнів по-різному впливає на результативність навчання. Досвід показав, що у відкритій публікації результатів навчання учнів плюсів більше, ніж мінусів. Тому ефективним виявилось представлення листка успішності класу на web-сторінці, який був доступний усім. Коментарі викладача до оцінок учнів можливі як публічно (на дошці оголошень – "Загальна нарада"), так і в приватній формі, недоступній для читання іншим. Тому на нашому сервері був створений додатковий сервіс – "Корпоративна нарада" (корпоративний чат).

Цей сервіс передбачав використання декількох вікон. У вікні «Загальна нарада» згідно розкладу нарад – чатів (спілкувань, обговорень) відбувалась загальна дискусія між всіма учасника навчального процесу. Мережевий викладач виступав у ролі модератора дискусії задаючи її темп та хід. Він своїми питаннями чи висловлюваннями спонукав учнів до активної дискусії-обговорення, результатом якої було розв'язання проблемної ситуації, задачі, вправи, формування висновку, з'ясування моментів важких для розуміння більшості учнів (рис.2.17).

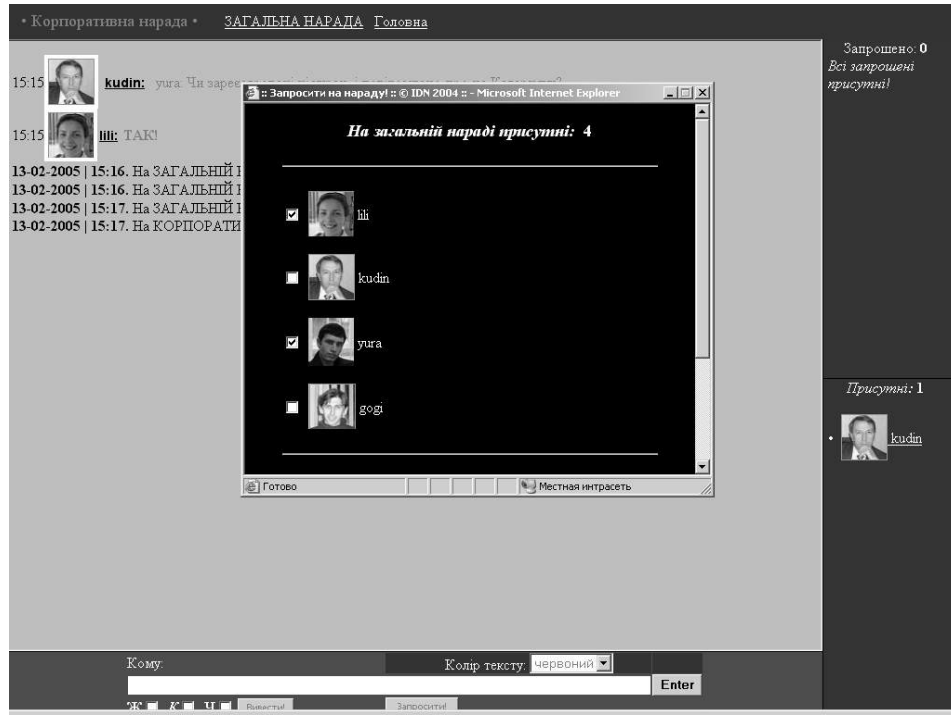

**Рис.2.17.** Корпоративна нарада.

Модератор чату мав можливість відокремити деяких учасників, з якими він хотів обговорити саме ті питання, які викликають труднощі у цієї групи учнів. Для цього використовувалось вікно – «Корпоративна нарада». Запрошення потрапити на «Корпоративну нараду» надавав модератор відмічаючи галочками тих учнів, з якими хотів спілкуватись окремо від інших.

Це форма спілкування між клієнтами, яким викладач надає "право" чи з етичних міркувань, чи з навчальних. Останнє виявилось особливо ефективним для "відстаючих" учнів.

Отже, комунікація концентрується навколо комп'ютера, який розглядається як гнучка система контролю та керування різноманітними інформаційними ресурсами.

# *2.3.3. Завершення навчання і аналіз результатів педагогічного експерименту з впровадження мережевої технології навчання.*

Як показав порівняльний аналіз, результати рейтингу учнів, які навчались за технологією навчання з використанням інтернет-ресурсів (учні з віддалених районів) виявились вищими за рейтинги учнів, які навчались за традиційною заочною формою навчання і проходили ті ж самі контрольні заходи.

На рис.2.18-2.20 представлені результати (середні бали) за навчальними роками (з 2003 по 2007 рр.) учнів навчально-підготовчого відділу ІДН НПУ імені М.П. Драгоманова, що навчались за мережевою технологією, та учнів, що не користувались цією технологією і навчались самостійно на засадах традиційної заочної форми. Середній бал рахувався як середнє значення з найбільш ймовірного інтервалу варіаційної кривої розподілу Гаусса.

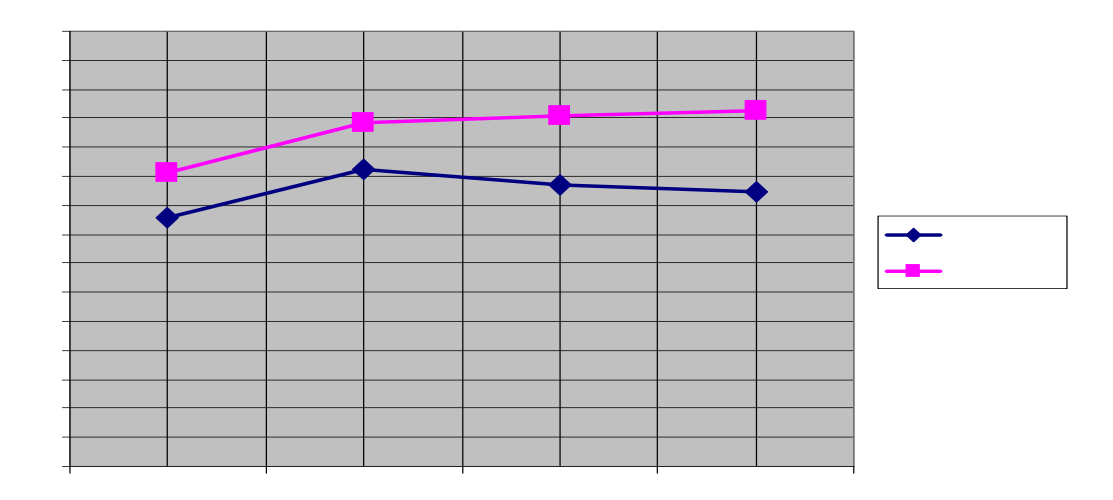

**Рис.2.18.** Середній бал учнів, що навчались традиційно та за мережевою технологією (модуль 1), і здавали одні і ті ж тести.

Як видно з рис.2.18, учні, що користувались елементами створеного ІІОС, показували в середньому вищі результати, ніж учні, що не мали такої можливості. Особливо розбіжність у результатах помітна у 2005-2006 та 2006-2007 навчальних роках. Це пояснюється введенням у цих роках у дію оболонки Moodle. Почав функціонувати електронний курс «Фізика для вступників». Заочники працювати в цей час за традиційною формою – суботні консультації з отриманням кейсів. Вочевидь, що наявність у оболонці Moodle сервісів, як форум і чат, які надали можливість учням активно спілкуватись із викладачем та між собою, одразу позначилось на загальних результатах як поточних так і модульних форм контролю. Ще одним фактором, що вплинув на середній бал було введення інтерактивних засобів для самостійного навчання (розділ III) у навчальний процес – це також певним чином сприяло покращенню результатів. Хоча на перших етапах впровадження виникали певні складнощі при роботі з його оболонкою. Однак після розповсюдження загальних рекомендацій по користуванню та проведення короткого вхідного очного інструктажу більшість питань організаційного характеру було знято. Самостійне ж використання «Інтерактивного розв'язника задач» дало можливість учням якісніше підготуватись до проходження модульного контролю, на відміну від учнів, що не використовували його в підготовці до складання модульного тестування №1, і показати значно кращі результати (рис.2.18).

Характеризуючи рис.2.19 слід відмітити, що при вивченні модуля 2 на перших порах (2003-2004) спостерігалась дещо менша розбіжність у результатах навчання «мережевих» та «заочників». Однак введення у 2005 році електронного гіпертекстового опорного конспекту лекцій сприяло покращенню результатів в навчанні «мережевих» учнів. Це обумовлено тим, що вивільнились години для розгляду питань, що потребували більш докладного роз'яснення, що, нажаль,

було неможливим для учнів, що навчались за заочною формою.

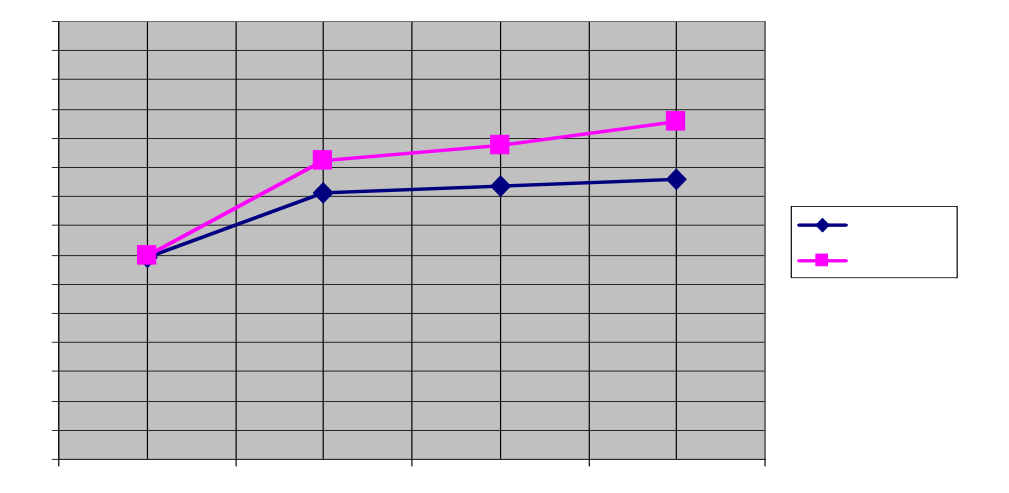

**Рис.2.19.** Середній бал учнів, що навчались традиційно (заочно) та за мережевою інтернет-технологією. Модуль 2.

Як видно із рис.2.19, різниця в середніх показниках між двома досліджуваними групами учнів збільшилась з 2,25 у 2004-2005 н.р. та 2,8 у 2005- 2006 н.р. до 3,9 у 2006-2007 н.р.

Наростаюча розбіжність у середніх балах для цих категорій учнів по рокам навчання для модуля №2 пояснюється ще тим, що лише у 2006-2007 навчальному році, для мережевих учнів було введено у дію другу частину «Інтерактивного розв'язника задач», що разом з вже добре відпрацьованими формами інтерактивного спілкування дало підвищення середнього балу з 20,5 у 2004-2005 н.р. та 21,5 у 2005-2006 н.р. до 23,1 у 2006-2007 н.р.

При вивченні модуля №3 "Оптика", "Атомна та ядерна фізика", особливо підрозділів 3 і 4 (таблиця 2.2), виникла проблема іншого характеру. Недостатня кількість годин у школі, що виділяється на вивчення цих тем, та припадання їх на останні тижні навчання у випускному класі школи, залишає у учнів значні прогалини у знаннях. Знання носять поверхневий характер, чимало тем залишаються, як правило, на самостійне опрацювання. Відсутнє чітке розуміння понять та процесів, що розглядаються, спостерігаються значні труднощі при розв'язуванні «стандартних» задач. Як результат невисокий загальний рівень знань по цих темах (рис.2.20). Хоча загальна тенденція – вищій рейтинг у мережевих учнів – спостерігається.

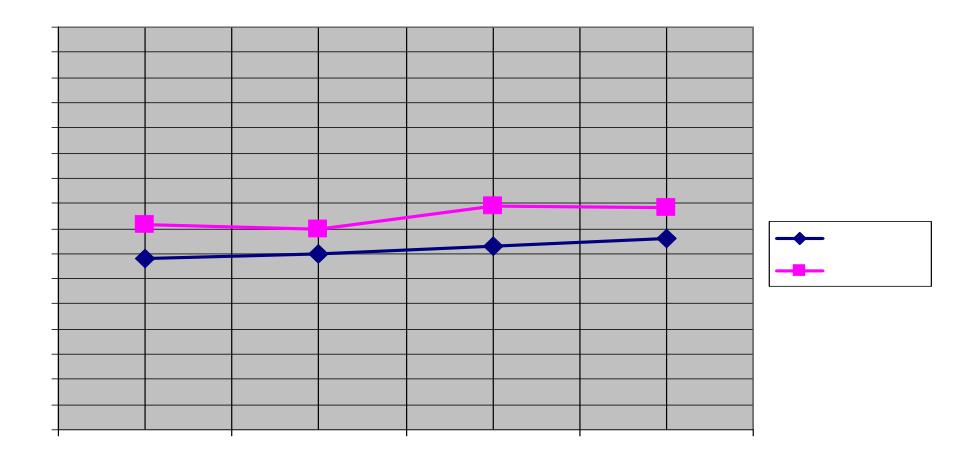

**Рис.2.20.** Середній бал учнів, що навчались традиційно (заочно) та за мережевою інтернет-технологією. Модуль 3.

Дуже важливим наслідком мережевого навчання є формування в учнів однієї з головних рис особистості сучасного інформаційного суспільства – вміння працювати з цифровою інформацією на електронних носіях:

–CD-матеріали;

–фонди електронних бібліотек;

–інтернет-ресурси.

Таким чином, мережева форма організації навчального процесу дозволяє разом із виконанням канонічних дидактичних принципів при проведенні навчальних занять підвищити рівень якості заочної освіти. При цьому розробка відповідного методичного забезпечення стає необхідною умовою проведення навчального процесу.

Підведення підсумків навчання, як правило, має дві важливі сторони: офіційну, як вручення документа про закінчення навчання, так і неформальну процедуру – припинення існування віртуального класу. Помічено, що друга сторона виконує важливу роль для учнів, які мають потребу в подальшому використанні одержаних знань і умінь, і впливає на подальшу мотивацію до продовження навчання або розширення своєї компетенції в розглянутій на курсі професійній області. Це істотно важливо для формування в суспільстві ідеології безперервного навчання. А використання спеціалізованих платформ для створення і проведення дистанційного навчання, дозволить швидше реалізувати ці плани.

Робота на дистанційному курсі у середовищі Moodle дозволила змоделювати навчальний процес таким чином, що організаційно він майже нічим не відрізнявся від традиційного очного. До того ж, широкі можливості оболонки, створили всі умови для постійного спілкування та ефективного засвоєння теорії і практики учнями; для викладача – зручного керування навчанням, періодичного оновлення джерел інформації, віддаленого та очного контролів. Простота у користуванні, доступність – це головні ознаки цієї платформи. Саме вони

забезпечили один з найважливіших аспектів дистанційного навчання на курсі – мотивація до активного навчання. Створення таких умов, щоб учень не відчував себе кинутим напризволяще один на один з книгами, задачами і означеннями, було закладене в парадигму курсу «Фізика для вступників», повністю, на нашу думку, було реалізовано. Це безпосередньо підтверджується звітною інформацію з оболонки Moodle, а також результатами поточних і модульних контролів. Наведені раніш графіки (рис.2.18-2.20) чітко ілюструють зростання середніх показників із року в рік, що, безумовно, пояснюється поступовим впровадженням як окремих елементів дистанційного курсу, так і системи дистанційного навчання в цілому в університеті.

З метою оцінювання ефективності використання у навчальному процесі розробленого мережевого навчально-методичного комплексу «Фізика для вступників» був проведений педагогічний експеримент:

1. Визначені основні знання й уміння, які отримують учні курсу в результаті опрацювання навчального матеріалу.

2. Проведено порівняльний аналіз результатів модульних тестувань двох категорій учнів – ті, що навчались за мережевою інтернет-технологією та таких, що навчались традиційно заочно.

Наведені у таблиці 2.6 знання та уміння, які перевірялись за допомогою комп'ютерного тестування виділені не випадково – це питання, які були виділені нами в програмі курсу як важкі для розуміння місця теоретичного матеріалу і позначено «\*». Ці питання викликали складнощі у розумінні як у мережевих учнів , так і учнів, що навчались за традиційною заочною технологією. Тому аналіз саме таких питань і дав змогу проаналізувати і побачити переваги впровадження МНМК у навчальний процес.

В якості параметра, що характеризує ефективність використання запропонованого МНМК було вибрано значення відносного коефіцієнту ефективності [327]. Під відносним коефіцієнтом ефективності розуміємо величину, що показує у скільки разів коефіцієнт повноти засвоєння змісту понять та умінь для навчальної групи мережевих учнів ( .3 ) відрізняється від його значення для навчальної групи заочних учнів (З ), та обчислюється за формулою:

Під коефіцієнтом повноти засвоєння змісту понять та умінь розуміємо частку сумарного балу, що отримали учні за виконання модульних тестувань із курсу від максимально можливого бала [327]. Тобто

#### .3 , де

.

*ni* – кількість балів, отриманих *i*-м учнем;

*n* – максимально можливий бал, що міг набрати учень за модульне тестування; *N* – кількість учнів, які виконували тести.

Отримані значення відносного коефіцієнту ефективності використання МНМК наведено в таблиці 2.6 та на рис.2.21.

*Таблиця 2.6*

# **Результати експериментальної перевірки рівня знань та умінь серед учнів мережевого курсу «Фізика для вступників» (2006-2007 н.р.)**

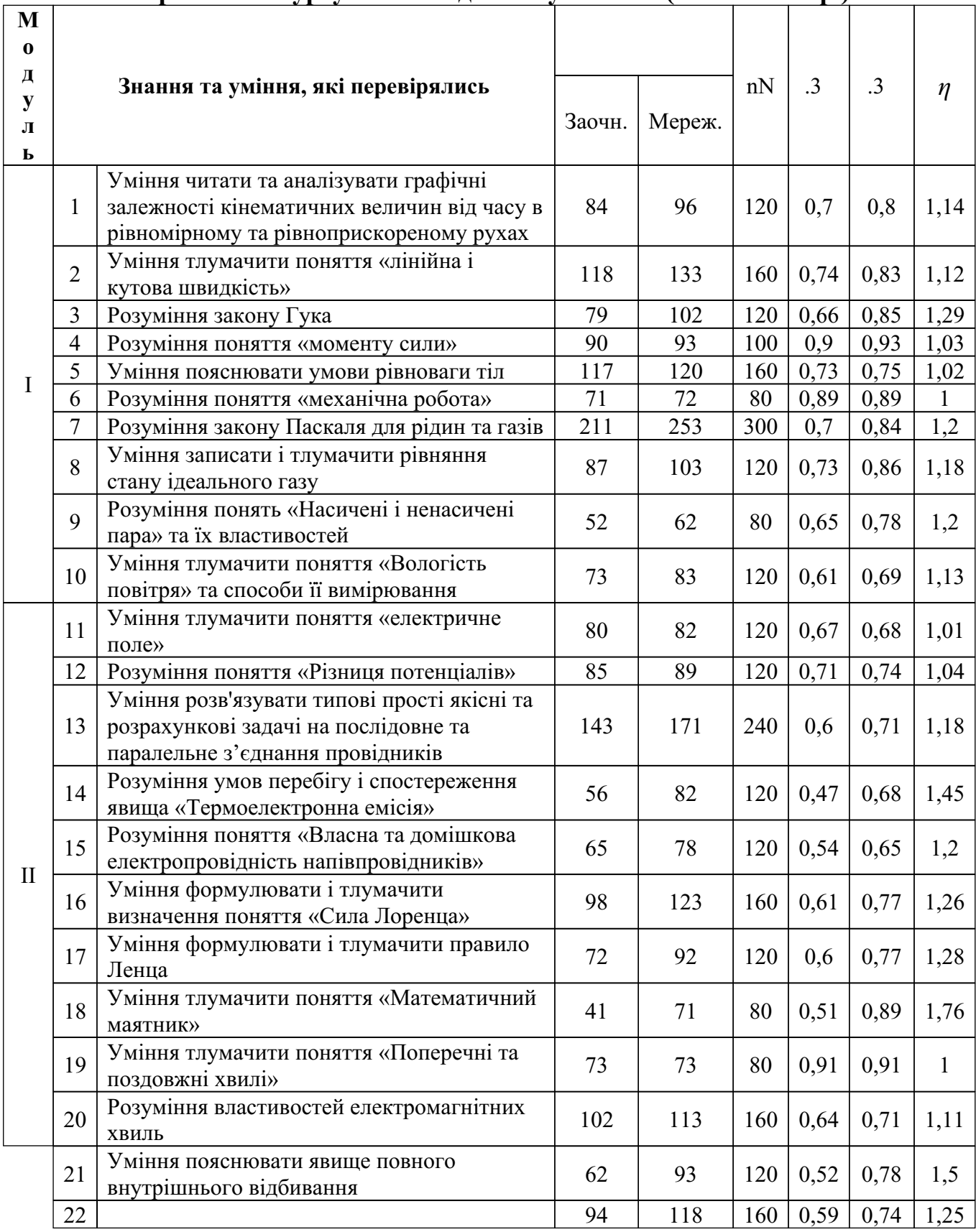

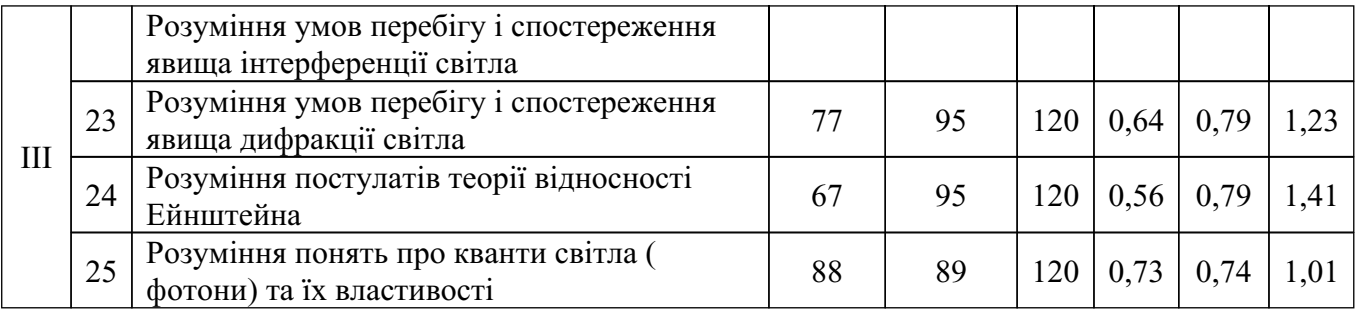

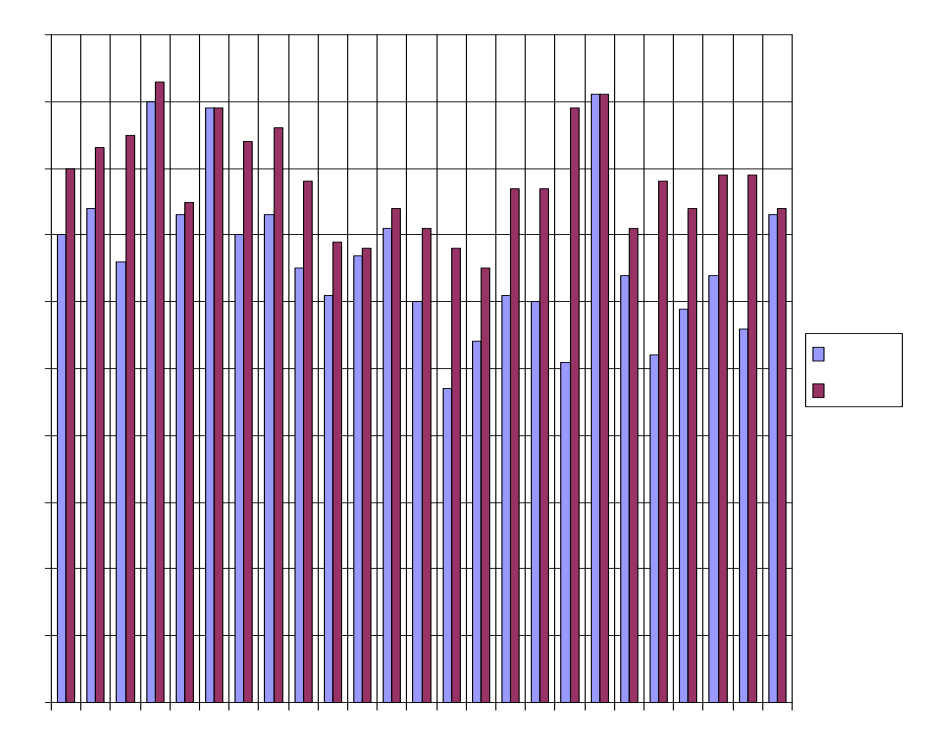

**Рис.2.21.** Діаграма засвоєння учнями понять та умінь під час вивчення курсу «Фізика для вступників».

На діаграмі по осі ординат показано значення коефіцієнту повноти засвоєння змісту понять за кожною з позицій номерів завдань для тестової перевірки знань та умінь учнів, які відмічено на осі абсцис та наведено в таблиці 2

.6. Як видно з діаграми (рис.2.21), за всіма позиціями наявна тенденція до підвищення рівня компетенції учнів, що навчались за мережевою інтернет-технологією. Той факт, що отримані значення коефіцієнта η мають значення  $\eta \geq 1$ , засвідчує відносну ефективність використання запропонованого нами МНМК «Фізика для вступників» перед традиційною заочною організацією навчального процесу з фізики на навчально-підготовчому відділі.

Характеризуючи результати модульних тестувань учнів обох форм (мережевої та заочної ) навчально-підготовчого відділу з фізики за період з 2003 по 2007 роки спостерігається тенденція до підвищення середніх показників та цілком задовільного засвоєння навчального матеріалу (рис.2.22).

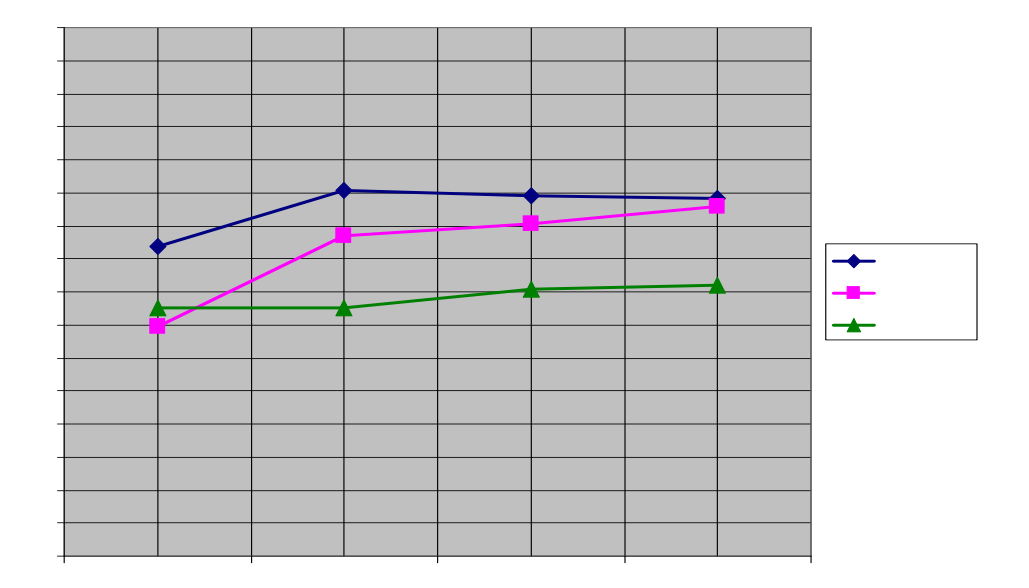

**Рис.2.22.** Середні бали учнів отриманні при проходженні модульних контролів ( 2003-2007 навчальні роки).

Як видно з рис.2.22, якісний стрибок відбувся саме у 2004-2005 н.р., коли вперше, ще поза рамками дистанційного курсу у середовищі Moodle, було застосовано опорний конспект та «Інтерактивний розв'язник задач з фізики» ( модуль №1 та модуль №2). Стосовно модуля №3 "Оптика", "Атомна і ядерна фізика", як вже зазначалось вище, відмічається деяка неструктурованість знань та непідготовленість до розв'язування навіть простих «тривіальних» задач. Але необхідно відмітити, що із введенням у 2006-2007 н.р. в зміст дистанційного курсу третьої складової «Інтерактивного розв'язника задач» (модуль №3) та повного глосарію, ситуація стала змінюватись на краще. Крім того, увага учнів була звернута на додаткові інтернет-джерела інформації.

Слід також відзначити, що свою роль в покращенні середніх показників і загальної картини підвищення якості відіграли комунікації дистанційного курсу – off-line консультації (форум), on-line спілкування (чат), очні практичні заняття. Саме вони, як зазначали самі учнів при неформальному спілкуванні, надавали їм впевненості при опануванні складних тем та створювали атмосферу постійної підтримки і уваги з боку викладача, чого бракує при традиційній заочній формі навчання. Опитування, яке проводилось серед учнів навчально-підготовчого відділу, що навчались на електронному курсі «Фізика для вступників» показало −наступне:

39% респондентів зазначили, що головним при навчанні на курсі для них −було можливість спілкування (off-line та on-line), тобто комунікації;

24% віддали належне інтерактивним засобам для самостійного навчання, що давали їм можливість самостійно опановувати алгоритми розв'язків простих задач та закріплювати ці набуті навички на великій кількості задач для самоконтролю.

20% відмітили наявність структурованого опорного конспекту, що разом із чималим переліком додаткових джерел створили цілком достатній інформаційний масив теоретичного матеріалу. Присутність у конспекті малюнків та мультимедійних вставок теж позитивно, за думкою учнів, вплинуло на сприйняття навчального матеріалу.

четверте місце із 11% посів глосарій. Деякі учні активно використовували його при підготовці до поточних чи модульних форм контролю, або при роботі із інтерактивними засобами для самостійного навчання. Однак спільною думкою усіх було, те що глосарій сам по собі не може виступати як окремий засіб навчання.

і останнє, п'яте місце в опитуванні, із 6% займають додаткові інтернетджерела інформації. Це пояснюється відсутністю у учнів постійного дешевого Інтернет зв'язку, що, в свою чергу, утруднювало їм відвідування тих джерел, на які звертав увагу викладач, або ті, які згадувались у опорному конспекті чи методичних рекомендаціях.

Отже, наявність перерахованих елементів дистанційного курсу у поєднанні із оболонкою Moodle, створили активне ІІОС, що забезпечило ефективне навчання і виконання основних дидактичних цілей, що були сформульовані на початку.

1.Розроблена **модель** організації навчального процесу в інтернетінформаційно-освітньому середовищі, яке базується на інфраструктурі мережі Інтранет, різних технологій доставки матеріалу до учня (кейс, Інтранет, Інтернет) та постійному зв'язку між різними учасниками ІІОС, завдяки програмним засобам , адаптованим до Інтернету.

2.Експериментальна перевірка ефективності запропонованої моделі організації навчального процесу довела доцільність **практичної реалізації**:

–розробленого мережевого навчально-методичного комплексу (МНМК);

–систематичного використання різноманітних форм контролю і видів комунікації засобами ІКТ.

3.Показано, що мережева форма організації навчального процесу дозволяє значно підвищити рівень **якості заочної освіти** і мотивації у поглибленому вивченні фізики школярами через постійний ефективний контроль за ступенем засвоєння навчального матеріалу, створення умов для отримання більшої кількості відео-аудіо-інформації та її дозування, а також інтерактивний зв'язок між учасниками процесу протягом всього навчального року.

4.Мережева технологія, окрім вивільнення часу на присутність при проведенні контрольних заходів, полегшує **вчителям фізики** здійснення об'єктивного контролю засвоєння матеріалу через систему тестуючих завдань та електронної перевірки результатів великої кількості зрізів знань.

5.Показано, що створення електронних **навчальних ресурсів** у HTMLформаті та використання за певним сценарієм існуючих web-ресурсів дають можливість створювати більш динамічні, в порівнянні з паперовими носіями, цифрові навчально-методичні посібники, підручники тощо. Домагатися при демонстрації засобами мультимедія керувати протіканням процесу демонстрації: зупиняти процес чи реакцію в будь-якому місці, або повторювати її декілька разів. Цим досягається більш глибоке вивчення окремих стадій фізичних дослідів.

6.Результати педагогічного експерименту і навчальні досягнення учнів дають можливість стверджувати, що використання розробленого МНМК дозвол<mark>яє:</mark>

підвищити рівень засвоєння складних для розуміння розділів фізики; −

забезпечити належний рівень самостійності у виборі темпу навчання;

створює умови для унаочнення набутих знань з фізики за декілька років вивчення цього предмету у школі та повторення загальнонавчальних умінь та навичок;

–сприяє полегшенню адаптації учнів до організації навчального процесу у ВНЗ.

7.Створена система підготовки учнів до навчання з використанням інтернеттехнологій. Вона включає:

–механізм формування віртуального **класу**, під час якого здійснюється попереднє тестування з питань готовності учня до оволодіння інформаційнокомунікаційним забезпеченням;

–розроблену програму підготовчого курсу у формі електронного курсу «Інформаційні технології в навчанні», яка дозволяє вирівняти рівні комп'ютерної грамотності учнів до одного необхідного для початку навчання в оболонці Moodle і оволодіння навиками роботи в Інтернеті.

8.Показано, що із створенням ІІОС набуває нового змісту організаційна одиниця навчального процесу – **клас**: віртуальне об'єднання старшокласників незалежно від місця проживання у бажанні вивчати фізику або продовжувати фізичну освіту у вищій школі.

9. Виявлено, що єдиною проблемою, яка суттєво гальмує впровадження ІКТ в освіту в Україні є відсутність суцільного швидкісного інтернет-покриття.

10. Базуючись на багаторічному досвіді викладання фізики в умовах профільного навчання у детально описаній **програмі курсу** виділені, а в методичних рекомендаціях до структури модулів роз'яснені такі питання програми: важкі для розуміння місця теоретичного матеріалу, важливі для розуміння міжпредметних зв'язків, а також такі, що вимагають додаткових знань з інших галузей наук. Для таких підрозділів програм підібрані інформаційні інтернет-ресурси, які знаходяться у вільному доступі.

11. Розроблений і апробований на практиці **сценарій управління** процесом навчання з фізики з використанням інтернет-ресурсів, в якому одна із головних ролей відводиться різним типам комунікацій (сайт-учень, ученьвикладач, учень-учень) і засобам інтерактивності (віртуальні семінари, дискусії, on-line уроки).

12. Показано, що робота в середовищі Moodle дозволяє змоделювати навчальний процес таким чином, він, по-перше, мало відрізняється від традиційного – очного, по-друге, має підсилену **комунікаційну складову**. Розроблена форма протоколу комп'ютерного тестування, а також додаткові сервіси на web-сайті, дали можливість підвищити цю складову функцію системи навчання.

13. Показано, що без врахування в рейтингу оцінювання **активності роботи** учнів в комунікаційних заходах питання синхронізації руху по електронному курсу учнів віртуального класу розв'язати важко. Для розв'язання даної проблеми створено на базі PHP і апробовано додатковий комунікаційний сервіс «Корпоративна нарада» – корпоративний чат.

14. Розроблений детальний **графік** навчального процесу за мережевою формою навчання враховує, як індивідуальні розумові здібності учнів, так і вибір траєкторії навчання.

15. Виявлено, що однією з складових навчальних досягнень учнів є відповідність рівня ресурсного і методичного забезпечення навчального процесу сучасному рівню комунікації між учнями: електронне листування, Skypетехнологія, ICQ, сервіси web-сайтів. Навчально-методичні матеріали повинні бути адаптовані до розміщення в Інтернеті. При цьому навчально-методичне забезпечення на електронних носіях повинно не дублювати функцію паперової книги, як основного джерела знань у школі, а добиватись того, чого не дають паперові носії інформації, а саме:

–динамічності у зміні і поповненні інформації;

–інтерактивності;

–комунікативності;

–мультимедійного супроводу.

16. Використання всього комплексу інтернет-ресурсів від цифрових освітніх ресурсів до програм електронних технологій навчання при вивченні фізики дозволяє забезпечити систематизоване вивчення фізичних знань, дає змогу *індивідуалізувати та диференціювати сам процес навчання* – учень сам обирає свій темп вивчення залежно від своїх розумових здібностей і рівня підготовки.

#### **РОЗДІЛ III МЕТОДИКА ВИКОРИСТАННЯ КОМП'ЮТЕРНО-ОРІЄНТОВАНИХ ІНТЕРАКТИВНИХ ЗАСОБІВ НАВЧАННЯ**

Інформатизація системи освіти, що здійснюється відповідно до державної програми [14], здебільшого виглядає як процес оснащення навчальних закладів сучасною обчислювальною технікою, використання якої в якості засобів навчання зводиться до процесу підготовки і передачі інформації.

Ще одним широко розповсюдженим впровадженням ПК є використання його телекомунікаційних можливостей. Дійсно, сучасний персональний комп' ютер повною мірою може замінити кодоскоп, епідіаскоп, кінопроектор, навчальне телебачення, слухову апаратуру лінгафонного кабінету, пристрої для програмованого контролю, таблиці та інші засоби навчання.

При такому підході «інформатизація навчального процесу» характеризується створенням таких технічних засобів навчання, у яких кожен крок по перетворенню інформації контролюється і спрямовується самим користувачем. У цьому випадку комп'ютер залишається лише інструментом, а не справжньою машиною з елементами штучного інтелекту.

Досвід впровадження ПК у навчальний процес говорить про те, що високої ефективності вони набувають, коли спираються на автоматизовані або інтерактивні інформаційні бази [328-330]. Це виглядає так, що на основі існуючої в комп'ютері інформації, на запит користувача комп'ютер повинен сам, без втручання людини, повідомити їй готове рішення поставленої задачі. Тільки такі системи можуть виконувати педагогічні задачі. Однією з таких задач є встановлення діалогової взаємодії між навчальним засобом і користувачем, що забезпечується відповідними програмними можливостями. Такі можливості реалізовані у форматі інтерактивних засобів навчання.

На відміну від великої кількості інформаційних ресурсів та програмних продуктів в галузі освіти [149, 150, 331-340], де не використовується інтерактивна складова, що фактично перетворює їх в джерела для самоосвіти, більш ефективною, з точки зору дидактичних принципів навчання, виглядає позиція авторів та розробників [341-348], які активно використовують в своїх комп'ютерних розробках, освітніх сайтах і порталах, навчальних курсах інтерактивність у всіх її формах.

Порівняємо рівні ступенів інтерактивності між учасниками навчального процесу у різних типах засобах електронного навчання.

## **3.1. Інтерактивні засоби навчання.**

## *3.1.1. Курси, засновані на Case-технологіях [349-352].*

Організація таких курсів припускає широке застосування різного спектру форм представлення навчального матеріалу, який видається учневі «великими порціями». Це можуть бути відео- і аудіозаписи, CD з освітніми курсами, друковані видання. Учень самостійно будує навчальний процес, відповідно до навчального плану, а для організації зворотного зв'язку і проведення консультацій може бути використаний телефон, електронна або звичайна пошта.

Так, у спільному проекті Видавничого дому «Первое сентября» та факультету педагогічної освіти МГУ імені М.В. Ломоносова [349] пропонується така структура навчальних курсів. Кожний курс складається з 8 лекцій, 2 контрольних та підсумкової роботи. Навчальні матеріали розсилаються учням поштою. Крім того вони розміщуються в Інтернеті на сайті педагогічного університету. Всі організаційні питання учні можуть вирішити користуючись «гарячими» лініями: e-mail, звичайна пошта, телефон. Відсутність віртуального середовища курсу та сервісів спілкування можна вважати суттєвим недоліком організації навчального процесу.

Із курсів хочеться виділити курси запропоновані заочною школою Московського інженерно-фізичного інституту курси [350] призначені для учнів 7- 11 класів, що готуються до єдиного державного іспиту або вступних іспитів до ВНЗ Росії. Вони пропонують навчання вдома у зручний для людини час.

Головною метою об'єднаного курсу з математики, фізики та хімії є формування навичок з розв'язування задач, оскільки у більшості загальноосвітніх шкіл цьому приділяється недостатня увага.

Основними навчальними матеріалами для кожного класу є:

–методичний посібник, в якому на великій кількості прикладів детально вивчається методика розв'язування задач і наводяться теоретичні відомості ( закони, визначення, формули), знання яких необхідне при розв'язуванні задач;

–задачник, в якому містяться 6 завдань, присвячених окремим темам шкільного курсу. Всі завдання складається з 15-25 задач, що розподіляються за різним рівням складності;

–докладні розв'язки всіх задач, які учень одержує після виконання контрольних завдань.

Такий підхід безумовно допоможе на певному етапі підготуватись до практичної частини екзамену з фізики, математики чи хімії – розв'язування задач. Однак відсутність словника термінів та можливості обговорити результати підготовки, на нашу думку, відносить такий курс до курсів самопідготовки.

Курси центру дистанційного навчання IT-STUDY.ru [351] пропонують таку форму організації дистанційної підготовки спеціалістів у сфері комп'ютерних технологій – дати учню необхідний рівень теоретичних і практичних знань, достатній для початку професійної діяльності по новій спеціальності. Однак вбачається, що при відсутності форм інтерактивної взаємодії між викладачем та учнями (форум, чат, аудіо- чи видеоконференції) ця мета не може буде реалізована в повному обсязі.

Курси дистанційного навчання технологіям Microsoft в Центрі Навчання та Тестування "САМАН-МАТИ" [352] проходить з використанням навчальних посібників, які застосовуються також і при очному навчанні. Вони включають:

1.Друковані навчальні матеріали:

**–**основний лекційний матеріал;

**–**опис лабораторних робіт.

2. Матеріали на CD:

**–**дистрибутив програмного продукту, що вивчається;

**–**електронні навчальні матеріали, які містять книги для додаткового читання , відеопрезентації, завдання для самоперевірки якості засвоєння матеріалу.

Використання таких методів роботи учнів як робота в групі засобами створення віртуального класу, гнучкий графік навчання та підтримка різних форм спілкування учасників навчального процесу є беззаперечними плюсами організації навчального процесу в цьому центрі.

Однак, ступінь інтерактивності між учасниками при такій організації навчального процесу – мінімальний.

## *3.1.2. Освітні теле- і відеоконференції [353-358].*

Телебачення і радіомовлення достатньо широко і давно використовувалося в цілях навчання. Дуже часто телепередачі є доповненням до традиційних курсів ( наприклад, демонструвалися лекції найбільш відомих учених, лауреатів різних премій і т.д.). Однак, учні радіо- або телепередач не можуть управляти процесом трансляції, не можуть зупинити і прослухати чи передивитись ще раз фрагменти, які здалися їм важкими для розуміння або потребують детальнішого вивчення. Ця проблема може бути вирішена за допомогою записуючої техніки – аудіо- чи відеомагнітофонів. Очевидно, що при наявності навчальних матеріалів, з якими учень може постійно взаємодіяти (аудіо- чи відеокасети, CD або DVD з відеолекціями або презентаціями), ефективність процесу навчання значно підвищується. Тому, на сьогодні в програмах передач освітніх каналів передбачено принаймні триразовий повтор однієї програми (уроку, лекції) [353, 354]. Інші освітні канали пропонують телевізійні телепередачі на DVD [355].

У даний час ряд університетів [355-357] використовують теле- і відеоконференції для об'єднання учнів, що займаються дистанційно, в групи. Телеконференції застосовуються для проведення вступних лекцій, презентацій лекторів, проведення семінарів у невеликих групах, організації занять у формі круглого столу тощо.

Іншим варіантом застосування цих технологій є такий, при якому, учні працюють самостійно над своїми проектами і використовують телеконференції для представлення результатів своїх досліджень, обговорення їх з іншими учнями, а також координації своєї дослідницької роботи з викладачем [109, 358].

Сучасні можливості вітчизняних університетів та інститутів щодо проведення відеоконференцій обмежені і тому, вони не набули на Україні ще системного характеру. Впровадження відеоконференційних систем потребує значних капіталовкладень та високого рівня підготовленості обслуговуючого персоналу.

З іншого боку, світовий досвід вказує на доцільність та високу ефективність використання цієї складової навчального процесу, завдяки використанню нових оригінальних алгоритмів швидкого кодування і використанням каналів заданої пропускної спроможності. В результаті чого досягається максимальне стиснення при збереженні високої візуальної якості зображення.

Прикладом може слугувати система відеоінформації НІІР-КОМ VPhone [ 357]. Це програмно-апаратний комплекс, що дозволяє в реальному масштабі часу здійснювати відео- і аудіозв'язок між користувачами по каналам зв'язку від 30

Кбіт/сек до 8 Мбіт/сек. До складу цієї системи входять призначені для користувача термінали, сервер багатоточкового зв'язку, термінал спостереження/управління для багатоточкового зв'язку, термінал управління видаленою демонстрацією презентацій. Такий склад забезпечує проведення сеансів зв'язку призначених для користувача терміналів як в режимі «точка-точка (між собою)», так і в режимі багатоточкового зв'язку (з сервером).

При побудові мережі дистанційної освіти за цією технологією найбільш важливим моментом є раціональний характер побудови системи, що забезпечує зменшення її вартості і, частково, збільшення витрат при цьому на послуги операторів зв'язку за рахунок збільшення віддалених користувачів.

Для проведення відеоконференцій можуть використовуються наступні канали зв'язку:

–комутовані цифрові лінії зв'язку, так звані ISDN з'єднання;

–канали Інтернет, в регіонах, зазвичай, ADSL з'єднання;

–канали супутниковому зв'язку.

Однак, як засвідчують дані, ступінь інтерактивності між учасниками навчального процесу – посередній, бо зв'язки періодичні через вказані вище причини.

### *3.1.3. Курси на основі комп'ютерних систем [209-212].*

Інша ситуація: учень має вдома або на робочому місці технічні засоби (комп 'ютер, підключення до Інтернет), що дозволяють йому організувати навчальний процес повністю на базі електронних носіїв інформації. У цьому випадку, учень працює за своїм домашнім комп'ютером з різними інтерактивними освітніми програмами, які включають також і навігаційні засоби по кожному курсу ( електронні книги, інструкції для самонавчання і т.д.), що дозволяють найефективніше організувати навчальний процес. Крім того, учень може мати доступ і до деяких освітніх ресурсів, розміщених безпосередньо в мережі Інтернет

Використовуючи такі комп'ютерні системи в процесі навчання екран монітору фактично перетворюється на дошку, а комп'ютер – у домашнього репетитора, який докладно роз'яснює навчальний матеріал. При цьому можуть використовуватись динамічні моделі та ілюстрації, анімований вивід формул та розв'язок задач, поточні запитання і навіть невеличкі підказки. Система виступає не тільки у ролі ретранслятора теоретичного матеріалу, а і у ролі довідника, розв'язника, джерела цікавої інформації, підкажчика.

Більшість комп'ютерних систем, які працюють за такими курсами (фірми «1С Бухгалтерія» [209], «TeachPro» [210], «ФІЗІКОН» [211], «МедіаХауз» [212]) використовують багаторежимний процес навчання.

Окремою частиною таких систем є так званий журнал. У ньому ведеться вся статистика щодо проходження навчального процесу: фіксується дата вивчення уроку, кількість правильних відповідей та характер помилок, кількість розв'язаних задач чи пройдених тестів, фіксується кількість використання підказок тощо. Такий підхід дозволяє здійснювати контроль навчальної діяльності учня і корегувати його як в самостійному режимі, так і під контролем мережевого

.

викладача (тютора).

Розробка і впровадження таких систем може здійснюватись і через комп'ютерну мережу, зокрема Інтернет. Тут слід навести вдалий приклад компанії «ФІЗІКОН» по реалізації проекту «Открытый колледж» [211]. Це перший в Росії освітній Internet-портал, що направлений на навчання школярів ( математика, фізика, астрономія, хімія, біологія і інші предмети) і включає курси для професійної освіти. Проект розвивається і підтримується компанією ФІЗІКОН з 1997 року і направлений на інтеграцію навчальних комп'ютерних курсів компанії, що випускаються на компакт-дисках, і індивідуального навчання через Інтернет.

Ступінь інтерактивності між учасниками навчального процесу в таких системах – найвищий – через наявність постійного зв'язку.

Отже, така спроби інтеграції переростає у інший вид курсів електронного навчання – мережеві курси.

## *3.1.4. Курси на основі web-технологіях (web-курси) [148, 341, 342, 345, 359- 367].*

Інший варіант, коли навчальний курс з самого початку створений як мережевий курс. В цьому випадку дистанційне навчання організовується в умовах Інтернет середовища, створеного на web-порталі навчального закладу. Це, можна так сказати, більш удосконалений і більш ускладнений з точки зору електронного керівництва курс, в якому передбачається широкий спектр сервісів для контролю, так і інтерактивних засобів зв'язку.

Такі курси будуються у стандартних програмних оболонках (WebCT, Learning Space, Прометей, Веб-Клас ХПІ, Moodle), які встановлюються на webсерверах і потребують розв'язання ряду спеціальних додаткових проблем пов'язаних із збереженням і забезпеченням доступу до курсів, систем побудови web-мереж тощо.

Яскравим прикладом такого навчання є заняття у «i-Классах Живой Школы» [148]. Цей проект створений Інститутом нових технологій (м. Москва), який з самого початку своєї діяльності проводить масштабну роботу по формуванню культури використання інформаційних та комунікаційних технологій в освіті та реалізує один з найбільш глибоких проектів по перебудові сучасної начальної освіти.

Учні «Живой школы» мають змогу вивчати більше 20 курсів з 6 предметних галузей.

Цікавим і іншим за підходами є «Виртуальная школа Кирилла и Мефодия» – VIP.KM.RU. Це продукт компанії ТОВ "Рукарта", що складається з: е-книг, музики у форматі mp3, енциклопедій, ігор, електронних підручників і тренінгів, аудіокниг [341].

Уроки «Кирилла и Мефодия» можуть бути використані вчителями при підготовці уроків, а саме, як:

–факультативний матеріал. Курс має енциклопедичні і хрестоматійні статті; –засіб розвитку умінь і навичок за допомогою інтерактивних тренажерів.

«Открытый Колледж» [342] – це перший в Росії освітній Internet-портал, який направлений на навчання школярів (математика, фізика, астрономія, хімія, біологія і інші предмети) і включає курси для професійної освіти. Проект розвивається і підтримується компанією ФІЗІКОН з 1997 року і направлений на інтеграцію навчальних комп'ютерних курсів компанії, які випускаються як на компакт-дисках, так і для індивідуального навчання через Інтернет.

Для шкіл портал «Открытый колледж» пропонує такі сервіси:

**1.Освітні курси.** Освітні курси на компакт-дисках в області природноматематичних наук призначені для викладачів і учнів 5-11 класів загальноосвітніх закладів. Кожен курс включає ілюстрований підручник, набір інтерактивних моделей, журнал обліку роботи учня, питання і завдання, пошукову систему.

**2.Мультимедіа-бібліотеки.** Мультимедіа-бібліотеки з фізики, хімії, астрономії, природознавства, літератури є інтегрованими електронними виданнями, що включають базу мультимедійних освітніх об'єктів з можливістю пошуку, експорту і імпорту об'єктів, редактор і плеєр презентацій.

**3.Віртуальний практикум.** Комплексне рішення для організації і проведення комп'ютерних лабораторних робіт з курсу фізики – віртуальний практикум, що складається з методичної допомоги і мережевої версії програми «Открытая физика 2.6». Практикум з фізики відповідає програмі 10-11 класів і може використовуватися як в звичайних школах, так і в профільних навчальних закладах.

**4.Система дистанционного обучения (СДО) Competentum.Magister.** СДО Competentum.Magister – повнофункціональне рішення для організації процесу навчання через Інтернет або в локальній мережі. Система включає засоби підготовки мультимедійних навчальних матеріалів, планування і контролю процесу навчання, розвинений механізм аналізу показників, а також систему тестування.

Розділ "Открытого колледжа" з фізики [342] інтегрує зміст навчальних комп 'ютерних курсів компанії «Фізікон», що випускаються на компакт-дисках, і індивідуальне навчання через Інтернет – тестування і електронні консультації.

Засновником та лідером впровадження дистанційних технологій навчання в Україні є Національний технічний університет «ХПІ». Його проблемна лабораторія дистанційного навчання розробила спеціальне середовище – програмна оболонка "Веб-Клас ХПІ", яка постійно розвивається і задовольняє сучасним методичним підходам [345].

Це віртуальне навчальне середовище призначено для забезпечення основних педагогічних технологій дистанційного навчання. Для роботи адміністратора системи, автора курсу, т'ютора і студента використовується єдиний інтерфейс на українській, російській або англійських мовах.

У курсах, що запропоновані ресурсами [359-367], разом з традиційними навчальними матеріалами дистанційне навчання припускає наявність електронної версії курсу. Електронна версія доповнена розширеними коментарями викладача, інтерактивними і мультимедійними матеріалами, анімаціями, flash-презентаціями, аудіо-, відеофрагментами – все це допомагає зробити навчальний курс доступним, наочним і легким для засвоєння.

У деяких з них [359, 361] також використовуються on-line лекції, однак вони мало чим відрізняються від електронної копії тексту з паперового носія, тому не можуть претендувати бути відміченими.

Привабливішими виглядають курси [359, 360], де учні дістають доступ не тільки до online лекцій, але і до мультимедійного електронних навчальних посібників, лабораторних робіт, симуляцій та мультимедійних презентацій.

В курсах [359-367] використовується online тестування з кожного з пройдених уроків, а також контрольне on-line тестування за темами всього курсу; "живі" лабораторні роботи (залежно від вибраного методу навчання).

Інститут магістерської підготовки МЕСІ [366] пропонує індивідуальний графік занять з можливістю перерозподілу часу залежно від складності теми. Процес навчання здійснюється за кейс-технологією через доступне в режимі online освітнього середовища – навчальний сайт.

В якості навчальних матеріалів використовуються електронні підручники створені із застосуванням новітніх технологій. Вони включають велику кількість прикладів, тестів, схем, таблиць, вправ, кейсів і презентацій.

Для підтримки постійного зв'язку «учень-викладач-учні» існує спеціальний інформаційний портал, форум; за учнями закріплений менеджер, який регулює весь процес навчання.

В Центрі дистанційного навчання Національної академії державного управління при Президентові України [367] з використанням оболонки «Прометей» створено інформаційно-навчальне середовище, яке включало до себе дві взаємопов'язані системи:

1. Систему навчально-методичних матеріалів.

2. Система освітніх послуг складалась з підсистем.

Ступінь інтерактивності між учасниками навчального процесу – надзвичайно високий. Отже, використання інтернет-технологій в навчанні забезпечує такий ступінь інтерактивності, який не може бути досягнутий традиційними формами навчання. Таким чином, для забезпечення інтерактивності в курсах дистанційного навчання доцільно використовувати середовища дистанційного навчання, що пропонують комплекс різних засобів для підтримки навчального процесу: «Веб-клас ХПІ» [345], Moodle [313], Learning Space [368], «Прометей» [369], HyperMethod [370]. Порівнюючи названі системи, необхідно зазначити, що ефективність використання тієї чи іншої безумовно залежить від навчальних задач, які ставляться навчальним закладом.

З точки зору навчальних задач, що розв'язуються у навчальних закладах України, системи Learning Space і HyperMethod мають невеликий відсоток ( близько 25%) можливостей, тобто більшість їх сервісів практично не використовується. «Веб-клас ХПІ» на сьогоднішній день не виглядає надійно, що пройшла тривалу апробацію. З нашої точки зору, і в тому числі з економічної, виглядає більш оптимальною безкоштовна оболонка Moodle.

Говорячи про Moodle, слід відмітити, що вона орієнтована на колаборативні технології навчання – вона дозволяє організовувати навчання у процесі сумісного розв'язання навчальних завдань, здійснювати взаємообмін знаннями.

Широкі можливості для комунікації – одна з найсильніших сторін Moodle. Система підтримує обмін файлами будь-яких форматів – як між вчителем і учнем, так і між учнями. Сервіс розсилки дозволяє оперативно інформувати всіх учасників курсу або окремі групи про поточні події. Форум дає можливість організувати обговорення навчальних проблем, при цьому обговорення можна проводити по групам. До повідомлень у форумі можна прикріплювати файли будь -яких форматів. Є функція оцінки повідомлень – як для вчителів, так і для учнів. Чат дозволяє організувати обговорення навчальних проблем в режимі реального часу, провести «класні збори». Сервіси «Діалог», «Коментар» призначені для індивідуальної комунікації вчителя і учня: рецензування робіт, обговорення індивідуальних навчальних проблем. Сервіс Вчительський форум (аналог вчительській в традиційній школі) дає педагогам можливість обговорювати професійні проблеми.

Важливою особливістю Moodle є те, що система створює і зберігає портфоліо кожного учня: всі здані ним роботи, всі оцінки і коментарі вчителя до робіт, всі повідомлення у форумі.

Вчитель чи викладач може створювати і використовувати в рамках курсу будь-яку систему оцінювання. Всі відмітки по кожному курсу зберігаються в зведеній відомості.

Система дозволяє контролювати відвідуваність, активність кожного учня, час його роботи на уроці.

Таким чином, навчальний процес, організований в рамках цього спеціального web-середовища, ні в чому не поступається по своїм освітнім можливостям традиційному. Однак, вчитель в цьому випадку може використовувати великий арсенал відомих засобів дистанційного навчання:

–навчальні книги (у HTML, PDF, DJVU-форматах);

–мережеву навчально-методичну допомогу;

–аудіо- та відео- навчально-інформаційний матеріал;

–лабораторні дистанційні практикуми;

–тренажери та електронні бібліотеки з віддаленим доступом;

–засоби навчання на основі експертних та геоінформаційних систем;

–засоби навчання на основі віртуальної реальності.

### **3.2. Інтерактивний розв'язник задач з фізики та педагогічні сценарії його використання.**

#### *3.2.1. Структура і зміст розв'язника задач.*

У роботі представляється навчально-методичний продукт *–* "Інтерактивний розв'язник задач з фізики", який може бути використаний як у мережі ( Інтернет/Інтранет), так і на окремому персональному комп'ютері (на CD-диску). Призначений для осіб, які бажають або вимушені самостійно навчатись розв'язувати стандартні задачі з фізики. Безумовно, метою створення такого навчального засобу є не заміна вчителя. Це скоріше допоміжний засіб, який активізує і забезпечує самостійну діяльність учня спрямовану на оволодіння основним алгоритмом розв'язування стандартних задач. На сьогодні (зокрема у сільських школах) часто уроки фізики викладають на недостатньому рівні. Окрім

цього зростає кількість осіб, які бажають отримати такі знання, не змінюючи місця перебування (інваліди, засуджені, жителі віддалених районів і ін.).

Основна частина задач взята з посібників [263, 371, 372], деякі були перероблені. Всі задачі систематизовані: по темах програми, по стандартності, по складності.

Архітектурно інтерактивний розв'язник складається з бази задач (300) і програмної оболонки, на яку покладені функції керування навчальним процесом. Задачі систематизовані *–* поділені на: повністю інтерактивні – "навчаючі" (А-клас ), не повністю інтерактивні *–* "для самоконтролю" (Б-клас), повністю не інтерактивні *–* "контрольні" (В-клас). У А-клас ввійшли задачі, які мають алгоритм розв'язку характерний для задач цього розділу. Задачі класу Б відрізняються від задач класу А тим, що у них використані лиш елементи алгоритму, який давався у задачах А типу. Фактично – вони існують для закріплення знань. Задачі класу В *–* це порівняно великий масив задач, розв'язавши який учень повинен закріпити набуті знання на практиці.

При розв'язуванні задач програмна оболонка виконує три навчальні задачі:

–формування певної послідовності кроків, що складають алгоритм розв'язку;

–практичне застосування теоретичних знань та підходів до розв'язку стандартних задач;

–перевірка і оцінювання рівня засвоєння алгоритму.

Клас А складають типові стандартні *–* для даної теми задачі *–* розв'язуючи які учня «навчають» алгоритму. Перевірка засвоєння алгоритму їх розв'язку здійснюється на задачах класу B. Закріплення *–* на задачах класу C.

Так виглядає інтерфейс першої сторінки Інтерактивного розв'язника (рис.3. 1).

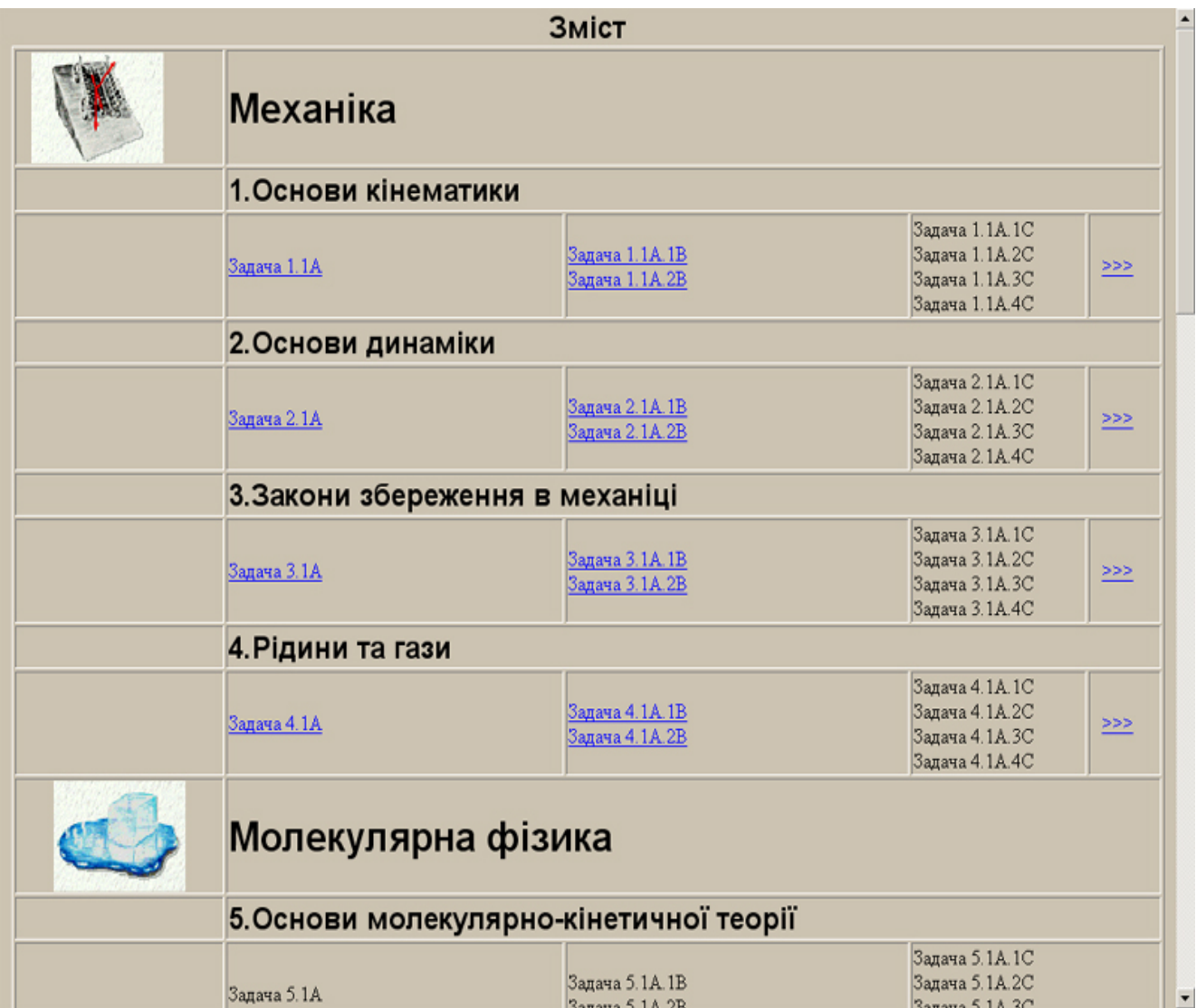

**Рис.3.1.** Структуризація задач розв'язника.

Запропонована система нумерації допомагає швидко орієнтуватись учневі у лабіринті бази задач. Як видно з рис.3.1, задач класу A небагато.

Як показав наш досвід роботи на навчально-підготовчому відділі, в кожному розділі фізики таких задач обмежена кількість. При підготовці задач була проведена систематизація і класифікація великої кількості задач вступних випробувань. При відборі задач ми дотримувались двох принципів: це повинні бути неоригінальні задачі, і мати тривіальні розв'язки, що дають можливість сформувати алгоритм розв'язання великої кількості задач. Таким чином, з кожної теми учневі пропонується спочатку ознайомитись з алгоритмом розв'язку *–* задачі класу А, перевірити себе на результат засвоєння цього алгоритму *–* задачі класу Б, і закріпити його на великій кількості задач класу В.

Систематизація задач знайшла своє відображення у номері: на першому місці стоїть номер розділу, на другому *–* порядковий номер задачі, а на наступному місці – буква класу задач (А, Б, В). Тобто, користувач може відкривши будь-яку задачу класу Б або В, по номеру легко знайти відповідну подібну задачу (класу А), яка має інтерактивну форму пояснення спільного алгоритму. Така нумерація дає можливість вибрати різні схеми самонавчання: спочатку розбір алгоритму, а потім спроба розв'язати задачу, або навпаки.

Останнє ефективно у випадку так званого проблемного навчання, яке має досить широке застосовується на практиці [373].

#### *3.2.2. Сценарії використання розв'язника.*

Інтерфейс робочої сторінки вибраної задачі класу А має три активні закладки: "Розв'язую з підказками комп'ютера", "Розв'язую сам" і "Подивитись розв'язок", що дає можливість користувачу обрати три шляхи інтерактивного спілкування з комп'ютером.

**Перший шлях** *–* для недостатньо підготовленого користувача (закладка "Розв'язую з підказками комп'ютера"). На цій закладці запропонована певна ( скінчена) кількість підказок, що дають змогу пройти хід розв'язку (його алгоритм ) поступово (Рис.3.2). Активізувавши відповідне гіперпосилання "Підказка 1, 2, … N" в правій частині з'являється допоміжна інформація, яка призначена для пояснення цього етапу і може наштовхнути учня на думки щодо подальшого розв'язку задачі. Він має змогу самостійно використати надані йому теоретичні відомості та практичні поради і записати цей етап "традиційно" в своєму робочу зошиті. Причому підказки появляються згідно нумерації, що дає можливість учневі і перевірити себе самостійно. У програмній оболонці може бути передбачено і лічба використання підказок, що виводить відбиток самостійності виконання завдання. Це теж один із мотиваційних факторів активізації навчального процесу *–* здібні учні, які самокритично відносяться до підказок, слідкують за «відсотком самостійності».

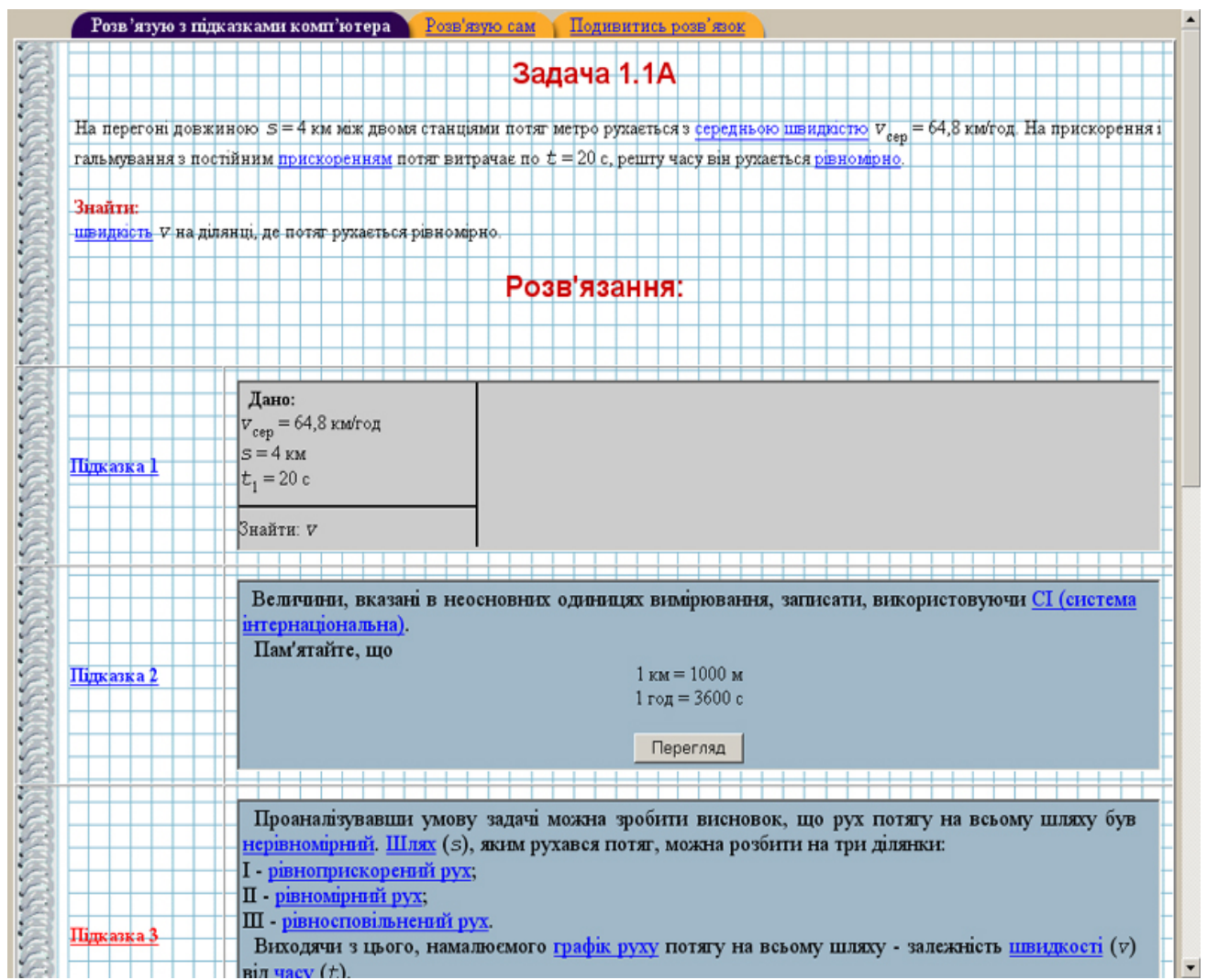

**Рис.3.2.** Закладка "Розв'язую з підказками комп'ютера".

Якщо наданої інформації видається недостатньо для розуміння і продовження розв'язку, то натиснувши кнопку "Перегляд" *–* у вікні з'являться відповідні викладки. Кількість підказок залежить від складності задачі.

**Другий шлях** *–* для підготовленого користувача, який хоче спробувати самостійно розв'язати задачу, використовуючи комп'ютер як інструмент розв'язку. На цій закладці йому запропонують ту ж саму умову задачі (без гіперпосилань до "Глосарію") і певний інтерфейс, який буде керувати ходом його розв'язку. Розв'язок розбивається на логічно пов'язані "кроки", кількість яких залежить від складності задачі. "Кроком" може бути робота з розмірністю, вибір системи координат, графічна робота, робота з формулами, підрахунком тощо ( закладка "Розв'язую сам" *–* рис.3.3).

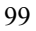

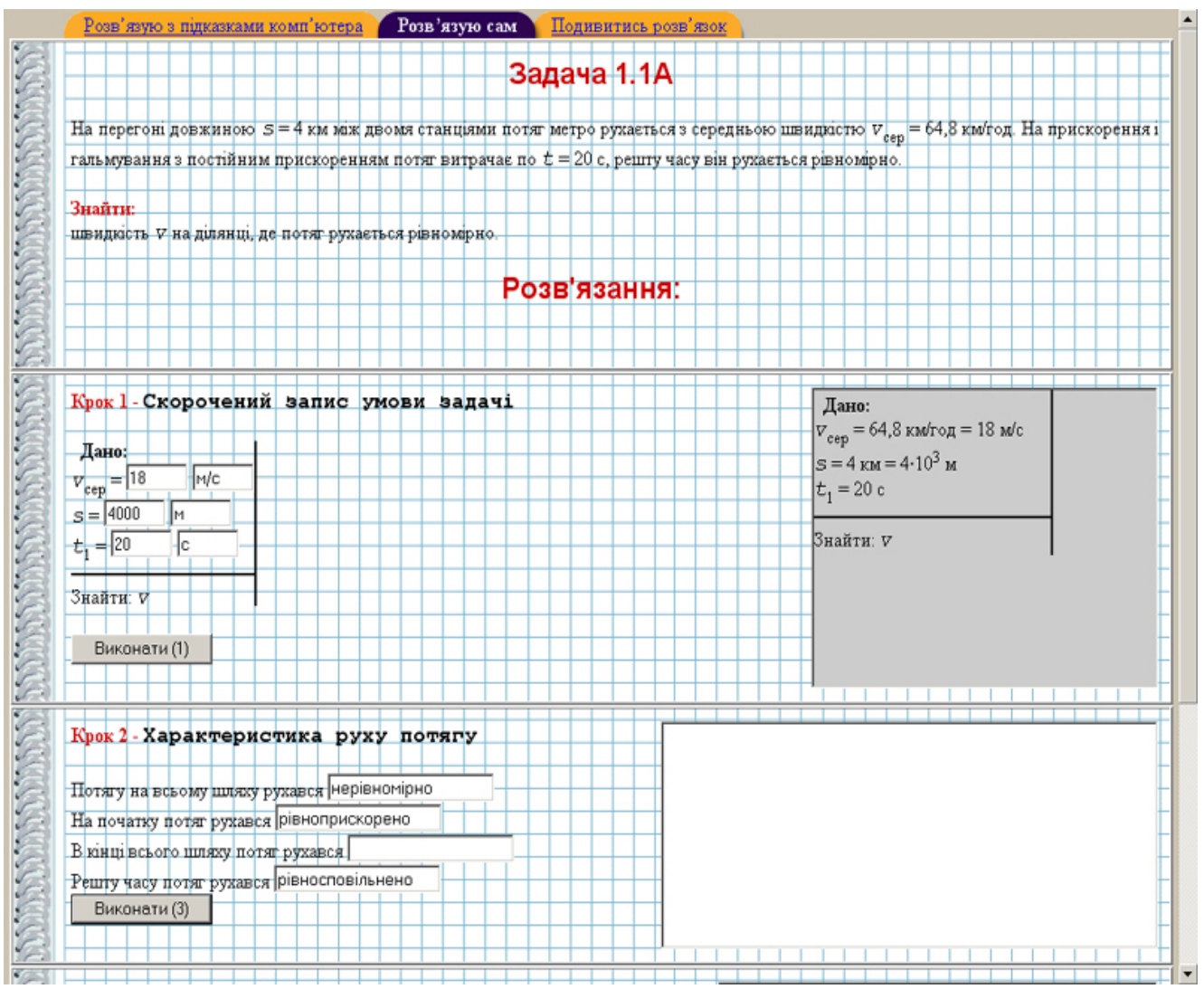

**Рис.3.3.** Режим "Розв'язую сам".

Робоча поле кожного кроку розбите на дві частини. В першій частині розміщені запитання з варіантами відповідей, які слід відмітити, або пусті поля призначені для введення правильної відповіді (слова, числа, розмірності тощо). Після вибору або введення потрібних на думку учня даних, він повинен натиснути кнопку "Виконати". Якщо введені ним дані правильні, то у фреймі в лівій частині з'явиться реалізація цього кроку. Якщо введені дані були невірними або неповними, то комп'ютер видасть попередження "Не вірно", при цьому лічильник на кнопці "Виконати" врахує це за спробу. Кількість спроб потім вплине на остаточну оцінку по даній задачі. Тільки при правильному виборі в кроці можливий перехід до наступного кроку.

Кроки можуть включати в себе і скорочений запис умови задачі, і побудову графіка, і запис формул та їх обчислення.

**Третій шлях** *–* для користувача, який хоче спробувати спочатку без допомоги комп'ютера розв'язати задачу тільки на основі знань термінів (закладка "Подивитись розв'язок" *–* рис.3.4).

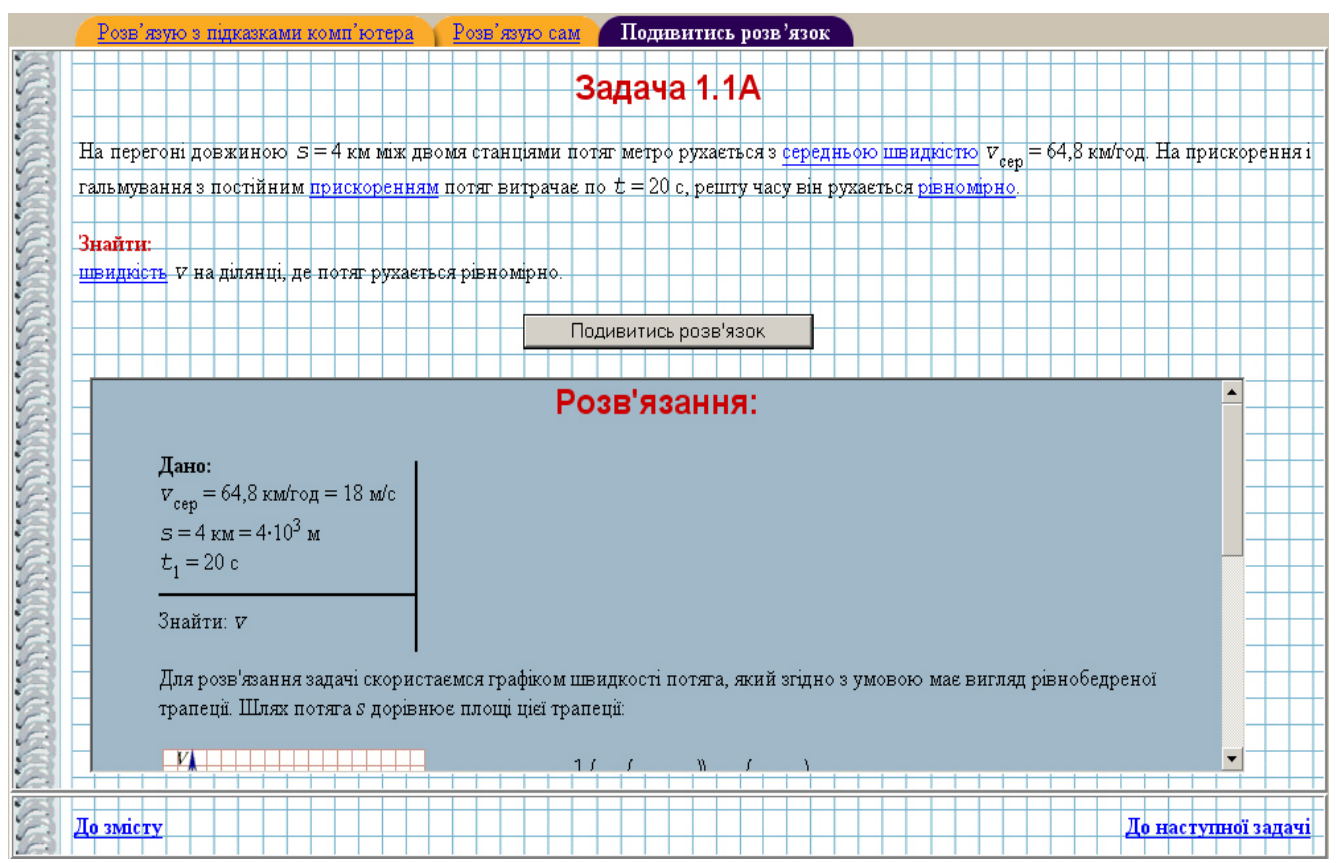

**Рис.3.4.** Закладка "Подивитись розв'язок".

Фізичні терміни в умові задачі мають вигляд гіперпосилань (вони відсутні на закладці "Розв'язую сам"). Активізувавши їх, можна перейти до "Глосарію", у якому містяться роз'яснення понять та термінів, що використовуються в умові задачі. На нашу думку, наявність гіперпосилань значно підсилює активність учня, формуючи дуже важливу якість *–* вміння шукати в умові задачі "ключові" слова, які дають можливість точно і правильно зорієнтуватись у матеріалі, пригадати основні формули і закони, що виведуть на правильний розв'язок.

Знаходячись на цій закладці користувач може у приготовленому заздалегідь робочому зошиті розв'язати задачу, а потім звернутись до вікна "Подивитись розв'язок". Тут він побачить повний розв'язок задачі з усіма викладками, формулами і малюнками, але без пояснень. Зазначимо, що у випадку використання цієї програми для контролю знань в локальній мережі класу, як правило, ця закладка робиться не доступною для користувача.

Необхідно відмітити, що інтерактивний розв'язник знайшов своє місце у навчально-методичному комплекті (кейсі) для учнів навчально-підготовчого відділу дистанційної форми навчання, до якого входили: підручник [301], методичні рекомендації [264], робочий зошит, CD з допоміжними матеріалами і web-сторінка в Інтернеті.

# *3.2.3. Результати педагогічного експерименту з ефективності використання комп'ютерно-орієнтованих засобів навчання при підготовці до ЗНО.*

Як засвідчили результати аналізу тестування з фізики у рамках зовнішнього незалежного оцінювання, що проводилось у 2007 році [374], спостерігається

падіння рівня володіння загальнонавчальними навиками (приведення фізичних величин до єдиної розмірності, коректний запис позначень фізичних величин, знання математичних операцій піднесення до степеня та дії з дробами, розв'язання квадратних рівнянь тощо). Зрозуміло, що виділяти час на повторення і закріплення цих знань на уроках фізики стає в теперішніх умовах скорочення годин проблематичним. Тому, як правило, це виноситься на самостійне опрацювання.

Нами був проведений педагогічний експеримент. Розроблений розв'язник задач, окрім своєї основної задачі *–* освоєння алгоритмів розв'язання задач і закріплення теоретичних знань на практиці, включав завдання, які закріплювали перераховані загальнонавчальні навики, що набуваються у невипускному класі. Саме такі завдання розв'язують учні, коли у тесті відповідь потрібно набирати з клавіатури.

Метою даного дослідження було співставлення результатів тестування за завданнями ЗНО у учнів, які використовували у підготовці традиційні паперові видання (група 1), і учнів, що практикувались з «Інтерактивним розв'язником задач» (група 2). Експеримент був проведений у обох групах на початку та в кінці навчального року і дав можливість побудувати наступну діаграму (рис.3.5).

Співставлення результатів тестування двох груп показує, що самостійна робота учнів із інтерактивними завданнями розв'язника здійснила великий вплив на підвищення рівня володіння загальнонавчальними навиками, які необхідні для вдалого проходження зовнішнього незалежного оцінювання.

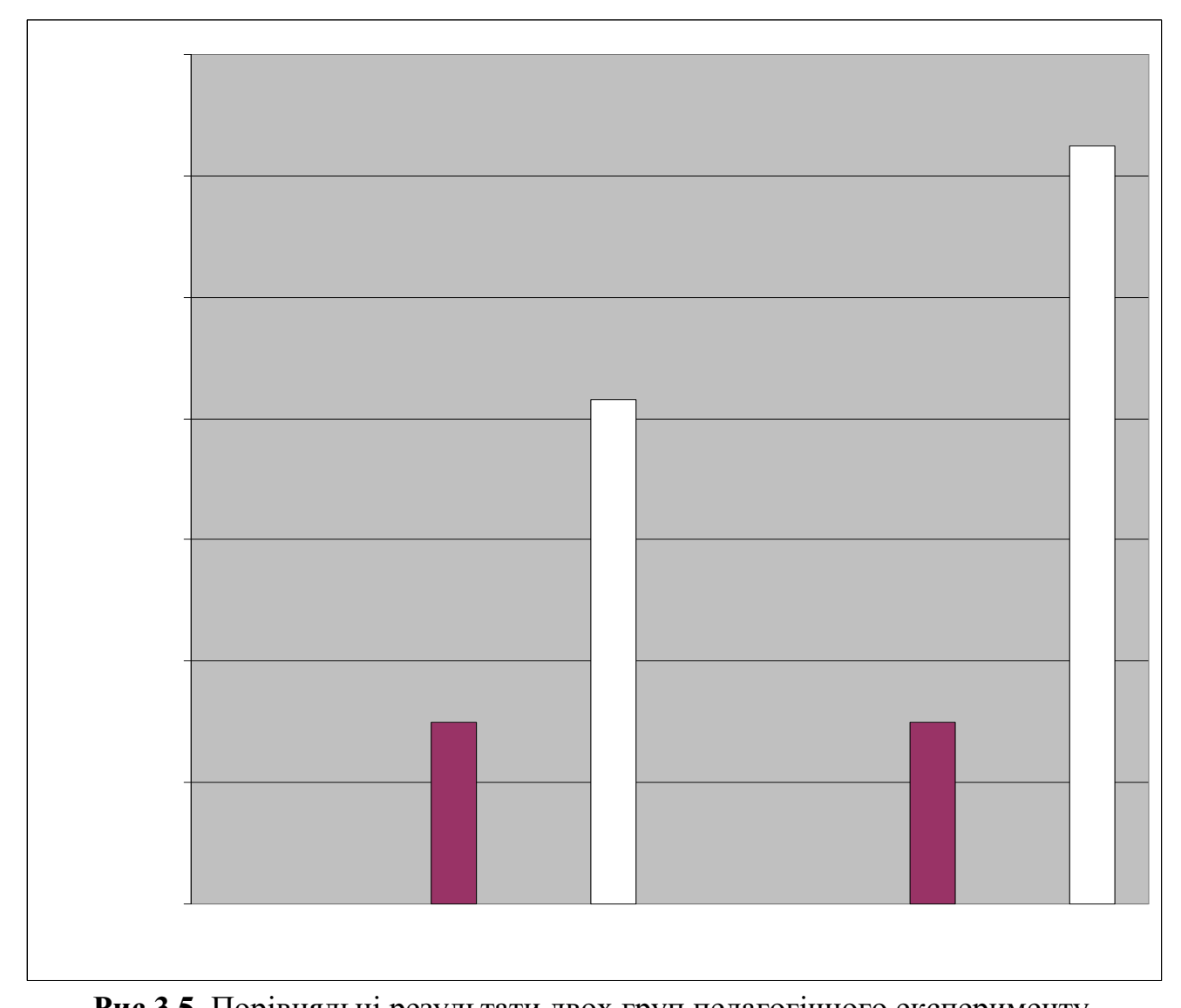

**Рис.3.5.** Порівняльні результати двох груп педагогічного експерименту. Усе вищезазначене дозволяє зробити висновок: технологія закріплення загальнонавчальних навиків з використанням інтерактивних завдань є більш ефективною, призводить до більш фундаментального засвоєння загальнонавчальних вмінь та навичок, і, як наслідок, більш ґрунтовному засвоєнню освітнього стандарту з фізики, вивільнюючи при цьому час, що витрачається вчителем на повторення матеріалу середніх класів школи, а також на рутинну перевірку робочих зошитів учнів.

#### **3.3. Формат електронного підручника.**

Нова дидактична організація інформаційно-освітнього середовища навчального закладу зачіпає корінним чином модернізацію джерел навчальної інформації. Наряду з класичними друкованими паперовими виданнями стає необхідним використання видань на електронних носіях. Це обумовлено двома причинами. У галузевих стандартах, особливо вищої освіти, у кожному циклі передбачено дисципліни і предмети за вибором, або такі які, вводяться на основі права ВНЗ самостійно через Вчену раду вводити їх у свій навчальний процес. Централізоване забезпечення навчальною літературою по цим курсам, як правило, відсутнє. Тому зростає роль електронних навчальних посібників, які створені викладачами конкретного ВНЗ. По-друге, електронні підручники *–* це середовище

, де дидактичні можливості можуть вноситись динамічно *–* із використанням таких засобів, про які підручники на паперових носіях, можуть тільки мріяти ( мультимедія, гіперпосилання і т.д.). Окрім цього, як показав наш досвід вивчення фізики у навчально-підготовчому відділенні, викладання повного шкільного курсу фізики у форматах, наприклад DJVU або PDF (електронний аналог паперового шкільного підручника за 9-12 класи), не користувався попитом у учнів . Це свідчить про те, що формат електронного підручника є визначальним.

Виявилось, що при виборі формату доводиться розв'язувати цілий ряд задач методичного і технологічного характеру з урахуванням особливостей електронних матеріалів. Для оптимізації процесу виконання цих задач розглянемо систему конструктивних критеріїв вибору формату подачі електронних матеріалів

Першим у процедурі відбору, що підкреслює його значимість, є **професійна цінність**. Наскільки той чи інший формат електронного підручника є затребуваним? Чи є нагальна необхідність у створенні електронного підручника для визначеної категорії споживачів? Це обумовлено тим, що при організації самостійної роботи учнів чи учнів саме підручник є основним джерелом знань по конкретній дисципліні (особливо, якщо це стосується заочної чи дистанційної (!) форми навчання).

З одного боку, бурхливий розвиток інформатизації привів до широкий можливостей в отриманні будь-якої інформації, якої іноді так багато, що вибрати потрібну серед неї дуже важко *–* дуже багато другорядної інформації, різні мови викладення, специфічна методика викладення і т.д. Учневі чи студенту дуже важко самостійно відібрати правильну інформацію, яка б відповідала його професійним потребам і рівню, тобто вивчати дисципліну у рамках професійних знань і умінь конкретного спеціаліста.

З іншого боку, зростаюча диференціація наук приводить до деякої втрати зв'язків між ними. Це суттєво відображається на підготовці спеціалістів – вони один одного не розуміють. Хоча досвід останніх десятиріч показує, що формування нових дисциплін відбувається на стику наук. Тому представлення міжнаукових зв'язків на вертикальному і горизонтальному рівні при конструюванні навчального матеріалу забезпечує високий рівень професійної підготовки, підкреслює важливість розробленого електронного курсу для засвоєння інших навчальних дисциплін. Одночасне забезпечення вертикальності і горизонтальності рівнів можна досягти використавши тільки структуризовані формати представлення електронних матеріалів.

Другим критерієм при створенні електронного підручника повинен бути **критерій складності викладення матеріалу і** зв'язаний з ним критерій складності сприйняття матеріалу. Це дуже тонкий момент, бо перехід до вищих рівнів абстракції необхідно співставляти зі ступенем підготовленості навчаючого для забезпечення можливостей для самостійного вивчення дисципліни. У більшості існуючих навчальних посібниках для підготовки до вступу [264-268] при викладення теоретичного матеріалу або іде повторення викладення шкільного курсу, або матеріал виглядає громіздким *–* зібраний з декількох підручників і енциклопедій.

.

В основі запропонованої моделі формату електронного підручника лежить провідна роль структурної ідеї в когнітивній теорії особистості [375], згідно з якою для процесу пізнання дійсності важливішими є структурні властивості, на відміну від змістовних. Це базується на тому, що зміст пізнавальної сфери може нескінченно варіюватися під впливом соціальних і інших обставин, а структурні властивості можуть бути описані кінцевим числом термінів, які є більш стійкішими та інваріантними по відношенню до ситуативних чинників. Звідси слідує необхідність «**атомізованого**» представлення змісту в комп'ютері, як першого кроку на шляху його перетворення в інтелектуального самовчителя. Відповідно до цих вимог матеріал в електронному опорному конспекті представлений у вигляді структурних формул, до складу яких входять структурні одиниці (поняття, задачі, питання, гіпотези, теореми і т.і.) у формі геометричних фігур і схем зв'язків між ними. Виходячи з цього, при перегляді структурної одиниці на екрані з'являється повна інформація про неї: зміст, доказ, малюнок.

Подібне представлення навчального матеріалу служить надійною основою для розвитку загальнонаукових і учбово-інтелектуальних умінь (аналіз і виділення головного, порівняння, узагальнення і систематизація, визначення понять, конкретизація, доказ і спростування).

Таким чином, для навчання фізики випускників загальноосвітніх шкіл, які будуть здавати фізику письмово, виявився оптимальним формат електронного підручника *–* **гіпертекстовий електронний опорний конспект,** у якому міститься посилання на багаточисленні інтернет-джерела, електронні підручники і посібники, як з фізики, так і інших галузей знань. Для інших предметів загальноосвітнього циклу (особливо, філологічного напрямку) виявилось необхідним виготовлення HTML-підручника або мультимедійного навчальнометодичного програмного комплексу. Тобто, розроблений електронний підручник у формі опорного конспекту дає зрозуміти мету навчання, містить необхідний мінімум знань і умінь, які відповідають професійному рівню вступника на фізику і ВНЗ, відповідно до програми МОН України. І з іншого боку він не повторює інші навчальні матеріали на паперових чи електронних носіях.

Виходячи з того, що підготовка до вступу проводиться для старшокласників , та й в основному підчас навчання їх в другому семестрі одинадцятого класу ( навчально-підготовчий відділ, підготовчі курси, приватні репетитори), детальне викладення всього теоретичного матеріалу у електронному посібнику не є обов'язковим. На перше місце виходить узагальнення і унаочнення знань, які формують системні поняття про природу і фізичні закони. З огляду на це, більш ефективним виявився опорний конспект, головна задача якого систематизація теоретичних знань і розкриття "вузьких" місць матеріалу, які або важкі для сприйняття школярами, або є такими, на які зорієнтовані на задачі, що пропонуються на вступних випробуваннях або в системі незалежного тестування. Не останню роль тут відіграє той факт, що у більшості сучасні шкільні підручники [336-340] є змістовними.

Досвід в системі «педагогічних класів» показав високу ефективність текстових варіантів електронних лекцій у скороченому варіанті *–* у формі розширеного опорного конспекту лекцій, з обов'язковим глосарієм, що легко розміщується в оболонці для дистанційного навчання, підлягають модернізації в доволі незначні часові терміни.

Опорний конспект лекцій – це логічна схема викладення навчального матеріалу, що виконана у вигляді фізичних формул, таблиць, коротких висновків, малюнків, графіків тощо (рис.3.6). Опорний конспект розкриває закон, явище, науковий факт завжди по одному і тому ж для кожного елементу знання плану. Він дозволяє представити тему, що вивчається, як сукупність ключових моментів, на яких треба зосередити увагу (детально розібрати, зрозуміти та вивчити), оскільки саме на них будуть базуватись подальші контролюючі тестові завдання, проблемні ситуації, задачі для самопідготовки.

Розроблений конспект відносяться до такого виду опорного конспекту, який використовуються на уроках вивчення нового матеріалу.

При побудові опорного конспекту з фізики ми дотримувалися наступних принципів:

1.Відображення головних ключових моментів.

*2.*Викладення матеріалу в близькій послідовності з матеріалами базових підручників.

3.Наочність і яскравість викладу.

4.Відсутність скорочень, незрозумілих для учнів.

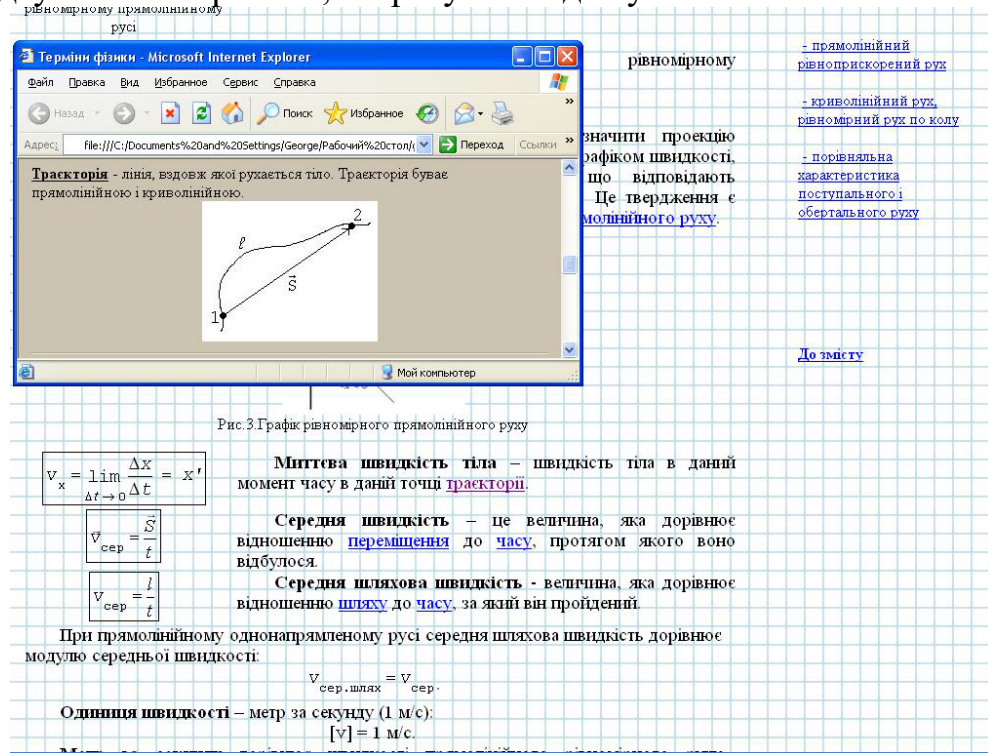

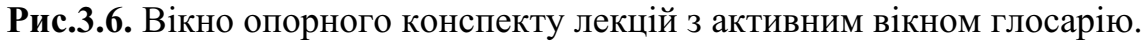

Не останнім виглядить виконання санітарних вимог для навчаючих. Врахування цих специфічних особливостей роботи з електронними матеріалами накладає жорсткі вимоги на **об'ємно-часовий критерій** формату електронного підручника. Хоча при вивченні деяких особливих тем, що викликають складності у сприйнятті або потребують нетрадиційного пояснення (Рух штучних супутників , Реактивний рух, Архімедова сила, Умови плавання тіл, Сполучені посудини, Принцип будови гідравлічного пресу, Дослід Штерна, Адіабатичний процес, Сила поверхневого натягу, Змочування, Капілярні явища, Види деформацій, Робота

електричного поля при переміщенні заряду, Закон Джоуля-Ленца, Електричний струм у газах, Самостійний і несамостійний розряди, Термоелектронна емісія, Електронно-променева трубка, Явище електромагнітної індукції, Поширення коливань у пружних середовищах, Поперечні та поздовжні хвилі, Електромагнітні хвилі та швидкість їх поширення, Властивості електромагнітних хвиль, Випромінювання та прийом електромагнітних хвиль, Принципи радіозв'язку, Інтерференція світла, її спостереження та її практичне застосування, Дифракція світла, Дисперсія світла, Поляризація світла, Застосування фотоефекту в техніці, Тиск світла, Дослід Лебедєва, Дослід Резерфорда, Ядерна модель атома, Випромінювання та поглинання світла атомом, Неперервний і лінійчатий спектри, Спектральний аналіз, Лазер, Ядерні реакції, Поділ ядер урану, Ядерний реактор, Термоядерна реакція, Методи реєстрації іонізуючого випромінювання), у формат вставлялись 5-10 хвилинні відеофрагменти (анімації, покрокове формування складної схеми тощо).

Електронний опорний конспект виявився більше **навчаючою системою**, ніж паперовий підручник, що є ще одним критерієм у виборі представлення формату електронного підручника. Він має унікальні можливості – оперативно поновлювати інформацію, вносити зміни у текст у процесі апробації, індивідуалізувати процес навчання.

Актуальність діалогової діяльності обумовлена тим, що при роботі з електронними навчальними засобами необхідне забезпечення оптимальних ергономічних умов [329]. При створенні електронного опорного конспекту ця задача ставилась у декількох аспектах:

–при створенні дружнього інтерфейсу для забезпечення оптимального управління, включаючи систему навігації;

–при забезпеченні високої швидкості отримання інформації і стійкості до помилкових дій користувача.

Розглядаючи інтерфейс як фізичне динамічне середовище, що взаємодіє з учнем із врахуванням ергономічних вимог, вибрано тип і розмір шрифту (Times New Roman, 14 pt). В кольоровому оформленні використовується фон «аркуша у клітинку», тим самим моделюється звична для учня – випускника школи – робота із власним шкільним зошитом з фізики. Основні поняття, означення яких наводяться у параграфах виділені жирним шрифтом. Важливі формули беруться у рамочку та можуть бути виділені іншим кольором.

 Навігація на сторінках здійснюється за допомогою гіперпосилань. Вони можуть або відкривати пояснення чи означення відповідного фізичного терміну ( фізичного поняття) у глосарії або переходити до потрібного параграфу, де докладніше описується це поняття, закономірність, явище. Всі гіперпосилання відкриваються у окремих вікнах, що дозволяє учневі швидко працювати з матеріалом конспекту за допомогою активізації того чи іншого вікна з теоретичним матеріалом. Створені елементи інтерфейсу переходу на відповідний розділ, підрозділ чи параграф дають можливість оперативно реагувати комп'ютеру на дії учня, а учневі зручно опрацьовувати теоретичний матеріал.

Особливо важлива стійкість до помилкових дій учня: програмою забезпечений обернений шлях у формі розгорнутих рекомендацій.

Кожен крок діалогу зрозумілий користувачу, що зменшує непродуктивні втрати часу і дає можливість зосередитись на досягненні мети.

Інтерактивні взаємодії також включають:

1. *Рекомендації при недостатньому засвоєнні.* У тестах по самоконтролю, що завершують кожний модуль чи розділ теоретичного матеріалу (рис.3.7), є оцінка, яка говорить про рівень засвоєння матеріалу.

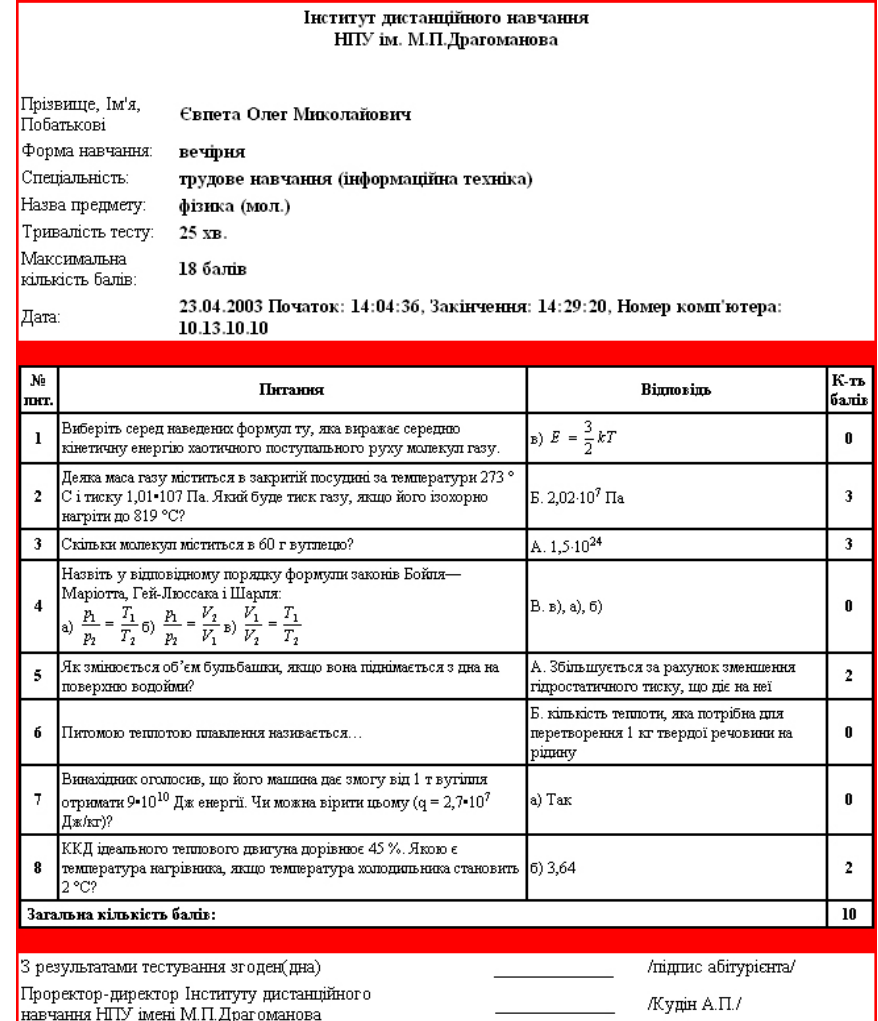

**Рис.3.7.** Протокол тесту для самоконтролю («Молекулярна фізика і термодинаміка»).

Безумовно, база таких питань досить обмежена, тому потребує від учня добросовісного відношення. Скоріше, ці висновки, що ставить комп'ютер учневі, носять рекомендаційний характер. Вони дозволяють йому зрозуміти, на яких саме темах слід зосередити свою увагу при підготовці до модульного тестування ( опорний конспект лекцій), які питання поставити перед викладачем (форум), які задачі треба розглянути докладніше або повторити основні кроки по їх розв'язуванню («Інтерактивний розв'язник задач»). Можливо необхідна консультація у викладача в on-line режимі, тоді, згідно розкладу таких консультацій, що обов'язково передбачені перед кожним модульним контролем, учень має можливість поспілкуватись з викладачем або з іншими учнями віртуального класу.

2. *Пошук необхідної інформації*. Для цього передбачений глосарій, якій дозволяє одразу на екрані отримати вичерпну інформацію про зміст поняття чи

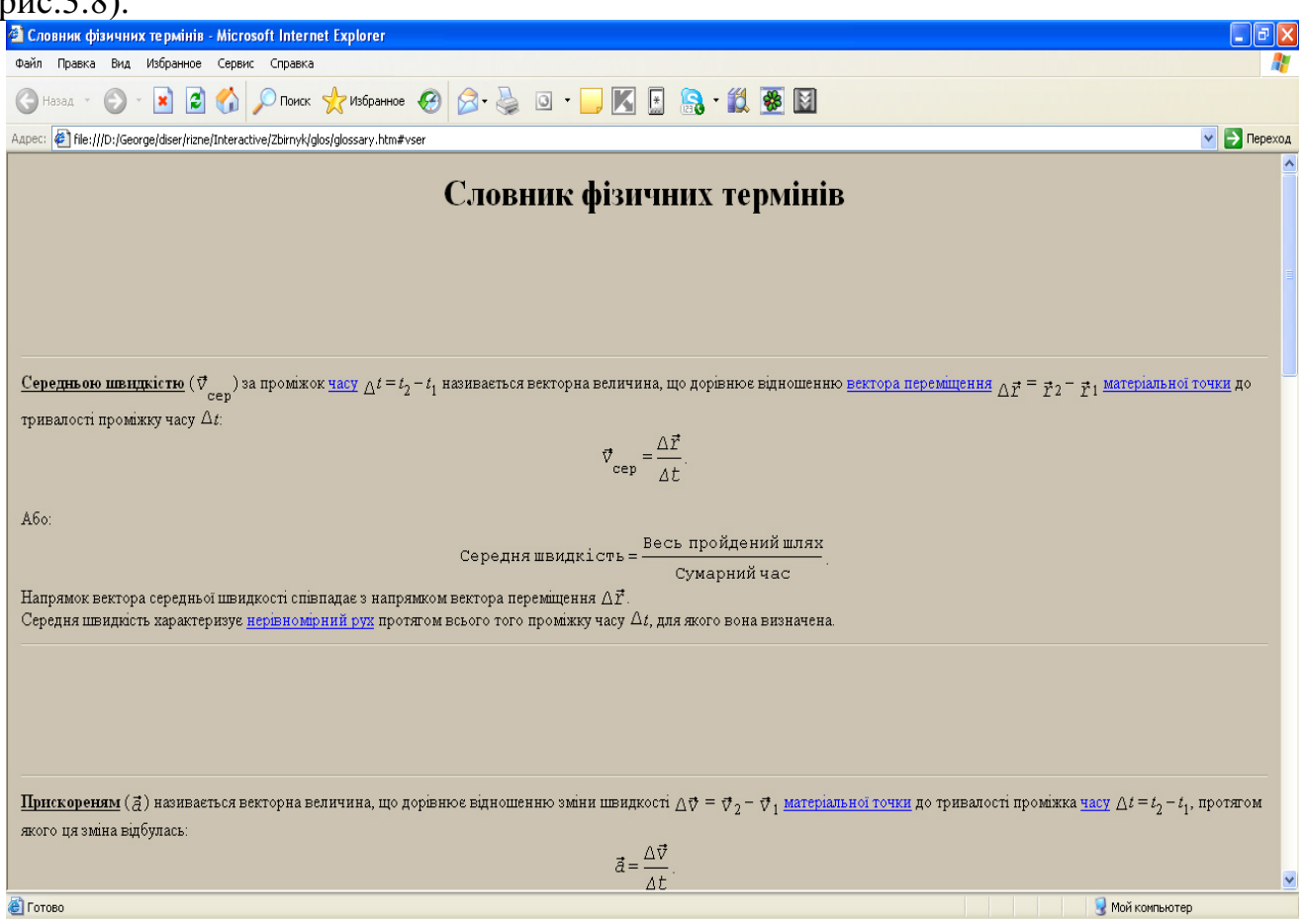

закон, причому, у глосарію присутні малюнки для більш глибокого пояснення ( рис.3.8).

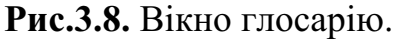

Об'єм глосарію визначається словником або відповідними web-ресурсами, посилання на які здійснюються автоматично. Він може бути використаний як помічник при роботі з текстом параграфів – учень звертається до нього за роз'ясненнями, або слугувати як окреме джерело для підготовки до поточних та модульних тестувань.

3. *Вибір траєкторії навчання по об'єму і рівню складності*. Деревовидна структура електронного підручника (рис.3.9) дозволяє учневі самостійно вибрати шлях вивчення матеріалу – це велика перевага електронного навчального засобу від його паперового родича. Однак необхідним є нагадування про попереднє ознайомлення із методичними рекомендаціями, які існують на першій сторінці кожного розділу. Саме після прочитання рекомендацій учневі легко зорієнтуватись, який шлях йому більше підходить.
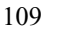

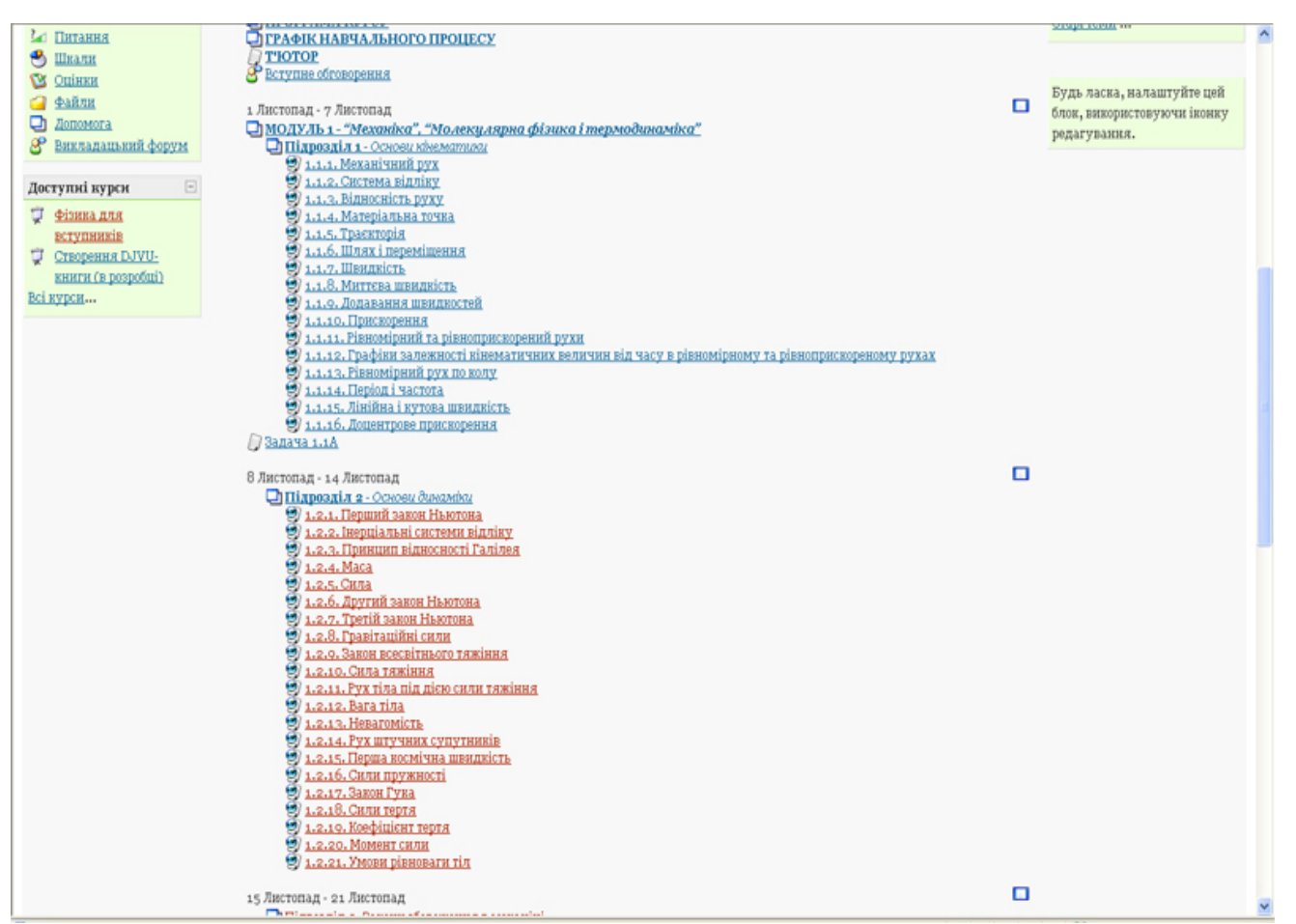

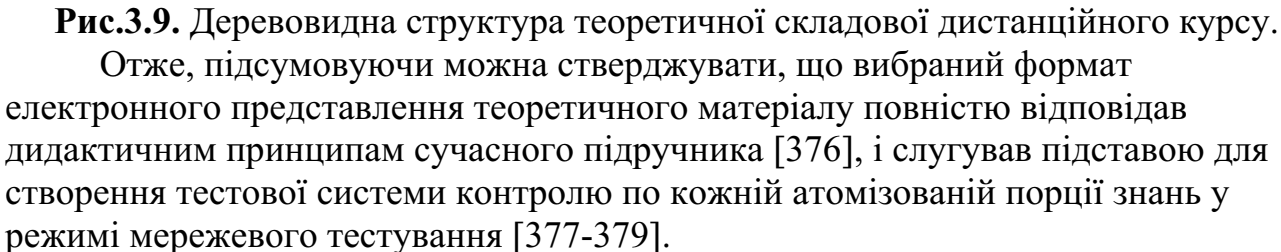

### **3.4. Діалогова взаємодія і комп'ютерні системи контролю знань.**

В організацію діалогової взаємодії були включені тестуючі системи контролю, що давало можливість проводити всі можливі типи комунікацій: «викладач-засіб», «викладач-учень», «учень-засіб».

Педагогічний рейтинговий моніторинг, який показує досягнення учня, спирався на систему контролю, в основу якої було покладено різну вагу поточного і контрольного (модульного) оцінювання.

Саме аналіз результатів поточного тестування виконував роль «зворотного зв'язку». Якщо, навіть, результат поточного контролю негативний, останні розглядається лише як вказівка на необхідність внести корективи у процес навчання. Тому поточна оцінка мала не значну вагу у рейтингу учня (до 25% максимально суми балів). По-перше, це відкривало можливості учневі скоректувати свою навчальну діяльність. По-друге, викладач міг спокійно внести відповідні зміни у зміст або форму викладання певних розділів, звернути увагу на незасвоєні моменти на наступних заняттях або формах контролю. Велика кількість поточних форм контролю забезпечувала високу ефективність діалогової

взаємодії «викладач-учень».

Підсумкова (модульна) оцінка – це базова оцінка рівня засвоєння знань і умінь, вона складає вагому частину рейтингу, вираженого у балах. Однак і тут – в формі протоколу – закладена можливість «зворотного зв**'**язку»: «графа остаточна сума балів» і дві колонки: запропоновані відповіді і отримані відповіді. Маючи на руках оцінений протокол, учень мав можливість опротестувати своє оцінювання і підвищити остаточний бал, який виставлявся у названу графу. Така форма комунікації «викладач-учень» могла здійснюватись як у on-line, так off-line форматі.

Щодо об'єктивності оцінювання, що обов'язково виникає у діалоговій взаємодії. Необхідно відмітити, що в існуючих системах тестування [380, 381] використовують комп'ютер лише для ідентифікації і обробки записаних вручну відповідей. Але тестування на бланках не є оперативним і об'єктивним з точки зору оцінювання та видачі результату: наприклад, результати зовнішнього тестування, що проводив фонд "Відродження" у деяких вищих навчальних закладах, ставали відомими через 3-5(!) діб [233]. Це підривало основну причину необхідності введення тестування як форми контролю – віру в об'єктивність оцінки і відкритість перевірки робіт. Окрім цього, для проведення дистанційного навчання назва форма тестування, навіть із застосуванням електронної пошти, стає не ефективним. Тому ми використовували повністю комп'ютеризований контроль, який включав автоматизований вибір завдань (генератором випадкових чисел), перевірку роботи з виведенням помилок і знятих за них балів, оформленням протоколу відповіді одразу (!) після здачі роботи. Щоб задовольнити цим вимогам була створена мережева система комп'ютерного тестування. Вона мала такі можливості:

–список питань може бути реалізований як у вигляді тексту, так і у виді графіки, малюнка, аудіо- чи відеофрагмента;

–зміну параметрів тестування (часу, кількості балів і запитань тощо);

–різні форми вибору відповіді: "один правильний", "декілька правильних" і т.д;

–у випадку декількох спроб проходження тесту порядок питань змінюється. Після визначеної кількості спроб – доступ закривається;

–зрозумілий і простий інтерфейс в експлуатації – здебільшого в ролі маніпулятора використовується миша;

–система працює незалежно від специфіки навчального предмета, з якого тестуються учні;

–система працює в мережі Інтернет.

Структурно тестуюча система складається з наступних блоків:

–блоку підготовки і редагування електронних тестових завдань;

–блоку підготовки документації, супутньої тестуванню (протоколів);

–блоку управління тестуванням і контролю за його процедурою (робоче місце викладача);

–блоку організації процедури тестування (робоче місце тестуючого);

–блоку статистичної обробки результатів тестування.

Перший блок системи забезпечує можливість ведення бази даних тестових завдань (створення, коректування і видалення завдань). Другий блок призначений для формування матеріалів (довідників), необхідних для організації тестування. Третій блок забезпечує можливість управління процедурою тестування, контролю за її ходом, а також перегляду журналу тестування. Четвертий блок системи призначений для реалізації самої процедури тестування. П'ятий з перерахованих вище блоків системи призначений для формування протоколів тестування і статистичної обробки результатів тестування.

Залежно від налагоджень, заданих викладачем, тестування може проводитися з контролем часу або без нього. Після закінчення тестування його результати для кожного тестуючого автоматично записуються в поточний електронний журнал і можуть бути збережені в основному журналі після закінчення тестування всієї групи.

Безумовно, однією з причин, яка гальмує розвиток впровадження комп'ютерного тестування у навчальних закладах, є необізнаність авторів тестів ( як правило, це викладачі з фаху), з елементами програмування, що обмежує використання цього потужного інструмента контролю у практичній роботі. Викладачі гуманітарних дисциплін здебільшого з цієї причини обходять стороною впровадження комп'ютерних технологій. Тому для запропонованої системи тестування була розроблена програмна оболонка – конструктор тестів "Венера-2004", який дозволяв досить легко складати тести без володіння знань з програмування.

Розробка тесту починалась із виділення у базі даних на сервері ІДН розділу – вводиться назва предмету та надається пароль для доступу (рис.3.10).

Ввівши логін і пароль (надається адміністратором серверу) викладач потрапляє до вікна, в якому знаходяться всі запитання тесту, які доступні на даний момент (рис.3.11). У разі якщо це новостворений предмет, то у списку буде присутнє одне шаблонне запитання.

| $\mathbb{R}$ : ВЕНЕРА 2004 $\mathbb{R}$ - [ Конструктор тестів ] ® |                           |                 |  |  |  |
|--------------------------------------------------------------------|---------------------------|-----------------|--|--|--|
| <b>BBegiTL JOTH:</b> intech2                                       | Введіть пароль: особоосоо | Вхід в систему! |  |  |  |
|                                                                    | На головну сторінку       |                 |  |  |  |
|                                                                    | $©IDN 2003-2004$          |                 |  |  |  |

**Рис.3.10.** Вікно доступу до створення/редагування тесту.

112

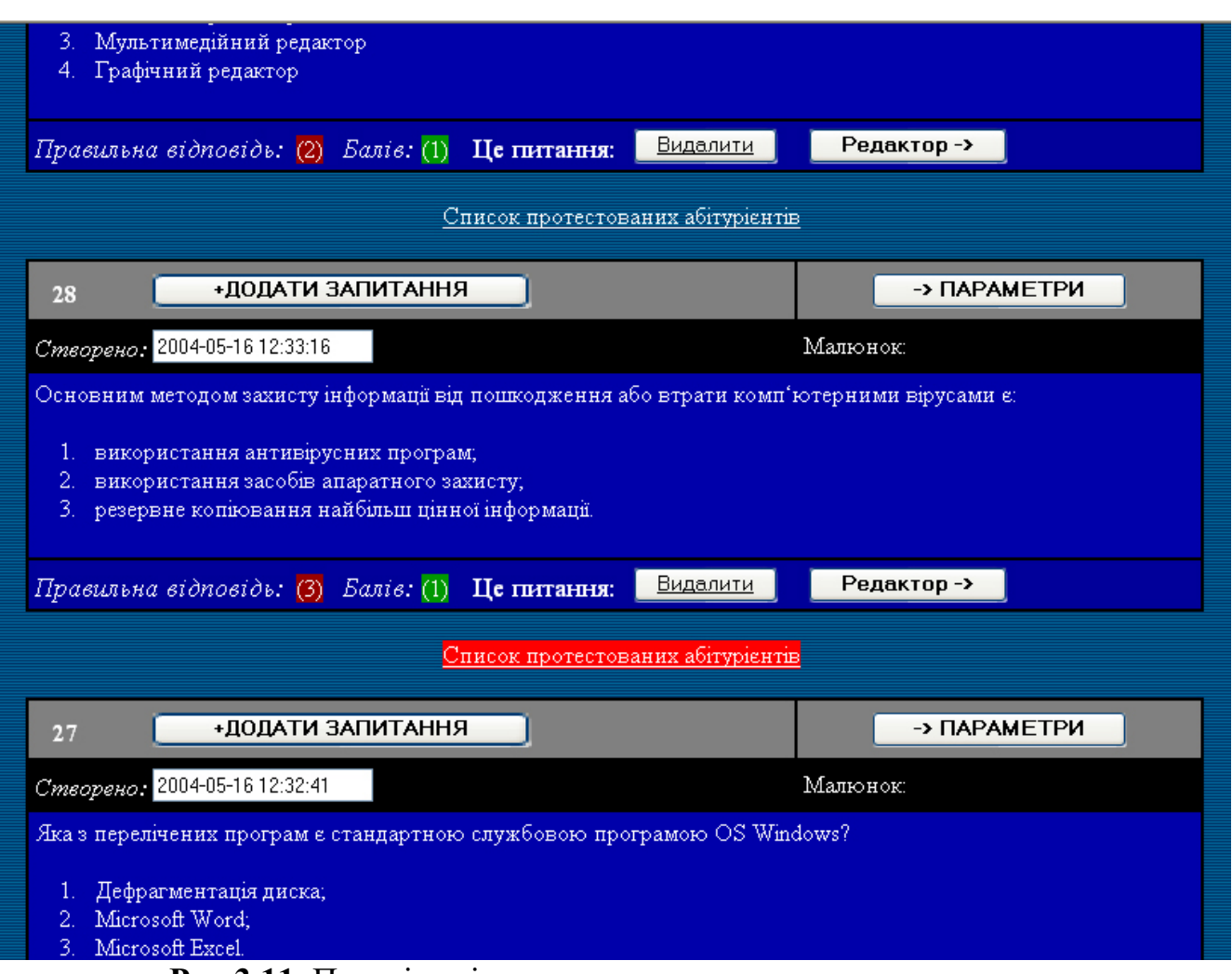

**Рис.3.11.** Перелік всіх доступних для редагування запитань.

В цьому вікні доступними для користувача є кнопки «Додати запитання» – створення нового запитання, «Параметри» – редагування параметрів тесту (рис.3. 12), «Видалити» – вилучення запитання, «Редактор» – редагування існуючого запитання. Крім того, у кожного питання є свої параметри: дата та час створення, наявність малюнка у питанні (назва файлу із вказівкою його розширення), кодування правильної відповіді, максимальна можлива кількість балів за правильну відповідь на це завдання, поле завдання та дистракторів.

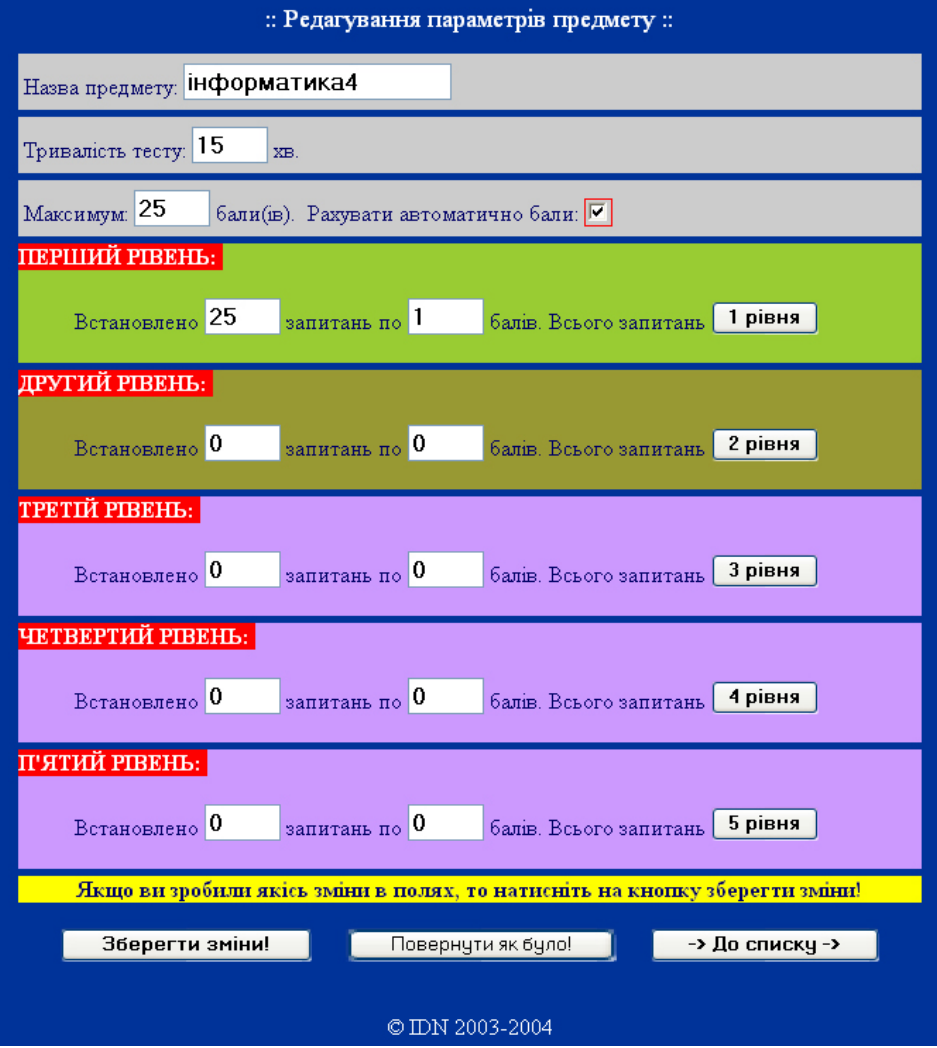

**Рис.3.12.** Вікно редагування параметрів тесту.

У вікні редагування параметрів тесту користувачеві надається можливість встановити:

–тривалість тесту (у хвилинах);

–максимальну кількість балів;

–кількість запитань для 1-го – 5-го рівнів;

–кількість балів за правильну відповідь для кожного з рівнів.

Передбачено також можливість переглянути кількість запитань (завдань) окремо по кожному рівню. За це відповідають кнопки «1 рівень», «2 рівень» «3 рівень» «4 рівень» «5 рівень».

У вікні створення/редагування запитання (рис.3.13) присутні такі поля:

Редагування запитання: Запитання створено: 2004-04-26 23:14:37 Відредагуйте запитання: 3`ясуйте, який розділовий знак потрібно поставити у реченні (між виділеними словами) і обґрунтуйте свою відповідь: Курінь пах землею і <br />b>мохом i</b> видавався підземельникові горою, що зникає десь високо в тумані. Малюнок (файл формату: \*.jpg, \*.gif): Розмір не більше 100 Kb Варіанти відповіді: 1 Кома не ставиться; сполучник і з'єднує різні однорідні члени речення. 2 Кома; однорідні члени речення з'єднані повторюваним сполучником. 3 Тире; в другій частині наслідок. 4 Кома; між частинами складносурядного речення.  $\overline{5}$ 6  $\overline{7}$  $\mathbf{R}$  $\mathbf{Q}$ חו  $E_{\text{diff}}$  1 Кодування відповіді: 1 +ЗБЕРЕГТИ+ -> До списку -> Оригінал © IDN 2003-2004

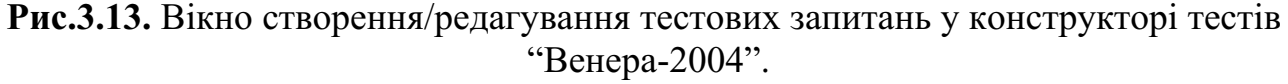

–введення тексту запитання (допускається введення тегів редагування тексту);

–вставки малюнка чи формули у вигляді малюнка (використовуються формати jpg та gif);

–дистракторів (максимальне число – 10);

–кодування відповіді. Використовуються наступні види кодування: номер дистрактора – номер правильної відповіді, перерахування дистракторів через символ «/» – декілька правильних відповідей, перерахування дистракторів через символ «|» (перераховуються позиції з 6 по 10) – проведення відповідності між позиціями 1-5 та 6-10, text – завдання з використанням відкритої відповіді;

–балів – максимально можлива кількість балів для цього запитання відповідно до обраного рівня складності.

Програмна оболонка використовується вже шостий рік в Інституті дистанційного навчання НПУ імені М.П. Драгоманова, пройшла свою апробацію у ряді середніх навчальних закладів України. Комплекс програм функціонує в операційній системі Windows і розрахований на застосування в мережевому режимі.

Система тестування забезпечує можливість педагогічної діагностики навчального процесу, оскільки дозволяє узагальнювати і аналізувати результати тестування учнів по заданих блоках навчального матеріалу (програми в цілому, розділу програми, окремим темам), а також здійснювати корекцію навчального процесу з метою підвищення його якості.

Важливою перевагою розробленої комп'ютерної тестової системи є можливість представляти результати тестування в широкому діапазоні форм і

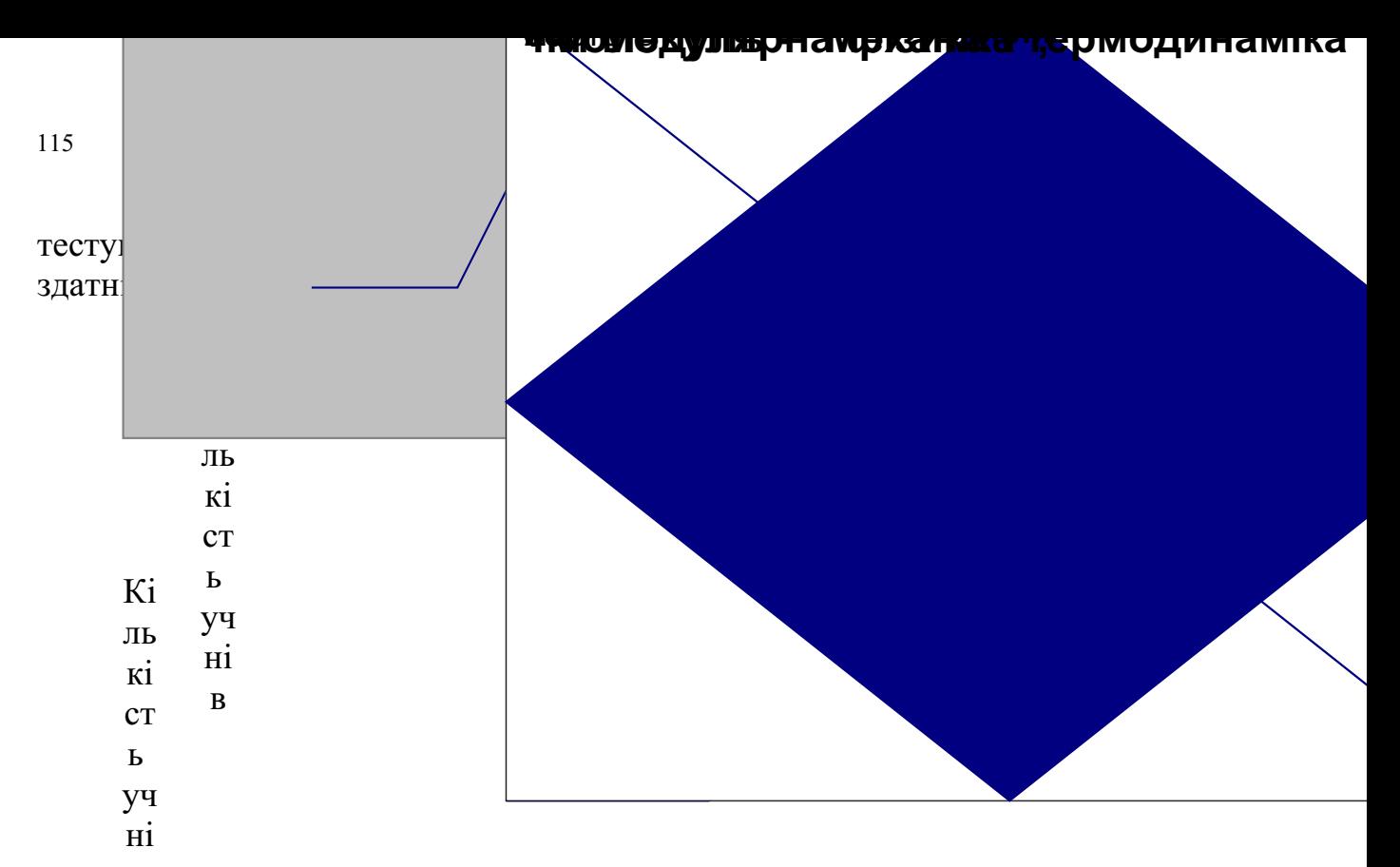

**Рис.3.14.** Розподіл результатів тестування 1-го модуля (2003-2004 н.р.). в

Розміщення максимуму варіаційної кривої може показувати нормальний ( рис.3.14) і «ненормальний» характер розподілу відповідей (рис.3.15). В останньому випадку тест виявився занадто легким для більшості учнів і не виконав свою основну функцію – ранжування учнів віртуального класу. Такий тест можна вважати невалідним (тобто, тест не вимірює саме те, на що спрямований) і він має бути замінений або удосконалений шляхом зміни або додавання запитань різних рівнів складності. Таким чином забезпечувались комунікації типу «викладач-засіб».

### **Рис.3.15.** Розподіл результатів 1-го поточного тестування «Механіка» (2002-2003 н.р.).

## **3.5. Методика системного забезпечення інтерактивного навчального процесу.**

В існуючих комплексах інтерактивного навчання [209-212] існує суттєва проблема прозорості дій усіх учасників навчального процесу, а саме контролюється та оцінюються лише ті, хто навчається, а дії тих, хто навчає ( викладачів) та тих, хто організує та підтримує життєдіяльність системи та/або комплексу (адміністратори, методисти), враховуються та аналізуються із часовим запізненням. Через це аналіз їх дій може дати картину навчального процесу, своєчасно виявити «вузькі місця» та оперативно корегувати структуру та/або параметри навчального процесу.

Тому була поставлена задача, яка дозволяла б:

–розробити схему комплексу засобів і режимів забезпечення інтерактивного навчального процесу;

–досягати повної прозорості дій і об'єктивної оцінки всіх учасників навчального процесу на будь-якій його стадії та аналіз самого процесу;

–оперативно отримувати діагностичні «зрізи»;

–своєчасно відпрацьовувати заходи корегування і, тим самим, створити повноцінний інтерактивний навчальний процес.

Поставлена задача вирішується шляхом створення структурнофункціональної конструкції комплексу засобів (рис.3.16 ), який включає:

– робочі місця викладачів;

–робочі місця тих, кого навчають, що реалізовані на базі ПЕОМ;

–засоби комунікацій і відображення;

– сервери;

–загальну об'єднувальну мережу;

–набір загальних програмних засобів, який включає операційні системи, спеціалізоване програмне забезпечення;

–засоби комунікацій і відображення інформації;

–робоче місце адміністратора реалізоване на базі ПЕОМ;

–комутатор для забезпечення вибору режимів роботи комплексу, який пов' язаний з робочим місцем адміністратора;

– інформаційний блок;

–блок реєстрації параметрів навчального процесу;

–блок управління та аналізу;

–блок формування обов'язкових тестових завдань з генератором випадкових чисел;

–база даних загальної інформації, що містить електронну бібліотеку навчальних предметів і моніторингову базу даних регламентованих показників.

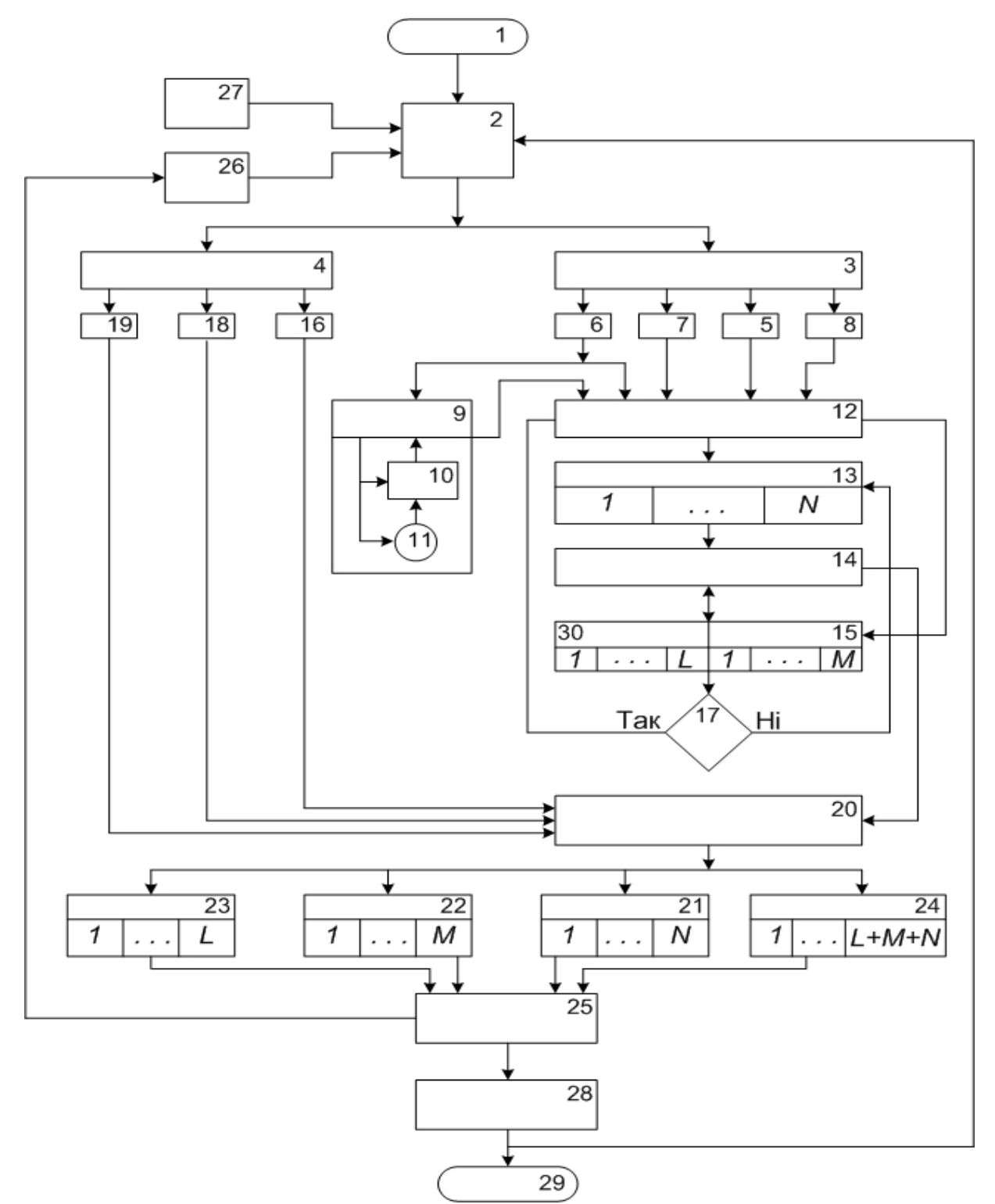

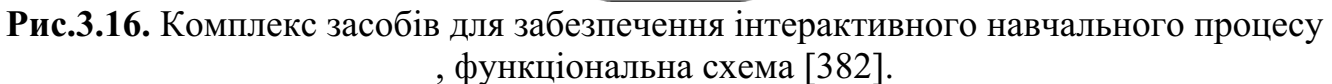

Інформаційний блок містить предметні навчальні модулі, вихідні тестові завдання, пояснення і ключі (правильні відповіді), регламентовані показники оцінок викладачів, учнів, адміністраторів та методистів комплексу.

Блок реєстрації параметрів навчального процесу містить блок оцінок результатів дій викладачів, блок оцінок тих, кого навчають, блок оцінок результатів дій адміністраторів (та методистів) комплексу, блок результатів опитувань.

Блок управління та аналізу містить блок вибору режиму корекції, блок поточних корекцій вихідної бази даних, блок вводу зовнішніх корекцій, блок моніторингу, блок управління інформаційними потоками і реєстрації параметрів процесу, блок порівняння, блок обробки параметрів навчального процесу та визначення результатів навчання, тестування, моніторингу, блок виводу інформації та блок аналізу навчального процесу.

В комплексі реалізується такі режим роботи, а саме:

- навчання;
- тестування;

– моніторинг.

Запропонована функціональна схема комплексу засобів для забезпечення інтерактивного навчального процесу реалізовувалась під час розробки, впровадження та аналізу дистанційного курсу «Фізика для вступників» у оболонці Moodle.

Комплекс засобів для забезпечення інтерактивного навчального процесу, який включає робочі місця викладачів (15) (в загальному випадку їх число складає від 1 до М), робочі місця тих, кого навчають (13) (в загальному випадку їх число складає від 1 до N), що реалізовані на базі ПЕОМ, засоби комунікацій і відображення, сервери, загальну об'єднувальну мережу, базу даних загальної інформації, набір загальних програмних засобів, який включає операційні системи , спеціалізоване програмне забезпечення, засоби комунікацій і відображення інформації, додатково оснащений як мінімум одним робочим місцем адміністратора (30) (в загальному випадку їх число складає від 1 до L), реалізованим на базі ПЕОМ, оснащений комутатором (12) для забезпечення вибору режимів роботи комплексу пов'язаного з робочим місцем адміністратора ( 30), додатково містить інформаційний блок, блок реєстрації параметрів навчального процесу, блок управління та аналізу та блок формування обов' язкових тестових завдань (9) з генератором випадкових чисел (10), база даних загальної інформації містить електронну бібліотеку навчальних предметів і моніторингу (3) та базу даних регламентованих показників (4), при цьому інформаційний блок містить предметні навчальні модулі (5), вихідні тестові завдання (6), пояснення і ключі (7) – правильні відповіді, регламентовані показники оцінок викладачів (18), регламентовані показники тих, кого навчають ( 16), регламентовані показники адміністраторів (19) комплексу. Блок реєстрації параметрів навчального процесу містить блок оцінок результатів дій викладачів ( 22), блок оцінок тих, кого навчають (21), блок оцінок результатів дій адміністраторів (23) комплексу, блок результатів опитувань (24). Блок управління та аналізу містить блок вибору режиму корекції (2), блок поточних корекцій вихідної бази даних (26), блок вводу зовнішніх корекцій (27), блок моніторингу (8 ) у вигляді масиву запитань зі складу якого формуються бланки із запитаннями на які відповідають всі, або випадково обрані учасники навчального процесу, блок управління інформаційними потоками і реєстрації параметрів процесу (14), блок порівняння (17), блок обробки параметрів навчального процесу та визначення результатів навчання, тестування, моніторингу (20), блок виводу інформації (28) та блок аналізу навчального процесу (25).

Комплекс засобів для забезпечення інтерактивного навчального процесу працює наступним чином. Для початку роботи комплексу вмикають всі необхідні технічні засоби, робочі місця викладачів (15), робочі місця тих, кого навчають (13 ), що реалізовані на базі ПЕОМ, засоби комунікацій і відображення, сервери, функції, яких виконують робочі місця адміністраторів (30), загальну об' єднувальну мережу, комутатор (12) з'єднаний з робочими місцями адміністраторів (30). Адміністратори (і методисти), завдяки блоку вибору режиму корекції (2) мають можливість корегувати бази даних до початку роботи комплексу, якщо така необхідність існує. Далі до комплексу приєднуються інформаційний блок, що містить предметні навчальні модулі (5), вихідні тестові завдання (6), пояснення і ключі (7) (правильні відповіді), регламентовані показники оцінок викладачів (18), регламентовані показники тих, кого навчають (16), регламентовані показники адміністраторів (19) комплексу. За допомогою комутатора (12) адміністратор (30) керуючись вказівками обирає один з режимів роботи комплексу, а саме навчання, тестування або моніторинг.

Комутатор (12), в свою чергу, підключає до робочих місць викладачів та тих , кого навчають або навпаки відключає від них певні блоки, відповідно від обраного режиму роботи.

При виборі режиму роботи **«навчання»**: комутатор (12) дозволяє доступ до робочих місць тим, кого навчають (13), а також до блоку вихідних тестових завдань (6) постійних за структурою та змістом, блок ключів і пояснень (7) і блок предметних навчальних модулів (5), в якому скомпоновані безпосередньо навчальні матеріали по розділам, темам, параграфам, та електронної бібліотеки (3 ). Користувачі робочих місць тих, кого навчають (13) мають можливість в цьому режимі ознайомлюватися з тестовими завданнями, предметною інформацією, підказками, поясненнями, що дає змогу оперативної підготовки. Всі дії користувачів робочих місць тих, кого навчають (13), а саме запити, час ознайомлення, матеріал ознайомлення, послідовність тощо, реєструються в блоці управління інформаційними потоками і реєстрації параметрів процесу (14), де вони доступні для ознайомлення викладачам та адміністраторам та можуть бути виведені на блок виводу інформації (28). Це дає змогу аналізувати послідовність самонавчання кожного користувача та робити певні висновки.

В режимі роботи **«тестування»**: комутатор (12) відключає доступ робочих місць тих, кого навчають (13) до блоку вихідних тестових завдань (6), блоку ключів і пояснень (7) і блоку предметних навчальних модулів (5) та підключає блок формування обов'язкових тестових завдань (9), який з масиву обов'язкових тестових завдань (11) за допомогою генератора випадкових чисел (10) формує випадковий набір тестових завдань та подає його на робочі місця тих, кого навчають (13). Після чого, результати тестування через блок управління інформаційними потоками і реєстрації параметрів процесу (14) передаються на блок обробки параметрів навчального процесу та визначення результатів навчання, тестування, моніторингу (20), де результати порівнюються з даними з блоку регламентованих показники тих, кого навчають (16), зберігаються у блоці оцінок тих, кого навчають (21). Все це передається до блоку аналізу навчального процесу (25), в якому аналізується відповідність навчального процесу, державним , галузевим, внутрішнім нормативним документам, навчальним планам і програмам, завантаженню викладацького складу тощо. На основі цього аналізу формуються відповідні корегуючи дії у блоці поточних корекцій вихідної бази даних (26), куди й передаються результати аналізу.

При виборі режиму роботи **«моніторинг»**: комутатор відключає всі джерела інформації та підключає блок моніторингу (8) у вигляді масиву запитань, зі складу якого у формуються бланки із запитаннями, на які відповідають учасники навчального процесу. Дані опитувань та дії всіх або випадково обраних учасників навчального процесу передаються у блок обробки параметрів навчального процесу та визначення результатів навчання, тестування, моніторингу (20), де порівнюються з регламентованими показниками. Після чого зберігаються у блоках оцінок тих, кого навчають (21), блоці результатів дій викладачів (22), блоці результатів опитувань (24) та блоці оцінок дій адміністраторів. Всі дані через блок аналізу навчального процесу (25), в якому аналізується відповідність навчального процесу, державним, галузевим, внутрішнім нормативним документам, навчальним планам і програмам, завантаженню викладацького складу тощо. Все це передається у блок поточних корекцій вихідної бази даних ( 26), в якому і визначається необхідність корекції параметрів роботи комплексу на основі аналізу. Дані також передаються на блок виводу інформації (28).

Режим роботи **«моніторинг»** можливо підключати паралельно з режимом **«навчання»** і **«тестування»** без відключення всіх джерел інформації. Тобто блок моніторингу (8) підключається до роботи комплексу, що забезпечує можливість отримувати всю необхідну інформацію про навчальний процес без затримки часу та аналізувати дії та оцінки всіх учасників навчального процесу під час його роботи.

Запропонована структурно-функціональна конструкція комплексу дозволяє:

–розширити спектр дидактичних можливостей навчального процесу шляхом: попереднього структурування навчальної інформації з виділенням окремих навчальних блоків, кожний з яких складається з тематичних навчальних модулів, відповідних тестів і різнорівневих пояснень/підказок до тестів, а також ключів (правильних відповідей); надання можливості в межах директивновстановлених контрольних термінів навчатися чи/або тренуватися, чи/або звертатися за допомогою (поясненням/підказками), чи/або правильними відповідями за власним планом навчання; введення операцій самооцінки і самокорекції; формування обов'язкових (директивних) тестів з масиву тестових завдань, які використовувалися під час навчання, тренування, самооцінки і самокорекції; забезпечення нерозривності у часі процесів одержання і закріплення знань, вироблення умінь і навичок, що істотно підвищує ефективність навчання і тривалість його дії;

–забезпечити прозорість дій і оцінок всіх учасників навчального процесу на будь-якій його стадії та аналіз самого процесу, встановлюючи заздалегідь відомі всім учасникам навчального процесу переліки регламентованих показників для оцінки результатів їх діяльності;

–зменшити вплив суб'єктивних чинників з боку тих, хто організує навчальний процес і підтримує його життєдіяльність, навчає і оцінює рівень навчальних досягнень і, тим самим, забезпечити більш ґрунтовну та об'єктивну оцінку всіх учасників навчального процесу;

–оперативно отримувати діагностичні "зрізи" (інформація про хід навчального процесу) завдяки можливості моніторингу процесу і за результатами аналізу оперативно відпрацьовувати корегуючі заходи для вдосконалення структури та/або покращення параметрів складових навчального процесу;

–підвищити якість та ефективність навчального процесу і забезпечити і, тим самим, створити і здійснювати навчальний процес, якій за сукупністю ознак відноситься до інтерактивних навчальних процесів.

Комплекс є універсальним завдяки можливості корегування зв'язків між його складовими та параметрів їх роботи.

Таким чином, запропонований комплекс засобів для забезпечення інтерактивного навчального процесу і розроблені режими роботи з ним, маючі невибагливі до технічного рівня та нескладне за виконанням та використанням технічне та програмне забезпечення завдяки, своїй структурно-функціональній конструкції дозволяє розширити спектр дидактичних можливостей навчального процесу, підвищує якість і ефективність навчального процесу, сприяє підвищенню прозорості дій і оцінок всіх учасників навчального процесу на будьякій його стадії та аналіз самого процесу. Це досягається завдяки заздалегідь встановленим і відомим всім учасникам навчального процесу перелікам регламентованих показників для оцінки результатів їх діяльності, що зменшує вплив суб'єктивних чинників з боку тих, хто організує навчальний процес і підтримує його життєдіяльність. Відкривається реальна можливість оперативного відпрацьовування корегуючих заходів для вдосконалення структури та/або покращення параметрів складових навчального процесу.

## **3.6. Педагогічні аспекти використання інтерактивних комп'ютерних технологій у профільному навчанні.**

Прогресуючий розвиток web-технологій надає потужного імпульсу формуванню глобального освітнього інформаційного середовища. Створення такого середовища стане ефективним, коли буде досягнутий високий ступінь інтерактивності. Стандартні засоби HTML у сполученні з програмами JavaScript, Flash і PHP зарекомендували себе достатньо надійним інструментом, який надає web-документам вказаної властивості. На цій основі створюються електронні навчальні засоби "нового покоління": електронні web-підручники, тренажери, самонавчаючі програми та ін. Вони складають навчальну базу дистанційного навчання через Інтернет, яке бурхливо розвивається в Україні і знаходить підтримку на державному рівні [383-386].

У процесі дослідження різних аспектів використання інтерактивних інформаційних технологій в профільному навчанні стала очевидною необхідність визначити їх місце серед інших засобів навчання. Ефективність їх застосування проаналізуємо за результатами кейсової технології, яка ґрунтується на комплектуванні наборів (кейсів) текстових навчально-методичних матеріалів і розсилці їх для самостійного вивчення. Метод розсилки, а також форма інтерактивного спілкування "викладач-учень" залежать від рівня комунікації:

електронна або звичайна пошта, консультація очна в регіональному центрі або через відповідну сторінку на сайті. До комплекту навчально-методичних матеріалів, який отримували учні, входили: друковані матеріали (підручники, курси лекцій, методики і т.д.), навчальні матеріали на WWW-серверах, інтерактивні посібники, а також CD-диски, журнали і ін. Контингент учнів досить різноманітний. Це випускники київських шкіл та інших міст України, сільських ЗОШ, інваліди, особи, що перебувають в місцях позбавлення волі (колоніях).

Якщо говорити про оптимальне співвідношення різних засобів мережевого навчання для різних категорій осіб, то воно виглядає таким (таблиця 3.1). У представленій таблиці використанні дані з досвіду дистанційної форми навчання в Інституті дистанційного навчання НПУ імені М.П. Драгоманова за два останні роки.

*Таблиця 3.1*

| Категорія<br>учнів                                         | Друковані<br>матеріали | Навчальні<br>матеріали на<br>WWW-серверах | Інтерактивні<br>інформаційні<br>технології (IIT) | Інші<br>матеріали |
|------------------------------------------------------------|------------------------|-------------------------------------------|--------------------------------------------------|-------------------|
| Старшокласники<br>м. Києва                                 | 40%                    | 30%                                       | 20%                                              | 10%               |
| Старшокласники<br>сільських шкіл без<br>доступу в Інтернет | 50%                    | $0\%$                                     | 40%                                              | 10%               |
| Старшокласники<br>периферійних міст і с.м<br>.т. України   | 50%                    | 10%                                       | 30%                                              | 10%               |
| Особи з обмеженням у<br>пересуванні                        | 40%                    | $5\%$                                     | 50%                                              | $5\%$             |
| Слабочуючі                                                 | 30%                    | 10%                                       | 50%                                              | 10%               |
| Особи, позбавлені волі                                     | 50%                    | $0\%$                                     | 50%                                              | $0\%$             |

**Оптимальне співвідношення різних засобів дистанційного навчання**

З таблиці 3.1 видно, що для більшості категорій (за винятком слабочуючих) достатньо високий внесок (не менше 40%) становлять друковані матеріали. Це відповідає гігієнічними вимогам, що ставляться до навчальних засобів учнів старших класів в Україні, а також, наприклад, у Росії: електронні підручники можуть значно впливати на зір дітей у такому віці [387].

Відсоток внеску навчальних засобів на WWW-серверах коливається в широких межах, і це обумовлено рядом об'єктивних факторів: у Києві доступ до таких комунікаційних засобів порівняно найбільший, а занижене його значення для осіб з обмеженим пересуванням, як виявилось, пов'язане з низьким рівнем умінь користування WWW-технологіями. У місцях позбавлення волі вихід у Інтернет взагалі відсутній.

Окрім старшокласників з міста Києва, у яких, очевидно, є великі можливості у виборі викладачів, курсів, репетиторів (що можуть забезпечити живе спілкування), у більшості учнів дистанційної форми навчання інтерактивні інформаційні засоби навчання займають важливе місце у навчальному процесі. Особливо це стосується осіб з обмеженими можливостями. Тому невипадково, така велика увага розробників комп'ютерних систем у Росії приділяється інтерактивним програмам для слабочуючих [388].

Ще одним аспектом використання ІІТ є їх місце серед інших засобів навчання. Існує два варіанта їх використання в навчальному процесі:

1.Застосування разом з іншими засобами навчання. При цьому ІІТ виступають як один засобів інтерактивної взаємодії викладача і учня.

2.Автономне використання ІІТ як основного навчального засобу.

Найбільш перспективним, як показує наш досвід, є перший варіант. Використання у навчальному процесі тільки ІІТ, не дивлячись на всі сильні сторони цього засобу комунікації, не дозволяє створювати ефективне навчальне середовище. Разом з тим, коли воно підкріплюється іншими засобами (друковані і електронні підручники, аудіо-, відеокасетами, навчальними матеріалами з webсередовища на серверах, спілкуванням викладача з учнями засобами електронної пошти тощо), ІІТ може помітно підвищити ефективність дистанційного навчання, збільшити дидактичний потенціал всього навчально-методичного комплекту.

## **ВИСНОВКИ ДО РОЗДІЛУ III.**

1.Проведена систематизація найбільш поширених стандартних задач, яка дозволила створити навчально-методичний засіб для самостійної навчальної діяльності учнів з різним характером інтерактивності. Програмна оболонка передбачає виконання ряду педагогічних задач: формування послідовності кроків розв'язання, застосування теоретичних підказок, перевірку рівня засвоєння алгоритму розв'язку задач певного типу.

2. Описано сценарій і методику використання «Інтерактивного розв'язника задач різним рівнем мотивації до навчання: «розв'язую з підказками комп'ютера», «розв'язую сам», «подивитись розв'язок».

3.**Проведено** аналіз існуючих форматів електронних книг. В основу запропонованої моделі формату електронної книги покладено атомізоване представлення змісту і узагальнення знань.

4.Досвід використання різних за формою виконання електронних книг **засвідчив**, що для профільного навчання оптимальною виявилась форма гіпертекстового опорного конспекту, який відповідає необхідним ергономічним вимогам.

5. **Показано**, що електронний опорний конспект з глосарієм є більш прогресивною навчаючою системою, ніж паперовий підручник, через можливості оперативної зміни та наповнення новою інформацією змісту книги, а також дозволяє індивідуалізацію траєкторії засвоєння матеріалу.

6.Інтерактивність взаємодії між користувачем і програмно-апаратною частиною розв'язника забезпечувалась:

–появою відповідних рекомендацій при недостатньому засвоєнні знань або незадовільній оцінці;

–допомогою у пошуку необхідної інформації;

–вибором траєкторії навчання за об'ємом матеріалу, що вивчається;

–вибором траєкторії навчання за рівнем складності.

7. **Показано**, що розроблена тестуюча система контролю знань на серверній оболе ІДН сприяє ефективності організації діалогової взаємодії у формі off-line через підключення можливих типів комунікацій: «викладач-засіб», «викладач-учень», «учень-засіб». Велика кількість поточних off-line тестувань забезпечує ефективність діалогової взаємодії «викладач-учень».

8.З метою поширення застосування ІКТ у середовище вчителів, що не володіють мовами програмування, була **виготовлена** на базі РНР програмна оболонка конструктор тестів «Венера-2004», яка дозволяла складати і проводити комп'ютерне тестування в мережі Інтранет/Інтернет.

10. **Показано**, що розроблений комплекс засобів для інтерактивного навчального процесу забезпечує можливість педагогічної діагностики всіх даних навчального процесу, а також здійснювати корекцію навчальної програми з метою підвищення її якості і індивідуалізації процесу сприйняття.

11. Показано, що стандартні засоби HTML у сполученні з програмними продуктами JavaScript, Flash і PHP зарекомендували себе як надійний інструмент, що надає web-документам високий ступінь інтерактивності.

12. Вивчення результатів використання інтерактивних комп'ютерних технологій у дистанційному навчанні показало, що найбільш перспективним виглядає застосування комп'ютерних інтерактивних засобів навчання разом з іншими засобами навчання, такими, як паперовий підручник для школи, робочий зошит тощо. При цьому саме комп'ютерні інтерактивні засоби здатні збільшити дидактичний потенціал всього МНМК.

1. На основі вивчення та аналізу сучасних тенденцій розвитку інформаційно-комунікаційних технологій в освіті сформульовані концептуальні засади створення інтернет-інформаційно-освітнього середовища та використання його для організації профільного навчання з фізики учнів старших класів.

2. На основі сформульованих концептуальних засад створена модель організації навчального процесу вивчення фізики за профільним напрямком засобами інтернет-технологій, яка включає: інфраструктуру ІІОС, цифрові освітні ресурси мережі Інтернет, локальну мережу Інтранет головного навчального закладу, підмережі віддаленого центру дистанційного навчання і користувачів ( учнів), різні технології доставки матеріалу до учня (кейс, Інтранет, Інтернет) та програмно-апаратні засоби реалізації обміну інформацією.

3. Апробація розробленого сценарію управління процесом навчання з використанням інтернет-ресурсів показала, що головна роль в ньому відводиться комунікаціям різних типів (сайт-учень, учень-викладач, учень-учень), широкому використанню інтерактивних форм та електронних засобів навчання.

4. З метою забезпечення особистісно-орієнтованої спрямованості навчального процесу, що є головною ознакою профільного навчання, був розроблений авторський україномовний мережевий навчально-методичний комплекс з фізики, до складу якого входять:

-електронний навчальний курс в оболонці Moodle з гіпермедійним опорним конспектом і глосарієм та набір апаратно-програмних засобів ведення навчального процесу;

-інтерактивні електронні засоби навчання;

-мережевий тренінговий курс "Інформаційні технології в навчанні";

-база тестів поточного і модульного мережевого Інтернет/Інтранет контролю знань з курсу фізики;

-CD з додатковими цифровими освітніми Інтернет-ресурсами.

5. Показано, що цифрові освітні ресурси у HTML-форматі та використання Web-технологій їх доставки дають можливість по-новому побудувати методичне забезпечення навчального процесу: воно стає багатофункціональним і більш доступним. Як засвідчили результати впровадження розробленої методики використання цифрових освітніх ресурсів, адаптованих до Інтернету, їх можна ефективно використовувати як:

- ілюстративні матеріали на уроках фізики в аудиторіях;

- основні або доповнюючи навчальні матеріали для організації самостійної підготовки учнів у шкільних комп'ютерних класах або на персональному комп'ютері через мережу Інтернет.

Застосування таких засобів навчання поряд з традиційним використанням комп'ютера, як накопичувача бібліотечної інформації, приведе до створення в навчальному закладі сучасного інформаційно-освітнього середовища з ефективним використанням освітніх можливостей світової мережі Інтернет.

6. Показано, що мережева форма організації навчального процесу дозволяє значно підвищити рівень якості заочної освіти і мотивацію у поглибленому вивченні фізики школярами через постійний ефективний контроль за ступенем

засвоєння навчального матеріалу, створення умов для отримання більшої кількості аудіо- чи відеоінформації та її дозування, а також інтерактивний зв'язок між учасниками процесу протягом всього навчального року.

7. Експериментально перевірена і доведена ефективність систематичного використання тестуючих форм контролю як для об'єктивного визначення рейтингу учнів, так і для удосконалення змісту і організації відкритого навчального процесу в ІІОС.

8. Показана доцільність впровадження інтернет-ресурсів у навчальний процес профільного навчання фізики, що дає змогу індивідуалізувати та диференціювати процес вивчення дисциплін залежно від розумових здібностей і рівня підготовки учня.

9. Результати педагогічного експерименту і навчальних досягнень учнів дають можливість стверджувати, що використання розробленого мережевого навчально-методичного комплексу в інтернет-інформаційно-освітньому середовищі забезпечує підвищення рівня засвоєння знань з фізики і оволодіння загальнонавчальними навиками.

10.Проведене дослідження не вичерпує усіх аспектів розглянутої проблеми. Пріоритетними в найближчий час, на нашу думку, є:

-організація допрофільної підготовки учнів через інтернет-факультативи, тематичні блоги, фізичні інтернет-олімпіади тощо;

-розробка спеціального програмного забезпечення віддаленої ідентифікації особи, що навчається через Інтернет;

-розробка віртуальних лабораторних практикумів;

-подальшого розвитку потребує питання створення віртуальних середніх навчальних закладів.

**Додаток А**

Приклади комп'ютерних тестових завдань – **«Механіка» та «Молекулярна фізика і термодинаміка»**.

## **1. «Механіка».**

*Рівень І*

1. Прискорення рівноприскореного прямолінійного руху – ...

а) це величина, що характеризує бистроту зміни швидкості;

б) це величина, що дорівнює відношенню зміни швидкості тіла до інтервалу часу, протягом якого ця зміна відбулася;

в) це величина, що дорівнює добутку зміни переміщення тіла на інтервал часу, протягом якого ця зміна відбулася.

2. Плавець пливе проти течії річки. Визначити його швидкість відносно берега, якщо відносно води він має швидкість 1,5 м/с. Швидкість течії 0,5 м/с.

а) 1 м/с; б) 1,5 м/с; в) 2 м/с.

3. На малюнку зображено графіки залежності модулів швидкості від часу для трьох тіл, що рухаються прямолінійно. Який з графіків відповідає

рівноприскореному руху при якому напрям вектора прискорення збігається з напрямом вектора швидкості?

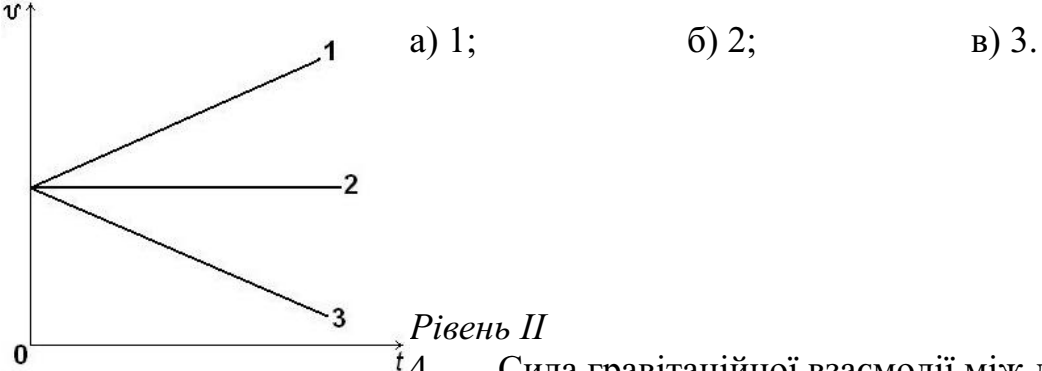

 $t_4$ . Сила гравітаційної взаємодії між двома однаковими кульками *m*1 = *m*2 = 1 кг на відстані *R* дорівнює *F*. Чому дорівнює сила, що діє між кульками з масами 3 і 4 кг на вдвічі більшій відстані?

а)  $2F$ ; б)  $3F$ ; в)  $6F$ .

5. Як зміниться запас потенціальної енергії пружини із збільшенням її деформації в 2 рази?

а) збільшиться в 2 рази; б) збільшиться в 4 рази; в) не зміниться.

6. В деякий момент швидкість вільно падаючого тіла дорівнює 5 м/с. Якою буде його швидкість через 1 секунду?

## *Рівень ІII*

7. Тіло рухається прямолінійно без початкової швидкості  $(v_0 = 0)$  з прискоренням 1 м/с<sup>2</sup>. Який шлях воно пройде за п'яту секунду свого руху? 8. Першу половину шляху автобус рухався з швидкістю 40 км/год., а другу – 60 км/год. Яка середня швидкість руху на всьому шляху?

9. Кут нахилу похилої площини становив 45°, коли аркуш паперу, що лежав на ній, почав зісковзувати. Чому дорівнював коефіцієнт тертя спокою?

## **2. «Молекулярна фізика і термодинаміка»**.

*Рівень І*

1. Якою літерою позначається абсолютна температура тіла?

a) *t*; 6) *T*; B) .

2. Об'єм деякої маси гасу змінюється за графіком, який зображено на малюнку (мал. 1), в координатах (p, T). Який із графіків відповідає цьому процесу в координатах (p, V)?

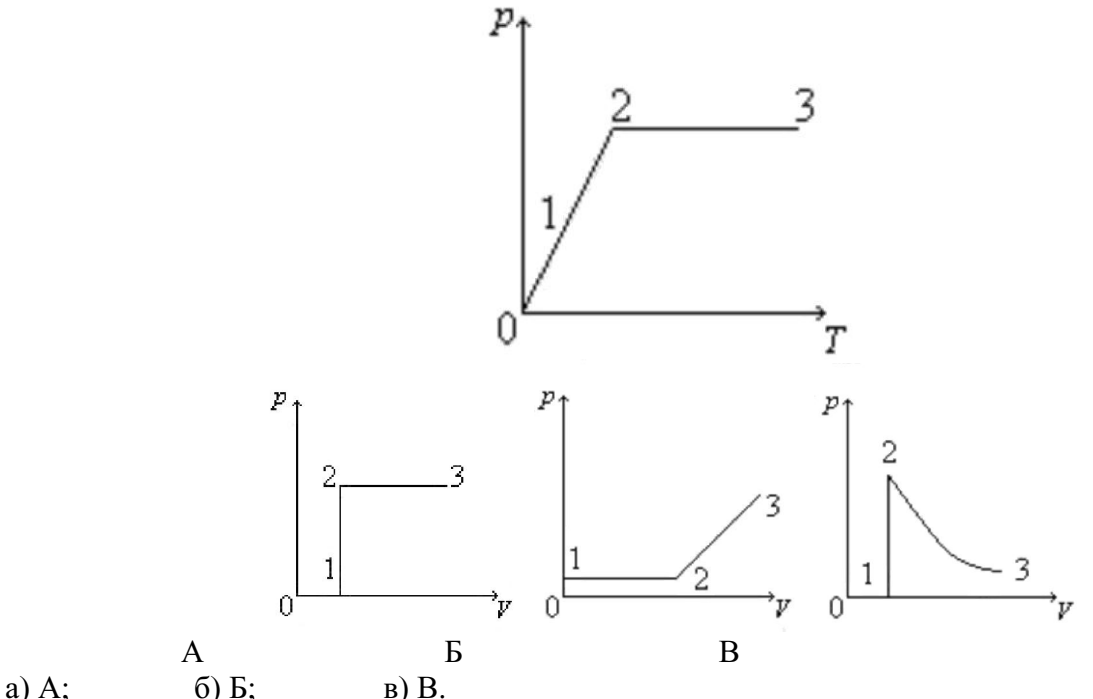

3. Як змінюється тиск ідеального газу, якщо концентрація його молекул зросте у два рази? а) зросте у два рази; б) зменшиться у два рази; в) не зміниться.

#### Рівень ІI

4. У капілярній трубці, радіус якої дорівнює 0,5 мм, рідина піднялася на 11 мм. Знайдіть

густину цієї рідини, якщо її коефіцієнт поверхневого натягу дорівнює 22 (g).

а) 900 ; б) 820 ; в) 800 . 5. Який з цих виразів відображає ізобарний процес, що відбувається з даною масою газу?

a) EMBED Equation.3 ; 6) EMBED Equation.3

в) EMBED Equation.3

6. Скільки молекул води міститься в стакані води *V* = 200 см3 ?

### *Рівень ІII*

7. Якою буде температура, якщо в алюмінієву посудину, яка містить 2 кг води при температурі 30 °С, занурити 1 кг льоду температурою 0 °С? Маса посудини *m*

 $= 0.2$  KF,  $C_{\text{a}} = 880$  ;  $\lambda \text{d} = 3$  ;  $C_B$ 

8. ККД ідеального теплового двигуна дорівнює 45 %. Якою є температура нагрівника, якщо температура холодильника становить 2 °С?

9. Газ, розширюючись ізобарно при тиску 2·105 Па, виконує роботу 0,2 кДж. Визначте кінцевий об'єм газу, якщо його початковий об'єм дорівнює 1,5·10-3 м3.

## *Додаток Б*

Приклади комп'ютерних тестових завдань – «Електродинаміка» та «Коливання і хвилі». 1. «Електродинаміка».

Рівень І

1. Під час натирання скляної палички папером на паличці одержуємо:

а) негативний заряд; б) позитивний заряд; в) паличка нагрівається.

2. В результаті тертя з поверхні скляної палички на інше тіло перейшли електрони. Який заряд одержало це тіло? Як змінилася його маса?

а) негативний, не змінилася;

б) позитивний, не змінилася;

в) негативний, зросла на масу електронів.

3. Визначити напруженість електричного поля, створюваного зарядом 5·10-4 Кл у вакуумі на відстані 1 км. (k9 Н·м2/Кл2, *ε*

a)  $\approx$  7·10-19 H/K $\pi$ ; 6)  $\approx$  4,5·10-20 H/K $\pi$ ; B)  $\approx$  4·10-20 H/K $\pi$ .

Рівень ІI

4. Провідна кулька електризується до потенціалу 6·103 В зарядом 3·10-8 Кл. Визначити електроємність кульки в повітрі.

5. Ємність плоского конденсатора визначається за формулою:

a)  $;$  6) ; B) .

6. Джерела струму це:

а) пристрої, в яких відбувається розділення заряджених частинок за рахунок виконання роботи силами неелектричного походження;

б) пристрої, в яких створюються електричні заряди за рахунок сторонніх сил;

в) пристрої, в яких створюються негативні електричні заряди за рахунок виконання роботи сторонніми силами неелектричного походження.

Рівень ІII

7. На лампочці, яку приєднали до батареї з ЕРС 4,5 В, вольтметр показав спад напруги 4 В, а амперметр – силу струму 0,25 А. Який внутрішній опір батареї?

8. Кількість теплоти, яка виділяється в провіднику під час проходження в ньому струму І: амперметр – силу струму 0,25 А. Який внутрішній опір батареї?<br>8. Кількість теплоти, яка виділяється в провіднику під час проходженн<br>а) QI2R⋅t; в) QIR⋅t; в) QIR2⋅t.

9. Катод діода щосекунди випромінює 2,5⋅1018 електронів. Який струм проходить у лампі? (e-19 Кл).

2. «Коливання і хвилі».

Рівень І

1. Який з перерахованих рухів є механічним коливанням?

а) рух гойдалок;

б) рух м'яча, який падає на землю;

в) рух спортсмена, який стрибає у довжину.

2. Який з виразів визначає частоту вільних електричних коливань в контурі, який складається з конденсатора ємністю C та котушки індуктивністю L?

a) ; 6) ; B) .

3. На рисунку 1 представлена залежність координати тіла, яке коливається вздовж вісі OY, від часу. Яка амплітуда коливань?

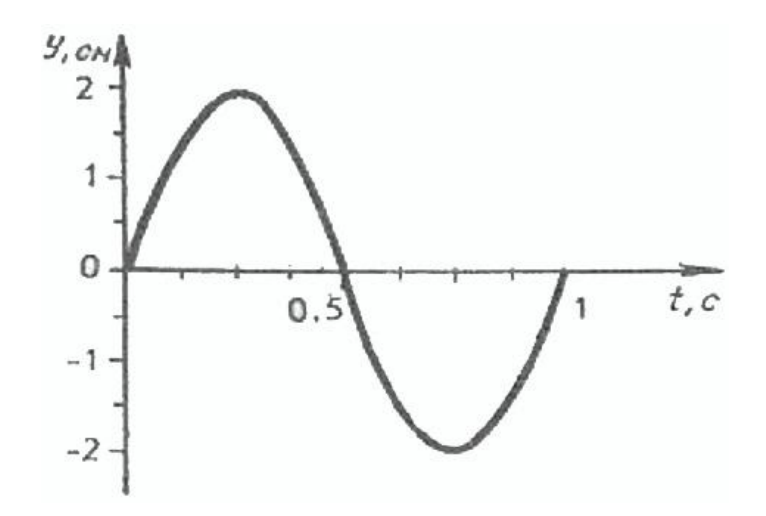

Рівень ІI

4. За 4 с маятник здійснив 8 коливань. Чому дорівнює період коливань?

5. В яких напрямках здійснюються коливання в поздовжній хвилі?

6. Який з наведених на рисунку 2 графіків виражає залежність ємнісного опору конденсатора в колі змінного струму від частоти?

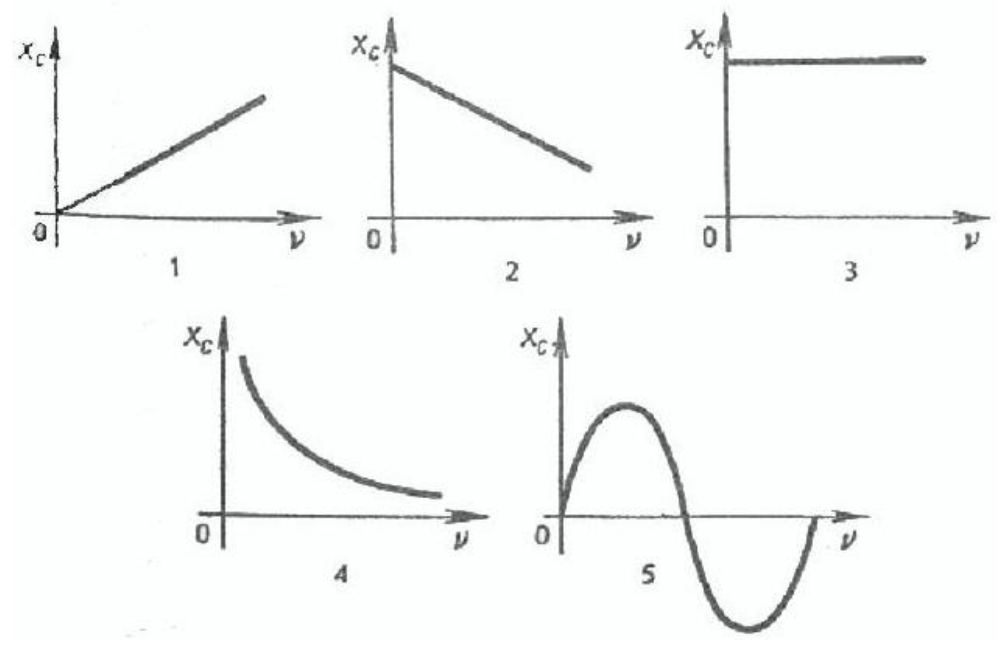

#### Рівень ІII

7. Як зміниться сила струму в первинній обмотці трансформатора при зростанні сили струму в його вторинній обмотці?

а) Не зміниться; б) збільшиться; в) зменшиться.

8. Який приблизно період коливань математичного маятника, довжина якого 40 м?

9. Визначте частоту коливань вектора напруженості електромагнітної хвилі в повітрі, довжина якої дорівнює 2 см.

## *Додаток В*

Приклади комп'ютерних тестових завдань – «Оптика» та «Атомна і ядерна фізика». 1. «Оптика».

Рівень І

1. Знаючи швидкість світла у вакуумі, обчислити швидкість світла у воді. Показник заломлення води n

а) 2,5·108 м/с; б) 2,4·108 м/с; в) 2,3·108 м/с.

2. На рисунку зображені скляні лінзи. Які з них можна вважати збиральними у повітрі?

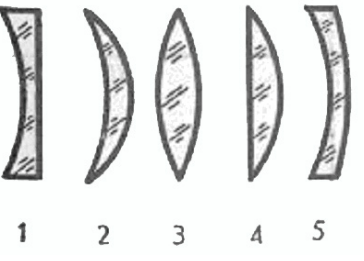

3. На рисунку представлений хід променів світла через збиральну лінзу. MN – головна оптична вісь лінзи. Яка з точок, відмічених на рисунку, є оптичним центром лінзи?

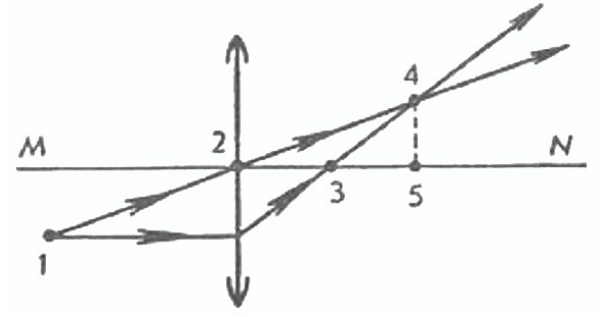

Рівень ІI

4. Для даного світла довжина хвилі у воді 0,46 мкм. яка довжина хвилі у повітрі?

а)  $6,24 \cdot 10$ -7 м; 6)  $5,98 \cdot 10$ -7 м; в)  $5,72 \cdot 10$ -7 м.

5. Яка максимальна швидкість фотоелектронів, що вилітають з цинку при освітленні його променями з довжиною хвилі 0,2 мкм, якщо робота виходу електронів 4 еВ? Стала Планка h-34 Дж·с.

a)  $8.0.105$  M/c; 6)  $8.2.105$  M/c; B)  $8.8.105$  M/c.

6. Предмет розміщений на відстані 4 F від лінзи. У скільки разів зображення його на екрані менше від самого предмета?

Рівень ІII

7. Під яким кутом повинен падати промінь на плоске дзеркало, щоб кут між відбитим і падаючим променем дорівнював 70°?

8. Відстань від предмета до екрана 90 см. Де потрібно розмістити між ними лінзу з фокусною відстанню 20 см, щоб одержати на екрані чітке зображення предмета?

а) 20 і 70 см від екрана;

б) 40 і 50 см від екрана;

в) 30 і 60 см від екрана.

9. Яку максимальну кінетичну енергію мають вирвані з літію електрони при опроміненні світлом з частотою 1015 Гц? Робота виходу електронів з літію А-19 Дж.

2. «Атомна і ядерна фізика». Рівень І

134

1. Порядковий номер урану в таблиці Менделєєва 92, а його атомне число 238. Скільки електронів містить електронна оболонка атома урану і скільки нейтронів міститься в його ядрі? а) 146; 238; б) 92; 146; в) 238; 92. 2. Чому дорівнює заряд ядра елемента ? Заряд електрона e-19 Кл. а) 9e; б) 10e; в) 19e. 3. Що таке -випромінювання? а) Потік електронів;

б) потік ядер атомів гелію;

в) потік квантів електромагнітного випромінювання, що випускаються атомними ядрами.

Рівень ІI

4. Який порядковий номер в таблиці Д.І. Менделєєва має елемент, який утворюється в

результаті -розпаду ядра елемента з порядковим номером Z? a)  $Z + 2$ ; 6)  $Z - 2$ ; B)  $Z + 1$ .

5. Визначте частоту фотона, який поглинув атом при переході з основного стану з енергією E0 у збуджений стан з енергією E1.

a)  $;$  6)  $;$  B) . 6. Якими з перерахованих нижче частинок обмінюються нуклони в ядрі при взаємодії? а Електрони; б) пі-мезони; в) гама-кванти.

#### Рівень ІII

7. Як змінюється масове число і номер елемента при викиданні із ядра протона?

а) Зменшується на 1; не змінюється;

б) не змінюється; зменшується на 1;

в) зменшується на 1; зменшується на 1.

8. Яка електрична потужність атомної електростанції, що за добу витрачає 220 г ізотопу урану

і має коефіцієнт корисної дії 25%? При поділі одного ядра урану виділяється енергія 200 МеВ. 1 еВ = 1,6·10-19 Дж.

9. Альфа-частинка, що вилетіла з ядра радію із швидкістю 15·106 м/с, пролетівши в повітрі 3,3 см, зупинилася. Знайти кінетичну енергію частинки, час руху і прискорення. Маса -частинки дорівнює 6,64·10-27 кг.

а) 5 МеВ; 4,4 нс; 5·1015 м/с2;

б) 4,7 МеВ; 4,4 нс; 4·1015 м/с2;

в) 4,7 МеВ; 4,4 нс; 3,4·1015 м/с2.

## *Додаток Г*

Навчальна програма мережевого тренінг-курсу «Інформаційні технологій в навчанні».

*1.* Вступ. Інформація та інформаційні процеси.

Інформатика. Поняття інформації. Інформація і повідомлення. Інформація та інформаційні процеси. Носії інформації, форми і способи подання інформації. Види інформації. Інформація і шум та їх взаємоперетворення. Кодування повідомлень, за допомогою яких передається інформація. Властивості інформації. Інформаційні процеси: пошук, збирання, зберігання, опрацювання, подання, передавання, використання, захист інформації. Поняття про сучасні засоби зберігання та опрацювання інформації.

Коротка історія розвитку обчислювальної техніки. Характеристика різних поколінь ЕОМ та перспективи розвитку комп'ютерної техніки. Основні компоненти інформаційної системи та їх функціональне призначення. Основні галузі застосування комп'ютерів.

*2.*Інформаційна система.

Структура інформаційної системи. Апаратна та інформаційна складові інформаційної системи. Взаємодія апаратної та інформаційної складових. Основні пристрої апаратної складової інформаційної системи, їх функції та взаємодія.

Пристрої введення-виведення інформації. Клавіатура. Типи клавіатур. Дисплей. Типи, основні характеристики та принципи роботи дисплея. Принтер. Типи принтерів. Сканер. Пристрої для організації комп'ютерного зв'язку. Модем, види модемів та їх функції.

Пам'ять ЕОМ. Внутрішня й зовнішня пам'ять комп'ютера. Оперативна пам'ять комп' ютера.

Процесор. Основні характеристики та функції процесора. Арифметико-логічний пристрій, пристрій управління.

Звукові та відеоплати. Контролери. Адаптери. Магістраль.

Підготовка комп'ютера до роботи.

Зовнішні запам'ятовуючі пристрої комп'ютера. Дискові накопичувачі, їх основні характеристики та принципи роботи. Розміщення повідомлень на магнітних дисках.

Основні характеристики комп'ютера. Магістрально-модульний принцип будови ПЕОМ. Принципи роботи ПЕОМ: принцип програмного управління, принцип адресності.

Огляд сучасної обчислювальної техніки. Технічні характеристики комп'ютерів.

Комп'ютерні мережі. Класифікація, основні характеристики та принципи використання комп'ютерних мереж. Апаратні компоненти комп'ютерних мереж. Доступ до інформаційних ресурсів.

Після вивчення тем № 1-2 учні повинні знати:

–історію розвитку обчислювальної техніки, представників та їх внесок у дану галузь;

–поняття інформації та повідомлення, взаємозв'язки між поняттями інформація і повідомлення; види інформації;

–форми та засоби зберігання, подання й передавання інформації;

–приклади різних носіїв інформації;

–принципи та можливості кодування інформації;

–способи опрацювання інформації; поняття шуму, взаємоперетворення інформації та шуму;

–одиниці вимірювання ємності запам'ятовуючих пристроїв; властивості інформації;

–основні інформаційні процеси: пошук, збирання, зберігання, опрацювання, подання, передавання, використання, захист інформації;

–визначення інформатики як науки про засоби й методи збирання, опрацювання, зберігання, пошуку, передавання, подання та використання інформації в різних галузях людської діяльності;

–основні етапи розв'язування задачі з використанням ЕОМ.

Мати уявлення про:

–основні галузі застосування ПЕОМ;

–основні етапи історії розвитку обчислювальної техніки та перспективи розвитку комп' ютерної техніки.

В темі №3 «Клавіатурний тренажер» учень ознайомлюються із принципи роботи з клавіатурою, працює з клавіатурним тренажером Stamina і відпрацьовує навички швидкого друкування тексту.

Тема №4 дає можливість учню зрозуміти основні засади тестових технологій та безпосередньо ознайомитись із правилами роботи в тестуючій оболонці «Венера-2004».

В темах №5 та №6 розглядаються наступні питання:

5. Операційні системи.

Історія персональних комп'ютерів (ПК). Пристрій ПК. Коротка характеристика пристроїв , вбудованих в системний блок, і периферійних пристроїв. Огляд ринку сучасних ПК. Поняття операційної системи (ОС). Огляд програмного забезпечення, в т.ч. операційних систем. Завантаження ПК. Вхід в систему (Ім'я користувача і Пароль). Ознаки нормального завантаження. Основні елементи інтерфейсу ОС Windows XP. Маніпуляції з мишею: виділення, відкриття, перетягання значка, виклик контекстного меню. Різновиди вікон, їх основні елементи . Робота з вікнами. Завершення сеансу, перезавантаження або завершення роботи з ОС Windows XP.

6. Основи роботи з дисками.

Загальні відомості про організацію довготривалого зберігання інформації. Імена і мітки дисків. Поняття файлу і папки. Огляд стандартних папок на Робочому столі. Зміна вигляду відкритої папки. Огляд файлів різних типів. Зміна властивостей папки (на прикладі відображення/приховування розширень). Робота із структурою папок в Провіднику.

Після вивчення тем № 5 та 6 учні повинні знати:

–поняття файлу, його ім'я та розширення, каталогу (папки), підкаталогу, шляху до файлу

;

–стандартні імена зовнішніх запам'ятовуючих пристроїв комп'ютера;

–призначення та основні функції операційної системи;

–основні вказівки ОС для роботи з файлами, каталогами;

–правила запуску на виконання програм, які працюють під управлінням операційної системи;

–правила збереження інформації на диску; правила форматування дисків;

–поняття про діагностику диска, правила відновлення інформації на диску;

–правила записування та зчитування інформації з дискет;

–різновиди файлових менеджерів;

–правила створення імен файлів у різних ОС.

Мати уявлення про:

–принципи форматування дисків;

–призначення FAT-таблиці; правила запису інформації у FAT-таблиці;

–поняття про кластер та сектор;

Вміти:

–форматувати різні диски; діагностувати диск, відновлювати інформацію на диску;

–користуватися контекстним меню;

–налагоджувати вид вікна;

–проводити операції над об'єктними в різних ОС.

В темі №7 до увага учня пропонується практична робота із стандартними програмами операційної оболонки Windows – Блокнот, Калькулятор, MS Paint.

Тут він має знати:

–призначення та основні функції текстового редактора;

–правила роботи з текстовим редактором;

–основні операції, які можна виконувати з текстом за

допомогою текстового редактора;

–основні поняття машинної графіки;

–призначення та основні функції графічного редактора;

–типи графічних файлів;

–основні операції щодо створення та редагування зображень за допомогою графічного редактора;

–правила роботи з графічними редакторами.

Вміти:

–завантажувати текстовий редактор, зчитувати до текстового редактора текст, який зберігається на зовнішніх носіях;

–з використанням текстового процесора вводити текст до запам'ятовуючих пристроїв комп'ютера, редагувати, форматувати текст, зберігати текст на зовнішніх носіях, друкувати текст, відмічати блоки тексту з наступним копіюванням чи перенесенням та виконувати інші операції з контекстами;

–завантажувати графічний редактор, за допомогою графічного редактора створювати малюнки, образи, динамічні фрагменти;

–працювати з графічними файлами;

–змінювати параметри графічних об'єктів в середовищі графічного редактора;

–зберігати графічні об'єкти в різних форматах;

–вставляти створені малюнки до тексту.

Тема № 8 «Прикладне програмне забезпечення загального призначення: текстовий редактор MS Word» охоплює такі питання:

Набір тексту в MS Word. Як влаштований текстовий документ. Введення тексту. Збереження і відкриття документа. Як зберегти документ. Як прочитати документ з файлу. Правка тексту. Редактор допомагає виявити помилки. Як виправити текст вручну. Як редактор допомагає коректувати орфографічні помилки. Оформлення символів. Зображення. Розмір символів. Шрифти. Спецсимволи. Колір символів. Оформлення абзаців. Розташування тексту на сторінці. Розташування тексту усередині абзацу. Ефектний вид абзацу. Робота з фрагментами. Використання буфера обміну. Переміщення фрагмента за допомогою миші. Вставка малюнку.

При вивченні цієї теми учень:

–ознайомлюється із можливостями більш потужного ніж Блокнот текстового редактора;

–закріплює вміння вводити редагувати та форматувати текст;

–виконує заміну одного контексту на інший;

–здійснює пошук контекстів в тексті;

–з'єднує кілька частин тексту в єдиний текст;

–будує таблиці;

–підключає словник для знаходження орфографічних та граматичних помилок у тексті;

–створює автоматичний зміст документа;

–вибирає й використовує необхідний шрифт;

–вставляє таблиці в текст та форматує їх;

–використовує шаблони документів.

Увага учня ще раз зосереджується на основних правилах роботи із текстом у темі № 9 «Правила набору тексту». Тут він засобами програми MS Word вчиться маніпулювати із текстовими фрагментами: виділення, видалення, копіювання, переміщення, використовувати буфер обміну Office, відміняти та повертати чи повторювати дії, форматувати текст, оформлювати абзаци, створювати маркіровані, нумеровані і багаторівневі списки.

Всі ці дії направлені на підготовку учня до складання комп'ютерного диктанту з української мови, а також для ефективного використання клавіатури комп'ютера на інших тестуваннях.

Наступним кроком є проходження пробного тестування з предмету, що не є заліковим для даного учня. Наприклад, тестування з біології для учні, що вступають на спеціальність «Фізика». Обов'язковим для всіх учнів є проходження пробного тестування з української мови – комп'ютерний диктант.

Теми №11 і №12 ознайомлюють учня із двома програмними продуктами MS Office: MS PowerPoint та MS Publisher.

11. Прикладне програмне забезпечення загального призначення: MS PowerPoint.

Знайомство з MS PowerPoint. Головне меню MS PowerPoint. Елементи середовища MS PowerPoint, режими перегляду.

Створення базової презентації. Використання майстра автозмісту і імпорт змісту. Створення презентації за допомогою макетів слайдів. Робота з текстом в режимі структури і слайдів.

Оформлення презентації. Розробка дизайну. Шаблони оформлення. Колірні схеми. Зразок слайдів і заголовків. Вставка діаграм, графіків, малюнків, таблиць.

Загальна методика створення професійно оформлених слайдів презентацій. Облік різних чинників при плануванні і розробці дизайну презентації: мета і стратегія повідомлення, аудиторія, засоби демонстрації, розміри і освітленість приміщення і ін. Єдиний стиль презентації.

Тонка настройка презентації. Спеціальні засоби редагування тексту і графіки. Форматування діаграм і графіків. Додавання звуку і відео в презентацію. Використання об'єктів з інших додатків.

*12.*Прикладне програмне забезпечення загального призначення: MS Publisher

Знайомство з MS Publisher. Можливості програми. Робоче середовище. Каталог MS Publisher.

Робота з текстом і графікою. Додавання полів для введення тексту. Угрупування і розгрупування об'єктів. Форматування тексту. Команди меню Формат. Вставка зображень з файлу. Вставка картинок.

Таблиці. Створення таблиць. Введення даних в таблицю. Редагування таблиць.

Бібліотека макетів. Відкриття бібліотеки макетів. Вставка об'єктів з бібліотеки.

Створення буклету. Розробка і створення структури буклету. Робота з майстром створення буклету. Застосування шаблонів оформлення. Розробка власного дизайну. Правила розміщення інформації на буклеті.

Вивчення цих тем надасть можливість учням більш ближче познайомитись із комп'ютером, виконуючи творчі завдання (підготовка презентацій чи публікацій на вільну тему ). При роботі із цими програмами учень з'ясовує нові можливості комп'ютера стосовно роботи із текстом, графічною, відео та звуковою інформацією.

Тема №13 «Веб-браузер Internet Explorer. Глобальна мережа Інтернет та її можливості» включає такі питання:

Введення в Інтернет. Інтернет і авторське право. Огляд програм – броузерів. Огляд MS Internet Explorer: панель інструментів. Основні принципи пошуку інформації. Пошукові системи. Пошукові каталоги. Пошук інформації за ключовими словами. Збереження інформації з Інтернету. Збереження малюнків. Збереження тексту. Збереження відеороликів. Робота з поштою на ukr.net.

Принципи роботи з електронною поштою. Огляд безкоштовних поштових серверів. Відкриття поштової скриньки на ukr.net. Настройка поштового клієнта Outlook Express. Структура тек поштової скриньки. Відправлення і отримання листів. Відправлення і отримання листів з вкладеннями. Робота з адресною книгою.

Створення простих сайтів на narod.ru. Етапи розробки WEB-сервера. Розробка структури сайту. Основні правила оформлення сторінок.

Основи HTML (створення простих сторінок). Основні відомості про HTML. Версії HTML. Поняття тегу, види тегів. Теги <head>, <title>< <meta>. Типи файлів ілюстрацій. Параметри тегу <img>. Управління розміщенням ілюстрацій і обтіканням тексту. Створення сторінок в текстовому редакторі Блокнот.

Вивчаючі цю тему учні повинні знати:

–можливості основних послуг глобальної мережі;

–види програмного забезпечення, необхідного для роботи в глобальній мережі Інтернет;

–типи та можливості програм для підтримки роботи електронної пошти; правила електронного листування; правила роботи з адресною книгою;

–формати, за допомогою яких можна відправляти графічну та звукову інформацію;

–особливості роботи користувачів з телеконференціями;

–правила спілкування за допомогою телеконференцій;

–поняття про гіпертекст та правила роботи з ним; принципи адресації в WWW;

–принципи та правила здійснення пошуку інформації в Інтернет;

–можливості та правила інтерактивного спілкування в Інтернет;

–поняття про мову розмітки гіпертексту, основні теги для опису структури HTML-файлу, оформлення тексту у web-документі, включення графіки до webсторінки, визначення гіперпосилань;

–поняття про засоби створення HTML-файлів.

Учні повинні мати уявлення про:

–основні принципи будови і функціонування сучасних глобальних комп'ютерних мереж;

–способи під'єднання комп'ютерів до глобальної мережі;

–організацію інформаційного зв'язку в Інтернет;

–ІР-, доменну та URL-адресу в Інтернет;

–принципи функціонування глобальної мережі;

–поняття комунікаційного протоколу;

–набір інформації, яка необхідна для під'єднання до мережі Інтернет;

–принципи функціонування електронної пошти;

–правила утворення електронної адреси;

–правила використання різноманітних сторінок кодування;

–правила організації і роботи з телеконференціями;

–основні групи телеконференцій;

–правила організації інтерактивного спілкування в Інтернет;

–правила використання файлових ресурсів в Інтернет.

Учні повинні вміти:

–запускати на виконання програму роботи з електронною поштою; складати, редагувати і відправляти через комп'ютерну мережу електронні листи; давати відповідь на електронні листи;

–одержувати пошту, користуватися адресною книгою, приєднувати до електронних повідомлень файли різних типів; перекодовувати повідомлення, одержані через електронну пошту;

–виконувати переадресацію поштових повідомлень;

–запускати на виконання програму-броузер;

–переглядати гіпертекстові сторінки;

–працювати з програмами броузерами, створювати закладки на потрібних web-сторінках

;

–переміщуватися по сторінках в прямому і зворотному напрямках;

–вводити з клавіатури адресу потрібної web-сторінки;

–здійснювати пошук потрібної інформації в Інтернет, використовуючи пошукові машини; змінювати вид кодування web-сторінок при роботі з броузерами;

–створювати найпростіші web-сторінки, які містять коди форматування тексту, графічні об'єкти, гіперпосилання, списки та таблиці;

–підключатися до електронних конференцій, розміщувати там власну інформацію і читати необхідну інформацію, переписувати інформацію, що є в різних конференціях;

–підписуватися на потрібну телеконференцію;

–спілкуватися з іншими учасниками телеконференцій;

–здійснювати пошук потрібних файлових архівів;

–копіювати із файл-сервера файлові архіви; копіювати на файл-сервер файлові архіви;

–здійснювати інтерактивне спілкування в глобальній мережі Інтернет.

Вивчення останньої теми стає особливо важливим при дистанційній формі навчання. Адже використання комунікаційних можливостей та мережі Інтернет є ключем до отримання інформації, спілкування з мережевим викладачем та іншими учнями, проходження поточних тестувань.

# **СПИСОК ВИКОРИСТАННИХ ДЖЕРЕЛ**

1. Концепцiя загальної середньої освiти 12-рiчної загальноосвітньої школи // Педагогічна газета. – 2000. – № 9. – С. 3-7.

2. Гончаренко С.У., Мальований Ю.І. Світоглядні функції загальної середньої освіти // Педагогіка і психологія. Вісник АПН України. – 1994. – N1. – С.44-56.

3. Ляшенко О.І. Формування фізичного знання в учнів середньої школи: Логікодидактичні основи. – К.: Генеза, 1996. – 128 c.

4. Коршак Є.В. Навчальний фізичний експеримент в умовах диференційованого вивчення фізики і створення стандартів освіти // Стандарти фізичної освіти в Україні. Технолог, аспекти управління навчал.-пізн. діяльністю учнів: Наук.-метод. зб. – Кам'янець-Поділ., 1997. –  $C. 29-30.$ 

5. Бугайов О.І., Мартинюк М.Т. Новий зміст фізичної і астрономічної освіти базового рівня в національній школі України/Тези доповідей і повідомлень міжвузівської науково-практичної конференції 21-22 січня 1994 р. – Кіровоград, 1994. – С. 7-8.

6. Шут М.І., Касперський А.В. Дидактичні принципи впровадження сучасних технологій навчання // В кн: Удосконалення навчання фізики у вищій школі в умовах степеневої освіти. Мат-ли ІІІ Всеукр. наук. конф. "Фундаментальна та професійна підготовка фахівців з фізики". – К.: НПУ, 1998. – Ч. І. – С. 15-19.

Атаманчук П.С., Кух А.М. Образовательная доктрина и среда как механизмы прогнозирования в обучении // Материалы междунар. конференции «Стратегия качества промышленности и образования» (3-10 июн. 2005 г. Варна, Болгария) / Хохлова Т.С. и др. – Днепропетровск: Пороги, 2005. – С. 256-259.

8. Савченко В.Ф., Бойко М.П., Дідович М.М, Закалюжний В.М., Руденко М.П. Методика навчання фізики в середній школі. Конспекти лекцій / Чернігів: ЧДПУ ім. Т.Г. Шевченко, 2003. – 100 с.

9. Касперський А.В., Кучменко О.М. Структура та система вивчення фізикотехнічних дисциплін в вищій педагогічній школі України // Мат-ли Всеукр. конф. "Актуальні проблеми вивчення природничо-математичних дисциплін у загально-осв. закл. України". 12-14 травня 1999 р. – К.: Київський ун-т ім. Т.Шевченка. – С. 77.

10. Іваницький О.І., Сергєєв О.В., Школа О.В. Технологія концентрованого навчання основам фізики в системі диференційованої середньої загальноосвітньої школи // Фізика та астрономія в шк. – 1997. – № 1. – С. 2-6.

11. Мартинюк М.Т. Науково-методичні засади навчання фізики в основній школі: Дис. … доктора пед.наук: 13.00.02 / Інститут педагогіки АПН України. – К., 1998. – 441 с.

12. Шиян Н.І. Положення про технологію модульно-рейтингового навчання та визначення рейтингу студента. // Збірник статей всеукраїнської науково-методичної конференції з проблем природничих наук. – Полтава, 1998. – С. 177-183.

13. Концепція профільного навчання в старшій школі: Затв. рішенням колегії М-ва освіти і науки України від 25.09.03 №10/12-2 /АПНУкраїни. Ін-т педагогіки; Уклад.: Л. Березівська, Н. Бібік, М. Бурда та ін. //Інформ. зб. М-ва освіти і науки України. – 2003. – № 24. – С. 3-15.

14. Закон України «Про Національну програму інформатизації» [Електронний ресурс ] / Верховна Рада України – Офіційний веб-сайт. – Режим доступу: http://zakon.rada.gov. ua/cgi-bin/laws/main.cgi?nreg=74%2F98-%E2%F0. – Заголовок з екрану.

15. Бахтина О.И. Информатизация гуманитарного образования // Педагогика. – 1990. – №1. – С.34-38

16. Гершунский Б.С. Компьютеризация в сфере образования: проблемы и перспективы. – М.: Педагогика, 1987. – 264 с.

17. Головань М. С. Розвиток пізнавальної активності учнів в процесі навчання алгебри і початків аналізу на основі НІТ: Автореф. дис... канд. пед. наук: 13.00.02 / Український держ. педагогічний ун-т ім. М.П. Драгоманова. – К., 1997.  $-24$  c.

18. Жалдак М.І. Комп'ютер на уроках математики. – К.: Техніка, 1997. – 303 с.

19. Мархель И.И. Компьютерная технология обучения // Педагогика. –  $1990. - N_05. - C.88$ 

20. Машбиц Е.И. Психолого-педагогические проблемы компьютеризации обучения. М.: Педагогика, 1988. – 192 с.

21. Гуревич Р. С. Теоретичні та методичні основи організації навчання у професійно-технічних закладах: Автореф. дис... д-ра пед. наук: 13.00.04 / Інститут педагогіки і психології професійної освіти АПН України. – К., 1999. – 33 с.

22. Кадемія М. Ю. Формування професійних знань учнів профтехучилищ засобами мережних комунікацій: Автореф. дис... канд. пед. наук: 13.00.04 / Інститут педагогіки і психології професійної освіти АПН України. – К., 2004. – 20 с.

23. Петрицин І. О. Формування у старшокласників технікоконструкторських знань і вмінь засобами нових інформаційних технологій (НІТ): Автореф. дис. канд. пед. наук: 13.00.02 / Національний педагогічний ун-т ім. М.П. Драгоманова. – К., 2002. – 21 с.

24. Рубина Г. В. Дидактические условия применения ЭВМ в процессе графической подготовки будущих учителей трудового обучения: Автореф. дис. на соиск. учен. степ. к.п.н. / НИИ труд. подготовки и проф. ориентации. – М.,1990. – 17 с.

25. Яскула Б. Совершенствование методов и средств контроля процесса трудового обучения школьников на базе использования вычеслительной техники: Автореф. дис. на соиск. учен. степ. к.п.н. / НИИ средств обучения и учебной книги.– М.,1991.– 16 с.

26. Беспалько В.П. Образование и обучение с участием компьютеров ( педагогика третьего тысячелетия). – М.: Издательство Московского психологосоциального института; Воронеж: Издательство НПО «МОДЭК», 2002. – 352 с.

27. Муляр В. П. Засоби інформаційних технологій у вивченні питань квантової фізики в середній школі: Автореф. дис... канд. пед. наук: 13.00.02 / Національний педагогічний ун-т ім. М.П. Драгоманова. – К., 1999. – 17 с.

28. Межуєв В. І. Інтенсифікація навчання фізики в сучасній середній загальноосвітній школі: Автореф. дис... канд. пед. наук: 13.00.02 / Національний педагогічний ун-т ім. М.П. Драгоманова. – К., 2001. – 20 с.

29. Яценко Т. М. Управління навчальною діяльністю учнів з використанням персональних комп'ютерів (на матеріалі вивчення фізичної оптики ): Автореф. дис... канд. пед. наук: 13.00.02 / Національний педагогічний ун-т ім. М .П. Драгоманова. – К., 1998. – 22 с.

30. Семещук І. Л. Формування основних понять механіки в курсі фізики середньої школи з використанням сучасних інформаційних технологій: Автореф. дис... канд. пед. наук: 13.00.02 / Національний педагогічний ун-т ім. М.П.

Драгоманова. – К., 2005. – 20с. : рис.

31. Белостоцкий П.И. Максимова Г.Ю., Гомулина Н.Н. Компьютерные технологии: современный урок физики и астрономии. //Физика: Приложение к газете «Первое сентября», № 20/ 1999. – С. 3.

32. Гомулина Н.Н. Компьютерные технологии обучения физике. //Физика в школе. М.: №8/ 2000. – С.69-74.

33. Европейский путь построения информационного общества [ Електронний ресурс] / В. Дрожжинов, Ф. Широков. – Режим доступу до журн.: http://pcweek.ru/year1998/n47/cp1251/reviews/chapt1.htm. – Заголовок з екрану.

34. Negroponte N. Being digital. – N.Y., 1995.

35. Тапскотт Д. Электронно-цифровое общество. – К., 1999. – С. 11.

36. Информационное Общество: На пути к информационному государству [Електронний ресурс] / С. Т. Петров. – Режим доступу до журн.: http://www.iis.ru/infosoc. – Заголовок з екрану.

37. Возникновение идеологии информационного общества [Електронний ресурс] / И. Ю. Алексеева. – Режим доступу до журн.: http://www.iis. ru/events/19981130/alexeeva.ru.html. – Заголовок з екрану.

38. Bell D. The Сoming of Post-industrial Society. A Venture in Social Forecasting. – N. Y., 1973.

39. Информационное Общество: На пути к информационному государству [Електронний ресурс] – Режим доступу до журн.: http://www.iis. ru/infosoc. – Заголовок з екрану.

40. Андреев А.А. Некоторые проблемы педагогики в современных информационно-образовательных средах // Инновации в образовании. – 2004. –  $\mathbb{N}_2$  $6. - C. 98 - 113.$ 

41. Шофман А.С. Академия Платона // Древний мир и средние века: история, историческая мысль. – Уфа. – 1993. С.3-11.

42. Поляков М.В., Савчук В.С. Класичний університет: еволюція, сучасний стан, перспективи. – Київ: Генеза, 2004. – 416 с.

43. Антонцев В.Н., Чумаченко С.И. Лесотехнический виртуальный университет в информационно-образовательной среде открытого образования РФ // Сборник материалов международного конгресса конференций "ИТО-2002", г. Москва. – М.: Просвещение, 2002. – С. …

44. Товажнянський Л.Л., Кравець В.О., Щетинін В.П., Кухаренко В.М.. Віртуальний університет: ініціативи, проблеми, перспектива // Зеркало Европы. Бюллетень 7. Выпуск 1. Физико-технологическое отделение ДонНУ-ДонФТИ НАНУ. – 2002. – С. 19-29.

45. Davies D. The Virtual University: A Learning University // Journal of Workplace Learning: Employee Counselling Today. – Volume 10. – Number 4 (1998).  $- P. 174 - 213.$ 

46. Бабанский Ю.К. Педагогика школы. – М.: Просвещение, 1988. – С. 124.

47. Сластенин В. А., Исаев И. Ф., Мищенко А. И., Шиянов Е. Н. Педагогика: учебное пособие для студентов педагогических учебных заведений. – 4-е изд. – М.: Школьная Пресса, 2004. – С.84.

48. Лихачев Б. Т. Педагогика. Курс лекций: учебное пособие для студентов педагогических учебных заведений и слушателей ИПК и ФПК / Б. Т. Лихачев. – М.: ЮРАЙТ, 1999. – С.147.

49. Подласый И.П. Педагогика: Учеб. для студентов высших пед. учеб. заведений. – М.: Просвещение: Гуманит. изд. центр ВЛАДОС, 1996. – С.180.

50. Лазарєв М.О. Основи педагогічної творчості: Навчальний посібник для пед.iн-тiв. – Суми: ВВП "Мрiя"-ЛТД, 1995р. – С.206.

51. Архангельский С.И. Лекции о научной организации учебного процесса в высшей школе. – М.: Педагогика, 1976. – С.73.

52. Беспалько В. П. Программированное обучение (Дидактические основы). – М.: Высшая школа, 1970. – 300 с.

53. Кузьмина Н.В. Методы исследования педагогической деятельности.– М.:Педагогика, 1970. – 114 с.

54. Использование элементов личностно-ориентированного обучения на уроках информатики [Електронний ресурс] / Е.И. Шутько // Вопросы Интернетобразования. – М.: Федерация Интернет Образования. – 2002. – Режим доступу до журн.: http://vio.fio.ru/vio\_02/cd\_site/Articles/Art\_1\_08.htm. – Заголовок з екрану.

55. Беспалько В.П. Слагаемые педагогической технологии – М.: Педагогика, 1989. – 191 c.

56. Солдаткин В.И. Электронная педагогика: основания и проблемы // Байкальский психологический и педагогический журнал. – 2003. – № 1. – С. 61-70

. 57. Андреев А.А. Интернет в системе российского непрерывного образования. // Высшее образование в России. – 2005. – №7. – С.91-94.

58. ФЦП "Развитие единой информационной образовательной среды ( 2000-2005 гг.)". – Минобразование РФ. – [Електронний ресурс] – Режим доступу: http://www.ed.gov.ru/. – Заголовок з екрану.

59. МЦП "Информатизация общего образования города Сочи на 2000 - 2005 гг." [Електронний ресурс] / Л.А. Ермолаев // "Вопросы Интернет образования". – 2001. – № 1. – Режим доступу до журн.: http://vio.fio.ru. – Заголовок з екрану.

60. Ермолаев Л.А. Трансформация традиционной школы в открытую информационную в контексте организации единого информационного пространства России // "Открытое и дистанционное образование". Томск: Ассоциация "Сибирский Открытый Университет". – 2003. – №4.

61. Ермолаев Л.А. Проблемы организации единой информационной образовательной среды в современной школе" // Материалы конференции " Единая образовательная среда: проблемы и перспективы развития", Ассоциация " Сибирский Открытый Университет", г. Томск. – 2003.

62. Ермолаев Л.А. К вопросу об организации единой информационной среды в системе общего образования" // Сборник материалов международного конгресса конференций "ИТО-2003", г. Москва. – М.: Просвещение, 2003. – С. 32- 34.

63. Заичко В.А., Лозицкий И.Г. Автоматизированная информационноаналитическая система управление образовательным учреждением – основа для
формирования единого информационного пространства школы" // Материалы конференции "Единая образовательная среда: проблемы и перспективы развития", г. Томск. – 2003.

64. Андреев А.А., Солдаткин В.И. Информационно-образовательная среда открытого образования и переподготовка кадров // Телематика-2003: Тр. X Всеросс. научн.-методич. конф. – Т. 2. – СПб., 2003. – С. 440-442.

65. Андреев А.А., Лобанов Ю.И., Лупанов К.Ю., Солдаткин В.И. Организационно-методический комплекс как основа создания и применения образовательных ресурсов открытого образования // Человеческое измерение в информационном обществе: Тез. докл. Всеросс. научн.-практ. конф. – М.: МО РФ, ЗАО «ОП ВВЦ «Наука и образование». – 2003. – С. 79-80.

66. Бочков В.Е., Краснова Г.А., Мартынова Т.Н. Учебно-методический комплекс как основа и элемент обеспечения качества дистанционного образования./Материалы Международной НТК "Системные проблемы качества, математического моделирования и информационных технологий". Часть 7. Москва-Сочи. – 2003. – C.42-51.

67. Співаковський О.В. Програмно-методичний комплекс для курсу лінійної алгебри в педінституті // Тези республік. наук.- практ. конф. – Київ. –  $1991. - C. 13.$ 

68. Краснова Г.А., Бочков В.Е. Система классификации образовательных электронных изданий и требования к их использованию в составе учебнометодических комплексов дисциплин при организации учебного процесса с применением дистанционных образовательных технологий // Научный сервис в сети Интернет. Труды Всероссийской научной конференции (22-27 сентября 2003 г., г. Новороссийск). – М.:МГУ, 2003. – С.275-285.

69. Методика применения дистанционных образовательных технологий ( дистанционного обучения) в образовательных учреждениях высшего, среднего и дополнительного профессионального образования Российской Федерации ( утверждена приказом Минобразования России от 18.12.2002 № 4452).

70. Курова Н.Н. Информационная среда образовательного учреждения как управленческий ресурс современного руководителя школы [Электронный ресурс] / Конференция «Информационные технологии в образовании. – Электрон. дан. – М., 2005. – Режим доступа: http://www.ito.su/main.php?pid=26&fid=5434& PHPSESSID=00a0f682fb916586aca80c70e80f2ab0, свободный. – Загл. с экрана.

71. Зайцева Ж.Н., Рубин Ю.Б., Титарев Л.Г., Тихомиров В.П., Хорошилов А.В., Усков В.Л. Открытое образование – объективная парадигма XXI века // М.: МЭСИ. – 2000.

72. Лобачев С.Л., Поляков А.А. Универсальная инструментальная информационно-образовательная среда системы открытого образования Российской Федерации. Лекция-доклад // Третья Всеросс. Школа-семинар " Информационные технологии в управлении качеством образования и развитии образовательного пространства". – М.: Исследовательский центр проблем качества подготовки специалистов. – 2001. – 40 с.

73. Кревский И.Г. О структуре учебных курсов для дистанционного образования //Новые информационные технологии обучения в региональной инфраструктуре: Тез. дистанционное обучение кл. II межрегион. науч.-методич. конф. (г.Пенза, 24-25 марта 1999 г.). – Пенза: ПТИ, 1999. – С.73-74.

74. Бершадский А.М., Кревский И.Г. Выбор оптимальных способов доставки образовательной информации в дистанционном образовании // " Телематика'99": Тез.докл.Всеросс. науч.-методич.конф. 7-10 июня 1999 г. – Санкт -Петербург, 1999. – С.161-162.

75. Кревский И.Г. К проблеме лабораторных практикумов в дистанционном обучении // Информационные технологии и системы в образовании, науке, бизнесе: Сборник материалов II Междунар. науч.-технич. конф. – Пенза, ПДЗ, 2000. – С.24-26.

76. Бершадский А.М., Кревский И.Г. Дистанционное образование на базе новых информационных технологий: Учеб.пособие. – Пенза: Изд-во Пенз.гос. техн.ун-та, 1997. – 56 с.

77. Бершадский А.М., Кревский И.Г. Дистанционное образование: региональный аспект // Дистанционное образование. – 1998. –  $\mathbb{N}$  1. – С.37-41.

78. Андреев А.Н., Бождай А.С., Бершадский А.М., Кревский И.Г. Геоинформационные системы – перспективное средство мониторинга систем дистанционного образования // Дистанционное образование в России: проблемы и перспективы: Материалы 6-й Междунар. конф. по дистанционному образованию  $- M$ .: МЭСИ.  $- 1998$ .  $- C.67-71$ .

79. Зайченко Н.Я., Баркова О.В. Організація кооперативної співпраці у процесі формування Наукової електронної бібліотеки // Документознавство. Бібліотекознавство. Інформ. діяльність: Пробл. науки, освіти, практики: Зб. матеріалів міжнар. наук.-практ. конф., Київ, 17-18 травня 2005 р. – К., 2005. – Ч. 1. – С. 142-144.

80. Концепція Програми інформатизації НАН України: Затверджено розпорядженням Президії НАН України №146 від 27.02.2004 [Електрон. ресурс] – Режим доступу: http://www.nas.gov.ua/ua/mainold.html. – Заголовок з екрану.

81. Завдання Програми інформатизації НАН України на 2004-2008 роки: Затверджено розпорядженням Президії НАН України №146 від 27.02.2004 [ Електрон. ресурс] – Режим доступу: http://www.nas.gov.ua/i/040227/zavd.htm. – Заголовок з екрану.

82. Державна програма розвитку діяльності Національної бібліотеки України імені В. І. Вернадського на 2005-2010 роки, затверджена постановою Кабінету Міністрів України №1085 від 25 серпня 2004 р. [Електрон. ресурс] – Режим доступу: http://194.44.105/98/law/04\_dprnb.html. – Заголовок з екрану.

83. Презентація Державної програми розвитку діяльності Національної бібліотеки України імені В. І. Вернадського на 2004-2010 рр. [Електронний ресурс ] / Л. Й. Костенко – Режим доступу: http://194.44/105.98/new/04 kiev/kostenko.html . – Заголовок з екрану.

84. Армс В.. Электронные библиотеки. – ПИК ВИНИТИ, 2001. – 274 с.

85. Богданов А.В., Сюнтюренко О.В., Хохлов Ю.Е. Программа «Российские электронные библиотеки» [Електронний ресурс] // Научный электронный журнал «Электронные библиотеки». – 1998. – Том 1. – Вып. 1. – Режим доступу до журн.: HYPERLINK "http://www.elbib.

ru/content/journal/1998/199801/BHS/bhs.ru.html" http://www.elbib. ru/content/journal/1998/199801/BHS/bhs.ru.html. – Заголовок з екрану.

86. Ershova T.V., Hohlov Yu.E. Migrating from the Library of Today to the Library of Tomorrow: Re- or E-volution? // Libraries in the Information Society, IFLA Publications 102. – Munchen: Saur. – 2002. – P. 74-81.

87. Sixth Thematic Workshop on Digital Library Architectures [Електронний ресурс] – Режим доступу: http://www.delos.info/newsletter/pdf/delos-newsletterissue $2$ .pdf. – Заголовок з екрану.

88. Щербинина И. А. Администрирование процесса дистанционного обучения – опыт МИЭМ // Университетское управление: практика и анализ. –  $2000. - N_2$  1(12). – C. 47-49.

89. Романов В.П. Организация интегрированного обучающего ресурса ВУЗа // XII конференция-выставка «Информационные технологии в образовании»: Сборник трудов участников конференции. Часть IV. – М.:МИФИ. –  $2002. - C. 39.$ 

*90.* Акылбаев Ж.С, Ержанов Н.Т., Искаков К.Т. Использование современных технических средств и информационных технологий в учебном процессе Карагандинского государственного университета им. Е.А. Букетова // Материалы II Всероссийской научно-практической конференции-выставки «Единая образовательная информационная среда: проблемы и пути развития». Томск, 2003.

*91.* Ержанов Н.Т., Мажитов М.И., Шегай И.Н. Модель дистанционного обучения в Карагандинском государственном университете // Образовательные технологии. – 2001. – Вып. 7. – С. 159-163.

92. Ваграменко Я.А. О направлениях информатизации российского образования // Системы и средства информатики: Информационные технологии в образовании: От компьютерной грамотности – к информационной культуре общества – М.: Наука, Физматлит, 1996. – С. 27-38.

93. Демкин В.П., Можаева Г.В. Технологии дистанционного обучения. – Томск: Изд-во Том. ун-та, 2003. – 106 с.

94. Круподеров Р.И. Электронная аудитория-лаборатория обучения // Сборник материалов международного конгресса конференций "ИТО-2003", г. Москва. – М.: Просвещение, 2003. – С.23-24.

95. Хачатуров Л.А. Телеконференция как виртуальная образовательная среда в дистантном образовании // Виртуальная реальность. Философские и психологические проблемы. – М., 1997. – С. 171- 174.

96. Коллективная работа в Интернет [Електронний ресурс] / О.Ф. Брыксина, О.И. Житяева // Вопросы Интернет-образования. М.: Федерация Интернет Образования. – 2006. – Режим доступу до журн.: http://vio.fio.ru/vio 36/cd\_site/Articles/art\_3\_2.htm. – Заголовок з екрану.

97. Кезина Л.П. Единая образовательная информационная среда Москвы // Информационное общество. – 2003. – Вып. 1. – С. 24-27.

98. Шебанов А. Н. Информационная среда колледжа // Сборник материалов международного конгресса конференций "ИТО-2003", г. Москва. – М. : Просвещение, 2003. – С.259-261.

99. Подход к стандартизации в информационно-образовательной среде открытого образования [Електронний ресурс] / Е.И. Горбунова, С.Л. Лобачев, А.А . Малых, А.В. Манцивода// Тезисы докладов Всероссийской научно-методической конференции «Телематика 2003». – Санкт-Петербург. – 2003. – Режим доступу до журн.: http://tm.ifmo.ru/tm2003/db/doc/get\_thes.php?id=91. – Заголовок з екрану.

100. Андреев А.А., Лупанов К.Ю. Особенности проведения семинарских занятий в информационно-образовательной среде // Телематика-2003: Тр. X Всеросс. научн.-методич. конф. – 2003. – Т. 2. – С. 439-440.

101. Кухаренко В.М., Рибалко О.В., Твердохлєбова Н.Є. Роль викладача в системі дистанційного навчання // Образование и виртуальность - 2004. Сборник научных трудов 7-й международной конференции Украинской асоциации дистанционного образования. – Харьков-Ялта: УАДО. – 2004. – С.270-274.

102. Лобачева О.С., Лобачев С.Л. Организация службы поддержки пользователей в информационно-образовательной среде открытого образования // Телематика-2003: Тр. X Всеросс. научн.-методич. конф. – 2003. – Т. 2. – С. 449- 452.

**103.** Солдаткин В.И. Создание информационно-образовательной среды открытого образования Российской Федерации // Новые информационные технологии в социально-гуманитарных науках и образовании: современное состояние, проблемы, перспективы развития/Под общ. Ред. А.Н.Кулика. – М.: Логос. – 2003. – с. 161-179.

**104.** Солдаткин В.И. Федеральная целевая программа «Развитие единой образовательной информационной среды (2001-2005 гг.)»: проблема создания системы открытого образования // Человеческое измерение в информационном обществе: Тез. докл. Всеросс. научн.-практ. конф. – М.: МО РФ, ЗАО «ОП ВВЦ «Наука и образование». – 2003. – С. 3.

**105.** Булин-Соколова Е.И., Вержбицкий В.В. Использование ИКТ в образовании // Информационное общество. – 2004. – Вып. 3-4. – С. 110-119.

**106.** Ландсберг С.Е., Долгополов М.А. Роль Воронежского регионального центра федерации интернет образования в реализации программ информатизации Воронежской области // Сборник материалов международного конгресса конференций "ИТО-2003", г. Москва. Часть VI. – М.: Просвещение. – 2003. – С.61 -63.

107. Компетентностный подход к построению многоуровневой программы подготовки кадров в области ИКТ [Електронний ресурс] / М.И. Нежурина // Телематика-2004: Тр. XI Всеросс. научн.-методич. конф. – 2004. – Т. 2. – Режим доступу до журн.: http://tm.ifmo.ru/tm2004/db/doc/get\_thes.php?id=346. – Заголовок з екрану.

108. Борисов Н.В. Программа подготовки кадров для "Электронной России " // Информационное общество. – 2002. – Вып. 1. – С. 32-34.

109. Intel Навчання для майбутнього. – К.: Видавництво «Нора-прінт»,  $2005. - 528$  c.

110. Солдаткин В.И. Создание учебного курса «Преподавание в сети Интернет» // Человеческое измерение в информационном обществе: Тез. докл. Всеросс. научн.-практ. конф. – М.: МО РФ, ЗАО «ОП ВВЦ «Наука и образование»  $-2003$ . – C. 76.

111. Співаковський О.В. Теорія і практика використання інформаційних технологій у процесі підготовки учнів математичних спеціальностей: монографія. – Херсон: Айлант, 2003. – 227 с.

112. Новые педагогические и информационные технологии в системе образования: Учеб. пособие для студ. пед. вузов и системы повыш. квалиф. пед. кадров / Е.С.Полат, М.Ю.Бухаркина, М.В.Моисеева, А.Е.Петров; Под ред. Е.С. Полат. – М.: Издательский центр «Академия», 2001. – 272 с.

113. Дельцова Н.О. Проблемы деятельностного подхода к обучению работников образования использованию ИКТ // Сборник материалов международного конгресса конференций "ИТО-2003", г. Москва. Часть VI. – М.: Просвещение. – 2003. – С.25-26.

114. Дельцова Н.О. Опыт организации дистанционного обучения (ДО) в системе повышения квалификации: формирование нормативно-правовой базы и учебно-методического оснащения курсов // Сборник материалов международного конгресса конференций "ИТО-2003", г. Москва. Часть VI. – М.: Просвещение. – 2003. – С.225-226.

115. Брыксина О. Ф. Моделирование сетевого взаимодействия при подготовке тьюторов дистанционного обучения // Сборник материалов международного конгресса конференций "ИТО-2003", г. Москва. Часть VI. – М.: Просвещение. – 2003. – С.221-223.

116. Андреев А.А., Лобанов Ю.И., Лупанов К.Ю., Солдаткин В.И. Виртуальная кафедра в информационно-образовательной среде открытого образования // Человеческое измерение в информационном обществе: Тез. докл. Всеросс. научн.-практ. конф. – М.: МО РФ, ЗАО «ОП ВВЦ «Наука и образование»  $-2003$ . – C. 77-78.

117. Лемешева Т.Л., Беззубенок Н.В., Сердюков Р.Е., Ивашенко В.П. Реинжиниринг бизнес-процессов для высших учебных заведений // Известия Белорусской инженерной академии. – 2002. – №1 (13)/2. – С.196-201.

118. Интернет-образование: не миф, а реальность XXI-го века / Под общ. ред. В.П. Тихомирова. – М.: МЭСИ, 2000.

119. Открытое образование – стратегия XXI-го века для России / Под общ. ред. В.М. Филиппова и В.П.Тихомирова. – М.: МЭСИ, 2000.

120. Емельянов В.В., Тарасов В.Б. Виртуальная кафедра в техническом университете // Дистанционное образование. – 2000. – №6. – С. 39-45.

121. Горнев В.Ф., Тарасов В.Б. Виртуальная кафедра – базовая единица вуза XXI-го века // Проблемы регионального управления, экономики, права и инновационных процессов в образовании. – Таганрог: ТИУЭ. – 1999. – С.29-30.

122. Голенков В.В., Гулякина Н.А., Елисеева О.Е., Лемешева Т.Л., Беззубенок Н.В., Сердюков Р.Е., Ивашенко В.П. Виртуальная кафедра // Труды Международного конгресса «Искусственный интеллект в XXI-м веке» (ICAI'2001, Дивноморск, Россия, 3-8 сентября 2001 г.) – М.: Наука. Физматлит. – 2001. – С. 559-570.

123. Луговская Е.А., Тарасов В.Б. Многоагентные системы поддержки открытого образования в техническом университете // Программные продукты и системы.  $-2001. - N<sub>2</sub>2. - C. 29-34.$ 

124. Р. Голощук Системні принципи побудови інтелектуальної інформаційної системи "Віртуальна кафедра" // ІСМ. Вісник НУ "ЛП". – Львів,  $2001. - N<sub>2</sub>438. - C.42-45.$ 

125. Р. Голощук, Литвин В.В Базові принципи побудови інтелектуальної інформаційної системи "Віртуальна кафедра" з компонентою дистанційного навчання // 9-та всеукраїнська наукова конференція "Сучасні проблеми прикладної математики та інформатики". Тези доповідей. ЛНУ ім. І.Франка, 2002.  $- C.33 - 34.$ 

126. Попов Э.В. Корпоративные системы управления знаниями // Новости искусственного интеллекта. – 2001. – №1. – С. 14-25.

127. Гаврилова Т.А., Хорошевский В.Ф. Базы знаний интеллектуальных систем. – СПб: Питер, 2000. – 384 с.

128. Курейчик В.М., Зинченко Л.А. Эволюционная адаптация интерактивных средств открытого образования // Открытое образование. – 2001. –  $N_2$ 1. – C.43-50.

129. Голенков В.В., Емельянов В.В., Тарасов В.Б. Виртуальные кафедры и интеллектуальные обучающие системы// Новости искусственного интеллекта. –  $2001. - N<sub>2</sub>4. - C.4-10.$ 

130. Городецкий В.И., Грушинский М.С., Хабалов А.В. Многоагентные системы (обзор) // Новости искусственного интеллекта. – 1998. –  $N_2$ . – С. 64-116.

131. Тарасов В.Б. Агенты, многоагентные системы, виртуальные сообщества: стратегическое направление в информатике и искусственном интеллекте // Новости искусственного интеллекта. – 1998. – №2. – С. 5-63.

132. Андреев А.А., Рубин Ю.Б., Титарев Л.Г. Кафедра в системе открытого образования // Образование в информационную эпоху: Матер. конф. – М.: МЭСИ,  $2001. - C. 90-100.$ 

133. Емельянов В.В. Многоагентная модель децентрализованного управления потоком производственных ресурсов // Труды Международной конференции «Интеллектуальное управление: новые интеллектуальные технологии в задачах управления» (ICIT'99, Переславль-Залесский, 6-9 декабря, 1999). – М.: Наука. Физматлит, 1999. – С. 121-126.

134. Скаткин М.Н. Теоретические основы содержания общего среднего образования. – М.: Педагогика, 1983. – 275 с.

135. Дятлов С.А., Толстопятенко А.В. Интернет-технологии и дистанционное образование // Информационное общество, 2000. – Вып. 5. – С. 29 - 37.

136. Усков А.В., Усков В.Л., Иванников А.Д. Стримминг технологии в электронном обучении // Educational Technology and Society.  $-11(1)$ .  $-2008$ .  $- P$ . 38-53.

137. Электронные лекции [Електронний ресурс] / А.А. Андреев // Электронный научно-практический журнал «Вопросы Интернет-образования». –  $\mathbb{N}$  2003 г.). – Режим доступу до журн.: http://vio.fio.ru/vio 17/cd site/Articles/art 1\_12.htm. – Заголовок з екрану.

138. Богданова Д.А., Федосеев А.А. Возможности использования сетевых технологий в образовании // Системы и средства информатики. – М.: Наука, 1996. – Вып. 8. – С.132-145.

139. Мизин И.А., Колин К.К. Информационные и телекоммуникационные технологии в системе образования России // Системы и средства информатики. – М.: Наука, 1996. – Вып. 8. – С.1-13.

140. Болотина Г.В., Райкова Е.Ф., Ханова А.А. Технология Интернетконференций как одна из моделей ДО // Образование и виртуальность – 2003. Сборник научных трудов 7-й международной конференции Украинской ассоциции дистанционного образования. – Харьков-Ялта: УАДО, 2003. – С.114- 118.

141. Кузнецов А.В. Общие принципы построения обучающих систем на основе функциональных компонент // Открытое образование. – Москва : Изд. центр МЭСИ, 2003. – № 2. – с. 22 – 25.

142. Стародубцев В.А. Программно-методический комплекс как модель инфраструктуры предметной информационно-образовательной среды //Проблемы информатики в образовании, управлении, экономике и технике: Сб. статей 3-ей Всероссийской научно-технической конференции - Пенза, Приволжский Дом знаний, ноябрь 2003. – Пенза : ПДЗ, 2003. – c. 85-87.

143. Филатова Л.Ф. Структурный подход к представлению информации в электронных программных средствах по предметам ЕНЦ //Материалы III Междунар. научно-метод.конф. Дистанционное обучение – образовательная среда XXI века – Минск: БГУИР, 13-15 ноября 2003г. – Минск : БГУИР, 2003. – c. 493- 494.

144. Тютерев В. Г. Компьютерно-ориентированный курс «Уравнения математической физики» – 1D, 2D системы // Тез. докл. Рос. конф. по новым информационным технологиям в образовании. – Ижевск, 1994. – С. 55-57.

145. Карпушова И.Б., Сапрыкина Г.А., Старцева Н.А. Технология разработки компьютерного учебного пособия по физике для общеобразовательной школы, Информационные технологии в организации школьного образовательного процесса, Информационные технологии в общеобразовательной школе: Сборник материалов международной телеконференции. Новосибирск Издательский центр ИВТ СО РАН, 2002. –С. 59- 69.

146. Вадутов О.С., Стародубцев В.А., Федоров В.А. Дистанционные образовательные технологии в заочном обучении // Современные технологии обучения СТО-2003: Материалы 9-ой международной конф., в 2-х т. – Санкт Петербург, СПбГЭТУ, 2003. – Санкт Петербург : Изд. СПбГЭТУ, 2003. – т. 2. – С. 202-204.

147. Стародубцев В.А., Федоров А.Ф. Инновационная роль виртуальных лабораторных работ и компьютерных практикумов // Единая образовательная информационная среда: проблемы и пути развития:Материалы 2-й Всероссийской научно-практич. конф. – Томск, ТГУ, 8-11 сент. 2003. – Томск : ТГУ, 2003. – С. 46 -49.

148. Живая Физика. Виртуальная физическая лаборатория [Електронний ресурс] – Режим доступу: http://www.int-edu.ru/object.php?m1=3&m2=284&id=202. – Заголовок з екрану.

149. Анімація фізичних процесів [Електронний ресурс] – Режим доступу: http://www.infoline.ru/g23/5495/physics.htm. – Заголовок з екрану.

150. Лабораторія фізики Московського інституту Відкритої Освіти (МІВО) [Електронний ресурс] – Режим доступу: http://www.mipkro.ru/ogl.php. – Заголовок з екрану.

151. Неприков А.А. Применение электронных средств контроля знаний в дистанционном обучении и анализ ограничений в их использовании // Современные проблемы информатизации. IV Международная электронная науч. конф. – Воронеж: ИПЦ ВГПУ, 1999. – С. 5-6.

152. Филатов О.К. Информатизация современных технологий обучения в ВШ. – Ростов: ТОО Мираж, 1997. – С.213.

153. Инновационный подход к организации сетевого дистанционного обучения в вузе: принципы, состояние и первый опыт [Електронний ресурс] / С.Л. Лобачев. К вопросу создания системы сетевого ДО в ВУЗе: проблемы и пути решения // Телематика-2007: XIV Всеросс. научн.-методич. конф. – СПб., 2007. – Режим доступу до журн.: http://tm.ifmo.ru/tm2007/db/doc/get\_thes.php?id=97. – Заголовок з екрану.

154. Pankanti S., Bolle R.M., Jain A. Biometrics: The future of identification. – IEEE Computer, February 2000. – P. 46-49.

155. Опыт университетов США и Канады в области организации онлайнового и дистанционного обучения, основанного на web-технологиях [ Електронний ресурс] / Л.Я. Филиппова – Режим доступу: http://users.kpi.kharkov. ua/lre/rt909/web-based%20teach.doc. – Заголовок з екрану.

156. Юдин В.В. Где искать педагогические основы e-learning? В защиту дидактики // Вопросы дидактики. – Открытое образование. – 5/2005. – С.4-9.

157. Кухарев Г. А. Биометрические системы: Методы и средства идентификации личности человека. – СПб.: Политехника, 2001. – 240 с.

158. Российский биометрический портал [Електронний ресурс] – Режим доступу: http://www.biometrics.ru. – Заголовок з екрану.

159. Бурный старт биометрии // "БДИ" №4 (55) август-сентябрь 2004 г. – С. 38-42.

160. Андреев А.А., Каплан С.Л., Краснова Г.А., Лобачев С.Л., Лупанов К. Ю., Поляков А.А., Скамницкий А.А., Солдаткин В.И. Основы открытого образования. – Т. 1. – РГИОО. – М.: НИИЦ РАО, 2002. – 676 с.

*161.* Международный фонд автоматической идентификации – Биометрия [ Електронний ресурс] – Режим доступу: HYPERLINK "http://www.fond-ai.ru/art1/art228. html" http://www.fond-ai.ru/art1/art228.html. – Заголовок з екрану.

162. Евангели А. Технологии биоидентификации и биометрический рынок // PC Week/RE. – 2003. – № 7. – С. 24-25.

163. Идентификация по отпечаткам пальцев. Часть 2. [Електронний ресурс ] / В. Задорожный // PC Magazine/Russian Edition. – №1. – 2004. – Режим доступу до журн.: http://www.4delo.ru/inform/articles/419370.html. – Заголовок з екрану.

164. Уиллис Д., Ли М. Шесть биометрических устройств идентификации отпечатков пальцев // Сети и системы связи. – 1998. – №9(31). – С. 146-155.

165. Соловиченко М. Биометрия в банке: тело как пароль // Банковское обозрение. – №1 (55), январь 2004 г.

166. Матвеев И.А., Ганькин К.А. Распознавание человека по радужке. // Системы безопасности. – 2004. – № 5 – С. 72-76.

167. Рамишвили Г.С. Речевой сигнал и индивидуальность голоса. – Тбилиси: Изд-во "МЕЦНИЕРЕБА", 1976. – C. 1-183.

168. Рамишвили Г.С. Автоматическое опознование говорящего по голосу. – Москва: Изд-во "Радио и связь". – С.1-224.

169. Розенберг А. Автоматическая верификация диктора: Обзор. // ТИИЭР, 1976. – т. 64. –  $N_2$ 4. – С. 66-79.

170. Yang G., Huang T. S. Human Face Detection in Complex Background. Pattern Recognition. 1994. – vol. 27, no.1. – P. 53-63.

171. Самаль Д.И. Построение систем идентификации личности на основе антропометрических точек лица // Цифровая обработка изображений. – Минск. – Ин-т техн. киберн. НАН Беларуси. – 1998. – С.72-78.

172. Филипс К. Ваше лицо – гарант безопасности // PCWEEK RUSSIAN EDITION, 3 июня, 1997. – С.35-38.

173. Белоцерковский О.М., Глазунов А.С., Щенников В.В. Компьютерное распознавание человеческих лиц // Зарубежная радиоэлектроника. Успехи современной радиоэлектроники. – 1997. –  $N_28. - C.3-14.$ 

174. Панасенко С. Методы аутентификации пользователя // Мир и безопасность. – 2005. – № 1. – С. 20-22.

*175.* Вакуленко А., Юхин А. Биометрические методы идентификации личности: обоснованный выбор [Електронний ресурс] // Безопасность. – 2006. –  $N<sub>2</sub>1.$  – Режим доступу до журн.: http://www.npo-inform.com/press/biovybor/. – Заголовок з екрану.

176. Ложников П.С. Распознавание пользователей в системах дистанционного образования: обзор // Educational Technology & Society.  $-2001$ .  $4(2)$ . – P. 211-216.

177. Иванов А.И. Биометрическая идентификация личности по динамике быстрых движений // Специальная техника средств связи. Серия Системы, сети и технические средства конфиденциальной связи. Пенза, 1997. – выпуск 2. – С. 88- 93.

178. Рыбченко Д.Е., Иванов А.И. Анализ клавиатурного почерка аппаратом нечетких множеств для целей ограничения доступа и аудита // Специальная техника средств связи. Серия. Системы, сети и технические средства конфиденциальной связи. Пенза, ПНИЭИ, 1996. – Выпуск №1. – С.116 -119.

179. Рыбченко Д.Е. Критерии устойчивости и индивидуальности клавиатурного почерка при вводе ключевых фраз // Специальная техника средств связи. Серия. Системы, сети и технические средства конфиденциальной связи. Пенза, ПНИЭИ, 1997. – Выпуск №2. – С.104 -107.

180. Гузик В. Ф., Галуев Г. А., Десятерик М. Н. Биометрическая нейросетевая система идентификации пользователя по особенностям

клавиатурного почерка // Нейрокомпьютеры. Разработка, применение. – 2001. –  $\mathbb{N}_2$  $7-8. - C. 104-118.$ 

181. Диденко С. М., Шапцев В. А. Исследование динамики работы пользователя с манипулятором мышь // Математическое и информационное моделирование. Тюмень: Изд-во Тюм. ун-та, 2004. – С. 295–304.

182. Беленков В.Д. Электронные системы идентификации подписей // Защита информации. Конфидент. – 1997. – №6. – с.39-42.

183. Иванов А.И., Сорокин И.А. Автоматическая система идентификации личности по динамике подписи //Новые промышленные технологии. – 1993. –  $\mathbb{N}_2$  $6. - C. 56-63.$ 

184. Постанова Кабінету Міністрів України №1494 від 23.09.2003 "Про затвердження Програми розвитку системи дистанційного навчання на 2004-2006 роки".

185. Малінко О. Дистанційна освіта: організаційна структура, психологопедагогічні основи, фінансування і управління. // Дир. школи, ліцею, гімназії. –  $2002. - N<sub>2</sub>6. - C. 38 - 45.$ 

186. Рыбалко Е.В. Сравнительный анализ дидактических принципов традиционного и дистанционного образования. Вторая международная конференция "Интернет, образование, наука 2000" (Винница, 10-12 октября 2000 г  $.$ ). – c. 161-163.

187. Трохименко В. Дистанційне навчання педагогічних працівників: досвід і проблеми // Післядипломна освіта в Україні. – 2004. – С. 29- 32.

188. Семенец В. Дистанционные методы обучения. Состояние, проблемы, перспективы // Новий колегіум, 2000. – № 3. С. 24-32.

189. Андреев А.А. Введение в дистанционное обучение // Компьютеры в учебном процессе. – М., Интерсоциоинформ, 1998. – №2. – С.25-68.

190. Товажнянський Л.Л., Кравець В.О., Щетинін В.П., Кухаренко В.М. Інформаційний освітній простір України – ініціатива, проблеми, перспективи. 4-а міжнародна конференція "Роль університетів у майбутньому інформаційному суспільстві". Технічна та гуманітарна освіта в інформаційному суспільстві RUFIS-2000. (25-29 вересня 2000 р., Київ). – С. 74-84.

191. Волкова О.Г., Кухаренко В.Н., Рыбалко Е.В. О педагогических способностях преподавателей дистанционного обучения. Материалы Шестой международной конференции по дистанционному образованию (Россия, Москва, 25-27 ноября 1998 г.). – С. 140-144.

192. Сиротенко Н.Г., Синебрюхов Ю.Б. Проблема организации учебного курса как системы понятий: деятельностный подход. Наука и социальные проблемы общества: человек, техника, технология, окружающая среда. Материалы международной научно-практической конференции MicroCAD2001. 14-16 мая, Харьков, НТУ "ХПИ". – С.165-167.

193. Рыбалко Е.В., Молодых А.С. Технология создания дистанционных курсов. Міжнародна міждисциплінарна науково-практична конференція "Сучасні проблеми науки та освіти" (Керч, 27 червня - 4 липня 2001 р). – С. 177-178.

194. Мур М. Г. Характеристики дистанционных студентов // Information and Communication Technologies in Distance Education. – UNESCO Institute for

Information Technologies in Education. – 2002. – P. 79-81.

195. Хуторский Д.О. Принципы дистанционного творческого обучения // Эл. журнал "Эйдос". – 1998. – №1. – С.16.

196. Минзов А.С. Проблемы обучения с использованием Интернет // Матер. Всерос. науч.-метод.конф. ИОЛ-99. – С.П., 1991. – С. 76.

197. Околепов О.П. Дистанционное обучение: сущность, дидактические особенности, технологии // Эл. журнал "Дистанционное образование". – 1999.–  $N_2^2$ . – C. 24.

198. Есауленко И. Э., Пашков А. Н., Бехметьев В. И., Резников К. М. Рейтинговая система оценки знаний студентов в структуре управления качеством учебного процесса медицинского вуза // Системы управления качеством высшего образования: материалы III Междунар. науч.-метод. конф., 3 - 4 июня 2003 г. – Воронеж, 2003. – С. 52 - 55.

199. Горбунов В. И. Рейтинговая система как средство самоорганизации инженерного образования // Интеграция образования. – Саранск, 2003. – № 1. – С. 54 - 61.

200. Сергеенкова В. В. Модульно-рейтинговая система: из опыта работы исторического факультета БГУ // Вышэйш. шк. – Минск, 2003. – №3. – С. 66 - 67.

201. Требования рейтинг-системы к учебному процессу: (Рейтинг студентов; методика разработки оптимальных учебных планов; нормы предм. и весовых коэффициентов) / А. Н. Туренко, В. П. Волков, М. Ф. Кулешова и др. – Харьк. автомоб.-дорож. ин-т. – Харьков, 1992. – 27 с.

202. Хомиченко Г. А. Рейтинговая система оценки знаний по графическим дисциплинам. – Львов. лесотехн. ин - т. – Львов, 1993. – 15 с.

203. Положення про організацію навчального процесу за кредитномодульною системою в Національному авіаційному університеті [Електронний ресурс] – Режим доступу: http://www.nau.edu.ua/uk/EduProcess/Organization/. – Заголовок з екрану.

**204.** Гурч Л. Деякі аспекти впровадження європейської системи ECTS у вищу освіту України // Освіта і упр. – 2005. – Т.8. – Чис. 3/4. – С.185– 189.

**205.** Модернізація вищої освіти України і Болонський процес / М.Ф.Степко , Я.Я.Болюбаш, К.М.Левківський та ін. // Виша школа. – 2004. – № 2/3. – С.97- 125 .

**206.** Козлакова Г.О. Інформаційно-програмне забезпечення дистанційної освіти: зарубіжний і вітчизняний досвід. – К.: ВЦ "Просвіта". – 2002. – 230 с.

**207.** Луговой Н.Н., Любчак В.А., Собаева Е.В. Модуль интерактивной познавательной деятельности в системе дистанционного обучения // Образование и виртуальность – 2003. Сборник научных трудов. Выпуск 7. – Харьков: УАДО, ХНУРЭ, 2003. – С. 296-299.

208. Осин А.В. Мультимедиа в образовании: контекст информатизации. – М.: Агентство «Издательский сервис», 2004. – 320 с.

209. Фирма "1С". Образовательные программы. Каталог продуктов [ Електронний ресурс] – Режим доступу: HYPERLINK "http://obr.1c.ru/catalog.jsp" http://obr.1c.ru/catalog.jsp. – Заголовок з екрану.

210. ООО "Мультимедиа Технологии и Дистанционное Обучение" [ Електронний ресурс] – Режим доступу: http://www.teachpro.ru/. – Заголовок з екрану.

**211.** Каталог образовательныхх курсов компании «ФИЗИКОН» [ Електронний ресурс] – Режим доступу: HYPERLINK "http://www.physicon.ru/courses.php ?sec=catalouge" http://www.physicon.ru/courses.php?sec=catalouge – Заголовок з екрану.

**212.** Компания "МедиаХауз" [Електронний ресурс] – Режим доступу: http://www.mediahouse.ru/ – Заголовок з екрану.

**213.** Старов М.И., Чванова М.С., Вислобокова М.В. Психологопедагогические проблемы общения при дистанционном обучении // Дистанционное образование. – 1999. – №2. – С.26-31.

**214.** Буева Л.П. Общественные отношения и общение // Проблемы общения и воспитания. – Тарту: Изд-во Тарт.гос.ун-та, 1974. – 4.1. – С. 10-35.

215. Леонтьев А. А. Общение как объект психологического исследования // Методологические проблемы социальной психологии. – М.: 1975. – С. 116.

216. Андреева Г.М. Закономерности общения и взаимодействия людей // Социальная психология. – М.: 1980. – С. 79-174.

217. Ломов Б.Ф. Проблемы общения в психологии. Хрестоматия по психологии. Под ред. А.В. Петровского. – М., 1987. – С. 108-117.

**218.** Яноушек Я. Проблемы общения в условиях совместной деятельности // Вопросы психологии. – 1982. –  $N_2$ 6. – с.57-65.

**219.** Пометун О., Пироженко Л. Інтерактивні технології навчання: теорія, практика, досвід: Метод. посіб. – К.: А.П.Н., 2002. – 136 с.

**220.** Гузеев В.В. К построению формализованной образовательной технологии: целевые группы и целевые установки // Школьные технологии. –  $2002. - N<sub>2</sub>2. - c. 3-10.$ 

221. Бадмаев Б.Ц. Методика преподавания психологии: Учеб.-метод. пособие для препод. и аспирантов вузов. – М.: ВЛАДОС, 1999. – 304 с.

222. Козлова В.A. Интерактивные и проектные методы в обучении информационно-коммуникационным технологиям // «ИТО-2005»: Сборник трудов участников конференции. Часть II. – М.: «БИТ про», 2005. – С. 44-45.

223. Moore M. G. Three Types of Interaction // The American Journal of Distance Education. – 1989. – Vol.3. –  $N_2$  2. – P.3-6.

224. Schvetcov A.N. Toolkit Of Designing Of The Distributed Intellectual Systems // Interactive Systems: The Problems of Human – Computer Interaction. – Proceedings of the International Conference, 23-27 September 2003. – Ulyanovsk: UlSTU, 2003. – P.52-55.

225. Дубнищева Т.Я., Пигарев А.Ю. От образного к рациональному (из опыта использования интерактивных моделей в учебном процессе) // Международный Конгресс конференций "ИТО-2003". – М.: Просвещение – С.37- 39.

226. Пидкасистый П.И., Фридман Л.М., Гарунов М.Г. Психологодидактический справочник преподавателя высшей школы. – М.: Пед. общество России, 1999. – С. 124-139.

227. Хуторской А.В. Современная дидактика. – СПб.: Питер, 2001. – С.123- 135.

228. Атанов Г.А. Деятельностный подход в обучении. – Донецк, 2001. – 157 с.

229. У «Львівській політехніці» відбувся семінар «Фізика-2005»: через занепад ВПК фізики нікому не потрібнi [Електронний ресурс] / ProUA.com – інформаційний портал – Режим доступу: HYPERLINK "http://zik.com. ua/ua/news/2005/10/12/21438" http://zik.com.ua/ua/news/2005/10/12/21438 – Заголовок з екрану.

230. Наказ Міністерства освіти і науки України №33 від 24.01.2008 року " Про затвердження Порядку проведення зовнішнього незалежного оцінювання навчальних досягнень випускників навчальних закладів системи загальної середньої освіти" [Електронний ресурс] – Режим доступу: http://www.osvita.org. ua/ukrtest/pravo/. – Заголовок з екрану.

231. Жабєєв Г.В., Кудін А.П. Свистун Ю.А. Організація навчання в Інтернеті: сценарій мережевого навчання // Наука і освіта – 2005, №3-4. –С.127- 130.

232. Вища освіта України і Болонський процес: Навчальний посібник / За редакцією В.Г Кременя. – Тернопіль: Навчальна книга –Богдан, 2004.– 384 с.

233. Впровадження зовнішнього тестування в Україні: перші кроки [ Електрон. ресурс] / Л. Гриневич // Вісник програм шкільних обмінів – Режим доступу до журн.: http://www.pld.org.ua/index.php?go=Pages&in= view&id=114. – Заголовок з екрану.

234. Жабєєв Г.В., Кудін А.П. Фізика для вступників. / Навчальнометодичний посібник для учнів дистанційного курсу. – К.: Міленіум, 2004. – 41 с.

235. Фізика, 10-11 класи: Програми для профільних класів загальноосвітніх навчальних закладів з українською мовою навчання // Фізика та астрономія в школі. – 2004. –  $N_2$ 4, 5, 6.

236. Геометрический смысл производной [Електронний ресурс] / портал " Открытый Колледж" – Режим доступу: http://www.college. ru/mathematics/courses/function/content/chapter3/section1/paragraph2/theory.html. – Заголовок з екрану.

237. Свойства векторного добутку [Електронний ресурс] / Math.ru – математический портал – Режим доступу: http://www.math.ru/dic/624. – Заголовок з екрану.

238. Кінематика [Електронний ресурс] / Единая коллекция цифровых образовательных ресурсов – Режим доступу: HYPERLINK "http://distance.edu.vn. ua/mehanika/kin.html" http://distance.edu.vn.ua/mehanika/kin.html. – Заголовок з екрану.

239. Кинематика материальной точки (основная школа) [Електронний ресурс] / Единая коллекция цифровых образовательных ресурсов – Режим доступу: HYPERLINK "http://school-collection.iv-edu.ru/catalog/res/200f91d9-6595-23e6-0638 a6c5d48095ad/view/" http://school-collection.iv-edu.ru/catalog/res/200f91d9-6595-23e6- 0638-a6c5d48095ad/view/. – Заголовок з екрану.

**240.** Кинематика основные формулы и примеры решения задач [ Електронний ресурс] / Единая коллекция цифровых образовательных ресурсов – Режим доступу: HYPERLINK "http://fisclub.ru/prim4/" http://fisclub.ru/prim4/. – Заголовок з екрану.

241. Движение с постоянным ускорением [Електронний ресурс] / Единая коллекция цифровых образовательных ресурсов – Режим доступу: HYPERLINK " http://www.walter-fendt.de/ph14ru/acceleration\_ru.htm" http://www.walter-fendt. de/ph14ru/acceleration\_ru.htm. – Заголовок з екрану.

242. Тренажер 3.2. "Точка приложения и направление сил тяжести, нормальной реакции, веса" (N 195028) [Електронний ресурс] / Единая коллекция цифровых образовательных ресурсов – Режим доступу: HYPERLINK "http://schoolcollection.edu.ru/catalog/res/f4cb1982-5708-49ca-acf8-6a0fc6dfad36/?from=1f5f4ff7-7825-4707 b958-f63d641cf90d&" http://school-collection.edu.ru/catalog/res/f4cb1982-5708-49ca-acf8 -6a0fc6dfad36/?from=1f5f4ff7-7825-4707-b958-f63d641cf90d&. – Заголовок з екрану.

243. Наклонная плоскость [Електронний ресурс] / Единая коллекция цифровых образовательных ресурсов – Режим доступу: HYPERLINK "http://www. walter-fendt.de/ph14ru/inclplane\_ru.htm" http://www.walter-fendt.de/ph14ru/inclplane\_ru. htm. – Заголовок з екрану.

244. Умова рівноваги тіла (малюнок, тіло на похилій площині) [ Електронний ресурс] / Единая коллекция цифровых образовательных ресурсов – Режим доступу: HYPERLINK "http://sp.bdpu.org/software/ph79libr/03\_02\_04\_02.swf/view" http://sp.bdpu.org/software/ph79libr/03\_02\_04\_02.swf/view. – Заголовок з екрану.

245. Модель 1.14. Закон Гука [Електронний ресурс] / Единая коллекция цифровых образовательных ресурсов – Режим доступу: HYPERLINK "http://www. college.ru/physics/courses/op25part1/content/models/Hook.html" http://www.college. ru/physics/courses/op25part1/content/models/Hook.html. – Заголовок з екрану.

246. Урок физики в 9-м классе по теме "Равнодействующая сил" [ Електронний ресурс] / Единая коллекция цифровых образовательных ресурсов – Режим доступу: HYPERLINK "http://festival.1september.ru/articles/212925/" http://festival. 1september.ru/articles/212925/. – Заголовок з екрану.

247. Рівнодійна сила [Електронний ресурс] / Единая коллекция цифровых образовательных ресурсов – Режим доступу: HYPERLINK "http://sp.bdpu. org/software/ph79libr/03\_02\_01\_02.swf/" http://sp.bdpu.org/software/ph79libr/03\_02\_01\_02. swf/. – Заголовок з екрану.

248. Момент сили (малюнок) [Електронний ресурс] / Единая коллекция цифровых образовательных ресурсов – Режим доступу: HYPERLINK "http://sp.bdpu. org/software/ph79libr/03\_02\_04\_01.swf/view" http://sp.bdpu.org/software/ph79libr/03\_02\_04  $01$ .swf/view. – Заголовок з екрану.

249. Момент силы. Материал из Википедии – свободной энциклопедии [ Електронний ресурс] / Единая коллекция цифровых образовательных ресурсов – Режим доступу: HYPERLINK "http://ru.wikipedia.

org/wiki/%D0%9C%D0%BE%D0%BC%D0%B5%D0%BD%D1%82\_

%D1%81%D0%B8%D0%BB%D1%8B" http://ru.wikipedia.

org/wiki/%D0%9C%D0%BE%D0%BC%D0%B5%D0%BD%D1%82\_

%D1%81%D0%B8%D0%BB%D1%8B. – Заголовок з екрану.

250. Законы сохранения в механике. 1.18. Механическая работа и мощность [Електронний ресурс] / Единая коллекция цифровых образовательных ресурсов – Режим доступу: http://www.college.

ru/physics/courses/op25part1/content/chapter1/section/paragraph18/theory.html. – Заголовок з екрану.

251. Тесты по динамике: Работа, мощность, энергия [Електронний ресурс] / Единая коллекция цифровых образовательных ресурсов – Режим доступу: HYPERLINK "http://www.afportal.ru/physics/test/online/dinam5" http://www.afportal. ru/physics/test/online/dinam5. – Заголовок з екрану.

252. Основные понятия по физике [Електронний ресурс] / Единая коллекция цифровых образовательных ресурсов – Режим доступу: HYPERLINK " http://power.edunet.uz/" http://power.edunet.uz/. – Заголовок з екрану.

253. Ю.В. Кондратюк [Електронний ресурс] / Единая коллекция цифровых образовательных ресурсов – Режим доступу: HYPERLINK "http://www.akl. ru/kondr/index.html" http://www.akl.ru/kondr/index.html. – Заголовок з екрану.

254. Схема багатоступінчастої ракети Ю.В.Кондратюка [Електронний ресурс] / Единая коллекция цифровых образовательных ресурсов – Режим доступу: http://sp.bdpu.org/software/ph79libr/03\_03\_03\_05.swf. – Заголовок з екрану

. 255. Учебник «Физика-8». Тема 8. Молекулярно-кинетическая теория [ Електронний ресурс] / Единая коллекция цифровых образовательных ресурсов – Режим доступу: http://www.fizika.ru/theory/tema-08/index.htm. – Заголовок з екрану

. 256. Уравнение состояния идеального газа. Газовые законы [Електронний ресурс] / Единая коллекция цифровых образовательных ресурсов – Режим доступу: HYPERLINK "http://artur1253.rbcmail.ru/glava4.html" http://artur1253.rbcmail. ru/glava4.html. – Заголовок з екрану.

257. Законы идеального газа [Електронний ресурс] / Единая коллекция цифровых образовательных ресурсов – Режим доступу: HYPERLINK "http://files. school-collection.edu.ru/dlrstore/f6d000a1-45b5-2ee2-1665-8d020fdca120/00119626258524282.htm" http://files.school-collection.edu.ru/dlrstore/f6d000a1-45b5-2ee2-1665- 8d020fdca120/00119626258524282.htm. – Заголовок з екрану.

258. Законы идеального газа. Лабораторная работа [Електронний ресурс] / Единая коллекция цифровых образовательных ресурсов – Режим доступу: HYPERLINK "http://ido.tsu.ru/schools/physmat/data/res/virtlab/text/ml1\_1.html" http://ido.tsu. ru/schools/physmat/data/res/virtlab/text/ml1\_1.html. – Заголовок з екрану.

259. Кристаллические решетки (N 131521) [Електронний ресурс] / Единая коллекция цифровых образовательных ресурсов - Режим доступу: http://files. school-collection.edu.ru/dlrstore/0ab743c7-4185-11db-b0de-0800200c9a66/ch08\_22\_ 06.swf. – Заголовок з екрану.

260. Зависимость температуры кипения от давления [Електронний ресурс] / Единая коллекция цифровых образовательных ресурсов – Режим доступу: HYPERLINK "http://files.school-collection.edu.ru/dlrstore/0ff1bc75-41bf-4fd3-94b5- 35a52fc840c0/index.htm" http://files.school-collection.edu.ru/dlrstore/0ff1bc75-41bf-4fd3- 94b5-35a52fc840c0/index.htm. – Заголовок з екрану.

261. Влажность воздуха и свойства насыщенных паров. Виртуальная лабораторная работа [Електронний ресурс] / Единая коллекция цифровых образовательных ресурсов – Режим доступу: HYPERLINK "http://files.school-collection. edu.ru/dlrstore/898b75ba-a74f-4859-afa3-9d957e72bce7/common/shell.htm?veevaporation#0" http://files.school-collection.edu.ru/dlrstore/898b75ba-a74f-4859-afa3- 9d957e72bce7/common/shell.htm?veevaporation#0. – Заголовок з екрану.

262. Тепловые двигатели [Електронний ресурс] / Единая коллекция цифровых образовательных ресурсов – Режим доступу: http://files.school-collection .edu.ru/dlrstore/36dc5852-98e4-4d94-8dc1-e3c1211083d7/8\_111.swf. – Заголовок з екрану.

263. Соколович Ю.А. Богданова Г.С. Довідник з курсу фізики середньої школи з прикладами розв'язування задач. Харків: Веста: Видавництво "Ранок". –  $2002. - 464$  c.

264. Б. М. Яворский, Ю.А. Селезнев Справочное руководство по физике для поступающих в вузы и самообразования – 1984, изд. Третье, исправленное. – 383 c.

265. Бутиков Е.И., Быков А.А., Кондратьева А.С., Физика для поступающих в вузы; Учеб. Пособие. – 3-е изд., перераб. и доп. – М.: Наука. Гл. ред.физ.-мат.лит., 1991. – 516 c.

266. Євграфова Н.Н., Каган В.Л., Курс физики для подготовительных отделений вузов: Учеб. Пособие. – 3-е изд., испр. и перераб. – М.:Высш.шк., 1984.  $-487$  c.

267. Корсак К.В. Фізика: Для вступників до вищих навчальних закладів. – 3-е вид. – К.: Либідь, 1995. – 240 c.

268. Белоус М.В., Васковская В.Н., Воронецкая Л.В., Ментковский Ю.Л. Физика: Пособие для подготовительных отделений: Учеб.пособие. – 2–е изд., перераб. и доп. – К.: Выща школа, 1990. – 480 c.

269. Взаимодействие зарядов [Електронний ресурс] / Единая коллекция цифровых образовательных ресурсов – Режим доступу: HYPERLINK "http://files. school-collection.edu.ru/dlrstore/9ed052ba-3a32-4055-9589-76c46bff35fd/Vzaimod\_zariadov.swf" http://files.school-collection.edu.ru/dlrstore/9ed052ba-3a32-4055-9589- 76c46bff35fd/Vzaimod\_zariadov.swf. – Заголовок з екрану.

270. Взаимодействие заряженных тел [Електронний ресурс] / Единая коллекция цифровых образовательных ресурсов – Режим доступу: HYPERLINK " http://files.school-collection.edu.ru/dlrstore/3bce6ebf-70a8-47c4-a3fd-e40309aeddaf/8\_3.swf" http://files.school-collection.edu.ru/dlrstore/3bce6ebf-70a8-47c4-a3fd-e40309aeddaf/8\_ 3.swf. – Заголовок з екрану.

271. Взаимодействие двух заряженных тел, подвешенных на нитях [ Електронний ресурс] / Единая коллекция цифровых образовательных ресурсов – Режим доступу: HYPERLINK "http://files.school-collection.edu.ru/dlrstore/2f697578-0006-2e75- 3ed3-2c04fb3bee9f/00144679092890980.htm" http://files.school-collection.edu. ru/dlrstore/2f697578-0006-2e75-3ed3-2c04fb3bee9f/00144679092890980.htm. – Заголовок з екрану.

272. Принцип суперпозиции для кулоновских сил [Електронний ресурс] / Единая коллекция цифровых образовательных ресурсов – Режим доступу: HYPERLINK "http://files.school-collection.edu.ru/dlrstore/8e144fa0-31a8-465f-8bb24146df60b853/%5BPH10\_07-002%5D\_%5BPD\_04%5D.swf" http://files.school-collection.edu. ru/dlrstore/8e144fa0-31a8-465f-8bb2-4146df60b853/%5BPH10\_07-002%5D\_%5BPD\_ 04%5D.swf. – Заголовок з екрану.

273. Иллюстрация к закону Кулона в векторной форме [Електронний ресурс] / Единая коллекция цифровых образовательных ресурсов – Режим доступу: HYPERLINK "http://files.school-collection.edu.ru/dlrstore/71b3b727-c7d6-477b-a95a-170940ad03eb/%5BPH10\_07-002%5D\_%5BPD\_02%5D.swf" http://files.school-collection.edu. ru/dlrstore/71b3b727-c7d6-477b-a95a-170940ad03eb/%5BPH10\_07-002%5D\_%5BPD  $02\%5D$ .swf. – Заголовок з екрану.

274. Напряженность поля двух положительных зарядов [Електронний ресурс] / Единая коллекция цифровых образовательных ресурсов – Режим доступу: HYPERLINK "http://files.school-collection.edu.ru/dlrstore/5b2253ef-2bb6-4f25-9bbc-0851228a599a/%5BPH10\_07-003%5D\_%5BIM\_01-01%5D.swf" http://files.school-collection. edu.ru/dlrstore/5b2253ef-2bb6-4f25-9bbc-0851228a599a/%5BPH10\_07-003%5D\_ %5ВIM  $01-01\%$ 5D.swf. – Заголовок з екрану.

275. Работа элекростатических сил в поле точечного заряда [Електронний ресурс] / Единая коллекция цифровых образовательных ресурсов – Режим доступу: HYPERLINK "http://files.school-collection.edu.ru/dlrstore/37486eeb-9345-42ca-bc65 a50936aec204/%5BPH10\_07-006%5D\_%5BPD\_17%5D.swf" http://files.school-collection.edu. ru/dlrstore/37486eeb-9345-42ca-bc65-a50936aec204/%5BPH10\_07-006%5D\_%5BPD  $17\%5D$ .swf. – Заголовок з екрану.

**276.** Иллюстрация к задаче из параграфа 7.6 "Потенциальность электростатических сил" [Електронний ресурс] / Единая коллекция цифровых образовательных ресурсов – Режим доступу: HYPERLINK "http://files.school-collection. edu.ru/dlrstore/c3c57f8d-30d2-4943-9309-fab07381e73c/%5BPH10\_07-006%5D\_%5BPD\_18%5D. swf" http://files.school-collection.edu.ru/dlrstore/c3c57f8d-30d2-4943-9309 fab07381e73c/%5BPH10\_07-006%5D\_%5BPD\_18%5D.swf. – Заголовок з екрану.

277. Линии напряженности заряженной пластины на близком и далеком расстоянии от нее [Електронний ресурс] / Единая коллекция цифровых образовательных ресурсов – Режим доступу: HYPERLINK "http://files.school-collection. edu.ru/dlrstore/1ac8a3c4-398b-4395-b762-fa3939cc58a0/%5BPH10\_07-005%5D\_%5BPD\_14%5D. swf" http://files.school-collection.edu.ru/dlrstore/1ac8a3c4-398b-4395-b762 fa3939cc58a0/%5BPH10\_07-005%5D\_%5BPD\_14%5D.swf. – Заголовок з екрану.

**278.** Закони постоянного тока [Електронний ресурс] / Единая коллекция цифровых образовательных ресурсов – Режим доступу: HYPERLINK "http://classfizika.narod.ru/10\_6.htm" http://class-fizika.narod.ru/10\_6.htm. – Заголовок з екрану.

**279.** Теоретична частина: "Електрорушільна сила" [Електронний ресурс] / Единая коллекция цифровых образовательных ресурсов – Режим доступу: HYPERLINK "http://benadin.narod.ru/creative/repetitor/repetitor.html" http://benadin.narod. ru/creative/repetitor/repetitor.html. – Заголовок з екрану.

**280.** Исследование электрической цепи [Електронний ресурс] / Единая коллекция цифровых образовательных ресурсов – Режим доступу: HYPERLINK " http://files.school-collection.edu.ru/dlrstore/454cf72f-d36b-4776-b2df-762a11a8c76b/8\_170.swf" http://files.school-collection.edu.ru/dlrstore/454cf72f-d36b-4776-b2df-762a11a8c76b/8  $170$ .swf. – Заголовок з екрану.

281. Сопротивление проводника [Електронний ресурс] / Единая коллекция цифровых образовательных ресурсов – Режим доступу: http://files.school-collection .edu.ru/dlrstore/fad6cb42-ae6e-4d38-afe5-8d11629b1189/8\_149.swf. – Заголовок з екрану.

282. Расчёт электрических цепей [Електронний ресурс] / Единая коллекция цифровых образовательных ресурсов – Режим доступу: HYPERLINK "http://files. school-collection.edu.ru/dlrstore/c793967c-5b28-5796-17f6-d2f86d7606eb/1988\_08\_Raschet\_ jelektricheskih cepej Informaciya.djvu" http://files.school-collection.edu. ru/dlrstore/c793967c-5b28-5796-17f6-d2f86d7606eb/1988\_08\_Raschet\_jelektricheskih \_cepej\_Informaciya.djvu. – Заголовок з екрану.

283. Соединения проводников-1 [Електронний ресурс] / Единая коллекция цифровых образовательных ресурсов – Режим доступу: http://files.school-collection .edu.ru/dlrstore/ce3b4718-180a-4ffd-a3ba-9e75bf5daa74/Rezistor\_1.swf. – Заголовок з екрану.

284. Соединения проводников-3 [Електронний ресурс] / Единая коллекция цифровых образовательных ресурсов – Режим доступу: http://files.school-collection .edu.ru/dlrstore/88251f1f-f332-4de8-9512-0933c77d84f9/Rezistor\_3.swf. – Заголовок з екрану.

285. Электромагнитные явления [Електронний ресурс] / Единая коллекция цифровых образовательных ресурсов – Режим доступу: HYPERLINK "http://files. school-collection.edu.ru/dlrstore/669ba077-e921-11dc-95ff-0800200c9a66/4\_1.swf" http://files. school-collection.edu.ru/dlrstore/669ba077-e921-11dc-95ff-0800200c9a66/4\_1.swf. – Заголовок з екрану.

286. Электромагнитные явления [Електронний ресурс] / Единая коллекция цифровых образовательных ресурсов – Режим доступу: HYPERLINK "http://hokma. chat.ru/electro.html" http://hokma.chat.ru/electro.html. – Заголовок з екрану.

287. Свойства электромагнитных волн [Електронний ресурс] / Единая коллекция цифровых образовательных ресурсов – Режим доступу: HYPERLINK " http://pste.net/?cat=29" http://pste.net/?cat=29. – Заголовок з екрану.

288. Векторное произведение векторов [Електронний ресурс] / портал " Открытый Колледж" – Режим доступу: http://www.college. ru/mathematics/courses/stereometry/content/chapter9/section/paragraph6/theory.html. – Заголовок з екрану.

289. Свойства механических волн [Електронний ресурс] / Единая коллекция цифровых образовательных ресурсов – Режим доступу: HYPERLINK " http://pste.net/?cat=27" http://pste.net/?cat=27. – Заголовок з екрану.

290. Механические волны [Електронний ресурс] / Единая коллекция цифровых образовательных ресурсов – Режим доступу: HYPERLINK "http://physics38. 3dn.ru/load/29-1-0-69" http://physics38.3dn.ru/load/29-1-0-69. – Заголовок з екрану.

291. Природа звука [Електронний ресурс] / Единая коллекция цифровых образовательных ресурсов – Режим доступу: HYPERLINK "http://home.samaradom. ru/article1.html" http://home.samaradom.ru/article1.html. – Заголовок з екрану.

292. Характеристики звуку [Електронний ресурс] / Единая коллекция цифровых образовательных ресурсов – Режим доступу: HYPERLINK "http://audacity. ru/p8aa1.html" http://audacity.ru/p8aa1.html. – Заголовок з екрану.

293. Фізика, 7 кл.: Підручник для серед. загальноосвіт. шк. / Є.В.Коршак, О .І.Ляшенко, В.Ф.Савченко. – Київ; Ірпінь: ВТФ "Перун", 2000. – 159 с.

294. Коршак Є. В. Фізика, 8 кл.: Підручник для серед. Загальноосвіт. Шк. 2е видання. / Є. В. Коршак, О. І. Ляшенко, В. Ф. Савченко. – Київ; Ірпінь: ВТФ  $n$ Перун", 2003. – 200 с.

295. Физика: учебник для 9 кл. общеобразоват. учеб. заведений / Е. В. Коршак, А.И.Ляшенко, В.Ф.Савченко. – Київ; Ірпінь: Перун , 2006. – 208 с.

296. Фізика: підручник для 10 кл. загальноосвіт. навч. закладів / Є. В. Коршак, О.І.Ляшенко, В.Ф.Савченко. – Київ; Ірпінь: Перун, 2004. – 296 с.: іл.

**297.** Фізика: підручник для 11 кл. загальноосвіт. навч. закладів / Є.В. Коршак, О. І.Ляшенко, В.Ф.Савченко. – Київ; Ірпінь: Перун, 2005. – 288 с.: іл.

298. Оптические приборы [Електронний ресурс] / Единая коллекция цифровых образовательных ресурсов – Режим доступу: HYPERLINK "http://files. school-collection.edu.ru/dlrstore/a99aaae5-7be8-410e-36f3-31de48ecd25b/1001375A.htm" http://files.school-collection.edu.ru/dlrstore/a99aaae5-7be8-410e-36f3- 31de48ecd25b/1001375A.htm. – Заголовок з екрану.

299. Преломление света [Електронний ресурс] / Единая коллекция цифровых образовательных ресурсов – Режим доступу: HYPERLINK " http://geomoptics.narod.ru/Preloml.htm" http://geomoptics.narod.ru/Preloml.htm. – Заголовок з екрану.

**300.** Урок 4. Полное отражение [Електронний ресурс] / Единая коллекция цифровых образовательных ресурсов – Режим доступу: HYPERLINK "http://www. fizika9kl.pm298.ru/g1\_u4.htm" http://www.fizika9kl.pm298.ru/g1\_u4.htm. – Заголовок з екрану.

301. Запомни «оптические приборы» [Електронний ресурс] / Единая коллекция цифровых образовательных ресурсов – Режим доступу: – HYPERLINK " http://files.school-collection.edu.ru/dlrstore/4e472bc7-f5da-4d63-81e3-881511f6ae17/167.swf" http://files.school-collection.edu.ru/dlrstore/4e472bc7-f5da-4d63-81e3- 881511f6ae17/167.swf. – Заголовок з екрану.

302. Спектры [Електронний ресурс] / Единая коллекция цифровых образовательных ресурсов – Режим доступу: HYPERLINK "http://files.school-collection. edu.ru/dlrstore/9da42253-f827-46b6-b37f-a7c9379ae49f/9\_123.swf" http://files.school-collection. edu.ru/dlrstore/9da42253-f827-46b6-b37f-a7c9379ae49f/9\_123.swf. – Заголовок з екрану.

**303.** Спектральный анализ в астрономии [Електронний ресурс] / Единая коллекция цифровых образовательных ресурсов – Режим доступу: HYPERLINK " http://files.school-collection.edu.ru/dlrstore/9276d80c-17e7-4615-8bed-8a5c19e34f0f/9\_121.swf" http://files.school-collection.edu.ru/dlrstore/9276d80c-17e7-4615-8bed-8a5c19e34f0f/9  $121$ .swf. – Заголовок з екрану.

**304.** Видеоролик "Распределение энергии в сплошном спектре" (N 186344) [Електронний ресурс] / Единая коллекция цифровых образовательных ресурсов – Режим доступу: HYPERLINK "http://school-collection.edu.ru/catalog/res/2b7485e6-5a36-47f8- 9033-fc7e771f6d82/?from=3ac1cb41-a42c-4fd6-8a39-2f758e49dfc3&" http://school-collection. edu.ru/catalog/res/2b7485e6-5a36-47f8-9033-fc7e771f6d82/?from=3ac1cb41-a42c-4fd6-8a39-2f758e49dfc3&. – Заголовок з екрану.

**305.** Опыт Резерфорда [Електронний ресурс] / Единая коллекция цифровых образовательных ресурсов – Режим доступу: HYPERLINK "http://files.school-collection. edu.ru/dlrstore/bb14793c-aae7-11db-abbd-0800200c9a66/ch08\_06\_02.swf" http://files.schoolcollection.edu.ru/dlrstore/bb14793c-aae7-11db-abbd-0800200c9a66/ch08\_06\_02.swf. – Заголовок з екрану.

306. Анимация со звуком "Опыт Резерфорда" [Електронний ресурс] / Единая коллекция цифровых образовательных ресурсов – Режим доступу: http://files.school-collection.edu.ru/dlrstore/2d67a691-ff90-443f-8f5f-588d9747f7  $20$ /kvant1.htm. – Заголовок з екрану.

307. Опыт Резерфорда [Електронний ресурс] / Единая коллекция цифровых образовательных ресурсов – Режим доступу: http://files.school-collection.edu. ru/dlrstore/85a43aa4-1f7a-455a-ac5a-e1a58587a7ef/9\_250.swf. – Заголовок з екрану.

308. Радиоактивность. Закон радиоактивного распада [Електронний ресурс ] / Единая коллекция цифровых образовательных ресурсов – Режим доступу: HYPERLINK "http://e-science.ru/physics/theory/?t=5" http://e-science.ru/physics/theory/?t=5. – Заголовок з екрану.

309. Методы наблюдения и регистрации элементарных частиц [ Електронний ресурс] / Единая коллекция цифровых образовательных ресурсов – Режим доступу: HYPERLINK "http://files.1september.ru/festival/articles/503818/pril1.ppt" http://files.1september.ru/festival/articles/503818/pril1.ppt. – Заголовок з екрану.

310. Камера Вильсона [Електронний ресурс] / Единая коллекция цифровых образовательных ресурсов – Режим доступу: HYPERLINK "http://nuclphys.sinp.msu. ru/experiment/detectors/wchamber.htm" http://nuclphys.sinp.msu.

ru/experiment/detectors/wchamber.htm. – Заголовок з екрану.

311. Ядерная реакция [Електронний ресурс] / Единая коллекция цифровых образовательных ресурсов – Режим доступу: HYPERLINK "http://files.school-collection. edu.ru/dlrstore/bb14a026-aae7-11db-abbd-0800200c9a66/ch08\_07\_01. swf" http://files.schoolcollection.edu.ru/dlrstore/bb14a026-aae7-11db-abbd-0800200c9a66/ch08\_07\_01. swf. – Заголовок з екрану.

312. Жабєєв Г.В., Кудін А.П. Організація мережевого Iнтернет/Інтранет навчання // Науково-методичний вісник: Педагогічний пошук. – 2005. –  $N_2(46)$ . – С.20-27.

313. Open Source Course Management System for Online Learning [ Електронний ресурс] – Режим доступу: HYPERLINK "http://moodle.org" http://moodle. org – Заголовок з екрану.

314. Электронные учебники підручників по физике для 7, 8 и 9-го классов [ Електронний ресурс] – Режим доступу: http://www.fizika.ru. – Заголовок з екрану.

315. Анимация физических процесов по механике, термодинамике, оптике, волнам [Електронний ресурс] – Режим доступу: http://physics.nad.ru/ physics.htm. – Заголовок з екрану.

316. Справочные материалы по физике [Електронний ресурс] – Режим доступу: http://www.sci.aha.ru. – Заголовок з екрану.

317. Научная электронная бибилиотека [Електронний ресурс] – Режим доступу: http://elibrary.ru/. – Заголовок з екрану.

318. Интернет-Место Физика [Електронний ресурс] – Режим доступу: http://ivsu.ivanovo.ac.ru/phys/. – Заголовок з екрану.

319. Энциклопедия "Физика в Интернете" – Общефизические ресурсы [ Електронний ресурс] – Режим доступу: http://rc.nsu.ru/text/ encyclopedia/physics. html. – Заголовок з екрану.

320. Internet-ресурсы по физике – Основные образовательные сайты – Общефизические ресурсы [Електронний ресурс] – Режим доступу: http://www. gomulina.orc.ru/index1.html. – Заголовок з екрану.

321. Физическая Энциклопедия OnLine [Електронний ресурс] – Режим доступу: HYPERLINK "http://www.physicum.narod.ru/" http://www.physicum.narod.ru/. – Заголовок з екрану.

322. Качественные задачи по физике. Пособие М.Е.Тульчинского [ Електронний ресурс] – Режим доступу: HYPERLINK "http://fizik.bos.ru/tetrad2.htm" http://fizik.bos.ru/tetrad2.htm. – Заголовок з екрану.

323. Шкаев А.В. Настольные издательские системы: Справочник. – М.: Радио и связь, 1994. – 288 с.

324. Основи інформатики і обчислювальної техніки. 10-11 класи: Програма для загальноосвітніх навчальних закладів. – К.: Шкільний світ, 2001. – 72 с.

325. Кабінет Міністрів України – Постанова № 436 від 6 травня 2001 р. " Про затвердження Програми інформатизації загальноосвітніх навчальних закладів , комп'ютеризації сільських шкіл на 2001-2003 роки".

326. Гриневич Л. Зовнішнє тестування в Україні: експериментальне впровадження // Директор школи, ліцею, гімназії. – 2003. №4. – С.29-36.

327. Усова, А.В. Формирование у школьников научных понятий в процессе обучения / А.В. Усова. – М. : Педагогика, 1986. – 176 с.

328. Жабєєв Г.В., Кудін А.П. Комп'ютерно-орієнтований розв'язник задач з фізики для вступників // Науковий часопис НПУ ім. М.Драгоманова Серія № 2. Комп'ютерно-орієнтовані системи навчання: Зб.наук.праць. – К.: НПУ ім. М. Драгоманова. – № 3 (10). – 2005. – С.44-50.

329. Жабєєв Г.В., Кудін А.П., Свистун Ю.А. Навчально-методичний комплекс "фізика" для мережевого навчання // Проблеми сучасного підручника: Зб.наук.праць/Ін-т педагогіки АПН України. – К.: Педагогічна думка, 2006. – Вип.  $6. - C.38 - 42.$ 

330. Жабєєв Г.В., Кудін А.П. Свистун Ю.А. Контент учебного курса "Физика" для сетевого обучения. ХVI Международная конференция «Применение новых технологий в образовании». Секция 6. Разработка и экспертиза образовательных электронных ресурсов. Троицк, РАН. – 2005. – С. 355-356.

331. "Библиотека Мошкова" [Електронний ресурс] – Режим доступу: http://lib.ru. – Заголовок з екрану.

332. "Сетевая библиотека "Сиди и читай" [Електронний ресурс] – Режим доступу: http://lib.km.ru – Заголовок з екрану.

333. "Открытая русская электронная библиотека (OREL)" [Електронний ресурс] – Режим доступу: http://orel.rsl.ru – Заголовок з екрану.

334. "Банк рефератов" [Електронний ресурс] – Режим доступу: http://www. bankreferatov.ru – Заголовок з екрану.

335. "Referat.ru - сервер для студентов и школьников" [Електронний ресурс ] – Режим доступу: http://www.referat.ru – Заголовок з екрану.

336. "Российская коллекция рефератов" [Електронний ресурс] – Режим доступу: http://www.students.ru/referats – Заголовок з екрану.

337. "Тестирование. Профессиональная оценка ваших знаний" [ Електронний ресурс] – Режим доступу: http://tests.specialist.ru – Заголовок з екрану.

338. "Экзамены Online" [Електронний ресурс] – Режим доступу: http://www .examen.ru – Заголовок з екрану.

339. Образовательный сайт "Anri education systems" [Електронний ресурс] – Режим доступу: http://www.anriintern.com – Заголовок з екрану.

340. OpenMBA Портал самообразования [Електронний ресурс] – Режим доступу: http://openselflearners.ru – Заголовок з екрану.

341. Виртуальная школа Кирилла и Мефодия [Електронний ресурс] – Режим доступу: HYPERLINK "http://vip.km.ru/vschool/" http://vip.km.ru/vschool/ – Заголовок з екрану.

342. Портал "Открытый Колледж" [Електронний ресурс] – Режим доступу: http://www.college.ru/ – Заголовок з екрану.

343. Шевцов М.Ю., Жмулевская Д.Р. Использование виртуальной студии в процессе обучения. // Труды конференции-конкурса «Технологии Microsoft в информатике и программировании». – 2004. – С.70-72.

344. Dolgovesov B.S., Morozov B.B, Shevtsov M.Yu. The System for Teaching with the Help of Interactive Virtual Environments Based on "Focus" Virtual Studio. //Proceedings of GRAPHICON, International conference on the Computer Graphics and Vision. – P. 184-187.

345. Проблемна лабораторія дистанційного навчання НТУ «ХПІ». – Дистанційні курси. [Електронний ресурс] – Режим доступу: http://dl.kpi.kharkov. ua/ – Заголовок з екрану.

346. Андреева Г.М. Социальная психология. – М.,1997. – С.191.

347. Моисеева М.В., Полат Е.С., Бухаркина М.Ю., Нежурина М.И. Интенет -обучение: технологии педагогического дизайна. – М.: Издательский дом «Камерон», 2004. – С.182-184.

348. Голицына И.Н. Эффективное управление учебной деятельностью с помощью компьютерных информационных технологий – Educational Technology & Society.  $-6(2)$ .  $-2003$ .  $- P. 77-83$ .

349. Совместный проект «Педагогический университет «Первое сентября». Издательский дом «Первое сентября» и факультет педагогического образования МГУ им. М.В.Ломоносова [Електронний ресурс] – Режим доступу: http://www. 1september.ru – Заголовок з екрану.

350. Заочная школа Московского инженерно-физического института [ Електронний ресурс] – Режим доступу: http://www.mifi.ru – Заголовок з екрану.

351. Центр дистанционного обучения IT-STUDY.ru - совместный проект Центра компьютерного обучения "ИнфоТех" и Учебного центра "А.Ф. Конто" [ Електронний ресурс] – Режим доступу: http://www.it-study.ru/ – Заголовок з екрану.

352. Центр Обучения и Тестирования "САМАН-МАТИ" [Електронний ресурс] – Режим доступу: HYPERLINK "http://distance.education.ru/" http://distance. education.ru/ – Заголовок з екрану.

353. Познавательно-просветительский телеканал "Школьник ТВ" [ Електронний ресурс] – Режим доступу: http://edu.of.ru/tv/ – Заголовок з екрану.

354. Телеканал Rambler [Електронний ресурс] – Режим доступу: http://www .rambler-tv.ru/ – Заголовок з екрану.

355. Дальневосточный государственный университет [Електронний ресурс ] – Режим доступу: http://www.dvgu.ru – Заголовок з екрану.

356. Институт дистанционного и заочного обучения Российского Нового Университета [Електронний ресурс] – Режим доступу: http://www.do.rosnou.ru/ – Заголовок з екрану.

357. Спутниковый образовательный телеканал Современной гуманитарной академии [Електронний ресурс] – Режим доступу: HYPERLINK "http://www.sgutv.ru/" http://www.sgutv.ru/ – Заголовок з екрану.

358. Вильям А. Дрейвс. Преподавание он-лайн.– М.: МАПДО, 2003.– 259 с.

359. «Гостиный двор – английский». Центр обучения Администрации норвежской губернии Нурланд и Нарьян-Марский филиал Поморского государственного университета имени М.В.Ломоносова и Ненецкий офис Норвежского Баренцева Секретариата в Нарьян-Маре (Баренц центр) [ Електронний ресурс] – Режим доступу: HYPERLINK "http://www.its-learning.com" http://www.its-learning.com – Заголовок з екрану.

360. Центр компьютерного обучения "Специалист" при МГТУ им. Н.Э. Баумана [Електронний ресурс] – Режим доступу: http://www.specialist.ru/elearning – Заголовок з екрану.

361. Интерактивная Бизнес школа [Електронний ресурс] – Режим доступу: HYPERLINK "http://www.inter-mba.ru/courses.html" http://www.inter-mba.ru/courses.html – Заголовок з екрану.

362. Колледж управления, права и информационных технологий [ Електронний ресурс] – Режим доступу: HYPERLINK "http://www.college-edu.ru" http://www.college-edu.ru – Заголовок з екрану.

363. ECollege [Електронний ресурс] – Режим доступу: HYPERLINK " http://www.ecollege.com" http://www.ecollege.com – Заголовок з екрану.

364. InQuestra Learning [Електронний ресурс] – Режим доступу: HYPERLINK "https://www.inquestra.com" https://www.inquestra.com – Заголовок з екрану

. 365. University of Phoenix Online Courses [Електронний ресурс] – Режим доступу: HYPERLINK "http://www.universityofphoenix-online.com" http://www. universityofphoenix-online.com – Заголовок з екрану.

366. Института магистерской подготовки МЭСИ [Електронний ресурс] – Режим доступу: http://www.magistr-mba.ru/ – Заголовок з екрану.

367. Центр дистанційного навчання Національної академії державного управління при Президентові України [Електронний ресурс] – Режим доступу: HYPERLINK "http://www.uapa-dlc.org.ua/courses.html" http://www.uapa-dlc.org.ua/courses.  $html - 3a$ головок з екрану.

368. The Learning Space Online Teacher Network [Електронний ресурс] – Режим доступу: http://www.learningspace.org/ – Заголовок з екрану.

369. Система дистанционного обучения «Прометей» [Електронний ресурс] – Режим доступу: http://www.prometeus.ru – Заголовок з екрану.

370. Платформа компании «ГиперМетод» [Електронний ресурс] – Режим доступу: HYPERLINK "http://www.hyper-method.ru" www.hyper-method.ru – Заголовок з екрану.

371. Рымкевич А.П., Рымкевич П.А. Сборник задач по физике для 8-10 классов средней школы. – Москва, "Просвещение". – 1988. – 189 с.

372. Жабеев В. П. , Жабеев Г. В. , Жабеев П. В. Сборник вариантных заданий по физике: Для 7 кл. сред. шк. – К.: А.С.К., 1997.– 94 с.

373. Мірошник С.І. Проблемне навчання як метод активізації пізнавальної діяльності старшокласників // Наука і сучасність. Збірник наукових праць Національного педагогічного університету ім. М.П. Драгоманова. – К.: Логос, 2001. – Том ХХVIII. – С.46-50.

374. Незалежне тестування: знову пішли «своїм шляхом»? [Електронний ресурс] / В. Петрів // Дзеркало тижня – № 10 (689) 15 – 21 березня 2008. – Режим доступу до журн.: http://www.dt.ua/3000/3300/62355/

375. Козлова И.Н. Личность как система конструктов. Некоторые вопросы психологической теории Дж. Келли // Системные исследования. Ежегодник. М., 1975. – С. 128-148.

376. Мадзігон В.М. Підручник нового покоління: яким йому бути // Проблеми сучасного підручника: Зб. наукових праць. – К.: Педагогічна думка. –  $2003. -$ Вип. 3. – С.3-5.

377. Кудін А.П., Жабєєв Г.В., Свистун Ю.А., Харченко Л.В. Комп'ютерні системи контролю знань у дистанційному навчанні. – Вісник Академії дистанційної освіти. – К.: «Міленіум», 2004. – № 2. – С.68-71.

378. Жабєєв Г.В., Кудін А.П. Свистун Ю.А. Інформатизація навчального процесу: комп'ютерно-орієнтовані засоби навчання // Науковий вісник Південноукраїнського державного педагогічного університету ім. К.Д. Ушинського – 2005. – №7- 8. – С. 47-54.

379. Кудін А.П., Жабєєв Г.В. Педагогічні аспекти використання інтерактивних інформаційних технологій в дистанційному навчанні // Фізика і астрономія в школі – 2005. –  $N_2$ 3, – С.28-29.

380. Балакірєва О. М., Міщенко М. Д., Яременко О. О. Ставлення молоді до впровадження системи єдиного тестування випускників середніх закладів освіти: Аналітичний звіт. – К.: Центр "Соціальний моніторинг", 2002.

381. Ковалева Г. С. Особенности национальных экзаменов в ряде стран мира. – М.: Центр оценки качества образования ИОСО РАО, 2002.

382. Пат. на корисну модель № 33619 Україна. Комплекс засобів для забезпечення інтерактивного навчального процесу / Андрущенко В.П., Жабєєв Г. В., Кудін А.П., Падалка О.С.; заявник та патентовласник Національний педагогічний університет імені М.П. Драгоманова. – u 2008 07488; заявл. 02.06. 2008; опубл. 25.06.2008, Бюл. №12.

383. Концепція розвитку дистанційної освіти в Україні (20 грудня 2000 р.) [Електронний ресурс] – Режим доступу: http://udec.ntu-kpi.kiev.ua/. – Заголовок з екрану.

384. Наказ Міністра освіти і науки України В.Г.Кременя № 802 від 04.12. 2003 "Про затвердження Заходів щодо реалізації Програми розвитку системи дистанційного навчання на 2004-2006 роки" [Електронний ресурс] – Режим доступу: http://www.mon.gov.ua. – Заголовок з екрану.

385. Постанова Кабінету Міністрів України від 23.09.2003р. №1494 "Про затвердження Програми розвитку системи дистанційного навчання на 2004-2006 роки" [Електронний ресурс] – Режим доступу: http://www.kmu.gov.ua. – Заголовок з екрану.

386. Освітній портал НПУ імені М.П. Драгоманова [Електронний ресурс] – Режим доступу: http://www.npu.edu.ua. – Заголовок з екрану.

387. Семинар "Правовая и организационная база, научно-методические основы и современные технологии учебного книгоиздания" // Учебнометодические материалы. – Национальный фонд подготовки кадров, Московский государственный университет печати. – г. Москва, 23-26 сентября 2003 г.

388. Международный конгресс конференций "Информационные технологии в образовании". XII Международная конференция "Информационные технологии в образовании": Сборник трудов участников конференции. Часть III. – М.: Просвещение. 2003. – 248 с.